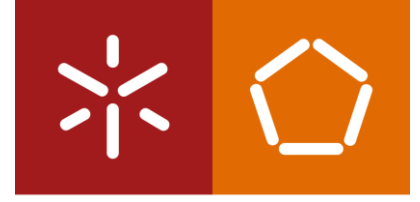

Universidade do Minho Escola de Engenharia

1 Melhoria do desempenho numa empresa de serviços através Márcia Isabel Salgado Pacheco<br>da aplicação de **ferramentas** *Lean* **e de Ergonomia** 

字

UMinho | 2022

Márcia Isabel Salgado Pacheco

Melhoria do desempenho numa empresa de serviços através da aplicação de ferramentas Lean e de Ergonomia

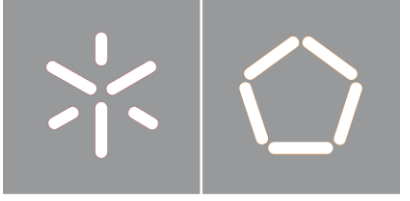

Universidade do Minho Escola de Engenharia

Márcia Isabel Salgado Pacheco

Melhoria do desempenho numa empresa de serviços através da aplicação de ferramentas Lean e de Ergonomia

Dissertação de Mestrado Mestrado em Engenharia e Gestão da Qualidade

Trabalho efetuado sob a orientação dos Professor Doutor Rui Manuel Alves da Silva e Sousa Professora Doutora Ana Sofia de Pinho Colim

## DIREITOS DE AUTOR E CONDIÇÕES DE UTILIZAÇÃO DO TRABALHO POR TERCEIROS

Este é um trabalho académico que pode ser utilizado por terceiros desde que respeitadas as regras e boas práticas internacionalmente aceites, no que concerne aos direitos de autor e direitos conexos.

Assim, o presente trabalho pode ser utilizado nos termos previstos na licença abaixo indicada.

Caso o utilizador necessite de permissão para poder fazer um uso do trabalho em condições não previstas no licenciamento indicado, deverá contactar o autor, através do RepositóriUM da Universidade do Minho.

### Licença concedida aos utilizadores deste trabalho

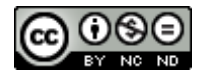

Atribuição-NãoComercial-SemDerivações CC BY-NC-ND

https://creativecommons.org/licenses/by-nc-nd/4.0/

## <span id="page-4-0"></span>AGRADECIMENTOS

A realização desta dissertação foi sem dúvida, uma experiência intensa e desafiante, que além de ser um percurso individual, não seria possível sem o apoio de algumas pessoas. Desta forma gostaria de agradecer a todos aqueles que de alguma forma contribuíram para a conclusão deste projeto, através de conselhos, partilha de conhecimentos, apoio e motivação.

À TecMinho pela oportunidade de integração na vossa organização, pela hospitalidade, confiança e disponibilidade que sempre demonstraram. Obrigada a todos.

Aos meus orientadores, Professor Doutor Rui Manuel Alves da Silva e Sousa e Professora Doutora Ana Sofia de Pinho Colim pelo vosso apoio, dedicação, disponibilidade, partilha de conhecimentos e orientação na elaboração da dissertação. O meu muito obrigada.

Aos meus amigos, por todo o companheirismo, amizade e aprendizagens em especial aos que me apoiaram nesta fase, sem eles a conclusão desta etapa não seria possível.

Ao Mata, por todo o apoio de forma incondicional, pela compreensão nos momentos mais difíceis e principalmente por acreditares sempre em mim, serás sempre muito importante.

Não posso deixar de agradecer às pessoas mais importantes da minha vida, aos meus pais e ao meu irmão, por todo o suporte, preocupação, paciência, compreensão e motivação nos momentos mais difíceis durante a realização da dissertação. Obrigada por tudo.

Por fim, aos meus avós e à minha tia *(in memorian)* sei que estão sempre a olhar por nós. Este momento é dedicado a vocês.

## DECLARAÇÃO DE INTEGRIDADE

Declaro ter atuado com integridade na elaboração do presente trabalho académico e confirmo que não recorri à prática de plágio nem a qualquer forma de utilização indevida ou falsificação de informações ou resultados em nenhuma das etapas conducente à sua elaboração.

Mais declaro que conheço e que respeitei o Código de Conduta Ética da Universidade do Minho.

## Melhoria do desempenho numa empresa de serviços através da aplicação de ferramentas Lean e de Ergonomia

## <span id="page-6-0"></span>RESUMO

O presente projeto enquadra-se na dissertação do curso de Mestrado em Engenharia e Gestão da Qualidade, realizado na Associação Universidade – Empresa para o Desenvolvimento – TecMinho. O principal objetivo foi mostrar que a implementação combinada de ferramentas Lean e de Ergonomia permite melhorar o desempenho da empresa, ou seja, melhorar a qualidade dos postos de trabalho, assim como reduzir desperdícios associados aos mesmos e aos processos. O sucesso do Lean na indústria atraiu a atenção dos gestores de serviços. Desta forma com vista a eliminação de desperdícios ao longo dos processos administrativos, foi aplicado na organização Lean Office. A estratégia de investigação utilizada foi Investigação-ação, como tal, procedeu-se à fase de análise e diagnóstico, recorrendo-se ao mapeamento de processos onde foram identificados problemas a este nível; também foi possível verificar alguma carência de organização, normalização e segurança, tendo sido realizadas auditorias 6S/5S; e ainda foi realizado um questionário de caracterização do espaço de trabalho e aplicados métodos de avaliação ergonómica – *Ergonomic Workplace Analysis* (EWA), Questionário Nórdico Musculoesquelético (QNM) e Rapid Office Strain Assessment (ROSA).

Após a análise foram implementadas melhorias nos processos, implementados os 6S/5S, implementada ginástica laboral, pausas frequentes, melhoria de posturas, reposicionamento de componentes e aquisição de equipamentos. A investigação permitiu a resolução dos problemas identificados; nos processos foi possível reduzir o *lead time* e, o próprio tempo necessário para realizar as diversas operações tendo sidos poupados cerca de 57636€/ano considerando o custo do tempo reduzido e 2095€/ano considerando os materiais não gastos (resultados reais). Com a implementação dos 6S e 5S foi possível reduzir o tempo de procura de informação e, melhorar o resultado médio da auditoria em 76% e 236%, respetivamente. Com a implementação dos 6S foi ainda possível eliminar 4,5 toneladas de papel, reaproveitar 3899€ em material, 1423€ com a devolução da impressora alugada e estima-se que serão poupados 413€/ano na compra de materiais. A nível ergonómico as melhorias realizadas possibilitaram uma diminuição de 11% na pontuação do método ROSA, facilitando a prevenção de lesões musculoesqueléticas relacionadas com o trabalho (LMERT), e a possível diminuição das queixas apresentadas no QNM. Desta forma, a aplicação combinada das ferramentas Lean e de Ergonomia torna possível a redução dos desperdícios e a melhoria da qualidade dos postos de trabalho o que possibilita o aumento do desempenho.

Palavras-chave: *Lean Office*, Mapeamento de processos, 6S/5S, EWA, ROSA, ONM.

v

## <span id="page-7-0"></span>Performance improvement in a service company through the application of Lean and Ergonomics ABSTRACT

This project is part of the master's thesis in Engineering and Quality Management, held at Association University – Company for the development – TecMinho. The main objective was to show that the combined implementation of Lean and Ergonomics tools will improve the company's performance, in other words, improve the quality of workstations, as well as reduce waste associated with them and their processes. Lean's success in the industry has attracted service manager's attention. Thus, with the goal of eliminating waste inherent to administrative processes, it was applied in the Lean Office organization. The research strategy used was Action Research, as such, we proceeded to the analysis and diagnosis phase, using process mapping where there were identified issues at these levels; also, it was possible to verify some lack of organization, standardization and security regarding the 5S/6S audits being carried out, it was performed a workspace characterization questionnaire, and applied ergonomic evaluation methods – Ergonomic Workplace Analysis (EWA), Nordic Musculoskeletal Questionnaire (QNM) and Rapid Office Strain Assessment (ROSA).

After the analysis, improvements were implemented in the processes, the 6S/5S were implemented, there was the implementation of workplace gymnastics, stretching exercises, frequent breaks, improved posture, repositioning of components and acquisition of equipment. The investigation allowed for the resolution of identified problems; there was a reduction in the processes lead time and the time required to perform various operations, saving around 57636€/year considering the reduced time cost, and 2095€/year considering unspent materials (real values). With 6S and 5S implementation, it was possible to reduce search time for information, improve the average result of the audit by 76% and 236%, respectively. The 6S implementation also made possible to eliminate of 4,5 tons of paper, re-use 3899 $\epsilon$ in material, profit 1423€ by returning a rented printer, and it's also estimated to save 413€/year in material purchases. At an ergonomic level, the implemented improvements allowed for an 11% decrease in the ROSA method score, facilitating the prevention of work-related musculoskeletal disorders (WMSD), and a possible decrease in complaints presented in the QNM. Thus, the combined application of Lean and Ergonomic tools makes the reduction of waste and the improvement to the quality of jobs possible, which leads to an increased performance.

KEYWORDS: Lean Office, process mapping, 6S/5S, EWA method, ROSA method, QNM.

# <span id="page-8-0"></span>Índice

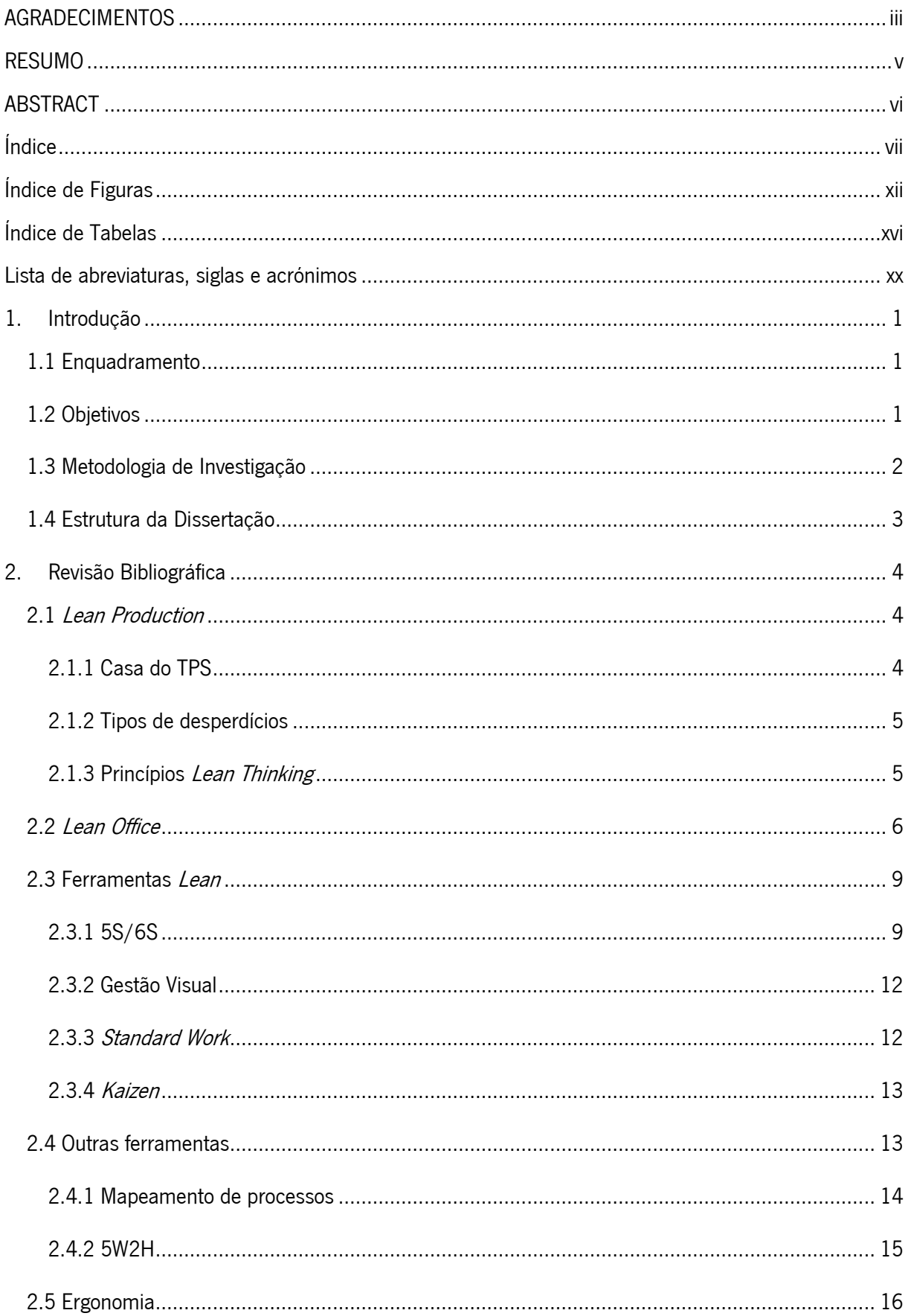

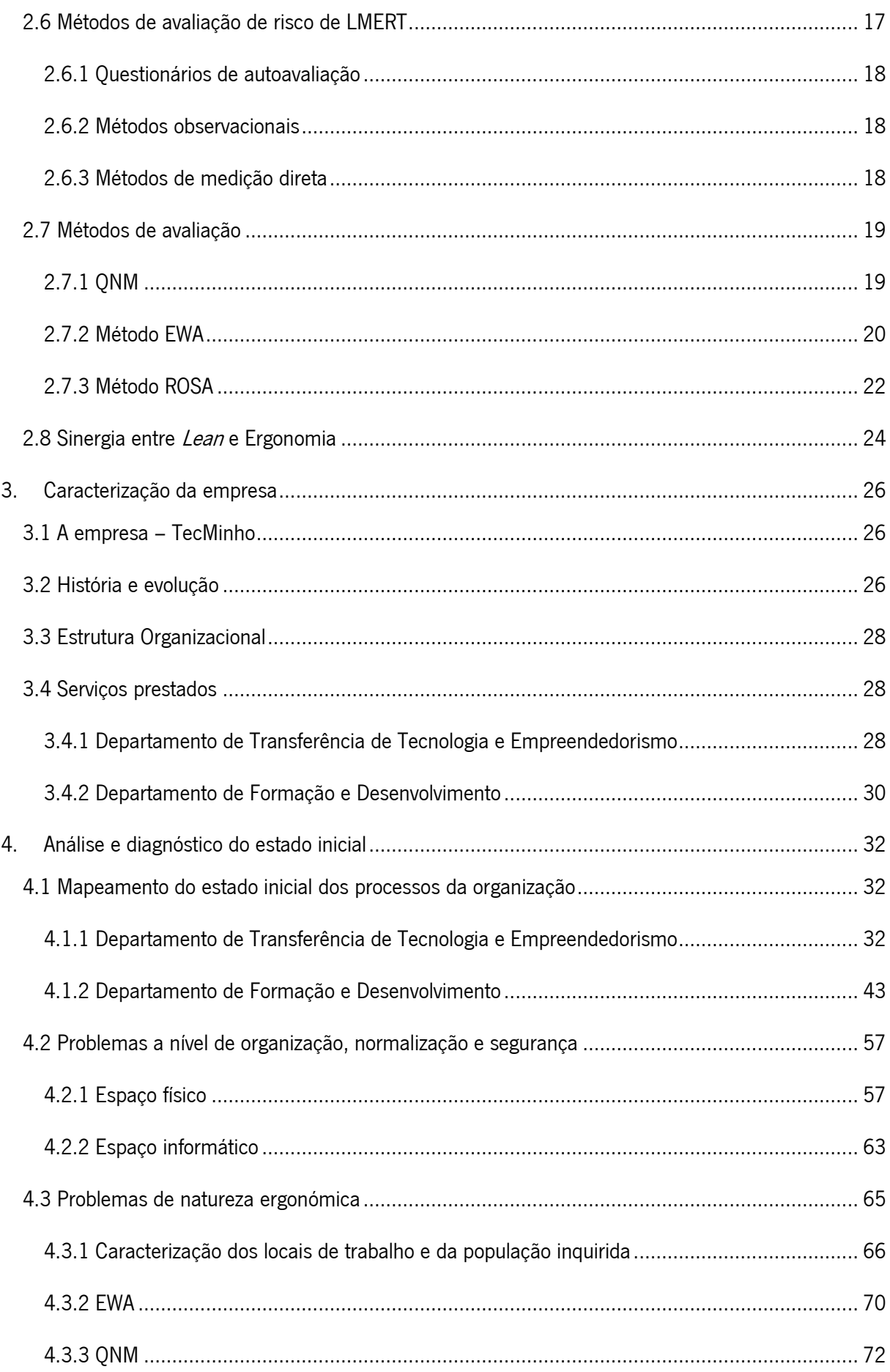

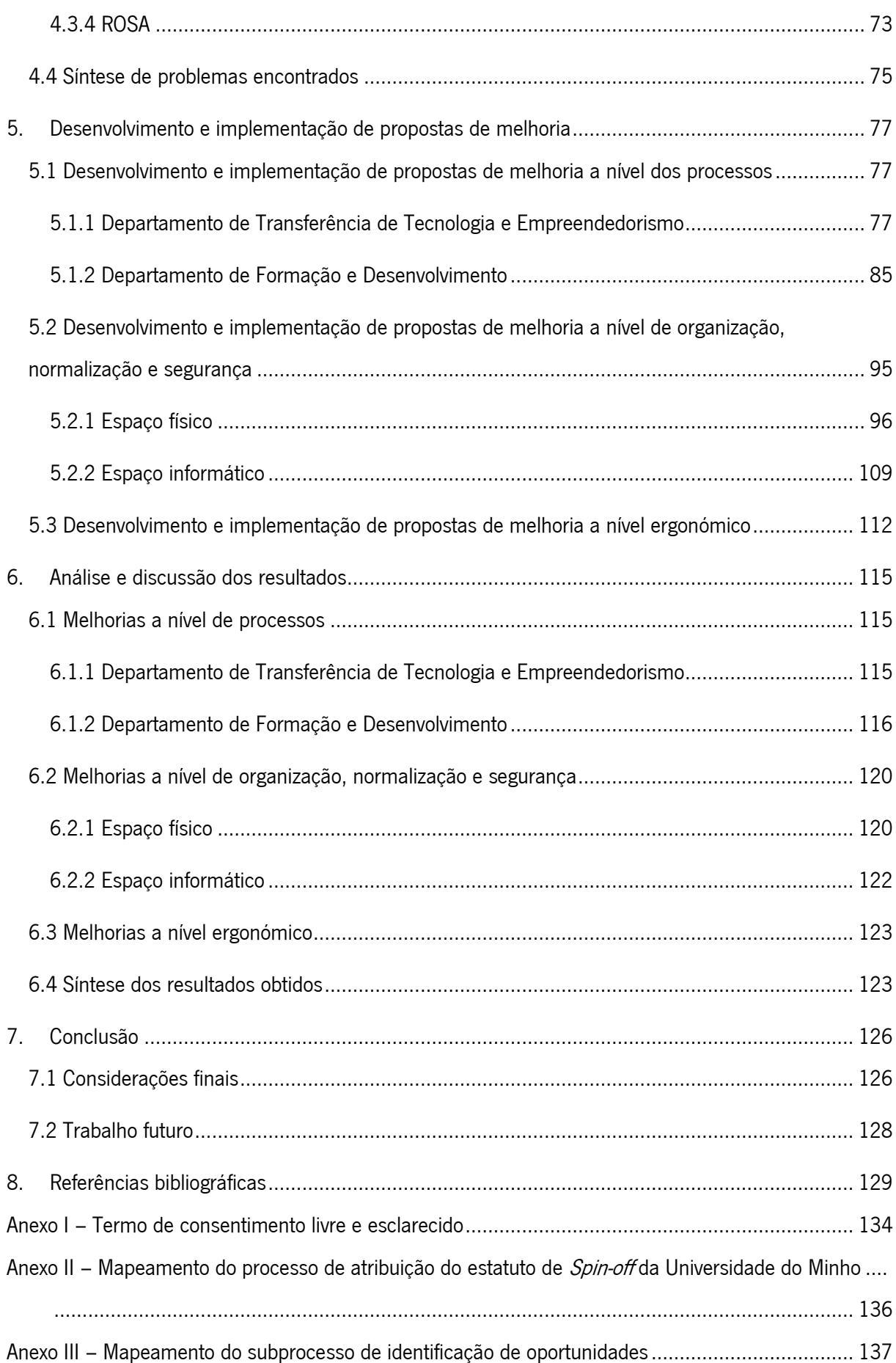

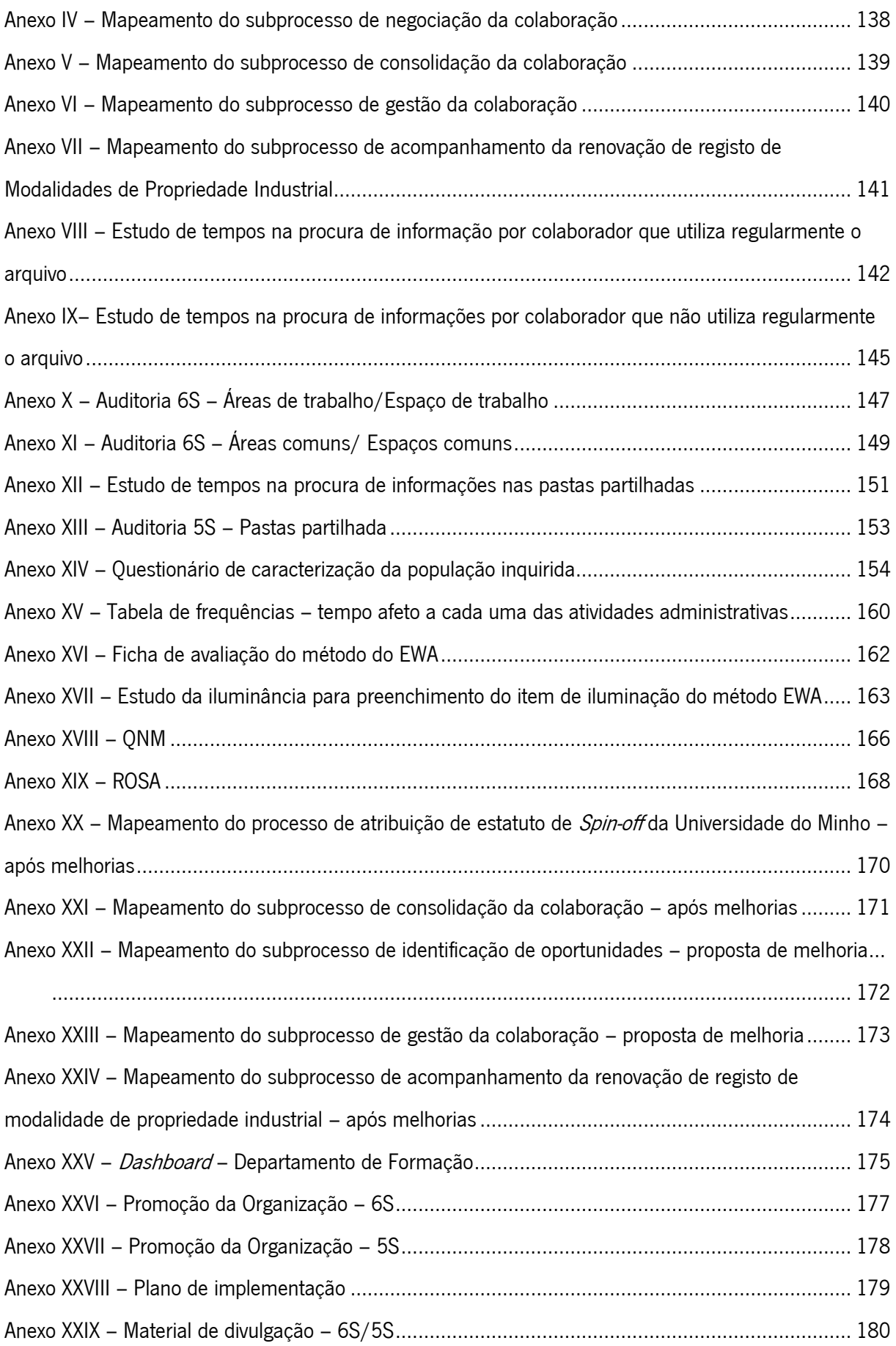

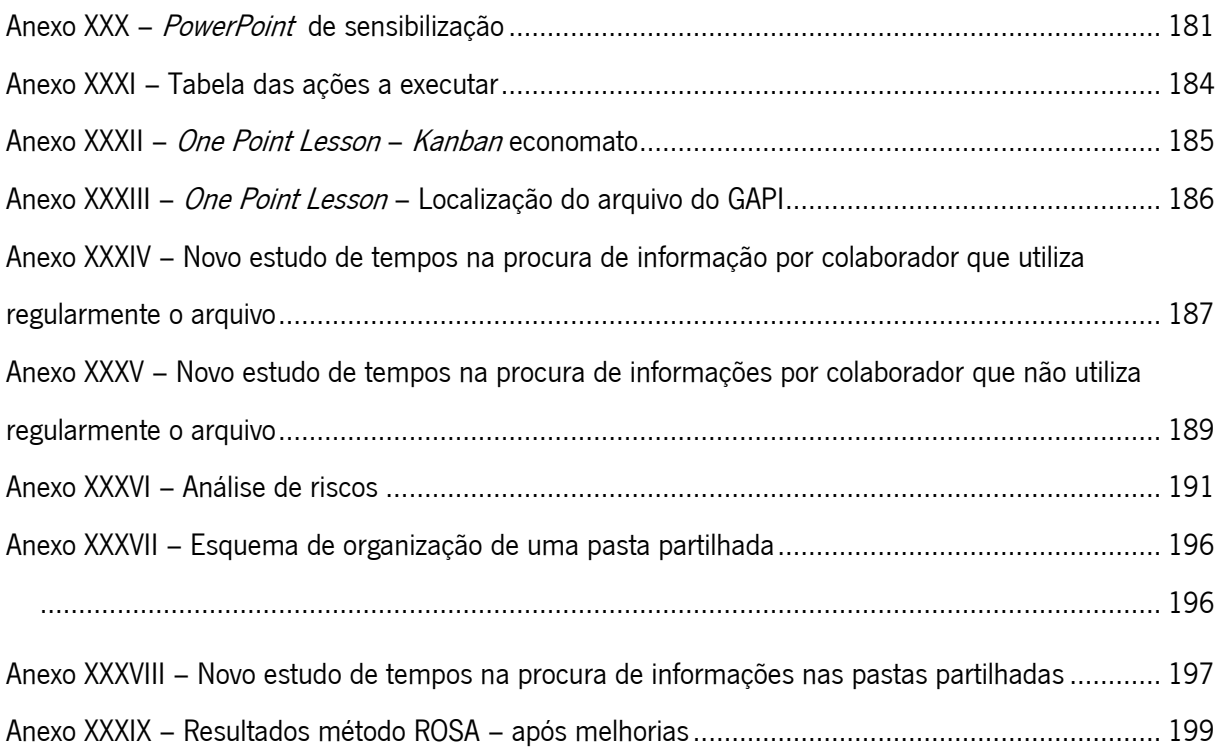

# <span id="page-13-0"></span>Índice de Figuras

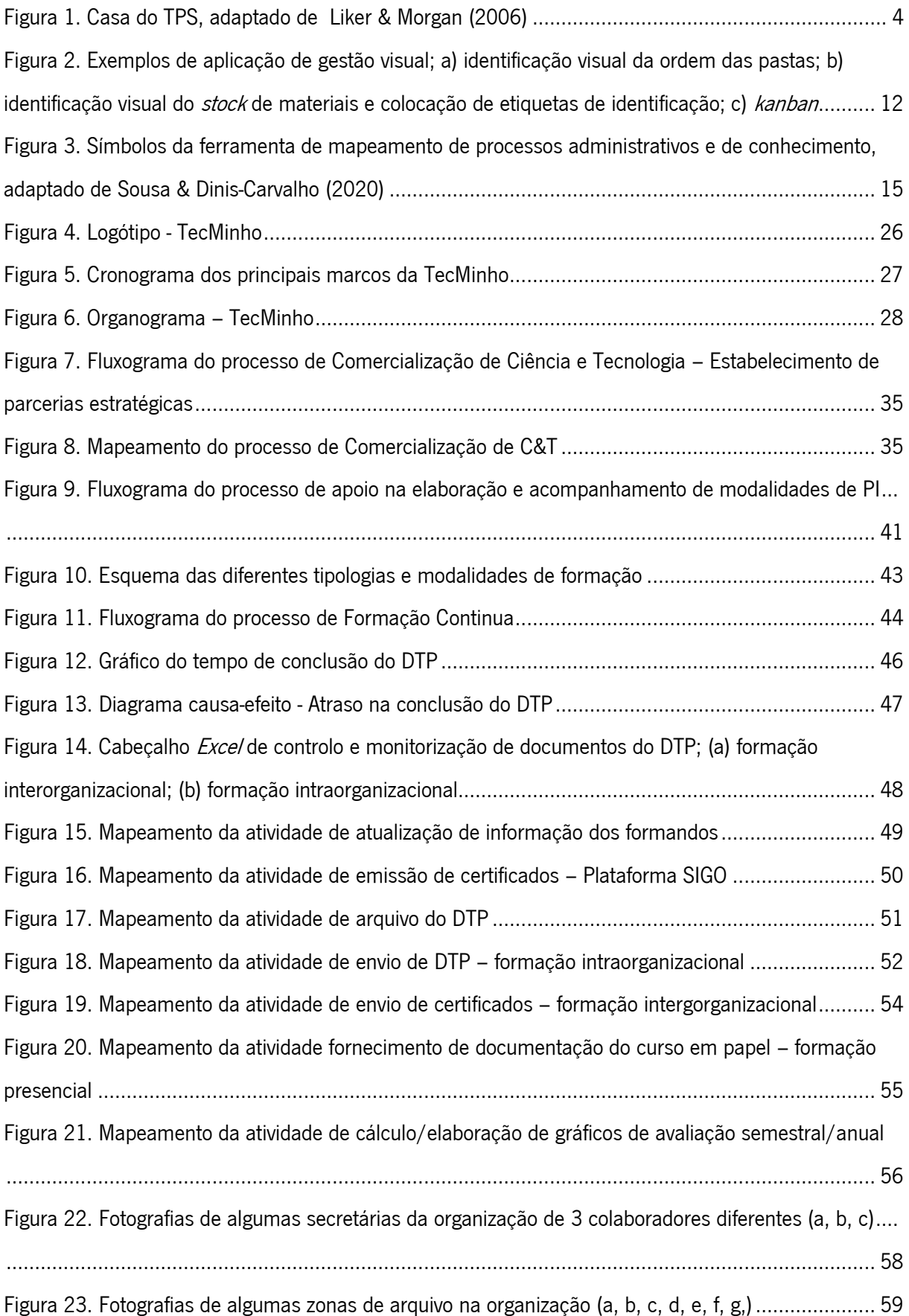

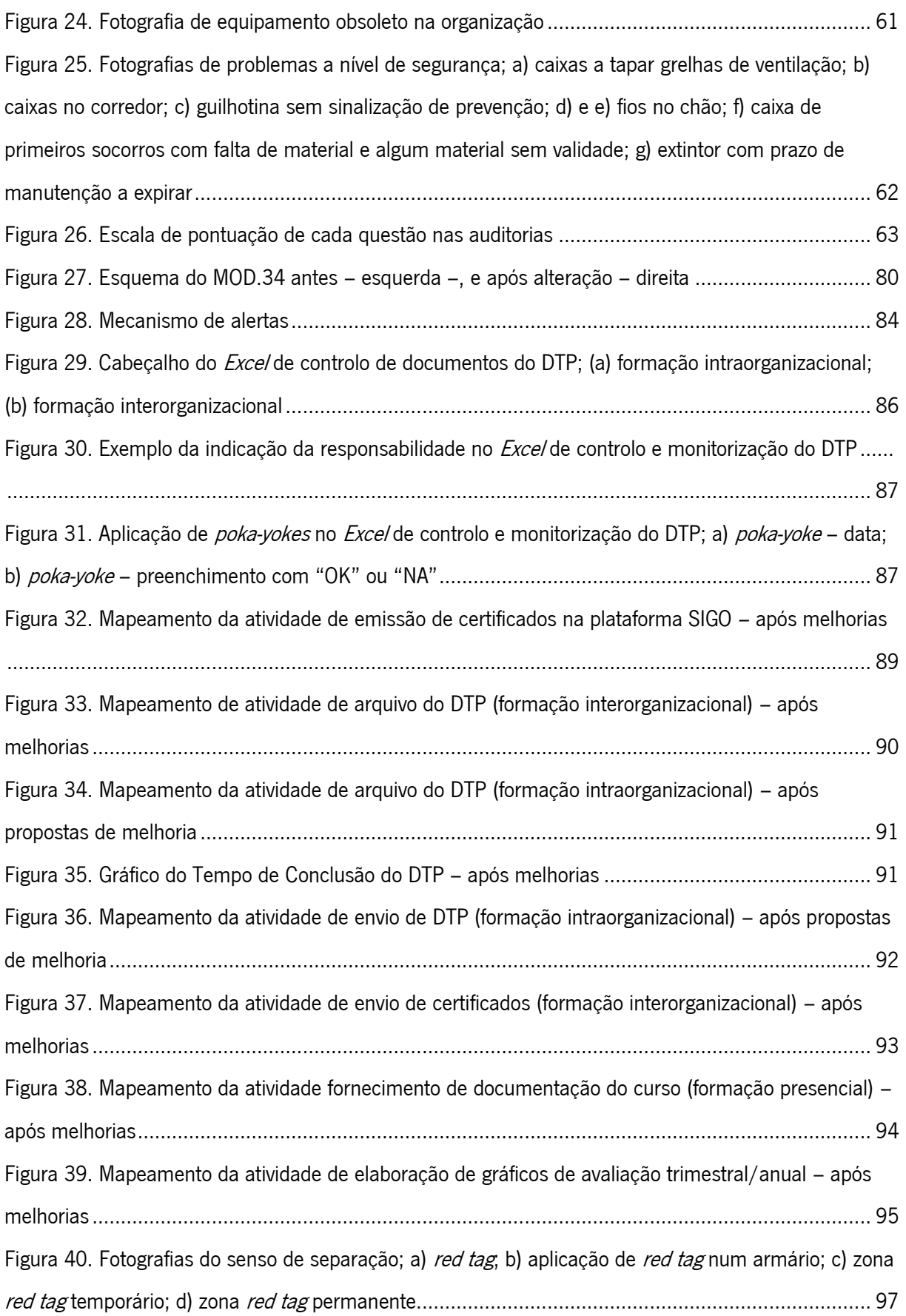

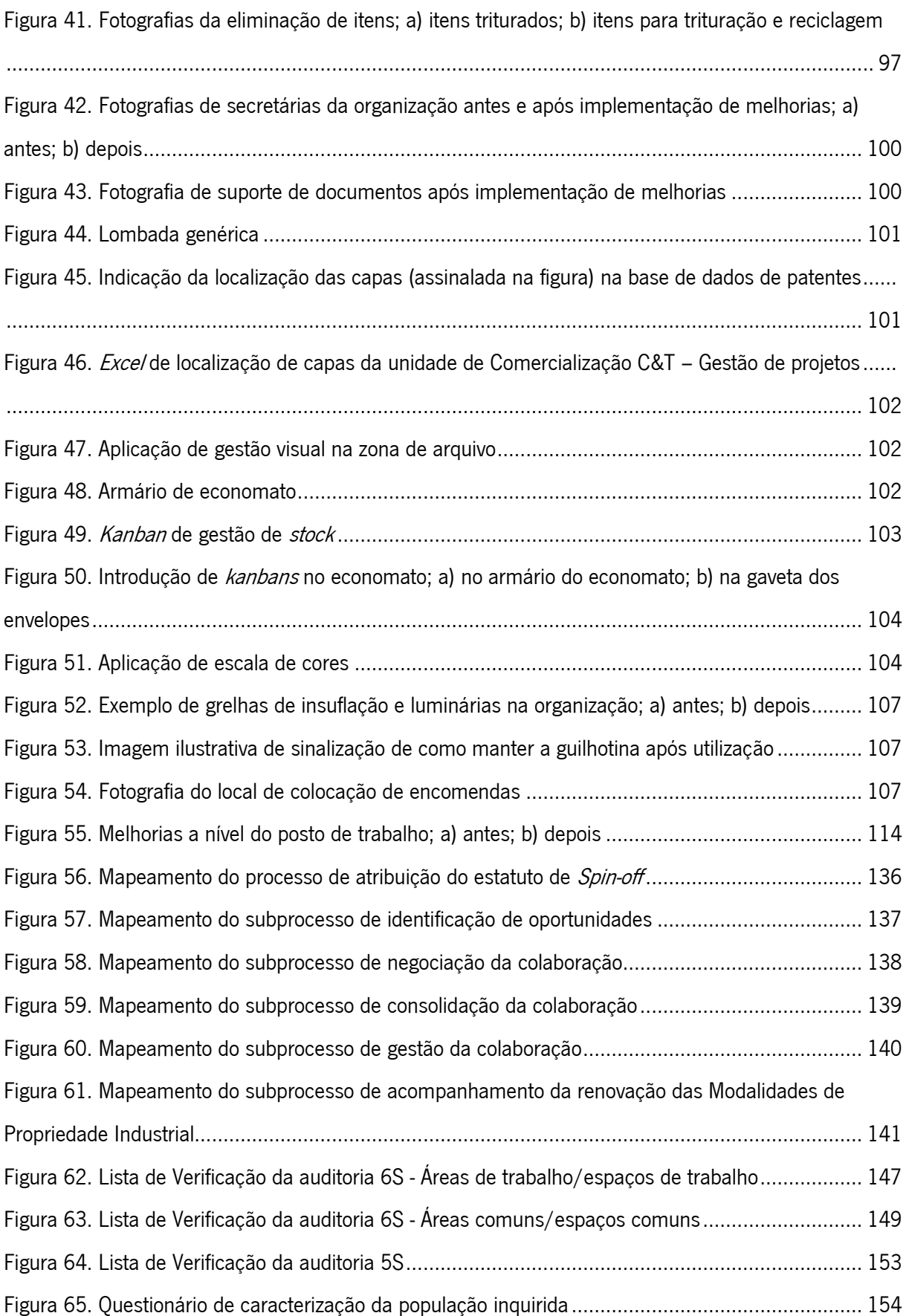

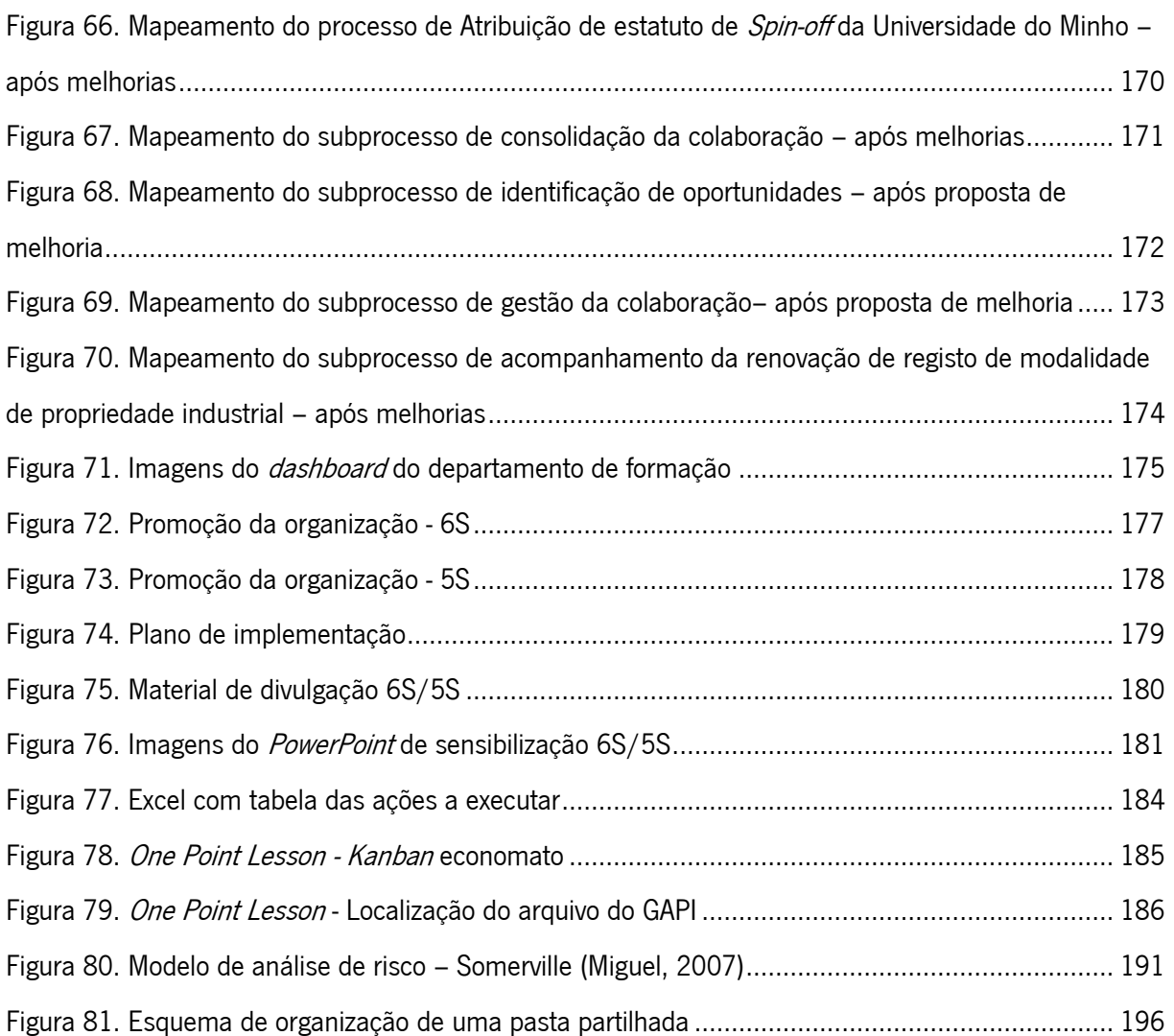

## <span id="page-17-0"></span>Índice de Tabelas

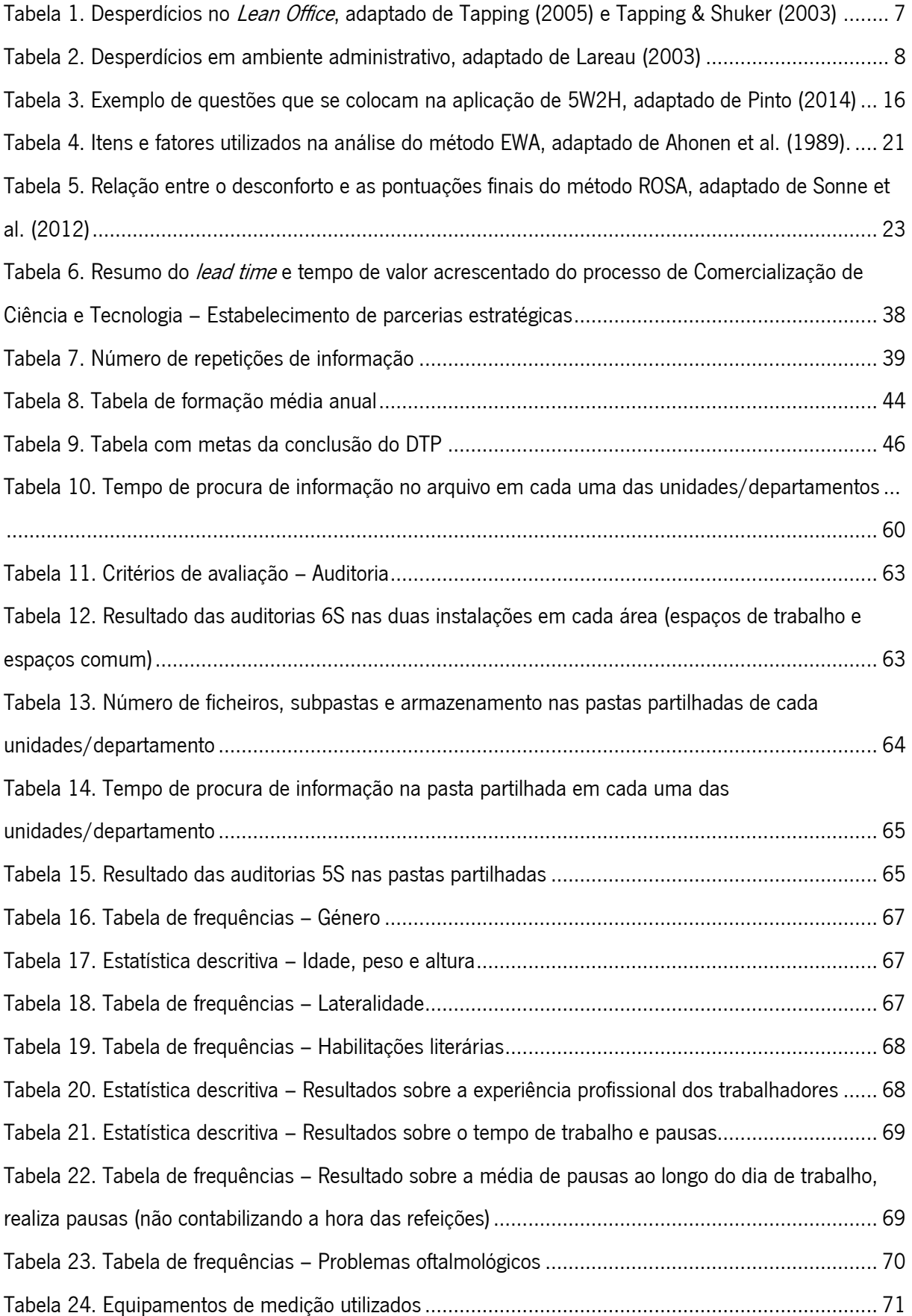

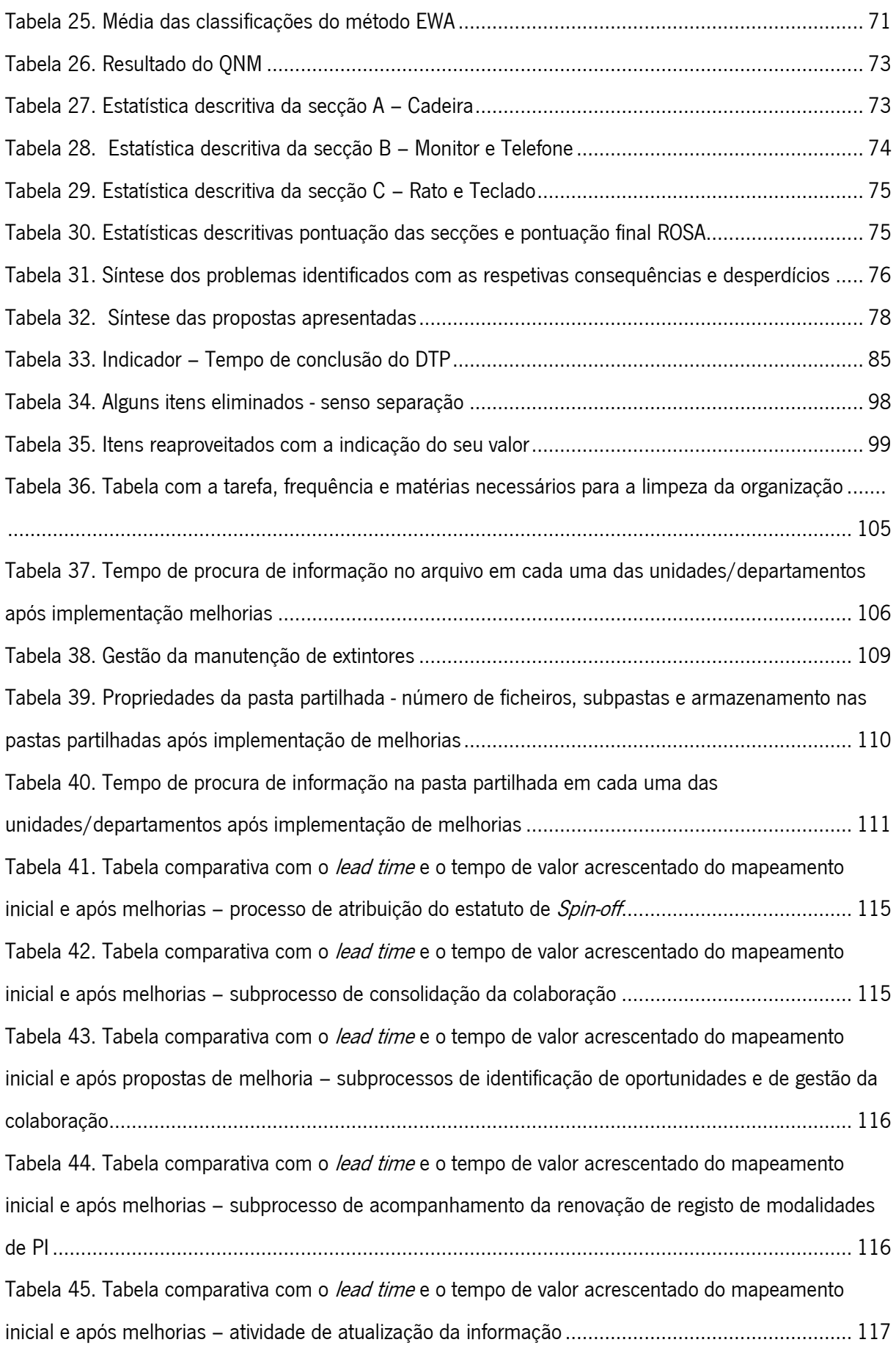

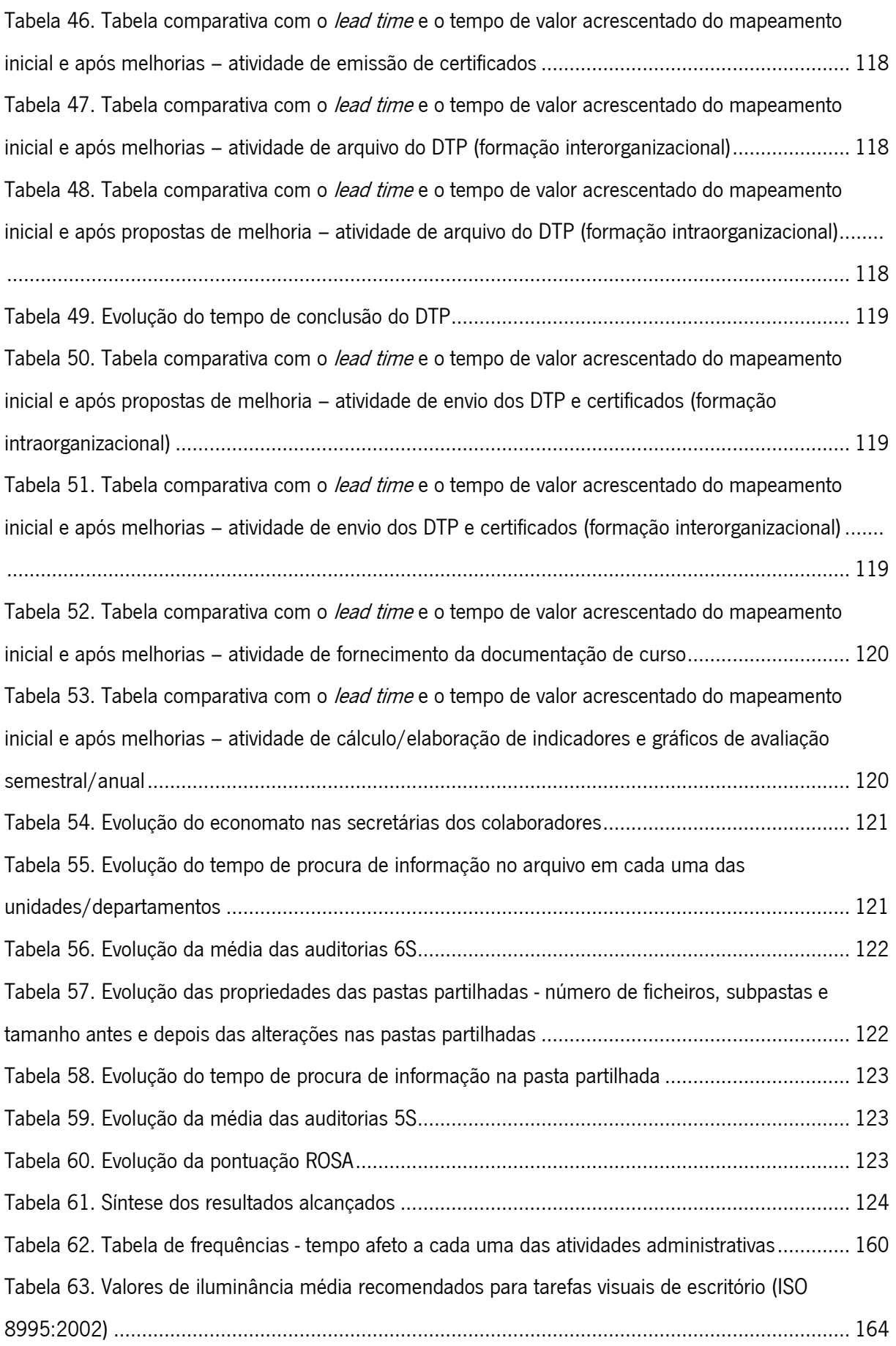

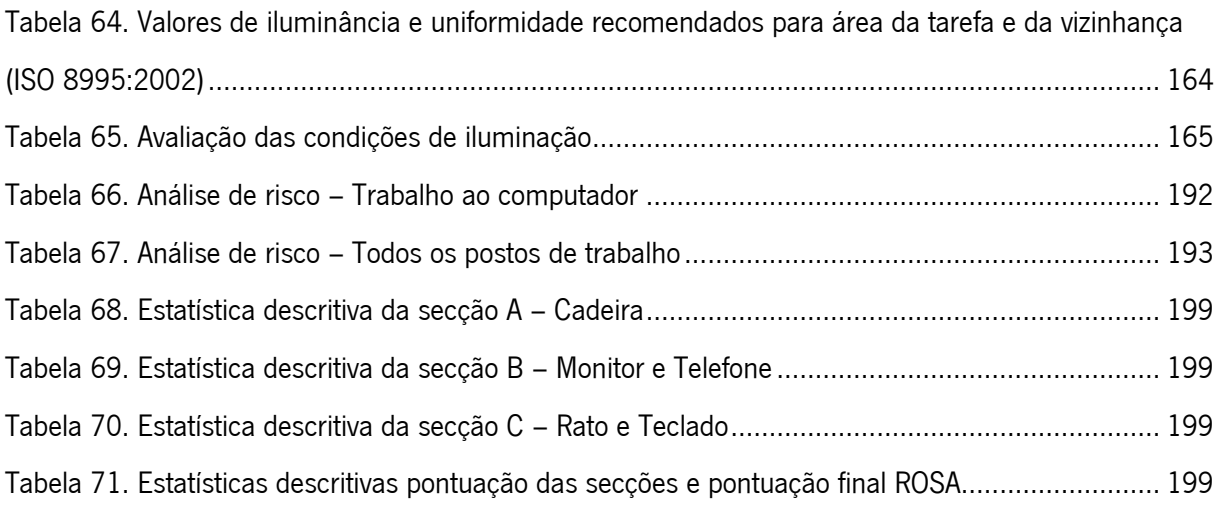

## <span id="page-21-0"></span>Lista de abreviaturas, siglas e acrónimos

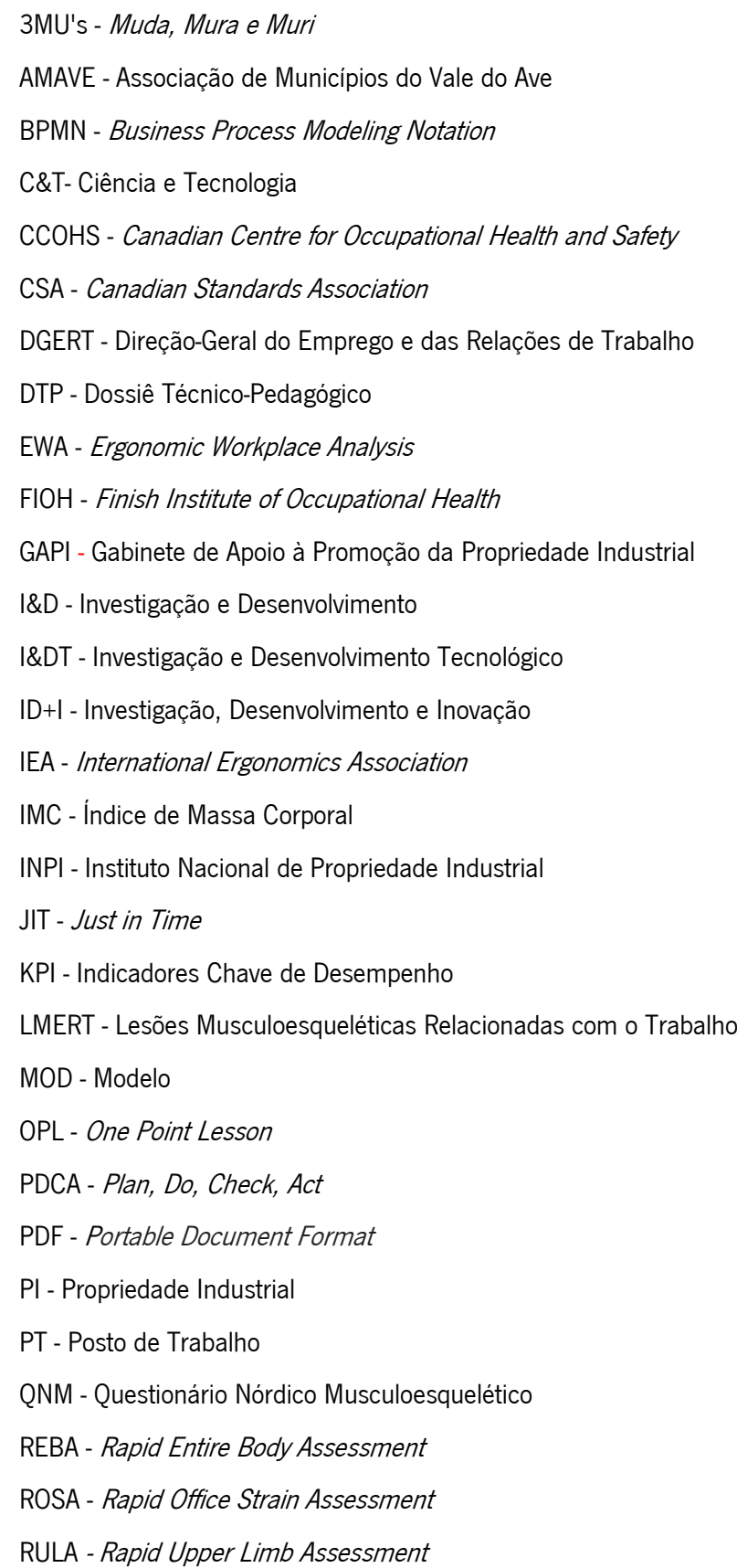

SIGO - Sistema Integrado de Informação e Gestão da Oferta Educativa e Formativa

ST/SO - Saúde do Trabalho ou de Saúde Ocupacional SWOT - Strenghts, Weaknesses, Opportunities e Threats TPS - Toyota Production System Uminho - Universidade do Minho VSM - Value Stream Mapping WIP - Work-in-Progress

## <span id="page-23-0"></span>1. Introdução

Este capítulo tem como objetivo realizar uma breve introdução ao tema proposto, sendo apresentado o enquadramento teórico e os principais objetivos. Para além disso, é ainda abordada a metodologia de investigação utilizada e a estrutura da dissertação.

#### <span id="page-23-1"></span>1.1 Enquadramento

Qualquer empresa, fruto das condições do mercado, que cada vez são mais exigentes, quer melhorar o seu desempenho, reduzindo custos e recursos. Perante esta realidade, a filosofia Lean é adotada por uma infinidade de empresas, pois permite produzir mais com menos (Womack, Jones, & Roos, 1990).

O conceito de Lean surgiu no livro "*The Machine that Changed the World*" (Womack et al., 1990) e tem como base o *Toyota Production System* (TPS), desenvolvido no Japão após a 2<sup>ª</sup> Guerra Mundial (Ohno, 1988). Esta metodologia visa identificar e eliminar de forma contínua os desperdícios em toda a cadeia de valor (Monden, 1998; Ohno, 1988; Shingo, 1998). O sucesso do Lean na indústria atraiu a atenção dos gestores de servicos. O Lean Office surgiu do Lean Production sendo uma metodologia que visa eliminar desperdícios ao longo dos processos administrativos (Tapping & Shuker, 2003). Contudo, alguns princípios subjacentes ao Lean, poderão tornar o trabalho altamente repetitivo, o que poderá fazer com que os trabalhadores adotem posturas incorretas, podendo levar a lesões musculoesqueléticas, aumento do absentismo e redução da produtividade (Brito et al., 2018; Kester, 2013). Desta forma, tem de existir um equilíbrio entre a eliminação de desperdícios e a garantia de condições ótimas de trabalho para os colaboradores de uma empresa, através da aplicação combinada de ferramentas Lean e de Ergonomia (Nunes & Machado, 2007).

A presente dissertação foi desenvolvida na TecMinho, empresa de serviços, com sede na Universidade do Minho – Campus de Azurém. A empresa pretende melhorar o seu desempenho, e como tal equaciona recorrer à implementação combinada de ferramentas Lean e de Ergonomia para melhorar a qualidade dos postos de trabalho, assim como reduzir desperdícios associados aos mesmos e aos processos.

### <span id="page-23-2"></span>1.2 Objetivos

O principal objetivo desta dissertação é mostrar que a implementação combinada de ferramentas Lean e de Ergonomia vai permitir melhorar o desempenho da empresa, ou seja, melhorar a qualidade dos postos de trabalho, assim como reduzir desperdícios associados aos mesmos e aos processos.

Para que o objetivo seja concretizado é previamente necessário:

− Mapear processos administrativos dos departamentos/unidades;

- − Implementar ferramentas Lean, nomeadamente os 6S/5S;
- − Avaliar a presença de riscos ocupacionais e propor medidas preventivas através da aplicação de métodos de avaliação ergonómica, principalmente com o método *Ergonomic Workolace Analysis* (EWA), o método Rapid Office Strain Assessment (ROSA) e o Questionário Nórdico Musculoesquelético (QNM).

Com o decorrer do projeto e após a implementação de ações de melhoria espera-se:

- − Melhorar processos;
- − Reduzir desperdícios;
- − Contribuir para a prevenção da sinistralidade e/ou de lesões musculoesqueléticas relacionadas com o trabalho (LMERT).

Em suma, espera-se melhorar a rotina diária através da normalização dos processos, da melhor organização, normalização e segurança nos postos e espaços de trabalho, tanto a nível físico como informático, e da diminuição do risco ergonómico, conduzindo, consequentemente, a um melhor desempenho da empresa.

#### <span id="page-24-0"></span>1.3 Metodologia de Investigação

Neste projeto de dissertação, a estratégia de investigação utilizada foi a Investigação-ação, pois permite o envolvimento dos trabalhadores e não apenas do investigador, criando-se um ambiente colaborativo entre ambos. Os métodos utilizados foram mistos, e quanto ao horizonte temporal, o intervalo de tempo do projeto de investigação foi longitudinal, permitindo o estudo das mudanças e desenvolvimento.

Esta metodologia de Investigação-ação é normalmente conhecida pela expressão "learning by doing" (O'Brien, 1998). Segundo Susman & Evered (1978), o ciclo desta metodologia é composto pelas seguintes fases: diagnóstico, planeamento de ações, implementação de ações, avaliação de resultados e especificação da aprendizagem. Caso os problemas inicialmente identificados não tenham sido resolvidos, o ciclo reinicia-se.

Com base neste método de investigação foram estabelecidas etapas para a realização deste projeto de dissertação:

- 1. Elaboração do plano de trabalho da dissertação;
- 2. Realização da revisão bibliográfica, com base em fontes secundárias e terciárias, nomeadamente artigos e livros;
- 3. Diagnóstico e análise crítica do estado inicial da organização através do mapeamento do estado inicial dos processos, auditorias 6S a nível físico e 5S a nível informático e aplicação de ferramentas de diagnóstico e avaliação ergonómica (método EWA, QNM e ROSA) para a posterior realização de melhorias;
- 4. Desenvolvimento e implementação de ações de melhoria para os problemas identificados, tais como, implementação de melhorias nos processos e remapeamento dos mesmos, implementação de ações de melhoria a nível 6S, 5S e a nível ergonómico;
- 5. Análise e discussão dos resultados obtidos. A análise ocorre através da comparação dos resultados iniciais com os resultados após a implementação de melhorias.
- 6. Conclusão e trabalhos futuros;
- 7. Escrita da dissertação.

## <span id="page-25-0"></span>1.4 Estrutura da Dissertação

A presente dissertação está organizada em 7 capítulos. No primeiro capítulo está presente a introdução, na qual constam, o enquadramento teórico, os objetivos para a realização da dissertação e a metodologia de investigação utilizada. No segundo capítulo é apresentada a revisão bibliográfica com os conceitos fundamentais para a realização da dissertação. No terceiro capítulo é efetuada a apresentação da organização em estudo, assim como dos seus serviços prestados. Posteriormente, no quarto capítulo é realizada a análise do estado atual da empresa com o intuito de identificar problemas. No quinto capítulo, ocorre o desenvolvimento e implementação de propostas de melhorias dos problemas identificados no capítulo anterior. No sexto capítulo, é realizada a análise e discussão de resultados. Por último, no sétimo capítulo são apresentadas as conclusões desta dissertação, bem como possíveis trabalhos futuros.

## <span id="page-26-0"></span>2. Revisão Bibliográfica

Neste capítulo é apresentada a revisão bibliográfica com conceitos fundamentais para a execução desta dissertação. Inicialmente é abordada a história do *Lean Production*, a casa do TPS, os desperdícios e o pensamento segundo os ideais da filosofia Lean Thinking. Também é abordado o conceito de Lean Office e são apresentadas ferramentas Lean relevantes para a elaboração deste projeto, tais como: 6S/5S, Gestão Visual, *Standard Work* e *Kaizen*, assim como outras ferramentas de mapeamento de processos e 5W2H. Posteriormente, é abordado o tema de Ergonomia, bem como os métodos de avaliação de riscos que serão utilizados nesta dissertação – EWA, ROSA e QNM. Posto isto, é apresentada uma breve revisão bibliográfica em torno da sinergia entre Lean e Ergonomia.

## <span id="page-26-1"></span>2.1 Lean Production

O conceito de Lean surgiu no livro "The Machine that Changed the World" (Womack et al., 1990) e tem como base o *Toyota Production System* (TPS), desenvolvido no Japão, após a 2<sup>ª</sup> Guerra Mundial (Ohno, 1988). Esta metodologia visa identificar e eliminar, de forma contínua, os desperdícios, que do ponto de vista do cliente, são atividades que não acrescentam valor em toda a cadeia de valor (Monden, 1998; Ohno, 1988; Shingo, 1998).

#### <span id="page-26-2"></span>2.1.1 Casa do TPS

Os princípios do *Toyota Production System* podem ser representados por uma casa, sendo esta designada como Casa do TPS, [Figura 1](#page-26-3) (Liker & Morgan, 2006). A construção desta casa, como em qualquer casa, é efetuada da base para o topo, tendo como suporte os seus pilares para sustentar a filosofia.

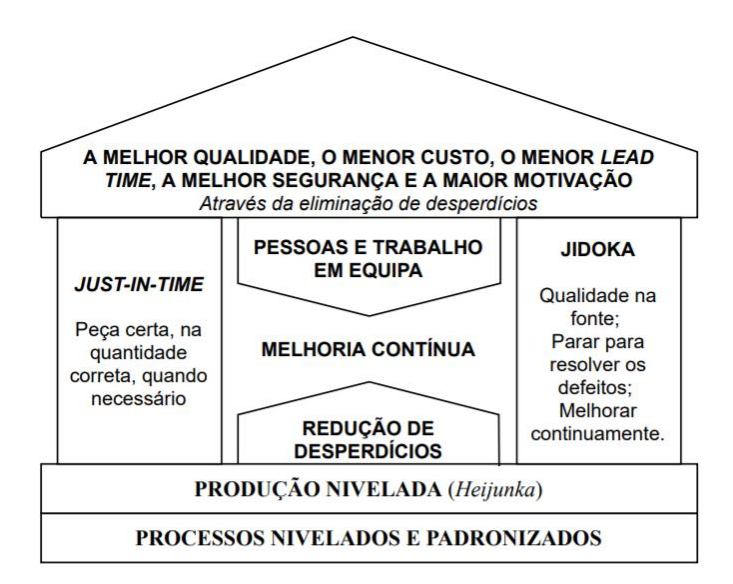

<span id="page-26-3"></span>Figura 1. Casa do TPS, adaptado de Liker & Morgan (2006)

Na base procura-se a produção nivelada *(heijunka)*, assim como processos estáveis e padronizados. Os pilares de sustentação ao sistema são o *Just in Time* (JIT) – produzir aquilo que é apenas necessário, na quantidade necessária, no momento certo –, e o *Jidoka* descrita como a "automação com inteligência humana". No centro encontra-se a melhoria continua, que só é possível com a redução de desperdícios e com trabalho de equipa. Por fim, sob forma de telhado, encontra-se o objetivo do TPS, que é atingir a melhor qualidade, ao menor custo, com *lead times* mais curtos, com melhor segurança e maior motivação.

#### <span id="page-27-0"></span>2.1.2 Tipos de desperdícios

Os desperdícios ou *muda* em japonês, são atividades que não acrescentam valor do ponto de vista do cliente (Ohno, 1988). Ohno identificou sete tipos de desperdícios:

- − Sobreprodução: fazer mais do que é necessário ou antes do tempo, criando assim stock excessivo (Melton, 2005; Pinto, 2014);
- − Esperas: espera de pessoas, equipamentos ou produtos (Melton, 2005);
- − Transporte: transporte de materiais ou produto de um lado para o outro (Melton, 2005; Pinto, 2014);
- − Sobre processamento: realização de operações desnecessárias (Melton, 2005);
- − Inventário: excesso de matéria-prima, *Work in Progress* (WIP) ou produto acabado (Melton, 2005);
- − Movimentações: deslocações excessivas ou desnecessárias (Melton, 2005);
- − Defeitos: problema num serviço ou produto, o que resulta em reforma ou em trabalho adicional (Melton, 2005).

Para além dos desperdícios *(muda)* mencionados, existem ainda os conceitos de *mura* e muri. Este conjunto (muda, mura e muri), é vulgarmente conhecido como 3MU's (Ohno, 1988). Segundo Pinto (2014), esta abordagem de identificação de desperdícios tem como objetivo chegar a uma condição onde a capacidade e a carga sejam iguais. Assim, os termos *mura* e *muri* podem ser descritos do seguinte modo:

- Mura (variabilidade): o que é variável, refere-se às irregularidades ou às inconsistências;
- Muri (sobrecarga): o que é irracional, manifesta-se através do excesso ou da insuficiência.

#### <span id="page-27-1"></span>2.1.3 Princípios Lean Thinking

O Lean Thinking tem como objetivo principal fazer mais com menos, isto é, usar menos esforço, energia, equipamentos, materiais e capital, para produzir exatamente o que o cliente quer. Esta designação –

Lean Thinking – foi usada pela primeira vez por James Womack e Daniel Jones, numa obra com o mesmo nome, em 1996, onde foram apresentados cinco princípios desta filosofia, para combater o *muda* (Pinto, 2014; Womack & Jones, 2003):

- − Definir valor (do ponto de vista do cliente);
- − Identificar a cadeia de valor (desde o projeto à expedição);
- − Garantir o fluxo (ao longo da cadeia de valor);
- − Implementar a produção "pull" (produção é "puxada" pelo cliente);
- − Perseguir a perfeição (melhorar continuamente).

## <span id="page-28-0"></span>2.2 Lean Office

O sucesso do Lean na indústria, atraiu a atenção dos gestores de serviços. Contudo, os serviços apresentam características únicas, o que leva novos desafios ao pensamento Lean. Em qualquer país desenvolvido os serviços encontram-se no núcleo de atividade, sendo estes fundamentais para o funcionamento e prosperidade da economia – um dos fatores que mais contribui para a melhoria da qualidade de vida das pessoas (Pinto, 2010). Segundo Pinto (2014), os serviços são uma atividade de natureza intangível que normalmente ocorrem da interação do cliente com os recursos da unidade prestadora no sentido da satisfação do pedido do cliente. Existem várias diferenças entre os serviços e processos industriais:

- − Os serviços têm uma natureza intangível, o que torna difícil a quantificação e caracterização do *output* da empresa. Em contrapartida, nas empresas industriais a quantificação e caracterização é de fácil realização;
- − Os serviços são criados e consumidos ao mesmo tempo. Desta forma, não podem ser armazenados e, quando realizados e não consumidos, são perdidos;
- − Os serviços não podem ser armazenados;
- − O cliente participa no processo de serviço, além de ser um *input* faz parte dele;
- − Nos serviços, o contacto entre cliente e o executante é mais provável;
- − Existe heterogeneidade, pois o serviço é intangível e existe a participação do cliente durante a realização do serviço, que faz com que resulte numa grande variedade de cliente para cliente;
- − Nos serviços a qualidade é mais difícil de especificar e de medir do que nos processos de fabrico.

O Lean Office surgiu do Lean Production sendo uma metodologia que visa eliminar desperdícios ao longo dos processos administrativos (Tapping & Shuker, 2003). Segundo Tapping & Shuker (2003), 60% a 80% de todos os custos associados com satisfazer a procura do cliente estão associados a funções administrativas. Além disso, os mesmos autores propõem oito etapas fundamentais do Lean Office, através dos quais se torna possível alcançar melhorias em contexto administrativo:

- 1. Comprometimento com o Lean;
- 2. Definir o fluxo de valor;
- 3. Aprender sobre Lean;
- 4. Mapear o estado atual;
- 5. Identificação de medidas de desempenho Lean;
- 6. Mapear o estado futuro;
- 7. Elaborar planos Kaizen;
- 8. Implementar os planos Kaizen.

O principal objetivo da implementação do *Lean Office* é a eliminação de todos os desperdícios (Tapping, 2005; Tapping & Shuker, 2003), tal como no Lean Production. Contudo, no Lean Production existe um consenso entre os desperdícios existentes – sobreprodução, esperas, transporte, sobre processamento, inventário, movimentação e defeitos –, o mesmo não se aplica aos serviços.

<span id="page-29-0"></span>Na [Tabela 1,](#page-29-0) pode-se observar a classificação de desperdícios realizada por Tapping (2005) e Tapping & Shuker (2003).

| Desperdícios - Lean Office |                                                                   |
|----------------------------|-------------------------------------------------------------------|
| Sobreprodução              | Informação excessiva, quer em formato informático ou em papel     |
| Esperas                    | Períodos de inatividade de pessoas e informações                  |
| Transporte                 | Movimentação excessiva de informações                             |
| Sobre processamento        | Uso incorreto de procedimentos ou sistemas inadequados, em vez de |
|                            | abordagens simples e eficazes                                     |
| Inventário                 | Alto volume de informação armazenado (buffer sobrecarregado)      |
| Movimentação               | Movimentação excessiva de pessoas e informações                   |
| Defeitos                   | Erros frequentes de informação                                    |

Tabela 1. Desperdícios no Lean Office, adaptado de Tapping (2005) e Tapping & Shuker (2003)

Já na Tabela 2 são apresentados os desperdícios divididos em 5 categorias de acordo com Lareau (2003), descrevendo 30 desperdícios em ambiente administrativo.

<span id="page-30-0"></span>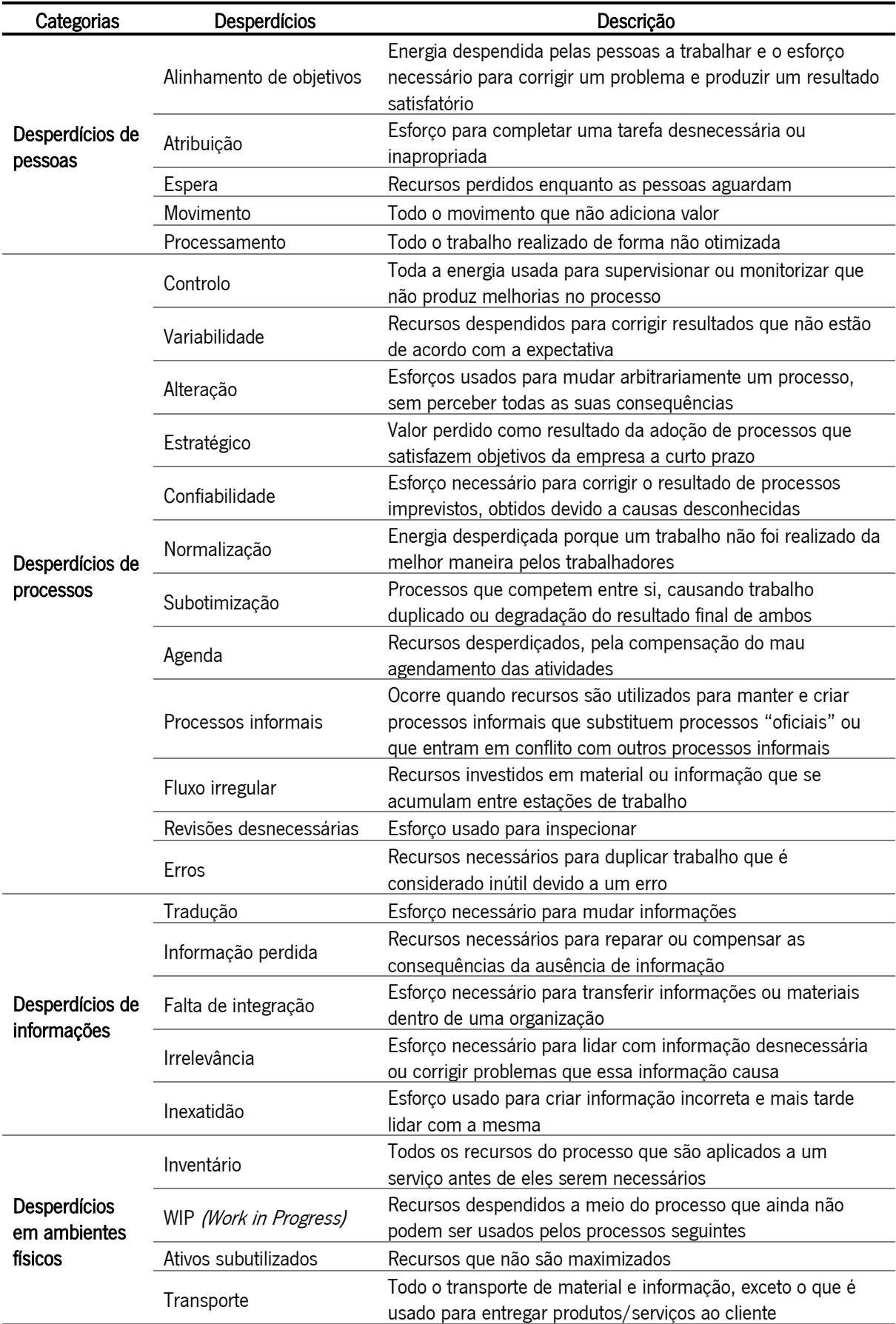

Tabela 2. Desperdícios em ambiente administrativo, adaptado de Lareau (2003)

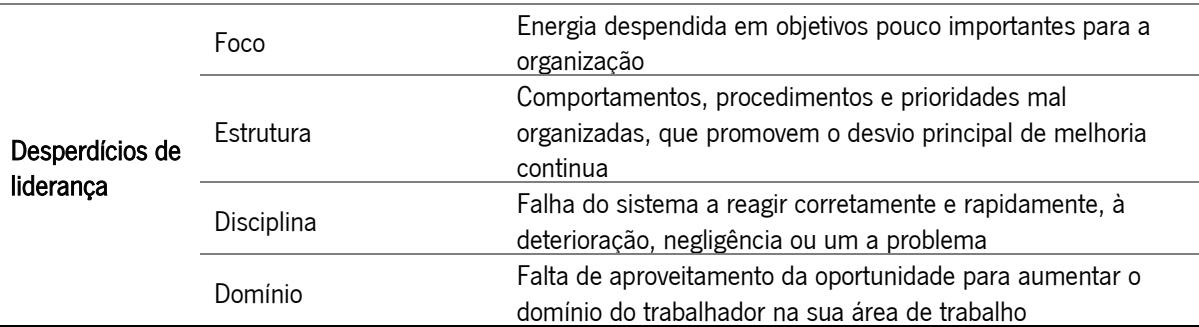

Tabela 2. (Continuação) Desperdícios em ambiente administrativo, adaptado de Lareau (2003)

### <span id="page-31-0"></span>2.3 Ferramentas Lean

O Lean é suportado por diversas ferramentas, sendo que, seguidamente são apresentados alguns exemplos, tais como – 6S/5S, Gestão Visual, *Standard Work* e Kaizen.

#### <span id="page-31-1"></span>2.3.1 5S/6S

A metodologia 5S surgiu no Japão e tem como objetivo o desenvolvimento e manutenção de ambientes de trabalho organizados e limpos. Desta forma, é possível eliminar desperdícios, ou seja, eliminar as atividades que não acrescentam valor, aumentar a produtividade e a eficiência, assim como os níveis de qualidade e segurança. Neste sentido, é possível utilizar os recursos necessários no tempo necessário e na quantidade necessária (Hirano, 1990). Os 5S também cultivam boas relações humanas nas empresas e elevam a moral dos trabalhadores. Além disso, empresas organizadas e limpas ganham uma maior credibilidade junto dos seus clientes e fornecedores (Hirano, 1990).

A designação desta metodologia deriva de cinco palavras japonesas – *Seiri* (Separação), Seiton (Organização), Seiso (Limpeza), Seiketsu (Normalização) e Shitsuke (Disciplina), sendo que cada uma destas palavras designa uma fase da implementação da metodologia (Chandrayan et al., 2019; Hirano, 1990):

- − Seiri (Separação): Separar o que é necessário do que não é necessário. Sinalizar tudo o que é desnecessário, de modo a manter no posto de trabalho apenas o que é necessário e descartar o resto, para tal, pode ser utilizada a red tag strategy. Esta etapa permite economizar o espaço de trabalho, o que reduz o custo de operação e aumenta o fluxo de trabalho sem interrupção;
- Seiton (Organização): Organizar os itens que são necessários de forma simples e intuitiva, de modo que todos os possam encontrar rapidamente. Pode ser utilizada a signboard strategy, para sinalizar o que é necessário, e a *painting strategy* para demarcação de espaços. O objetivo desta etapa é reduzir o tempo de trabalho das pessoas para realizar determinada operação, que, recorrendo a recursos visuais, torna o local de trabalho mais ordenado e fácil de compreender;
- *Seiso* (Limpeza): Limpar o posto de trabalho, itens, equipamentos e espaço envolvente. É importante que cada local de trabalho seja limpo diariamente. Deve ocorrer limpeza, inspeção e manutenção. Um ambiente de trabalho limpo incentiva a disciplina, eficiência e confiabilidade;
- Seiketsu (Normalização): Definir normas para manter o posto de trabalho organizado. Deve-se ainda atribuir responsabilidades pelos postos de trabalho, incluir as normas nas tarefas regulares e verificar o nível de manutenção dos materiais e equipamentos. Várias áreas são normalizadas e mantidas de forma consistente para facilitar o procedimento de operações para novos trabalhadores;
- *Shitsuke* (Disciplina): Usar, manter e melhorar as normas, de forma a fazer com que a execução dos procedimentos corretos seja prática habitual. Esta etapa descreve a necessidade de melhorar continuamente.

A implementação dos 5S estabelece um processo sistemático, que se concentra em como organizar melhor os postos de trabalho para maximizar a eficiência. As etapas de introdução aos 5S, podem variar de acordo com as circunstâncias, contudo pode-se aplicar um conjunto de etapas padrão (Hirano, 1990):

- − Definição da estrutura de promoção Deve envolver gestão de topo e inclui a equipa de implementação (composta por chefes e colaboradores);
- − Definição do plano de implementação Escalonamento das atividades a implementar (para 1 ou 2 anos, no máximo) – depois repete-se;
- − Criação de material de apoio à campanha Envolver a gestão de topo na criação e apresentação de materiais de promoção;
- − Formação Formação 5S a todas as pessoas envolvidas;
- − Implementação no terreno Aplicação dos 5S, incluindo, por exemplo, red tag strategy para o senso de separação, e signboard & painting strategies para o senso de organização;
- − Avaliação e acompanhamento Auditorias periódicas para prevenir o abandono de boas práticas.

A implementação da metodologia 5S apresenta vários benefícios, tais como (Hirano, 1990):

- − Redução dos tempos de preparação;
- − Redução do número de defeitos;
- − Redução de custos;
- − Redução de prazos de entrega;
- − Aumento da segurança;
- − Redução do número de paragens;
- − Redução do número de reclamações;
- − Crescimento da organização.

Segundo Tapping (2005), os 5S são a base na qual pode ser construído o Lean Office. Os escritórios são organismos vivos, pois mudam e crescem. Além disso, deve ser um processo adaptado aos funcionários, conforme as condições de negócio que mudam e como novas tecnologias se desenvolvem, sendo que os benefícios apresentados por este autor são:

- − Permite que todos estejam envolvidos numa ferramenta Lean;
- − Fornece a base para o Lean Office;
- − Auxilia na eliminação de desperdícios;
- − Fluxo de trabalho suave;
- − Stress do trabalhador reduzido;
- − Fornece um processo sistemático para a melhoria continua;
- − O foco está no processo e não na pessoa.

No entanto, existem alguns obstáculos durante a implementação desta metodologia, tais como (Chandrayan et al., 2019):

- − Na primeira fase dos 5S existe resistência por parte das pessoas relativamente à mudança, ou seja, as pessoas mostram-se reticentes a mudar a forma de realizar o seu trabalho;
- − O segundo problema surge em convencer as pessoas a manter apenas as coisas nos locais indicados, pois isso é, geralmente, entendido como um ataque ao seu espaço pessoal;
- − A falta de apoio da gestão de topo é também identificada como um parâmetro crucial e crítico no caminho de sucesso;
- − A má comunicação é também um dos obstáculos mais comuns. As sugestões, opiniões e ideias fornecidas pelos colaboradores de nível inferior são geralmente ignoradas e não reconhecidas e, desta forma estes ficam desmotivados;
- − Não ser dado, inicialmente, o devido reconhecimento, por parte das organizações, às pessoas que contribuem ativamente para as atividades 5S;
- − Não serem visíveis resultados de imediato, pois é um processo de longo prazo;
- − O sucesso da implementação dos 5S em escritórios reside no facto do espírito de equipa ser elevado, caso contrário, a falta de motivação dos funcionários e gerentes torna-se numa barreira durante o processo.

Hoje em dia é comum designar a ferramenta 5S como 6S, sendo o sexto "S", o S de segurança, que não pode ser dissociado dos anteriores, nem de qualquer atividade realizada (Leff, 2011; Maia, Alves, & Leão, 2012; Pinto, 2014). Os responsáveis pela segurança das empresas podem utilizar as iniciativas Lean para reforçar os seus programas, por meio da eliminação de desperdícios.

Esta ferramenta *Lean* encoraja os trabalhadores a melhorar o seu local de trabalho e facilita o esforco de redução de desperdícios (Pinto, 2014). Uma adequada implementação desta ferramenta exige um investimento significativo de tempo, contudo tem um enorme impacto no desempenho organizacional.

#### <span id="page-34-0"></span>2.3.2 Gestão Visual

A gestão visual, também referida como controlo visual, é uma ferramenta Lean que tem como objetivo apresentar informação relevante de forma percetível, lógica e intuitiva. Desta forma, é promovido o aumento da eficiência e eficácia das operações (Pinto, 2014).

Segundo Pinto (2009), o que define o Homem como espécie é a sua interpretação do mundo visual, pois é através dela que se recebe a maior parte da informação. Neste sentido, promover a gestão visual é facilitar a comunicação e a informação necessária aos processos de tomada de decisão. A informação visual deve ser o mais simples possível e de fácil compreensão, para que as informações sejam entendidas sem dúvidas ou hesitações, por todos os seus utilizadores. Como exemplos da gestão visual, ao nível do *gemba*, podem ser apontados: kanban, caixa heijunka, sombras das ferramentas num quadro, marcações da delimitação de *layout*, etiquetas entre outros (Ohno, 1988; Pinto, 2014). Na [Figura 2](#page-34-2) podemos observar alguns exemplos da aplicação de gestão visual.

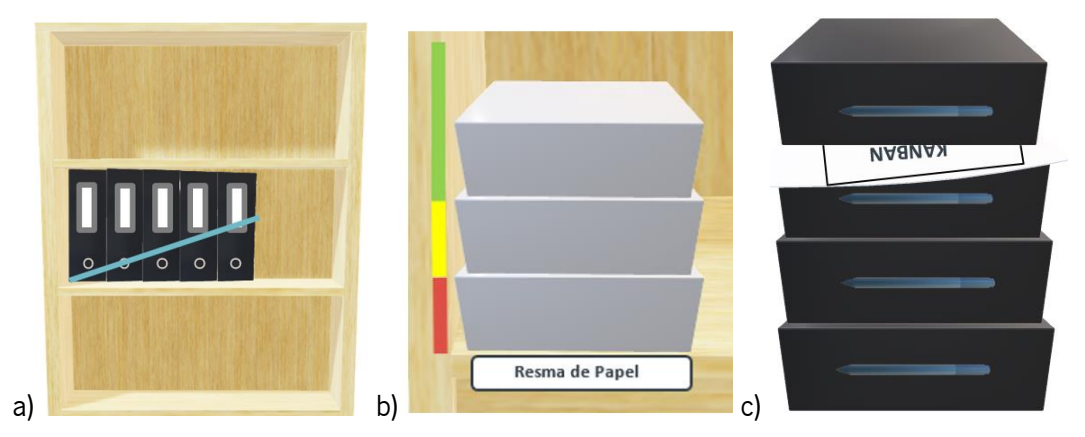

<span id="page-34-2"></span>Figura 2. Exemplos de aplicação de gestão visual; a) identificação visual da ordem das pastas; b) identificação visual do stock de materiais e colocação de etiquetas de identificação; c) kanban

#### <span id="page-34-1"></span>2.3.3 Standard Work

Standard work ou trabalho normalizado, estabelece um conjunto de procedimentos, com a mesma sequência, as mesmas operações e as mesmas ferramentas. A uniformização de processos passa pela documentação de modos operatórios, garantindo que todos seguem o mesmo procedimento (Monden, 1998; Pinto, 2014). O trabalho normalizado pode ainda ser comparado com as melhores práticas e, deste modo, contribuir para a melhoria contínua (Pinto, 2014). Segundo Ohno (1988), onde não existem standards não poderá existir melhoria. O *standard work* assenta em três elementos base (Monden, 1998; Pinto, 2014):

- − Tempo de valor acrescentado normalizado tempo necessário para que cada etapa da produção seja concluída;
- − Sequência de trabalho normalizado ordem pela qual se deve efetuar as diversas operações que conduzem à realização de uma tarefa;
- − Nível WIP quantidade mínima de WIP a manter para garantir o fluxo contínuo de produção.

As principais vantagens da normalização são reduzir a variação ou oscilação dos processos, bem como garantir a consistência das operações, produtos e serviços (Pinto, 2014).

#### <span id="page-35-0"></span>2.3.4 Kaizen

Kaizen é um termo japonês que significa melhoria contínua, sendo que deriva dos termos kai – mudar – , e do termo zen – bom (para melhor). Surgiu pela primeira vez no livro "*Kaizen: The Key to Japan's* Competitive Sucess" da autoria de Masaaki Imai, no ano de 1986. Este método procura a melhoria através da eliminação de desperdícios – atividade que não tem valor acrescentado do ponto de vista do cliente (Imai, 1986; Pinto, 2014).

Independentemente do setor que se trata, a melhoria contínua assegura a qualidade superior de produtos e serviços e a implementação de uma cultura de permanente melhoria. Passo a passo está-se mais próximo da perfeição, reduzindo custos, aumentando a qualidade de produtos e serviços e satisfazendo os clientes e demais partes interessadas. Este esforço de melhoria contínua requer o envolvimento direto dos trabalhadores, sendo-lhes concedido poder de decisão e, obviamente, são responsabilizados pelas mesmas. Este sentido de melhoria contínua é apoiado pelo ciclo PDCA – plan, do, check, act –, sendo este ciclo repetido continuamente. Trata-se de uma sequência muito simples e é repetida continuamente até que seja alcançada a perfeição (Pinto, 2014).

### <span id="page-35-1"></span>2.4 Outras ferramentas

Neste capítulo são apresentadas outras ferramentas como as ferramentas de mapeamento de processos e 5W2H.
#### 2.4.1 Mapeamento de processos

Os processos – conjunto de operações necessárias para atingir um determinado objetivo – desempenham um papel determinante no desempenho geral de uma organização, devendo, desta forma, ser alvo de melhoria contínua.

O mapeamento dos processos permite documentar os processos para se observar o seu panorama geral, identificar desperdícios e possibilita a realização de propostas de melhorias. Sousa & Dinis-Carvalho (2020) desenvolveram uma ferramenta de representação gráfica simples para o mapeamento de processos administrativos e do conhecimento com um conjunto reduzido de símbolos, tornando-se assim uma ferramenta fácil de aprender e de usar. É uma ferramenta que permite que todos os intervenientes vejam o processo por completo, sejam capazes de identificar problemas e, consequentemente, desenvolver propostas de melhoria. A ferramenta utiliza o conceito da linha de tempo do VSM - Value Stream Mapping –, e o conceito de pista do BPMN – Business Process Modeling Notation.

Como representado na [Figura 3,](#page-37-0) são utilizados os símbolos: o símbolo 1 – descreve uma operação; o símbolo 2 – representa um ponto de decisão; o símbolo 3 – representa uma linha de tempo que inclui o lead time (parte superior) e o tempo de valor acrescentado – tempo necessário para a realização das diversas operações – (parte inferior); e o símbolo 4 – representa o fluxo de informação. Além disso, podem-se observar as pistas (símbolo 5) sendo que cada pista representa um interveniente do processo a ser mapeado (Sousa & Dinis-Carvalho, 2020).

Para a aplicação desta ferramenta deve-se seguir as seguintes etapas (Sousa & Dinis-Carvalho, 2020):

- 1) Selecionar um processo a ser melhorado;
- 2) Selecionar pessoas dos departamentos envolvidos no processo selecionado;
- 3) Desenhar o mapa do estado atual do processo;
- 4) Desenhar o mapa do estado futuro do processo;
- 5) Definir um plano de implementação;
- 6) Implementar as ações definidas no plano.

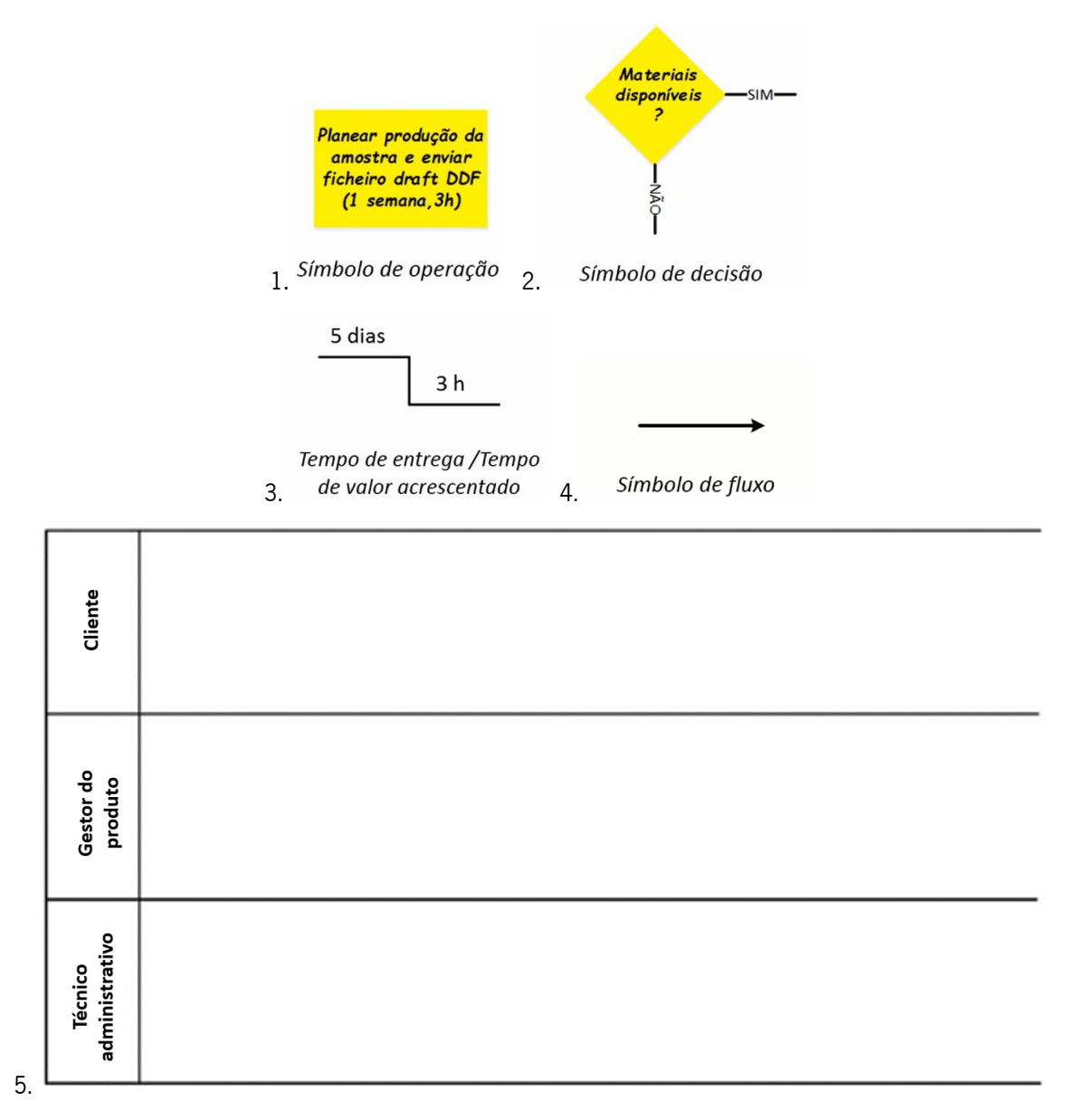

<span id="page-37-0"></span>Figura 3. Símbolos da ferramenta de mapeamento de processos administrativos e de conhecimento, adaptado de Sousa & Dinis-Carvalho (2020)

### 2.4.2 5W2H

A ferramenta 5W2H pode ser aplicada em qualquer processo de decisão. Esta ferramenta pretende responder às questões quem *(who)*, o quê *(what)*, onde *(where)*, quando *(when)*, porquê *(why)*, como (how), e quanto (how much) (Pinto, 2014). Na [Tabela 3,](#page-38-0) pode-se observar alguns exemplos para se percebe melhor a aplicação e o modo como ajudam a clarificar problemas/questões.

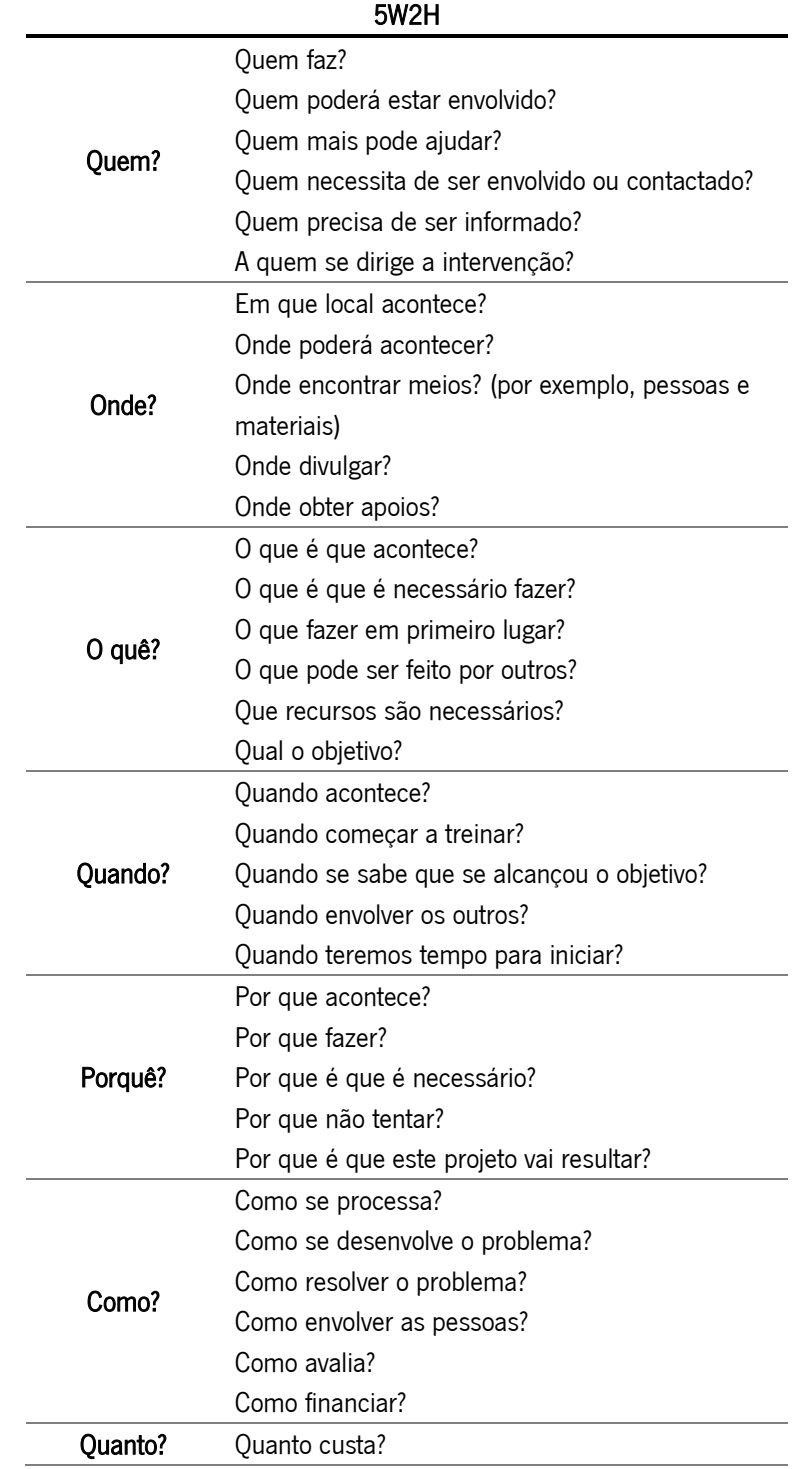

<span id="page-38-0"></span>Tabela 3. Exemplo de questões que se colocam na aplicação de 5W2H, adaptado de Pinto (2014)

# 2.5 Ergonomia

Ergonomia – "a ciência do trabalho" – deriva do grego ergon (trabalho) e nomos (lei – regras). Esta área científica, também denominada de fatores humanos, preocupa-se com a compreensão das interações entre seres humanos e outros elementos de um sistema, com o objetivo de otimizar o bem-estar humano e o desempenho global do sistema (IEA, 2021). A evolução do conhecimento e da prática em ergonomia encontra-se organizada em três domínios principais, de acordo com a *International Ergonomics* Association – IEA (APERGO, 2021):

- − Ergonomia física trata de características anatómicas, antropométricas, fisiológicas e biomecânicas humanas, no que se refere à atividade física. Os tópicos mais relevantes neste domínio, incluem a análise e avaliação de posturas de trabalho, manipulação de materiais, movimentos repetitivos, LMERT, layout do local de trabalho, segurança e saúde;
- − Ergonomia cognitiva trata de processos mentais, como a perceção, memória, raciocínio e resposta motora, pois eles afetam as interações entre os humanos e outros elementos de um sistema. Os tópicos mais relevantes, neste domínio, incluem a análise e avaliação da carga de trabalho mental, tomada de decisão, interação humano-máquina, confiabilidade humana, stress, entre outros;
- − Ergonomia organizacional ou de sistemas trata da otimização dos sistemas sociotécnicos, incluindo as suas estruturas organizacionais, políticas e os processos. Os tópicos mais relevantes neste domínio incluem comunicação, gestão de recursos humanos, *design* de trabalho, *design* de horários de trabalho, trabalho em grupo, trabalho cooperativo, novos paradigmas de trabalho, organizações virtuais, teletrabalho, gestão da qualidade, entre outros.

# 2.6 Métodos de avaliação de risco de LMERT

As LMERT constituem um dos principais problemas ocupacionais em todos os setores de atividades (Carneiro & Arezes, 2014; Denis, St-Vincent, Imbeau, Jetté, & Nastasia, 2008). Na Europa é apontado como o principal problema ocupacional, constituindo problemas a nível pessoal como sofrimento e perda de rendimentos e organizacional como custos associados a perdas de produção e qualidade, absentismo, seguros, entre outros (Bevan, 2015; Schneider et al., 2010). Na União Europeia, nos 28 países, três em cada cinco trabalhadores apresentam queixas relacionadas com as LMERT (APSEI, 2022). A maioria das LMERT desenvolvem-se ao longo do tempo, não existindo normalmente uma causa única para estas lesões, resultando assim frequentemente de um conjunto de vários fatores de risco, incluindo fatores de risco físicos e biomecânicos, fatores organizacionais e psicossociais, assim como fatores individuais (EU-OSHA, 2021). A melhor estratégia para prevenir as LMERT, segundo a literatura cientifica, é a intervenção ergonómica (Burdorf, 2010). Visando redesenhar o espaço de trabalho e o processo para melhorar a segurança, a saúde e a produtividade (Takala et al., 2010). Ao contrário de outras doenças ocupacionais que resultam da exposição a riscos específicos, a maioria das LMERT tem origem multifatorial (Colim et al., 2020).

Existe uma vasta gama de métodos de avaliação à exposição de fatores de risco para o desenvolvimento de LMERT. David (2005), caracterizou esta diversa gama de métodos em três categorias principais. As categorias por ordem crescente de complexidade são: (i) autoavaliação dos trabalhadores, (ii) métodos observacionais e (iii) métodos de medição direta. Um dos principais fatores para distinguir estes métodos é o grau de precisão dos dados relativos ao trabalhador ou posto de trabalho. A escolha do método dependerá da natureza da investigação e do fim para o qual os dados serão usados pois estes determinarão o nível de exatidão e precisão que serão utilizados (David, 2005).

#### 2.6.1 Questionários de autoavaliação

A autoavaliação dos colaboradores pode ser usada para recolher dados sobre a exposição no local de trabalho a fatores físicos e psicossociais utilizando métodos que incluem entrevistas e questionários. Estes métodos têm diversas vantagens, tais como: serem simples de utilizar, serem aplicáveis a uma grande gama de situações de trabalho e apropriados para um grande número de levantamento de informações a um custo comparativamente baixo. Contudo, nesta abordagem, são normalmente, necessárias amostras de grandes dimensões para garantir que os dados são representativos dos grupos ocupacionais investigados e, desta forma, os custos de análise podem ser altos e são necessárias habilitações adequadas para a interpretação dos resultados. Além disso, um grande problema é a perceção dos colaboradores que pode ser considerada imprecisa e não confiável (David, 2005).

### 2.6.2 Métodos observacionais

Os métodos observacionais podem ser divididos em simples e avançados. Os métodos observacionais simples permitem ao observador avaliar e registar dados da exposição sistemática do colaborador no local de trabalho sobre uma série de fatores. Têm a vantagem de serem económicos e práticos para o uso numa ampla variedade de locais onde a utilização de outros métodos seria difícil. Os métodos avançados avaliam a variação postural em atividades altamente dinâmicas que registam dados em vídeo ou computador e são analisados utilizando *softwares* específicos. Estes métodos necessitam de um amplo suporte técnico e os custos são substanciais (David, 2005).

#### 2.6.3 Métodos de medição direta

Medições diretas usam instrumentos de monitorização que dependem de sensores conectados diretamente aos segmentos/zonas corporais dos trabalhadores para medição de variáveis de exposição no trabalho. Estes métodos podem facultar grandes quantidades de dados altamente precisos. Contudo, a colocação dos sensores pode provocar alteração no comportamento dos colaboradores e algum desconforto. Os equipamentos de medição também necessitam de um investimento inicial considerável, bem como de recursos para futuras manutenções e profissionais qualificados para garantir um funcionamento eficaz dos mesmos (David, 2005).

De seguida serão abordados os métodos QNM, EWA e ROSA por se tratar de métodos validados para alcançar os objetivos da presente dissertação. Relacionando estes métodos com a classificação anterior, conclui-se o QNM é um questionário, o método EWA é um método de diagnóstico sendo um questionário, mas também um método observacional simples e o método ROSA é um método observacional simples.

# 2.7 Métodos de avaliação

A nível Ergonómico, o uso regular do computador no escritório contribuiu para o aparecimento de muitos fatores de risco relacionados com as LMERT (Matos & Arezes, 2015).

O método EWA, de análise ergonómica do espaço de trabalho, permite identificar potenciais problemas e conceber propostas de melhoria das condições de trabalho, pode ser aplicado quer em espaços de trabalho aplicados à industria assim como aplicados ao ambiente administrativo, como Barbieri, Nogueira, Bergamin, & Oliveira (2012) aplicaram no seu estudo. O mesmo acontece com o QNM, que pode ser aplicado aos colaboradores em diversos ambientes, como aplicado por Serranheira, Pereira, Silva Santos, & Cabrita (2003). Colim et al. (2020), aplicou questionários e observação direta para caracterizar os postos de trabalho, os processos, os perfis e perceções dos trabalhadores numa grande empresa de mobília. Foi então aplicada uma abordagem ergonómica com vários métodos para identificar os fatores de risco mais críticos, sendo que um dos métodos utilizados foi o QNM para avaliar e caracterizar a sintomatologia musculoesquelética.

O estudo de Matos & Arezes (2015), teve como objetivo avaliar a presença de fatores de risco para LMERT em escritório, através do método ROSA. Os resultados obtidos permitiram compreender que as tarefas analisadas representam situações de risco de desconforto e, de acordo com as orientações dos métodos, novas pesquisas e modificações no ambiente de trabalho podem ser necessárias. Também se percebeu que a interação dos trabalhadores com as tarefas e a postura sentada no computador adotada ao longo do dia têm efeitos a nível muscular, essencialmente para a região cervical e ombros. Este é um método útil e de fácil utilização para avaliar diversos fatores de risco associados ao LMERT.

#### 2.7.1 QNM

O QNM analisa os sintomas musculoesqueléticos e foi desenvolvido por Kuorinka et al. (1987), tendo sido a versão portuguesa validada por Mesquita, Ribeiro, & Moreira (2010). Este método contém 27 questões de escolha binária (sim ou não), com 3 questões relacionadas com 9 regiões anatómicas,

sendo elas: pescoço, ombros, cotovelos, punhos/mãos, região torácica, região lombar, ancas/coxa, joelhos e tornozelos/pés.

A primeira questão do questionário considera os últimos 12 meses e a ocorrência de algum problema – LMERT. A questão seguinte é equivalente à anterior, mas para os últimos 7 dias, e a terceira questão é se algum dos sintomas impossibilitou as pessoas de fazerem as suas atividades do dia-a-dia nos últimos 12 meses. Ao longo do questionário consideram-se problemas como dor, desconforto ou dormência. Para a classificação da dor, em caso de resposta positiva à primeira questão, é apresentada uma escala de 0 a 10 (em que 0 corresponde a uma situação de ausência de dor e 10 a uma dor máxima) (Mesquita et al., 2010). Além de não fornecer sugestões de melhoria, indica os problemas musculoesqueléticos nos trabalhadores especificando as regiões corporais, sendo utilizada muitas vezes em contextos de diagnóstico/inicio de estudos ergonómicos.

#### 2.7.2 Método EWA

O método EWA desenvolvido pelo *Finish Institute of Occupational Health* (FIOH) é um método de análise ergonómica do espaço de trabalho que permite identificar potenciais problemas e conceber propostas de melhoria das condições de trabalho, obtendo-se uma avaliação real e detalhada das condições do mesmo, determinando-se desta forma os processos de mudança a implementar (Ahonen, Launis, Kuorinka, & Finland, 1989). As bases teóricas deste modelo provêm da filosofia de trabalho, da biomecânica ocupacional, da psicologia de informação, da higiene industrial e de um modelo sociotécnico de organização do trabalho (Ahonen et al., 1989). Este método, EWA, é composto por uma lista de verificação ergonómica, que analisa o local de trabalho segundo 14 itens, apresentados na [Tabela](#page-43-0)  [4.](#page-43-0) Estes itens constituem os aspetos mais importantes do local de trabalho e cada item deve representar os fatores determinantes para a segurança, saúde e produtividade dos postos de trabalho. Adicionalmente, os itens escolhidos devem ser quantificáveis, sendo possível ao analista retirar ou adicionar fatores ou itens de acordo com as competências e necessidades do objeto de estudo da avaliação (Ahonen et al., 1989).

<span id="page-43-0"></span>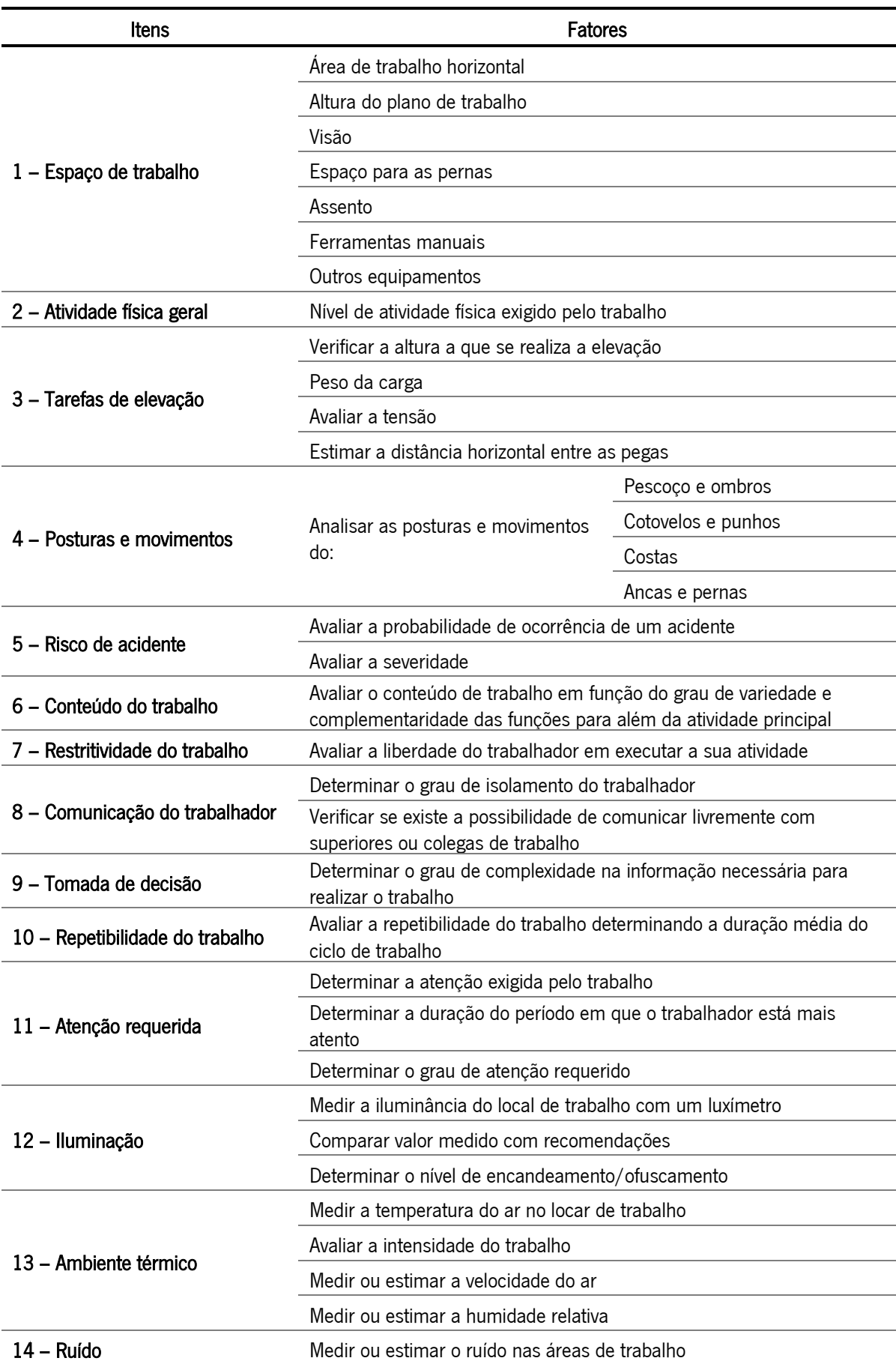

Tabela 4. Itens e fatores utilizados na análise do método EWA, adaptado de Ahonen et al. (1989).

A metodologia do EWA tem por base a descrição sistemática e cuidadosa das tarefas ou dos postos de trabalho. Posteriormente, as informações necessárias são obtidas através de observações e entrevistas aos trabalhadores. Contudo, em alguns casos poderão ser necessários aparelhos simples de medição para avaliação de alguns parâmetros ambientais (como o ambiente térmico, ruído e iluminância). Desta forma, na aplicação do EWA, cada item será classificado por um analista, através da observação da atividade de trabalho, *in loco*, podendo recorrer ao auxílio de vídeo e fotografias, e avaliado subjetivamente pelo trabalhador (Ahonen et al., 1989; Hakkarainen, Ketola, & Nevala, 2011).

A análise dos postos de trabalhado realiza-se do seguinte modo (Ahonen et al., 1989):

- − O analista, primeiramente, define e delimita o estudo a realizar, sendo que este pode recair sobre uma tarefa ou sobre todo o local de trabalho;
- − Posteriormente, é feita a descrição da tarefa pelo analista na ficha de avaliação, através da realização de uma lista de operações e efetuando um esquema do local de trabalho. Esta descrição da tarefa poderá ser acompanhada por fotografias ou imagens de vídeo;
- − Já com uma imagem clara da tarefa em estudo, o analista classifica cada um dos itens, utilizando as recomendações sugeridas por Ahonen et al. (1989).

Desta forma, na ficha de avaliação, o analista classifica os vários itens, numa escala de pontuações, geralmente, de 1 a 4 ou 5 pontos, sendo que ao valor mais baixo (1 ponto) representa uma situação com características ergonómicas favoráveis, ou seja, que apresenta um menor desvio em relação à condição ótima, ou geralmente aceitável. Em contrapartida, o valor mais alto (4 ou 5) indica uma situação crítica, que merece uma intervenção urgente. Por outro lado, através de uma entrevista realizada aos trabalhadores, os vários itens são avaliados pelos mesmos e registados na ficha de avaliação, numa escala de muito mau (−−), mau (-), razoável (+) ou boa (++).

No final do estudo, analisam-se as classificações e estabelecem-se prioridades de intervenção, de acordo com a classificação dada a cada item. Se os resultados do analista e dos trabalhadores, após serem comparados, apresentarem uma discrepância, a situação deve ser analisada com maior profundidade (Ahonen et al., 1989).

### 2.7.3 Método ROSA

O método ROSA, Rapid Office Strain Assessment, é um método para avaliar especificamente o ambiente de trabalho em escritório, onde existe um uso regular do computador (Sonne, Villalta, & Andrews, 2012). Este método teve por base outros, tais como o Rapid Upper Limb Assessment (RULA) e Rapid Entire Body Assessment (REBA) e foi desenvolvido de acordo com as posturas contidas nas orientações da

Canadian Standards Association (CSA) e do Canadian Centre for Occupational Health and Safety (CCOHS) (Cornell University Ergonomics Web, sem data; Matos & Arezes, 2015; Sonne et al., 2012). Este método baseia-se na avaliação observacional, através de uma lista de verificação com imagens de posturas e sistemas de tabelas de pontuação, desenvolvido para quantificar rapidamente a exposição de trabalhadores a riscos associados ao trabalho com computador e estabelecer um nível de ação corretiva. Através desta lista de verificação são selecionadas as posturas observadas que estão associadas a uma pontuação, assim como, as durações relatadas pela pessoa que está a ser avaliada. Estas pontuações, posteriormente, são somadas para obter a pontuação de cada subsecção (Cornell University Ergonomics Web, sem data; Matos & Arezes, 2015; Sonne et al., 2012).

Os fatores de risco deste método estão divididos nas seguintes secções (A, B e C): secção A – cadeira; secção B – monitor e telefone; secção C – teclado e rato. A secção A, está dividida nas subsecções: altura do assento e profundidade do assento, posição do apoio de braços e posição de apoio de costas. Essas subsecções destacam os fatores de risco de cada constituinte do local de trabalho do escritório (Rodrigues et al., 2019; Sonne et al., 2012). Neste método, as tabelas de pontuação são utilizadas para determinar os níveis de risco. Com base neste conjunto de tabelas de pontuação, as pontuações verificadas em cada subsecção são então combinadas para atingir a pontuação da secção, sendo estas, posteriormente, combinadas para se obter a pontuação ROSA final, indicativa do risco geral de desconforto musculoesquelético, como resultado da organização do escritório (Matos & Arezes, 2015; Rodrigues et al., 2019; Sonne et al., 2012). A pontuação final do método ROSA varia de acordo com uma escala de pontuação de 1 a 10, sendo que existe uma correlação entre o aumento desta pontuação e o aumento do desconforto musculoesquelético [\(Tabela 5\)](#page-45-0) (Sonne et al., 2012).

<span id="page-45-0"></span>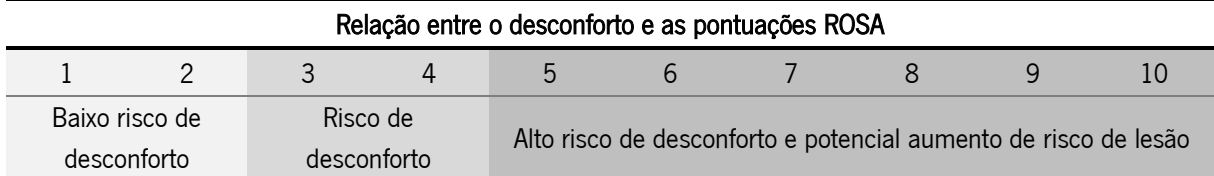

Tabela 5. Relação entre o desconforto e as pontuações finais do método ROSA, adaptado de Sonne et al. (2012)

O nível de ação é baseado no desconforto musculoesquelético, fator importante, pois auxilia no processo de tomada de decisão quando se interpreta a pontuação final ROSA. Desta forma, com uma pontuação igual ou inferior a 2 existe um baixo risco de desconforto, já com uma pontuação de 3 ou 4 o risco de desconforto está presente sendo necessária intervenção. Por outro lado, com uma pontuação igual a 5 ou superior, está associado a um alto risco de desconforto e potencial aumento de risco de lesão, nesta

situação é recomendada uma intervenção imediata e requer uma avaliação adicional (Cornell University Ergonomics Web, sem data; Sonne et al., 2012).

# 2.8 Sinergia entre Lean e Ergonomia

A metodologia Lean através da redução de desperdícios existentes na cadeia de valor, procura aumentar a competitividade das organizações, com base no conhecimento e capacidades dos seus colaboradores, que apresentam um papel fundamental na organização (Spear & Bowen, 1999). Contudo, alguns princípios subjacentes ao Lean, poderão tornar o trabalho altamente repetitivo, o que poderá fazer com que os trabalhadores adotem posturas incorretas, levando a LMERT, aumento do absentismo e redução da produtividade (Brito et al., 2018; Kester, 2013). Por isso, tem de existir um equilíbrio entre a eliminação de desperdícios e a garantia de condições ótimas de trabalho para os colaboradores de uma empresa. É essencial não desprezar a importância de boas condições do espaço de trabalho, que têm impacto sobre a capacidade produtiva dos colaboradores, bem como na motivação e no estado de saúde dos mesmos (Nunes & Machado, 2007). Neste sentido, sendo o Lean um modelo organizacional amplamente conhecido e largamente aplicado em diversos tipos de indústrias e serviços, torna-se importante o diagnóstico, avaliação e medição das condições de trabalho antes e depois da sua implementação (Nunes & Machado, 2007). Quando estas considerações são negligenciadas as consequências destas ações acabam por se refletir tanto nos colaboradores como na própria organização (Dul & Neumann, 2009).

A Ergonomia para além do bem-estar dos trabalhadores – objetivo social –, possui também a vertente económica, de desempenho do sistema, sendo que, com a sua correta aplicação, é possível melhorar a qualidade dos postos de trabalho, garantindo maior satisfação no ambiente de trabalho, maior segurança das pessoas e o aumento da produtividade (Dul & Neumann, 2009). Assim sendo, a Ergonomia deve ser considerada uma componente integrante da implementação de princípios Lean. As equipas Lean devem tornar a ergonomia e segurança dois dos seus valores fundamentais, tal como são a redução de desperdício e a criação de valor (Kester, 2013).

A implementação combinada de ferramentas Lean e de Ergonomia tem sido adotada em diversos setores, uma vez que a Ergonomia deve ser considerada uma ferramenta de suporte ao Lean. Porém, os estudos encontrados prevalecem na aplicação combinada de Lean e Ergonomia na indústria como em Colim et al. (2021), não sendo encontrada a aplicação conjunta destes conceitos em ambiente de serviços/administrativo.

Por outro lado, o *Lean Office* utiliza ferramentas *Lean* e metodologias para eliminar a variabilidade de processos e desperdícios dentro do processo administrativo (Tapping, 2005). Monteiro et al. (2015), aplicou ferramentas *Lean Office* como VSM, 5S, gestão visual, *standard work* e *kaizen* numa empresa de serviços de gestão de resíduos. Neste estudo, a implementação de *Lean Office* foi um sucesso, onde obtiveram melhorias no desempenho, aproveitamento de espaço, diminuição do lead time, diminuição do número de colaboradores, e além disso uma maior motivação e envolvimento de todos os colaboradores, criando uma cultura comum em toda a empresa.

Magalhães et al. (2019), também aplicaram ferramentas *Lean Office* num escritório de um departamento universitário. As ferramentas utilizadas foram 5S eletrónico, standard work, assim como, análise SWOT (Strenghts, Weaknesses, Opportunities e Threats) e desenvolvimento de Indicadores Chave de Desempenho (Key performance indicators - KPI). Os principais resultados foram a padronização eletrónica bem-sucedida, com impacto de 84% na redução do tempo de procura de arquivos, melhorias no desenvolvimento de formulários para alunos, redução de 69% do tempo procura de informações ou dados dos alunos, redução dos tempos de entrada e tratamento de informações num total estimado de 12 horas/ano, identificação de KPI e desenvolvimento de um painel para análise visual e monitorização destes.

Nos artigos mencionados pode-se verificar que as ferramentas mais utilizadas na aplicação de Lean Office são os 5S e standard work. Por outro lado, a nível Ergonómico como se verificou nos capítulos anteriores os métodos EWA e QNM mostram-se adequados para aplicação em qualquer tipo de ambiente, quer ambiente industrial ou ambiente de escritório/administrativo. Além disso, o método ROSA mostrouse um método útil e fácil para avaliar vários fatores de risco associados com LMERT.

# 3. Caracterização da empresa

Este capítulo tem como objetivo apresentar a associação onde foi realizado o presente projeto, através de uma breve exposição da sua história, modelo organizacional, assim como uma breve descrição dos departamentos e das suas atividades – serviços prestados.

# 3.1 A empresa – TecMinho

A Associação Universidade-Empresa para o Desenvolvimento – TecMinho [\(Figura 4\)](#page-48-0) é uma das mais antigas estruturas universitárias de transferência de conhecimento em Portugal. É uma associação de direito privado, sem fins lucrativos, fundada em 1990, que teve como fundadores a Universidade do Minho (UMinho) e a Associação de Municípios do Vale do Ave – AMAVE.

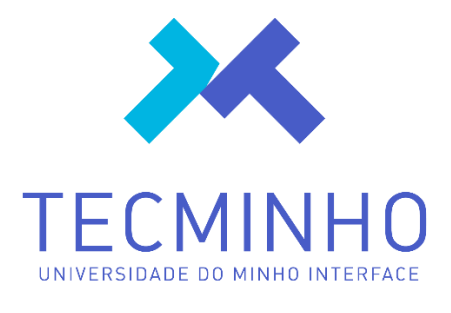

Figura 4. Logótipo - TecMinho

<span id="page-48-0"></span>A TecMinho surge como interface da Universidade do Minho, promovendo a ligação da universidade à sociedade, sendo uma parte essencial do ecossistema de inovação da universidade, procura aumentar a competitividade e inovação das instituições e desenvolver as competências da população ativa. A empresa funciona em instalações cedidas pela Universidade do Minho, encontrando-se sediada no Campus de Azurém, em Guimarães, dispondo igualmente de instalações no Edifício dos Congregados, em Braga. Atualmente, emprega 25 colaboradores, dos quais 22 trabalham nas instalações de Guimarães e os restantes 3 nas instalações de Braga.

# 3.2 História e evolução

Com o progressivo reconhecimento do público, devido ao trabalho desenvolvido, esta Associação tem vindo a receber vários prémios nacionais e internacionais, afirmando uma grande notoriedade nos seus domínios de intervenção. No cronograma [\(Figura 5\)](#page-49-0) são apresentados os principais marcos alcançados pela TecMinho, desde 1990 até aos dias de hoje.

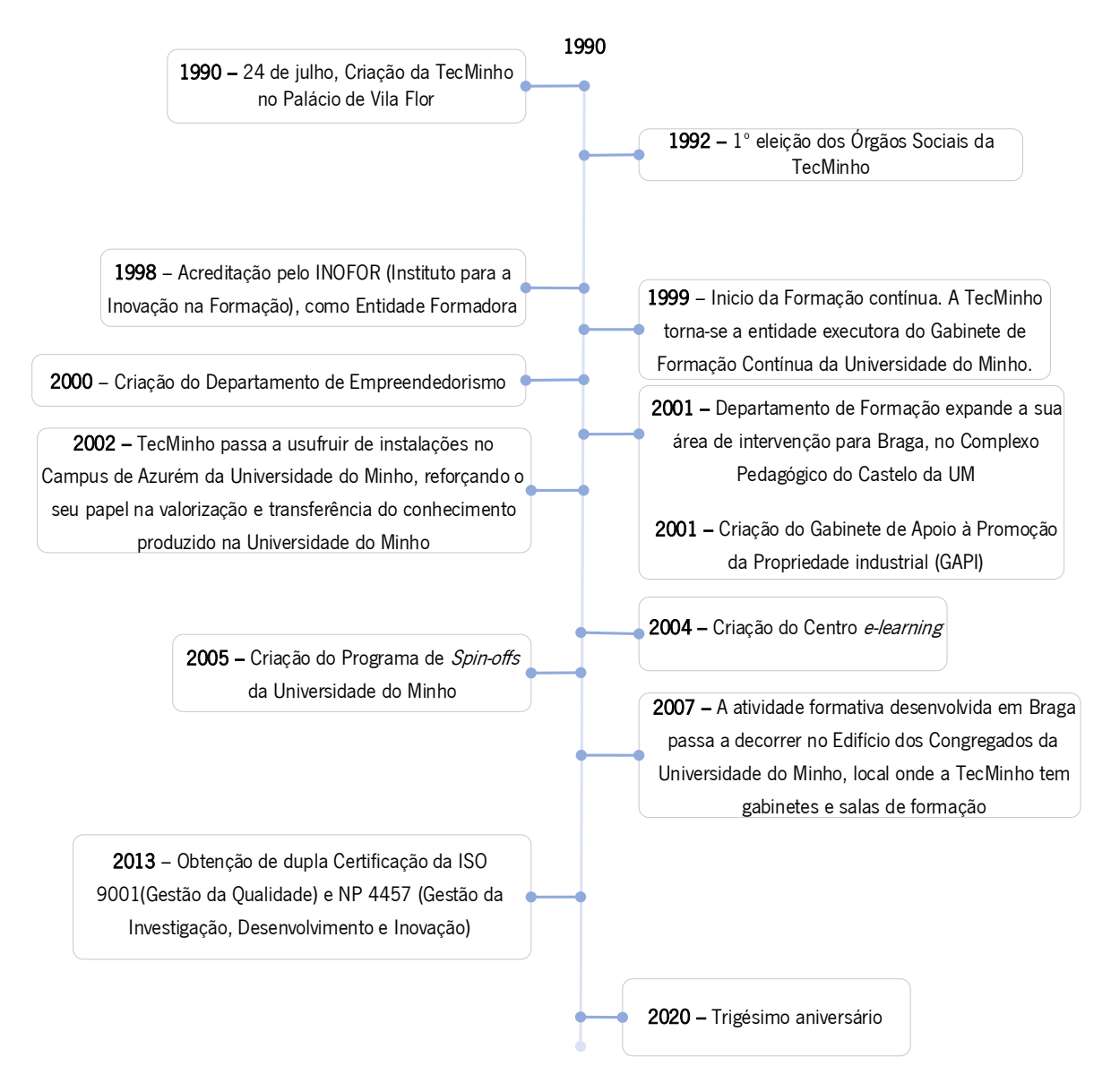

Figura 5. Cronograma dos principais marcos da TecMinho

<span id="page-49-0"></span>Com cerca de três décadas de existência, a TecMinho, no âmbito das atividades que realiza no departamento de Transferência de Tecnologia e Empreendedorismo, apoiou cerca de 618 projetos de Investigação e Desenvolvimento (I&D), nos quais participaram mais de 450 investigadores universitários e 1300 empresas. Além disso, apoiou 160 empreendedores e a criação de 95 empresas. Por outro lado, decorrente das atividades realizadas no âmbito do departamento de Formação e Desenvolvimento envolveu, nas suas atividades, cerca de 40000 formandos e 3040 organizações, públicas e privadas. Ao nível do desenvolvimento humano, através da Academia de *Soft-skills* (B-Side) e do Programa JobLab, foram envolvidos cerca de 250 alunos da UMinho. No contexto europeu, a TecMinho participou em 70 projetos transnacionais de investigação e/ou estudos no domínio da educação/formação.

# 3.3 Estrutura Organizacional

A TecMinho apresenta a sua estrutura organizacional, consolidada e formalizada num conjunto de informação documentada no seu manual de funções e procedimentos. Na [Figura 6,](#page-50-0) pode-se observar a representação gráfica da estrutura formal – organograma –, onde se pode observar as ligações entre os diversos órgãos.

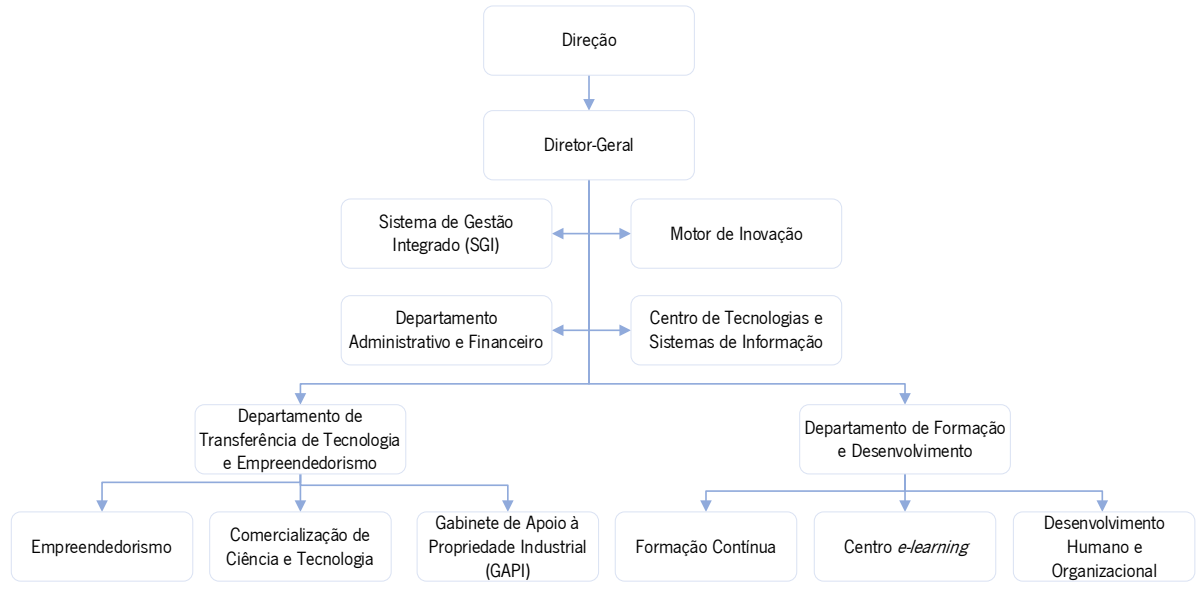

Figura 6. Organograma – TecMinho

# <span id="page-50-0"></span>3.4 Serviços prestados

A TecMinho realiza os seus serviços através de duas grandes áreas operacionais: o Departamento de Transferência de Tecnologia e Empreendedorismo e o Departamento de Formação e Desenvolvimento, sendo que ambos se encontram descritos de seguida.

# 3.4.1 Departamento de Transferência de Tecnologia e Empreendedorismo

O Departamento de Transferência de Tecnologia e Empreendedorismo é constituído pelas unidades de Empreendedorismo, Comercialização de Ciência e Tecnologia e Gabinete de Apoio à Propriedade Industrial (GAPI). Estas unidades contribuem para o apoio à inovação do ecossistema da Universidade do Minho, assim como para a valorização do conhecimento gerado pela mesma.

# Empreendedorismo

A unidade de Empreendedorismo tem como objetivo promover junto da comunidade académica uma cultura de empreendedorismo, focando-se no apoio à criação de empresas inovadoras, preferencialmente, de base tecnológica, que potenciem a transferência do conhecimento da Universidade para o mundo empresarial.

Posto isto, nesta unidade enquadram-se os seguintes serviços:

- − Deteção, avaliação e consolidação de ideias de negócio com elevado potencial de mercado;
- − Apoio ao desenvolvimento de propostas de valor e de planos de negócio;
- − Promoção do networking entre empreendedores, bem como entre empreendedores e organizações que os apoiam;
- − Gestão e promoção da marca "Spin-off da Universidade do Minho";
- − Organização de ações de formação para o desenvolvimento de competências empreendedoras;
- − Organização de eventos para a sensibilização e motivação para o empreendedorismo, incluindo, entre outras ações, feiras de empreendedorismo, concursos de ideias de negócio (SpinUM), laboratório de ideias de negócio (IdeaLab), laboratório de ignição de ideias de negócio (IgniLab), laboratório de empresas.

# Comercialização de Ciência e Tecnologia

O âmbito da unidade de Comercialização de Ciência e Tecnologia passa por promover a satisfação das necessidades da sociedade, com base numa permanente valorização das competências e do conhecimento produzido no meio científico, facilitando também a sua colocação no mercado.

Assim sendo, no âmbito desta unidade, são prestados serviços aos investigadores da Universidade do Minho, bem como a empresas a nível nacional e internacional. Os serviços destinados aos investigadores da UMinho são os seguintes:

- − Apoio aos investigadores da Universidade do Minho na identificação de oportunidades de colaboração com a indústria e gestão do estabelecimento de parcerias para a transferência de tecnologia e know-how;
- − Identificação e avaliação "early-stage" do potencial de mercado de resultados de investigação da UMinho, facilitando o fluxo de novos projetos, a definição de estratégias de valorização e o envolvimento de potenciais parceiros e clientes privados;
- − Marketing tecnológico;
- − Apoio na negociação e redação de contratos de I&D e licenciamento de tecnologias;
- − Participação em projetos nacionais e/ou internacionais, que possibilitem a realização de atividades de I&D e o desenvolvimento de ferramentas, com base na utilização dos serviços da TecMinho.

Já os serviços desenhados para as empresas são os seguintes:

− Identificação de necessidades de I&D e inovação;

- − Apoio no estabelecimento de parcerias de I&D de longa duração com a Universidade do Minho;
- − Realização de atividades de vigilância tecnológica e estudos de tendências do mercado e comportamento do consumidor que auxiliem o alinhamento da estratégia de desenvolvimento de produto das empresas;
- − Apoio na definição de planos estratégicos de inovação que apelem ao desenvolvimento de processos criativos, à gestão do conhecimento e desenvolvimento de projetos de I&D;
- − Apoio na negociação e redação de contratos de I&D;
- − Participação em projetos nacionais e/ou internacionais, que possibilitem a realização de atividades de I&D e o desenvolvimento de ferramentas, com base na utilização dos serviços da TecMinho.

### Gabinete de Apoio à Proteção da Propriedade Industrial

A unidade do Gabinete de Apoio à Propriedade Industrial tem como propósito promover a gestão dos Direitos de Propriedade Intelectual da Universidade do Minho, concretamente dos seus investigadores, assim como do tecido empresarial nacional, estimulando uma cultura focalizada neste propósito.

Desta forma, nesta unidade são assegurados os seguintes serviços para investigadores universitários e empresas:

- − Realização de ações de formação e/ou sensibilização nas áreas de PI;
- − Informações de caráter geral sobre PI;
- − Informações sobre legislação nacional e internacional de PI;
- − Acesso a bases de dados, nacionais e internacionais, de PI;
- − Apoio na elaboração, redação e gestão de pedidos das diferentes modalidades de PI (patentes, design e marcas);
- − Elaboração de candidaturas a sistemas de incentivos à utilização de PI;
- − Relatórios de vigilância tecnológica para apoio à tomada de decisões estratégicas.

### 3.4.2 Departamento de Formação e Desenvolvimento

O departamento de Formação e Desenvolvimento encontra-se dividido nas unidades de Formação Contínua, Centro *e-learning*; e Desenvolvimento pessoal e organizacional.

Estas unidades visam promover o acesso ao conhecimento, através da formação contínua e de outras estratégias de desenvolvimento de competências conducentes à valorização pessoal e profissional dos indivíduos e das organizações, contribuindo de forma efetiva para o desenvolvimento humano e organizacional. Deste modo, o conjunto de serviços prestados são:

- − Conceção e implementação de formação contínua para a qualificação e aperfeiçoamento;
- − Conceção de planos de formação à medida das instituições, desde o levantamento das necessidades específicas, à implementação e avaliação de todo o processo;
- − Conceção e implementação de formação e-learning;
- − Produção de materiais e conteúdos educativos online;
- − Apoio a instituições na implementação das suas próprias ações de formação presencial e online, e à distância (e-learning);
- − Projetos de desenvolvimento profissional e organizacional: conceção/implementação de projetos nas áreas da gestão operacional e estratégica, gestão de recursos humanos, gestão da informação e do conhecimento, gestão de carreira, entre outros;
- − Exame para obtenção do Diploma de Competências Básicas em Tecnologias de Informação.

Com esta estrutura vocacionada para a prestação de serviços no âmbito da formação, a TecMinho está certificada pela DGERT (Direção-Geral do Emprego e das Relações de Trabalho), nos vários domínios da formação, assegurando aos seus clientes um serviço certificado de qualidade.

# 4. Análise e diagnóstico do estado inicial

O presente capítulo retrata o diagnóstico da situação inicial da TecMinho, identificando alguns problemas existentes. Estes problemas foram identificados recorrendo à observação do estado inicial da empresa, assim como através de conversações com os seus colaboradores e com recurso a ferramentas Lean e de Ergonomia. Por fim, apresenta-se uma síntese dos problemas encontrados.

Inicialmente, foi pedido a cada colaborador que assinasse o termo de consentimento livre e esclarecido presente no Anexo I, de modo a todos os colaboradores estarem informados que durante a realização do seu trabalho habitual, serão recolhidos dados, através de fotografias, de questionários e inquéritos com o intuito de caracterizar a amostra e avaliar as condições de trabalho e sintomas musculoesqueléticos. A recolha e a análise de dados garantiram sempre o anonimato dos participantes envolvidos.

### 4.1 Mapeamento do estado inicial dos processos da organização

Nesta subsecção pretende-se identificar problemas nos processos da organização, onde são exibidos alguns mapeamentos realizados com recurso à ferramenta de desenho Microsoft Visio Drawing. Estes mapeamentos permitem obter uma imagem de todo o processo/subprocesso/atividade, identificar desperdícios e, consequentemente, identificar oportunidades de melhoria nos processos/subprocessos/atividades nos diversos departamentos e unidades. Para a realização destes mapeamentos, foi previamente realizada uma sensibilização em cada unidade, com o objetivo de explicar aos colaboradores como este mapeamento é efetuado, de acordo com as regras referidas em 2.4.1. Para este estudo foi considerado que um dia de trabalho tem 7h30.

Adicionalmente, também foram utilizadas outras ferramentas como diagramas causa-efeito.

# 4.1.1 Departamento de Transferência de Tecnologia e Empreendedorismo

### Unidade Empreendedorismo

Como apresentado em 3.4.1, o âmbito da unidade de empreendedorismo é a promoção da cultura de empreendedorismo na comunidade académica, assim como o apoio à criação de empresas inovadoras. Nesta unidade, em conjunto com os colaboradores da empresa, foram analisados os seus processos, de modo a se perceber se existiam algumas oportunidades de melhoria.

Esta unidade de Empreendedorismo apoia a política de valorização do conhecimento da Universidade do Minho, sendo que, esta valorização do conhecimento visa a constituição de empresas inovadoras – "Spinoffs da Universidade do Minho" –, que têm como objetivo valorizar o conhecimento resultante das suas

atividades de investigação científica e tecnológica.

A gestão e promoção do estatuto de *Spin-offs* é realizada por esta unidade, sendo este estatuto concedido a projetos que visem a criação de empresas aptas a valorizar resultados de investigação gerados no decorrer de atividades científicas conduzidas pela comunidade académica – investigadores, bolseiros de investigação e alunos de pós-graduação, com vínculo a Departamentos ou Centros de Investigação.

Para a obtenção de uma visão geral do processo de atribuição do estatuto de *Spin-off*, efetuou-se o mapeamento do mesmo, juntamente com os colaboradores da unidade de Empreendedorismo (Anexo II). É importante ter em consideração que os tempos apresentados ao longo do mapeamento do processo são tempos médios estimados para cada operação, uma vez que o processo é bastante variável nesta questão, pois depende bastante do *feedback* dos intervenientes externos – candidato, mentores e vicereitor. Além disso, nas operações internas também foi estimado o tempo médio das operações.

Como se pode observar no Anexo II, o processo de atribuição do estatuto de *Spin-off* inicia-se, normalmente, com um contacto por parte do candidato, por e-mail, para realizar a candidatura a Spinoff. Neste seguimento, é enviado o formulário de candidatura – MOD.31 –, e a declaração de promotores – MOD.33 –, por e-mail pela coordenadora da unidade de Empreendedorismo para o candidato. Com o preenchimento e envio destes dois modelos, por parte do mesmo, estes são analisados pela coordenadora, onde sempre que necessário é requerida a sua alteração e reenvio. Quando a análise do documento possibilita o seu avanço é enviado o MOD.34 – declaração de *Spin-off* da Universidade do Minho –, em *Word*, previamente preenchido pela coordenadora, por e-mail, para que o candidato possa recolher presencialmente os pareceres e assinaturas dos mentores e diretores dos Centros de Investigação e Desenvolvimento (I&D) em papel e, posteriormente, enviar por carta. Após a receção do MOD.34, por carta, este é digitalizado para envio ao Vice-reitor, procedendo-se, ao agendamento de uma reunião – sessão *pitch –*, com a reitoria da Universidade do Minho. Depois de se verificar a disponibilidade do Vice-reitor é marcada a sessão *pitch* e comunicado o dia da sessão ao candidato, sendo nesta reunião realizada uma apresentação do *Spin-off*. Seguidamente à reunião, o Vice-reitor comunica a decisão de atribuição do estatuto de Spin-off à coordenadora da unidade de Empreendedorismo, e envia o MOD.34 com o parecer assinado, por carta, para a mesma. Posteriormente, a coordenadora digitaliza e arquiva o MOD.34, e seguidamente, comunica de forma formal aos candidatos a decisão de atribuição do estatuto de *Spin-off*, publicando a mesma no website da TecMinho, no caso de a atribuição ser concedida.

Com a conclusão do mapeamento do processo é possível observar que, considerando as operações mais frequentes, existe um lead time de 53100 minutos e um tempo necessário para a realização das diversas operações de 315 minutos.

Após o mapeamento do processo procedeu-se à identificação, análise e discussão, em conjunto com os colaboradores da unidade, dos problemas presentes no mapeamento. No Anexo II foram assinaladas a vermelho as operações onde se verificou a ocorrência dos problemas e onde podem existir oportunidades de melhoria. Os problemas identificados são: (i) elevado tempo de resposta por parte do candidato, desde o envio do MOD.34 até à sua receção por carta, devido à formalidade de envio do MOD.34 em papel, pois o candidato tem de recolher os pareceres e as assinaturas autógrafas, presencialmente, juntos dos mentores e diretores dos Centros de I&D, (ii) operação redundante – documento em formato impresso e digital –, com a digitalização do MOD.34 e (iii) elevado tempo de resposta por parte do Vice-reitor, devido ao envio por carta do MOD.34 com o parecer e assinatura autógrafa.

### Unidade de Comercialização de Ciência e Tecnologia

Como mencionado em 3.4.1, a unidade de Comercialização de Ciência e Tecnologia (C&T) presta serviços que permitem o estabelecimento de parcerias estratégicas de sucesso entre a Universidade do Minho e as empresas. Desta forma, a TecMinho apoia, simultaneamente, tanto os investigadores na exploração dos seus resultados de I&D, como as empresas na definição das suas necessidades tecnológicas.

Assim sendo, após conversação e análise da unidade com os colaboradores da mesma é possível identificar que o processo de Comercialização de C&T – Estabelecimento de parcerias estratégicas –, é um processo predominante. Na [Figura 7,](#page-57-0) podem-se observar os subprocessos em que o mesmo se encontra dividido em: (i) identificação de oportunidades, (ii) negociação da colaboração, (iii) consolidação da colaboração e (iv) gestão da colaboração.

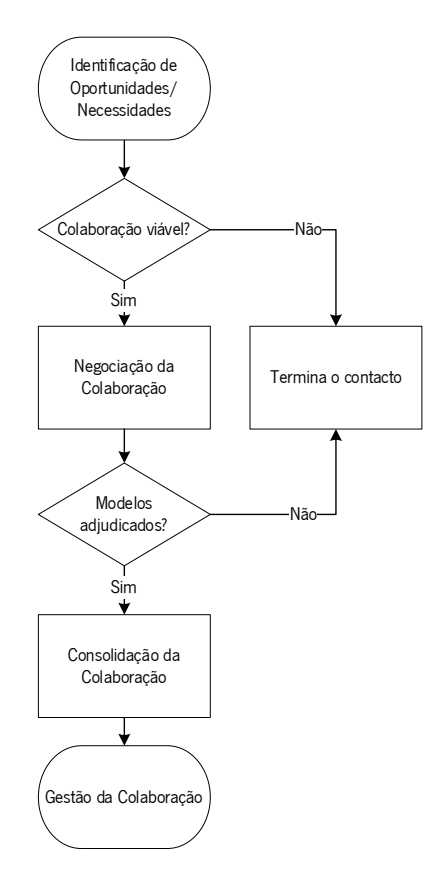

Figura 7. Fluxograma do processo de Comercialização de Ciência e Tecnologia – Estabelecimento de parcerias estratégicas

<span id="page-57-0"></span>Para a obtenção de uma visão geral do processo de Comercialização de Ciência e Tecnologia – Estabelecimento de parcerias estratégicas –, efetuou-se o mapeamento do mesmo, juntamente com os colaboradores da unidade de Comercialização de C&T [\(Figura 8\)](#page-57-1). Este mapeamento foi dividido em subprocessos (Anexo III, IV, V, VI) devido à sua extensão. É ainda importante ter em consideração que os tempos apresentados ao longo do mapeamento do processo são tempos médios estimados para cada operação, uma vez que o processo é bastante variável nesta questão, pois depende bastante do feedback dos intervenientes externos – empresa e investigadores. Além disso, nas operações internas foi também estimado o tempo médio das operações.

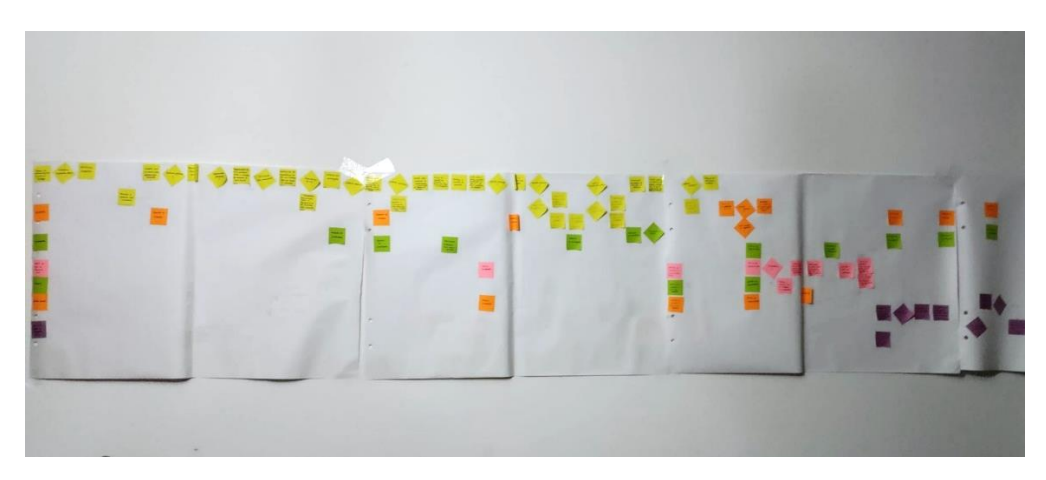

<span id="page-57-1"></span>Figura 8. Mapeamento do processo de Comercialização de C&T

No Anexo III, pode-se observar o subprocesso de identificação de oportunidades. Tal como o nome indica, no âmbito deste subprocesso são realizadas atividades de identificação de oportunidades. Na maioria dos casos, a identificação das empresas a apoiar é realizada através do estabelecimento de parcerias estratégicas com entidades multiplicadoras, como as Câmaras Municipais, que realizam o trabalho de identificação das empresas e estabelecem a ponte entre a TecMinho e as mesmas. Deste modo, estas entidades são as responsáveis pela marcação das reuniões entre a TecMinho e as empresas, facilitando o primeiro contacto com as mesmas. Quando a identificação não é realizada pelas entidades parceiras da TecMinho, a equipa de Comercialização de C&T, identifica, por si só, empresas com um carácter inovador e perfil adequado para a realização das atividades promovidas pela TecMinho, sendo igualmente responsável pelo contacto e o agendamento das reuniões. Após a identificação das empresas alvo, o subprocesso continua através da realização da reunião de identificação de oportunidades. Nesta reunião exploram-se as principais necessidades da empresa, assim como os desafios e objetivos que a empresa pretende alcançar a curto-médio prazo. No seguimento da reunião, a equipa de Comercialização de C&T preenche uma ficha de necessidade - MOD.35 – ficha de necessidades/oportunidades – onde é descrita a necessidade com algum detalhe e realizada uma contextualização da mesma. Esta é também a ficha onde se registam as principais ações de seguimento realizadas durante o subprocesso. Paralelamente, o Excel de gestão comercial da unidade é também atualizado com a nova necessidade. No seguimento do preenchimento da ficha de necessidade, a técnica de Comercialização de C&T responsável pelo subprocesso analisa o interesse da solicitação, assim como as competências da UMinho/TecMinho para dar resposta à mesma. De referir que, na maioria dos casos, a solicitação relaciona-se com as competências da UMinho. Nos casos em que isso acontece, a técnica de Comercialização de C&T responsável pelo subprocesso identifica e contacta o investigador da UMinho com mais competência e experiência para dar resposta à solicitação. Se o *feedback* do investigador for positivo, a empresa é avisada acerca da existência de condições para dar resposta à solicitação e é agendada uma reunião de exploração da oportunidade e determinação de ideias do projeto. Esta reunião conta com a presença do investigador responsável e tem como principal objetivo o esclarecimento de questões técnicas importantes para a resolução da necessidade identificada. Este é ainda o momento onde são recolhidas todas as informações necessárias para a elaboração de uma proposta de prestação de serviços caso a colaboração seja viável.

Nos casos em que é apurada a viabilidade de colaboração, inicia-se o subprocesso de negociação da colaboração, Anexo IV, onde o MOD.40 – proposta de prestação de serviços –, e o MOD.42 – orçamento C&T –, são enviados para o investigador. De modo que possa proceder ao seu preenchimento. Após o

preenchimento dos dois modelos por parte do investigador responsável, a técnica de Comercialização de C&T realiza a análise e envia os modelos para a técnica de gestão de projetos de Investigação, Desenvolvimento e Inovação – ID+I –, e para o Diretor-geral, para que um destes valide os modelos. Após a validação dos documentos, a proposta de prestação de serviços é enviada à empresa para análise. Nos casos em que a proposta de prestação de serviços satisfaz os interesses da empresa, esta é adjudicada e tem início a elaboração do contrato de prestação de serviços. Quando a proposta de prestação de serviços não satisfaz totalmente os interesses da empresa, inicia-se o processo de negociação, sendo, posteriormente, alterada a proposta de prestação de serviços e o orçamento em função das contrapropostas apresentadas pela empresa. No momento em que todos os outorgantes concordam com a proposta apresentada, esta é considerada adjudicada.

Com a proposta adjudicada, tem início o subprocesso de consolidação da colaboração (Anexo V). A primeira fase deste subprocesso consiste na verificação da necessidade de financiamento público. Nos casos em que a empresa deseja enquadrar a necessidade num programa de financiamento, a técnica de Comercialização de C&T analisa as oportunidades de financiamento públicas disponíveis mais adequadas para o efeito. Quando existe alguma oportunidade de financiamento disponível, a empresa submete a candidatura e, nos casos em que o financiamento é aceite, é elaborado o contrato de prestação de serviços por parte da técnica de Comercialização de C&T, que é, seguidamente, validado pela técnica de gestão de projetos de ID+I e pelo Diretor-geral. Após a validação do contrato, este é enviado para a empresa e investigador para a análise. Após validação, as três vias do contrato referentes à empresa, ao investigador da UMinho e à TecMinho são impressas e assinadas pela empresa e enviadas por carta para a TecMinho. Após a sua receção, a TecMinho verifica os procedimentos legais referentes à assinatura e conformidade do contrato. Com os procedimentos legais confirmados são entregues as 3 vias ao Diretor-geral para assinatura, e posteriormente, realiza-se o envio das três vias do contrato por carta para o investigador. O investigador responsável pelo serviço assina todas as vias e envia por carta as duas vias do contrato que são da propriedade da empresa e da TecMinho. Após a sua receção na TecMinho, as duas vias são verificadas, sendo uma delas arquivada ao processo, e outra enviada, posteriormente, para a empresa por correio. Após o envio é enviado um e-mail para a empresa e investigador a informar que o contrato foi enviado e que o técnico de gestão de projetos de ID+I irá realizar o acompanhamento técnico e a técnica de gestão de projetos de ID+I o acompanhamento financeiro.

Assim, com o contrato assinado e a informação referente aos colaboradores que realizaram o acompanhamento técnico e financeiro, segue-se o subprocesso de gestão da colaboração (Anexo VI). Tanto a técnica de gestão de projetos de ID+I responsável pelo acompanhamento financeiro, como o técnico de gestão de projetos de ID+I que realiza o acompanhamento técnico, preenchem a informação referente ao mesmo num documento *Excel*. O acompanhamento financeiro é realizado através de um documento *Excel* de acompanhamento financeiro e o acompanhamento técnico no Excel de acompanhamento técnico. De seguida, é realizado o contacto pelo técnico de gestão de projetos de ID+I com a empresa e o investigador para o agendamento de uma reunião de kick-off. Após esta reunião o técnico volta a contactar a empresa e o investigador para a realização do ponto de situação, por defeito, com uma periodicidade mensal. Os projetos, em média, têm uma duração de 2 anos e meio. Desta forma, durante este período são realizadas, de forma cíclica, as operações anteriormente mencionadas, nomeadamente, de verificação do ponto de situação dos trabalhos e gestão de riscos. Decorrido o período de execução do projeto, quando este se encontra numa fase de término, é realizada pelo técnico de gestão de projetos e IDI+I a análise dos entregáveis (normalmente, sob a forma de relatório técnico final, onde são descritos os trabalhos elaborados e os resultados alcançados); posteriormente, o relatório técnico final é enviado à técnica de gestão de projetos de ID+I para validação final. Depois de encerrado o projeto, tanto técnica como financeiramente (entregáveis validados e faturas liquidadas), é realizada a avaliação da satisfação dos clientes, através do envio de um questionário para avaliação da satisfação. Se a avaliação média for superior a 4 (cliente satisfeito) o processo é dado como terminado. Se a mesma for inferior a 4 (cliente em risco de insatisfação), é pertinente que exista uma análise da avaliação efetuada no sentido de averiguar se existem razões para uma potencial insatisfação e se se verificar devem ser definidas e tomadas ações de correção e/ou corretivas no sentido de apurar/colmatar a(s) causa(s) da insatisfação.

Após a conclusão do mapeamento do processo é possível observar que, considerando as operações mais frequentes, existe um lead time de 235350 minutos e um tempo necessário para a realização das diversas operações de 2565 minutos. Na tabela 6 observa-se o resumo do lead time e do tempo necessário para a realização das diversas operações do processo de Comercialização de Ciência e Tecnologia – Estabelecimento de parcerias estratégicas.

Tabela 6. Resumo do lead time e tempo de valor acrescentado do processo de Comercialização de Ciência e Tecnologia – Estabelecimento de parcerias estratégicas

| Subprocesso                    | Lead time      | Tempo de valor acrescentado |
|--------------------------------|----------------|-----------------------------|
| Identificação de oportunidades | 31050 minutos  | 330 minutos                 |
| Negociação da colaboração      | 22050 minutos  | 315 minutos                 |
| Consolidação da colaboração    | 127350 minutos | 1110 minutos                |
| Gestão da colaboração          | 54900 minutos  | 810 minutos                 |
| Total do processo              | 235350 minutos | 2565 minutos                |

Com o mapeamento do processo procedeu-se à identificação, análise e discussão, em conjunto com os colaboradores da unidade, dos problemas presentes nos mapeamentos realizados, foram assinaladas a vermelho as operações onde se verificou a ocorrência dos problemas e onde podem existir oportunidades de melhoria. Os problemas identificados foram: (i) elevado tempo de espera pelo contrato assinado, devido ao método de assinaturas utilizado, e (ii) falha no fluxo de comunicação/informação entre os colaboradores – retrabalho na repetição de informação do projeto em vários documentos (Word e Excel), devido ao trabalho individual dos vários intervenientes, que pode levar a erros e a elevado tempo de procura de informação.

A falha no fluxo de comunicação/informação entre colaboradores levou à existência de diferentes documentos de gestão interna dentro do grupo de colaboradores de um projeto, o que por sua vez leva a repetições de informação. Existe repetição de informação nos documentos: (i) ficha de necessidades, (ii) Excel de gestão comercial de transferência de tecnologia, (iii) Excel de gestão financeira e (iv) Excel técnico. A falta de comunicação entre colaboradores leva também, por exemplo, a um elevado tempo de procura de informação do projeto, retrabalho e aumento de erros na informação. Com a observação dos documentos de gestão interna do grupo, verificou-se ainda que a informação de um dos documentos estava na sua totalidade contemplada num outro documento de outro interveniente.

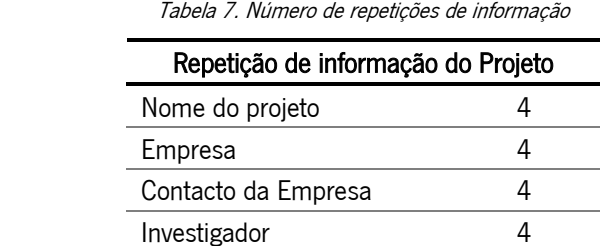

Contacto do Investigador 4 Data do projeto and 4 Responsável Interno 2

<span id="page-61-0"></span>Na [Tabela 7,](#page-61-0) pode-se observar o número de repetições de informação.

#### Unidade do Gabinete de Apoio à Propriedade Industrial

Como apresentado em 3.4.1, a unidade do GAPI – Gabinete de Apoio à Promoção da Propriedade Industrial – é essencial no apoio da divulgação de informação, da promoção e sensibilização em matéria de Propriedade Intelectual. Desta forma, a TecMinho aposta em promover e apoiar a proteção jurídica de resultados de Investigação e Desenvolvimento Tecnológico (I&DT) e gerir a Propriedade Intelectual. O GAPI resultou de uma parceria com o INPI (Instituto Nacional de Propriedade Industrial) responsável pela promoção e execução das políticas e atividades de garantia e proteção da Propriedade Industrial (PI).

Em Portugal, a PI e o Direito de Autor compõem a Propriedade Intelectual – criações do espírito Humano, tais como, as invenções e as obras literárias e artísticas (TecMinho, sem data). A Propriedade Industrial pretende proteger as invenções e criações, garantindo a exploração e o direito exclusivo aos seus criadores ou inventores (INPI, sem data). Por outro lado, o Direito de Autor pretende proteger obras literárias e artísticas (TecMinho, sem data).

Na TecMinho os serviços prestados recaem na sua maioria sobre a Propriedade Industrial, sendo que, nesta área a proteção pode ser obtida através de um conjunto de direitos designados de modalidades de Propriedade Industrial, tais como: patentes, marcas, desenhos ou modelos, entre outras (INPI, sem data; TecMinho, sem data). As patentes destinam-se à proteção de invenções, as marcas destinam-se à proteção de características que distinguem produtos ou serviços de empresas ou organizações e os desenhos ou modelos asseguram a proteção da aparência da totalidade ou de parte de um produto (INPI, sem data).

Desta forma, em conjunto com os colaboradores da unidade foram analisados os seus processos, de modo a se identificar onde poderiam existir problemas. Assim sendo, verificou-se que no processo de apoio na elaboração e acompanhamento de modalidades de PI, [Figura 9,](#page-63-0) podem ocorrer algumas melhorias, nomeadamente no subprocesso de acompanhamento da renovação de registo das modalidades de PI, uma vez que a não renovação de um registo de modalidade por alguma razão, tal como data de pagamento expirada, esquecimento de renovação, entre outras, leva a que esse registo caduque, isto é, não tenha mais proteção jurídica.

Para a obtenção de uma visão geral do subprocesso de acompanhamento da renovação de registo de modalidades de PI foi realizado o seu mapeamento. É importante ter em consideração que o tempo apresentado na operação realizada pelo interveniente externo/parte interessada – inventor –, é bastante variável, por essa razão foi estimado o tempo médio. Além disso, nas operações internas foi também estimado o tempo médio das operações mais comuns.

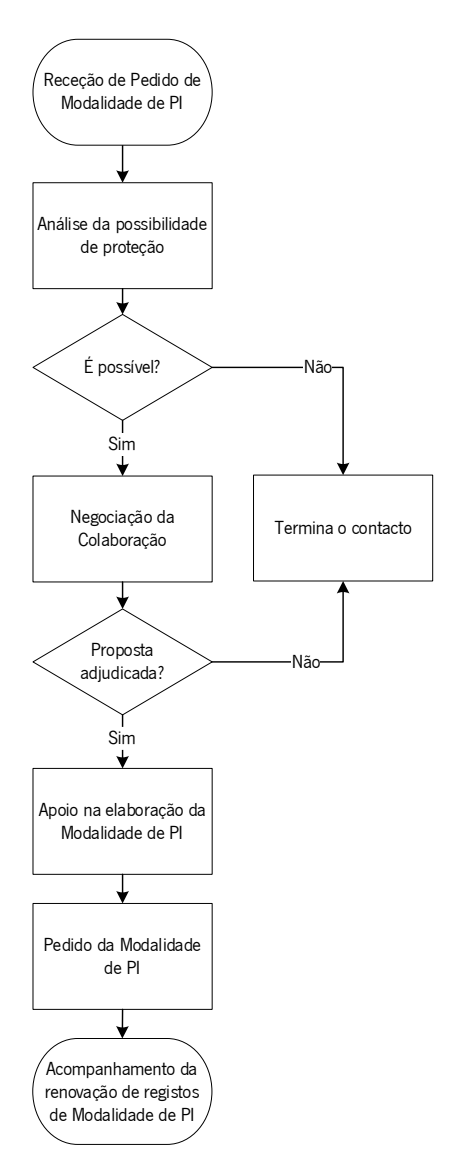

Figura 9. Fluxograma do processo de apoio na elaboração e acompanhamento de modalidades de PI

<span id="page-63-0"></span>O subprocesso de acompanhamento da renovação de registos de modalidade de Propriedade Industrial (Anexo VII) é realizado pela técnica administrativa do departamento de Transferência de Tecnologia e Empreendedorismo. Todos os meses, a técnica administrativa visita o site do INPI, com o intuito de verificar se é necessária a renovação e pagamento de algum dos registos das modalidades de PI – patentes, marcas e desenhos ou modelos da Universidade do Minho. Este processo torna-se bastante moroso dado que não existe qualquer informação sobre os registos que necessitam de renovação. Desta forma, sempre que se inicia a operação de verificação da necessidade de renovação são verificados todos os registos das modalidades de PI que constam no site do INPI – 206 patentes, 46 marcas e 25 desenhos ou modelos da Universidade do Minho –, acabando mesmo por serem verificados registos de patentes, marcas e desenhos ou modelos caducos. Quando se verifica que um registo de PI necessita de renovação é impressa a sua página do site do INPI. Mensalmente, são impressos em média 15 registos para renovação, num total de 277. Após esta impressão, se ainda existirem registos por verificar, a atividade anterior repete-se até que todos tenham sido verificados no site. Neste sentido, os tempos apresentados para estas operações são os tempos totais de verificação de todos os registos por modalidade. Estas modalidades de PI são posteriormente analisadas, sendo a sua análise realizada individualmente. Por exemplo, é analisado um registo e depois é realizado o contacto com o investigador e assim sucessivamente, ou seja, não está dependente da análise de todos os registos para se avançar no processo como as atividades anteriores estavam. Assim, a partir deste ponto, o tempo apresentado nas operações corresponde ao tempo de análise de uma só modalidade. Posteriormente à análise do registo é então estabelecido o contacto com o investigador do respetivo registo para se proceder à verificação da sua intenção de renovação. O inventor dispõe de duas opções, a de renovação do registo ou a de não renovação. A não renovação faz com que o registo (ou pedido, caso ainda não tenha sido concedido) fique caduco. Contudo, a maioria dos investigadores decide avançar com a renovação. Aquando da decisão de renovação, a técnica administrativa introduz os dados para a renovação e pagamento no site do INPI. Por vezes, não é necessário realizar nenhum pagamento, principalmente, quando as modalidades ainda se encontram em estados iniciais. Neste caso, o registo fica de imediato renovado, todavia, após este período inicial, é necessário efetuar o pagamento destas taxas, este é o caso da maioria das patentes da Universidade do Minho. Assim sendo, a técnica administrativa faz um pedido de pagamento ao Departamento Financeiro. Após este pagamento ser efetuado, o pedido/direito de propriedade industrial encontra-se renovado.

Com a conclusão do mapeamento do subprocesso verificou-se que, considerando as operações mais frequentes, existe um lead time de 9450 minutos e um tempo necessário para a realização das diversas operações de 330 minutos.

Seguidamente, procedeu-se à identificação/análise/discussão, em conjunto com os colaboradores da unidade, dos problemas/desperdícios presentes no mapeamento. No Anexo VII, foram assinaladas a vermelho as operações onde se verificou a ocorrência dos problemas e onde podem existir oportunidades de melhoria. Os problemas identificados foram: (i) retrabalho na abertura de todos os registos das modalidades no site do INPI, uma vez que são abertos todos os registos para se verificar se é necessária renovação, incluindo registos caducos, (ii) operação redundante/desnecessária de impressão da página do INPI.

#### 4.1.2 Departamento de Formação e Desenvolvimento

O departamento de Formação e Desenvolvimento é constituído pelas unidades referidas em 3.4.2, sendo que estas unidades trabalham de forma integrada, não havendo distribuição dos colaboradores pelas mesmas, pois todos os colaboradores trabalham em qualquer uma das unidades.

Assim, com a convicção de que o fator decisivo para o sucesso de uma empresa ou instituição são os seus recursos humanos, a unidade de Formação Contínua assume um papel de destaque neste departamento, recaindo a maior parte dos serviços nas intervenções/atividades desta unidade.

Na unidade de Formação Contínua, em conjunto com os colaboradores, foram analisados os seus processos de modo a identificar-se oportunidades de melhoria.

Esta unidade, através da formação, fornece ferramentas indispensáveis para o desempenho pessoal e profissional, tornando as pessoas e as organizações mais competitivas, uma vez que a aquisição de conhecimento regular é essencial para aumentar a competitividade. As formações realizadas nesta unidade podem ser de duas tipologias [\(Figura 10\)](#page-65-0): interorganizacionais – que consistem no desenvolvimento de formação conforme as necessidades do mercado de trabalho para o público em geral, como quadros médios/superiores, ou intraorganizacionais – que consistem em formação à medida, ou seja, numa intervenção formativa direcionada especificamente para a empresa/organização, a qual se ajusta às necessidades de desenvolvimento de competências dos colaboradores da mesma. Em ambas as tipologias, a formação pode ocorrer em diferentes modalidades – presencial e online.

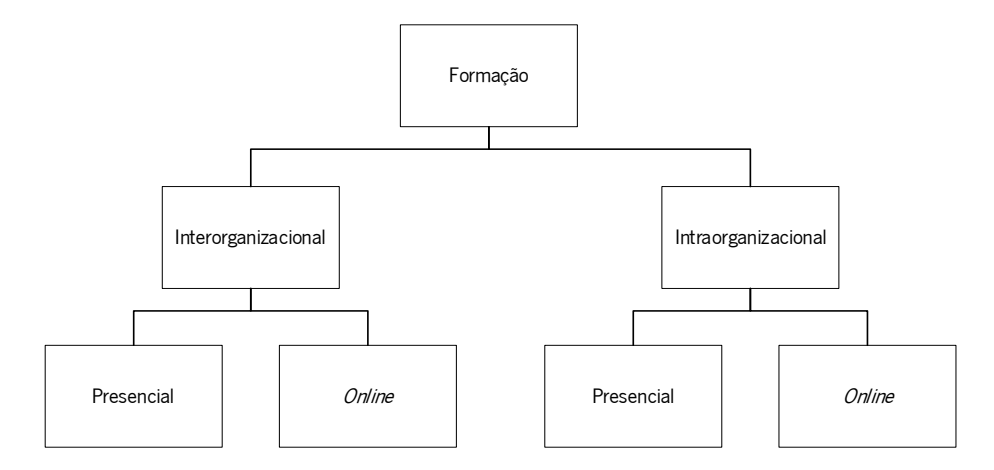

Figura 10. Esquema das diferentes tipologias e modalidades de formação

<span id="page-65-0"></span>Na [Tabela 8,](#page-66-0) observa-se que em média, anualmente, existe um total de 120 ações de formação e cerca de 1735 formandos.

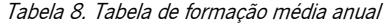

<span id="page-66-0"></span>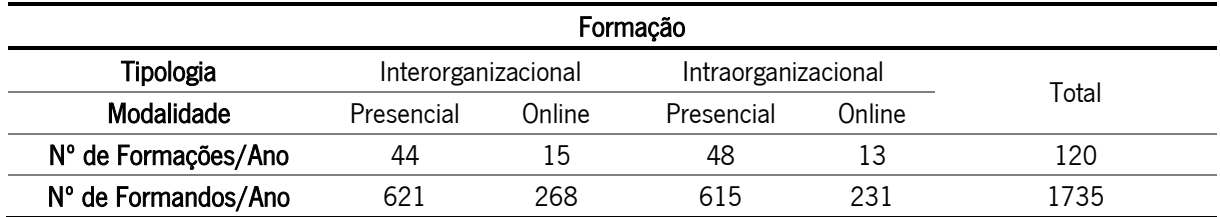

Na [Figura](#page-66-1) 11, pode observar-se o fluxograma do processo de formação realizado em conjunto com alguns colaboradores. A primeira etapa para ambas as tipologias do processo de formação é a identificação de necessidades ou oportunidades, sendo estas registadas numa tabela própria. Posteriormente, é necessário realizar o diagnóstico de necessidades de formação. Este diagnóstico de necessidades de formação é realizado com recurso a diferentes metodologias consoante a tipologia de formação em causa.

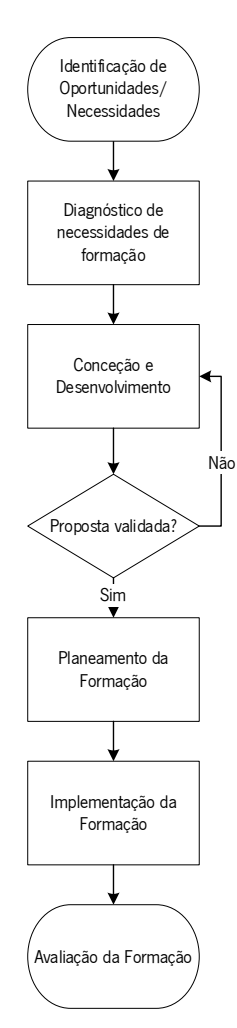

Figura 11. Fluxograma do processo de Formação Continua

<span id="page-66-1"></span>O diagnóstico de necessidades da formação interorganizacional é realizado através da análise de diversas fontes de informação, com o objetivo de identificar lacunas nas competências de forma vasta e abrangente. Na formação intraorganizacional o diagnóstico é realizado conforme as necessidades das empresas/organizações. Após esta análise, para dar resposta às necessidades decorrentes de consultas do mercado ou decisões internas, é realizada a conceção e desenvolvimento por um colaborador a nomear – coordenador técnico-pedagógico. Contudo, a conceção e desenvolvimento só ocorrem quando são criados novos cursos, sendo a diretora do departamento responsável por esta decisão. Nesta operação é realizada a proposta e, se esta for aceite pela diretora do departamento é realizado o planeamento da formação.

O planeamento da formação encontra-se enquadrado em propostas de formação e é realizado de acordo com as orientações fornecidas pelo cliente. Seguidamente, realiza-se a implementação do plano de formação que implica: (i) gestão das inscrições, (ii) seleção de formadores e (iii) coordenação pedagógica da formação. É da responsabilidade das coordenadoras técnico-pedagógicas garantir a coordenação pedagógica e o acompanhamento de todas as atividades, quer formação presencial, quer *online*. Por fim, é realizada a avaliação da formação através de questionários fornecidos aos formandos.

Desta forma, com o objetivo de identificar alguns problemas existentes nesta unidade, foi realizado um *brainstorming* com alguns dos colaboradores. De imediato, foram identificados alguns problemas tais como: atraso na conclusão do dossiê técnico-pedagógico (DTP), envio dos DTP e certificados pouco eficiente, desperdícios no fornecimento de documentação de curso em papel e cálculo/elaboração de indicadores e gráficos de avaliação semestral/anual pouco eficiente.

### Atraso na conclusão do dossiê técnico-pedagógico

O DTP, é o último *output* de uma ação de formação. Este é realizado sempre que se conclui uma ação de formação e se têm todas as suas informações relevantes, tais como: (i) planificação e acompanhamento, (ii) documentação dos formadores, (iii) documentação dos formandos, (iv) folha de sumários e presenças, (v) documentação do curso, (vi) avaliação dos formandos, (vii) questionários de avaliação e (viii) certificados. Este dossiê é guardado em formato de papel, pelo Departamento de Formação, para comprovar a existência da formação nas auditorias a que o departamento está sujeito. Além disso, na formação intraorganizacional é ainda realizado um duplicado deste dossiê para a empresa que solicitou o serviço.

O tempo de conclusão do DTP não faz parte dos indicadores de desempenho da unidade de Formação Contínua; desta forma não foi possível determinar com exatidão a morosidade do mesmo. Contudo, para que exista uma noção desta morosidade, foi tida em conta a data de conclusão do curso e a data de emissão dos certificados, uma vez que se considerou que as fotocópias dos certificados eram os últimos

documentos necessários para concluir o DTP e que para a sua emissão é fundamental ter todos os documentos necessários. Assim sendo, a métrica utilizada foi a seguinte (equação 1):

# $Tempo de conclusão do DTP =$  (1) Data de emissão dos certificados  $-$  Data de conclusão do curso  $+1$

Por defeito, foi adicionado mais 1 dia à equação, para a impressão e organização dos DTP impressos. Desta forma, com a métrica apresentada foi realizada uma média do tempo de conclusão do DTP, tendo em conta a tipologia da formação [\(Figura 12\)](#page-68-0). Assim sendo, verificou-se que a média do tempo de conclusão dos DTP é de 40 dias na formação interorganizacional e de 62 dias na formação intraorganizacional. Este atraso na conclusão dos DTP leva à insatisfação dos clientes.

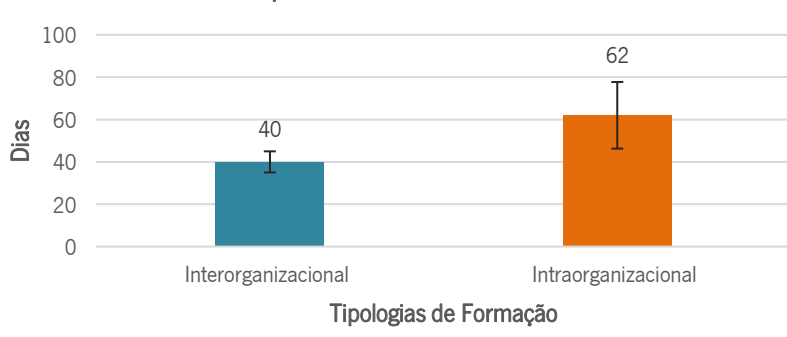

Tempo de Conclusão dos DTP

Figura 12. Gráfico do tempo de conclusão do DTP

<span id="page-68-1"></span><span id="page-68-0"></span>Após a perceção do tempo de conclusão do DTP estabeleceram-se metas para a conclusão do DTP. Na [Tabela 9,](#page-68-1) pode-se observar a meta estabelecida para cada tipologia de formação.

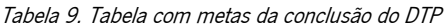

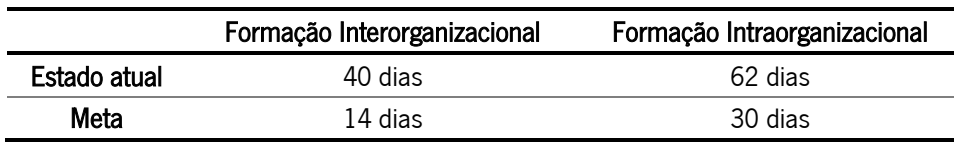

De modo a perceber-se as causas do problema de atraso na conclusão dos DTP, procedeu-se à elaboração de um diagrama causa-efeito [\(Figura 13\)](#page-69-0). Este diagrama foi desenvolvido em conjunto com colaboradores do departamento, tendo em conta as tipologias de formação existentes.

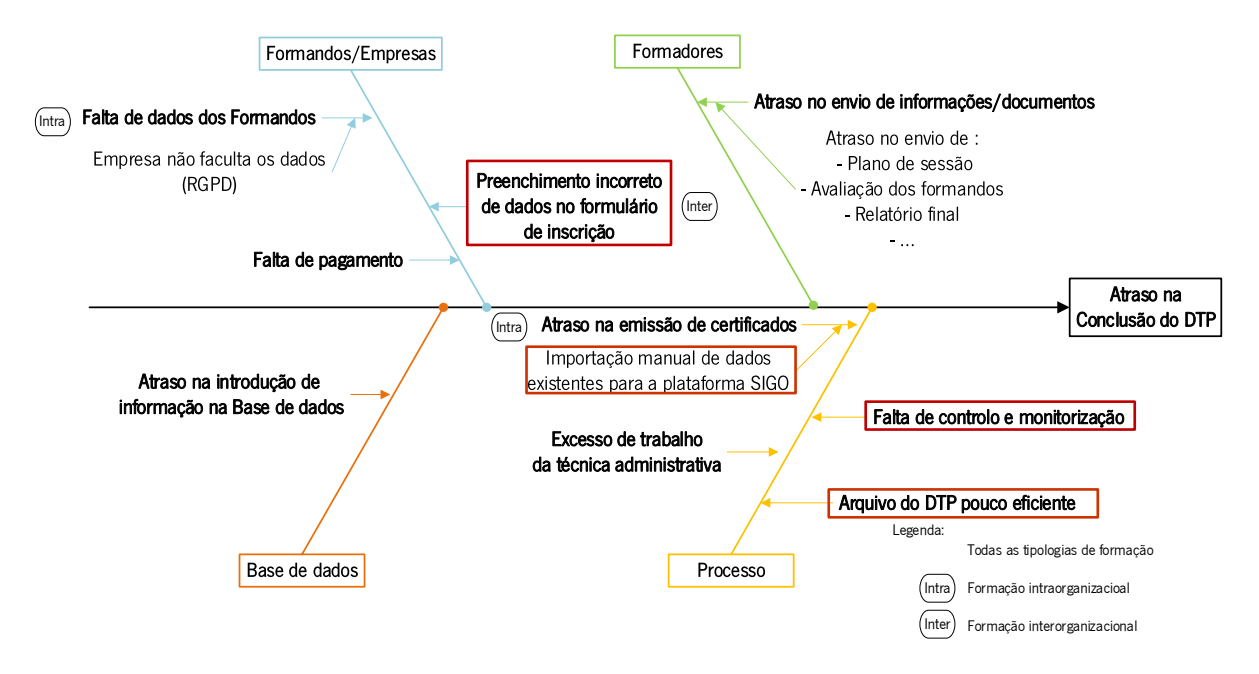

Figura 13. Diagrama causa-efeito - Atraso na conclusão do DTP

<span id="page-69-0"></span>Na [Figura 13,](#page-69-0) podem-se observar as causas principais do atraso na conclusão do DTP assinaladas a vermelho no diagrama: (i) falta de controlo e monitorização – esta é a causa mais frequente e o que gera atrasos na conclusão do DTP, em todas as tipologias de formação, uma vez que, sem este controlo e monitorização, a falta de dados e informações não é detetada até ao final da formação –, (ii) preenchimento incorreto de dados no formulário de inscrição – esta causa gera atrasos na conclusão do DTP, na formação interorganizacional, uma vez que a informação correta dos formandos é essencial, por exemplo, para a emissão de certificados e posterior conclusão do DTP –, (iii) atraso na emissão de certificados – importação manual de dados existentes para a plataforma do Sistema Integrado de Informação e Gestão da Oferta Educativa e Formativa (SIGO) – esta causa apenas acontece na formação intraorganizacional –, e (iv) arquivo do DTP pouco eficiente.

• Falta de Controlo e Monitorização

Aquando da realização de uma ação de formação, seria de esperar que existisse um controlo e monitorização dos documentos da mesma, por parte das coordenadoras e da técnica administrativa, para que todas as informações necessárias estejam presentes na base de dados da formação e, no final da mesma, possam ser reunidos ou emitidos todos os documentos do dossiê técnico-pedagógico sem atrasos. Desta forma, é necessário fazer a verificação de cada ação de formação por parte destes colaboradores no decorrer da formação, desde as inscrições até à emissão de certificados, contudo, esta monitorização não acontece num número considerável de cursos.

Para que o controlo e monitorização aconteçam, existe um Excel de registo de controlo e monitorização de documentos para a formação interorganizacional e um para a formação intraorganizacional [\(Figura](#page-70-0)  [14\)](#page-70-0).

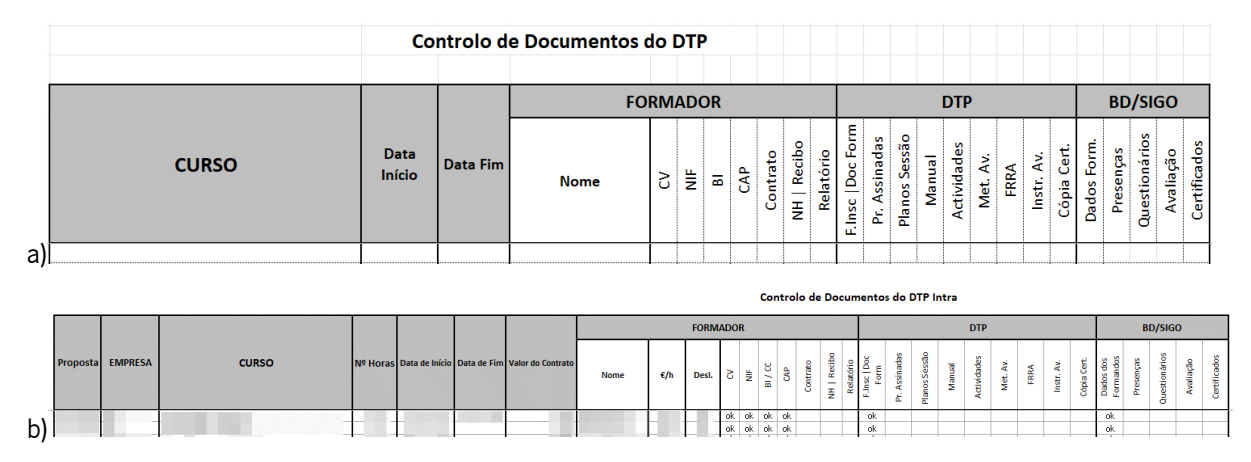

<span id="page-70-0"></span>Figura 14. Cabeçalho Excel de controlo e monitorização de documentos do DTP; (a) formação interorganizacional; (b) formação intraorganizacional

Contudo, além da existência deste documento de controlo e monitorização, o controlo e a monitorização não acontecem, pois, nem todos os colaboradores preenchem o mesmo. Em média, são preenchidos 60% dos cursos.

• Preenchimento incorreto de dados na inscrição

Na formação interorganizacional, aquando da inscrição dos formandos no *site* da instituição são apresentados vários campos de carácter obrigatório para a inscrição do curso: (i) e-mail, (ii) nome, (iii) sexo, (iv) data de nascimento, (v) morada, (vi) código postal, (vii) localidade, (viii) país, (ix) telefone ou telemóvel, (x) número de contribuinte, (xi) tipo do documento (cartão de cidadão ou bilhete de identidade ou autorização de residência ou bilhete de identidade estrangeiro ou passaporte ou outros), (xii) número do documento, (xiii) nacionalidade, (xiv) situação escolar, (xv) situação profissional, (xvi) "onde teve conhecimento do curso?", (xvii) "quais as razões pelas quais se inscreve neste curso?". Além disso, se o recibo for emitido em nome de uma empresa, é ainda obrigatório (i) morada, (ii) código postal, (iii) localidade e (iv) número de contribuinte da mesma. Para a conclusão do DTP é essencial ter algumas destas informações tais como: nome, data de nascimento, número de contribuinte, número do tipo de documento (número do cartão de cidadão ou bilhete de identidade ou autorização de residência ou bilhete de identidade estrangeiro ou passaporte ou outro). Além de as mesmas serem de carácter obrigatório, alguns dos inscritos não fornecem estes dados corretamente, levando a problemas, por exemplo, no pagamento da inscrição do curso e emissão de certificados que, posteriormente, impossibilitam a conclusão do DTP. Desta forma, para a obtenção de uma visão geral desta atividade de atualização de informação dos formandos foi realizado o seu mapeamento [\(Figura 15\)](#page-71-0) em conjunto com os colaboradores deste departamento. É importante ter em consideração que o tempo apresentado na operação realizada pelo interveniente externo – formando – é bastante variável, desta forma foi estimado o tempo médio. Além disso, nas operações internas foi estimado o tempo médio das operações mais comuns. Como se pode observar na [Figura 15,](#page-71-0) após a deteção da informação incorreta fornecida pelos formandos, a técnica administrativa contacta os formandos para requerer a informação correta. Após a resposta do formando é atualizada a informação na base de dados da formação.

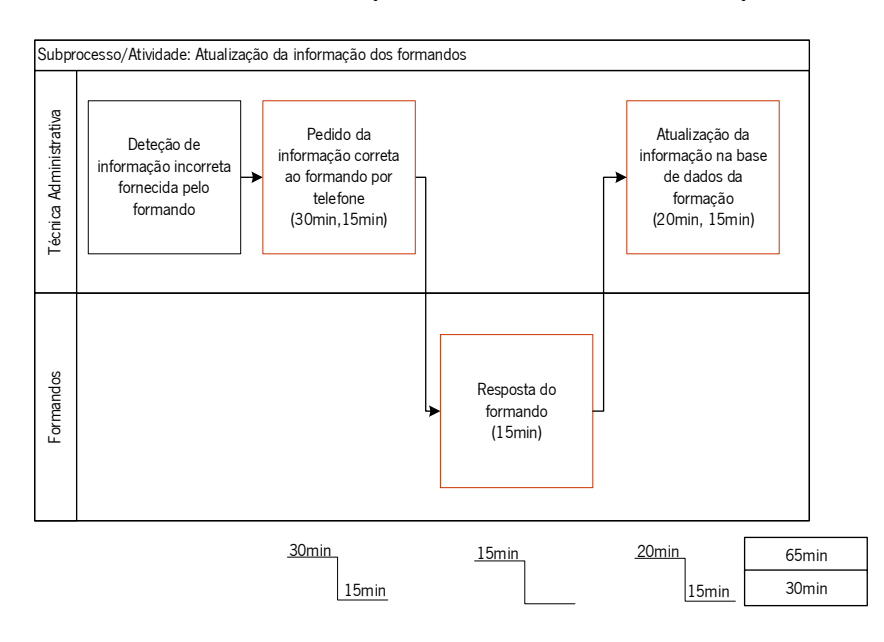

Figura 15. Mapeamento da atividade de atualização de informação dos formandos

<span id="page-71-0"></span>Com a conclusão do mapeamento desta atividade verificou-se que, considerando as operações mais frequentes, existe um *lead time* de 65 minutos e um tempo necessário para a realização das diversas operações de 30 minutos.

Seguidamente, procedeu-se à identificação, análise e discussão, em conjunto com os colaboradores da unidade, dos problemas/desperdícios presentes no mapeamento. Na [Figura 15,](#page-71-0) foram assinaladas a vermelho as operações onde se verificou a ocorrência dos problemas e onde podem existir oportunidades de melhoria. O problema identificado é retrabalho na atualização de dados dos formandos.

• Atraso na emissão de certificados – Importação manual de dados na plataforma SIGO

Todas as entidades de formação certificadas têm acesso à plataforma SIGO, a qual funciona como base de dados onde devem colocar as informações relativas aos formandos que obtiveram aprovação nas suas ações de formação e onde é, posteriormente, gerado um certificado. Sempre que existe uma ação de formação intraorganizacional, a informação relativamente à mesma é introduzida nesta plataforma.
De modo a se perceber melhor como se realiza esta atividade, procedeu-se ao mapeamento da mesma, como se pode observar na [Figura 16,](#page-72-0) juntamente com alguns colaboradores. Após a ação de formação terminar e a coordenadora tiver recebido dos formadores a avaliação, a técnica administrativa é informada para que possa proceder à inserção desta informação na base de dados. De seguida, uma vez que já existem todos os dados referentes ao final da ação de formação, é inserida a informação da ação de formação e dos formandos, na plataforma SIGO para que, posteriormente, se possam gerar os certificados SIGO, sendo em média, gerados cerca de 15 certificados por cada ação de formação.

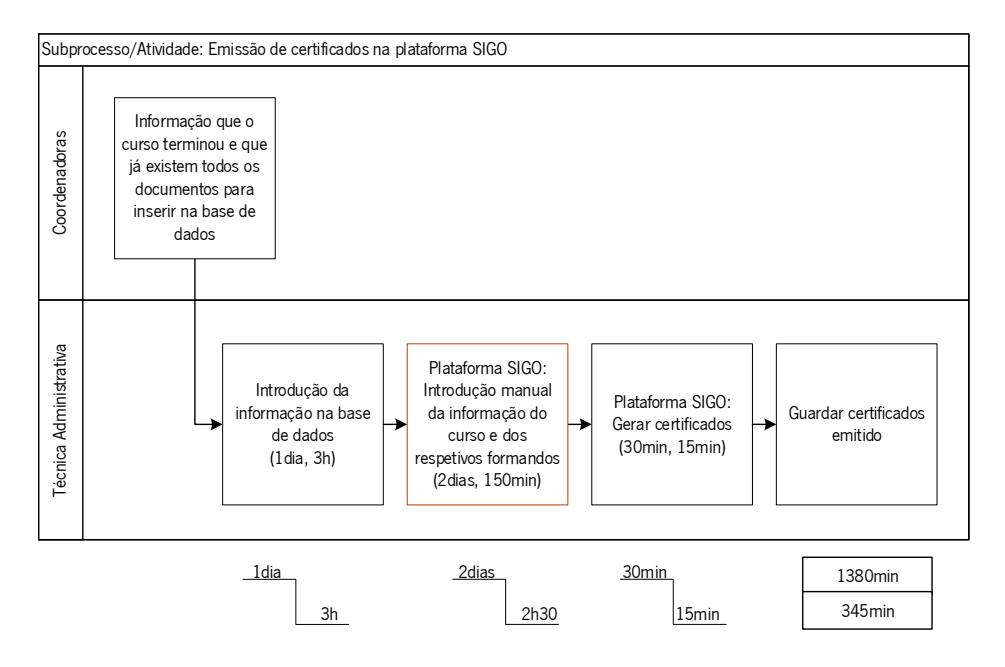

Figura 16. Mapeamento da atividade de emissão de certificados – Plataforma SIGO

<span id="page-72-0"></span>No final do mapeamento desta atividade é possível concluir que, considerando as operações mais frequentes, existe um lead time de 1380 minutos e um tempo necessário para a realização das diversas operações de 345 minutos.

Seguidamente, procedeu-se à identificação, análise e discussão, em conjunto com os colaboradores da unidade, dos problemas presentes no mapeamento. Na [Figura 16,](#page-72-0) foram assinaladas a vermelho as operações onde se verificou a ocorrência dos problemas e onde podem existir oportunidades de melhoria. O problema identificado foi trabalho muito moroso.

• Arquivo do DTP pouco eficiente

No final da cada ação de formação é organizado o DTP, sendo este o último *output* de uma ação de formação, no qual constam os documentos mais relevantes do processo pedagógico.

Em conjunto com os colaboradores, realizou-se o mapeamento da atividade de arquivo do DTP [\(Figura](#page-73-0)  [17\)](#page-73-0) na formação interorganizacional e intraorganizacional. Após a emissão dos certificados, os mesmos são impressos e entregues à diretora do departamento para proceder à sua assinatura, assim como, também são impressos os outros documentos que constituem o DTP. Com a assinatura dos certificados, são realizadas fotocópias, sendo posteriormente realizada a organização e arquivo do DTP. Este documento é guardado para que nas auditorias a que o departamento está sujeito sejam analisadas e evidenciadas as metodologias e práticas pedagógicas adotadas pela TecMinho na implementação da sua atividade formativa.

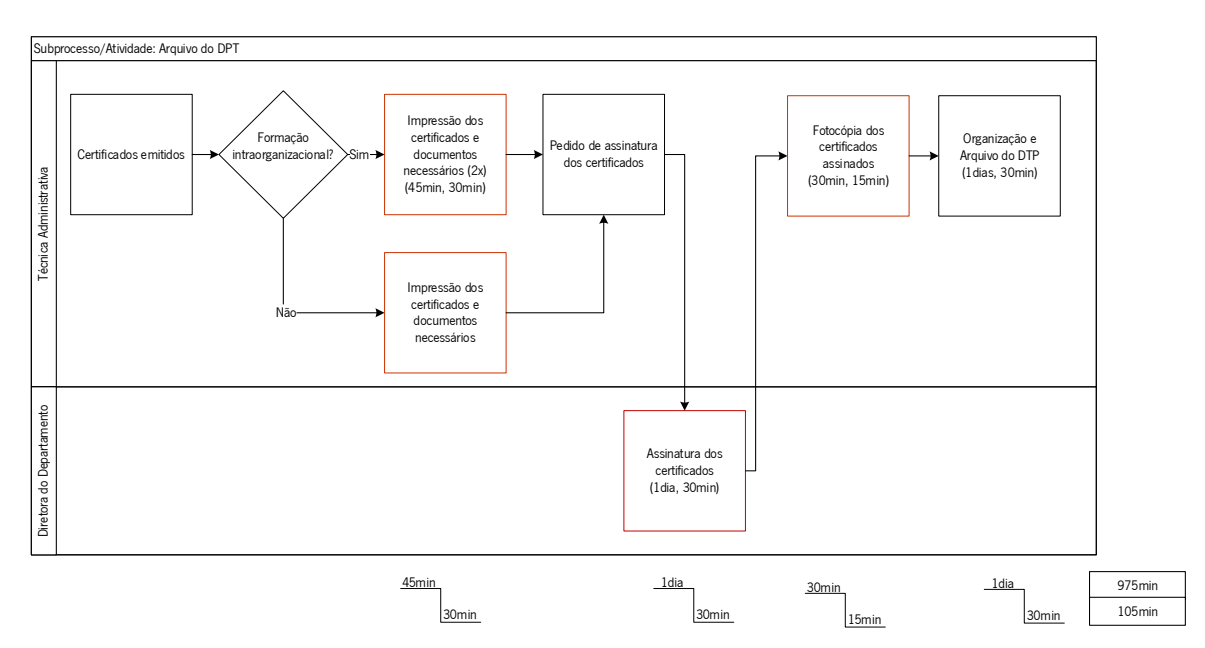

Figura 17. Mapeamento da atividade de arquivo do DTP

<span id="page-73-0"></span>No final do mapeamento desta atividade é possível concluir que existe um *lead time* de 975 minutos dias e um tempo necessário para a realização das diversas operações de 105 minutos.

Seguidamente, procedeu-se à identificação, análise e discussão, em conjunto com os colaboradores da unidade, dos problemas/desperdícios presentes no mapeamento. Na [Figura 17,](#page-73-0) foram assinaladas a vermelho as operações onde se verificou a ocorrência dos problemas e onde podem existir oportunidades de melhoria. O problema identificado foi desperdício de impressão.

É possível quantificar custos relacionados com a impressão e arquivo dos DTP das ações de formação interorganizacionais e intraorganizacionais. Os custos que acarretam a impressão e arquivo dos DTP, atingem 659 euros anuais. Neste cálculo foi tido em conta o custo de papel, da impressão/fotocópia e do material necessário para o arquivo da informação. Com esta operação são despendidos cerca de 77 kg de papel em DTP interorganizacionais e cerca de 79 kg de papel em DTP intraorganizacionais.

### Envio dos DTP e certificados pouco eficiente

O envio dos DTP e certificados acontece após o término de qualquer formação na TecMinho. Nas intervenções formativas intraorganizacionais os DTP são enviados às empresas por correio, enquanto nas ações interorganizacionais apenas é enviado a cada formando o respetivo certificado. É importante ter em consideração que os tempos apresentados ao longo do mapeamento do processo são tempos médios estimados para cada operação, uma vez que o processo é bastante variável nesta questão, pois depende bastante dos intervenientes externos – empresa, formadores e formandos. Além disso, nas operações internas foi também estimado o tempo médio das operações mais comuns.

De forma a melhor se entender como se procede nestas atividades de envio do DTP na formação intraorganizacional e de certificados na formação interorganizacional foram realizados os mapeamentos em conjunto com alguns colaboradores deste departamento. Na [Figura 18,](#page-74-0) pode-se observar o mapeamento da atividade de envio dos DTP, na formação intraorganizacional. Após a emissão dos certificados na plataforma SIGO, das assinaturas dos mesmos, e da impressão dos documentos necessários para o DTP, já representadas na [Figura 18,](#page-74-0) procede-se à organização dos documentos do DTP para posterior envio, pelo correio, para a empresa.

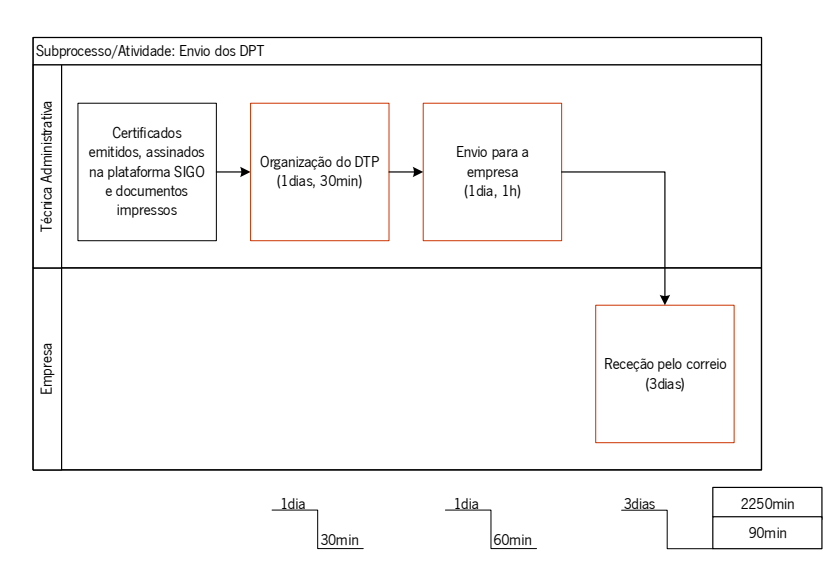

Figura 18. Mapeamento da atividade de envio de DTP – formação intraorganizacional

<span id="page-74-0"></span>No final do mapeamento desta atividade é possível concluir que existe um *lead time* de 2250 minutos e um tempo necessário para a realização das diversas operações de 90 minutos.

Após o mapeamento do processo procedeu-se à identificação, análise e discussão, em conjunto com os colaboradores da unidade, dos problemas presentes no mapeamento. Na [Figura 18,](#page-74-0) foram assinaladas a vermelho as operações onde se verificou a ocorrência dos problemas e onde podem existir

oportunidades de melhoria. Os problemas identificados foram: (i) desperdício de tempo na organização e envio do DTP e (ii) desperdício de impressão do DTP.

Nesta atividade, é possível quantificar custos relacionados à impressão e envio dos DTP para as empresas nas ações de formação intraorganizacionais. A impressão e o envio dos DTP acarretam custos, sendo que, anualmente, são despendidos 858 euros com a impressão e envio para a empresa, provocando não só gastos financeiros, como ambientais. Neste cálculo foi tido em conta o custo de papel, da impressão, da carta, do envio e do material necessário para o arquivo da informação. Com operação são despendidos cerca de 84 kg de papel em DTP.

Por outro lado, na formação interorganizacional, o mapeamento da atividade – envio dos certificados –, [Figura 19,](#page-76-0) após a emissão de certificados, neste caso na base de dados da formação, os mesmo são impressos e entregues à diretora do departamento para assinatura. De seguida, após assinatura é verificado se a morada dos formandos existe na base de dados, e, se a mesma não existir, é necessário contactar o formando e solicitar a morada. Quando as moradas existem na base de dados procede-se à preparação e envio de certificados pelo correio.

No final do mapeamento desta atividade é possível concluir que, considerando as operações mais frequentes, existe um *lead time* de 1800 minutos e um tempo necessário para a realização das diversas operações de 90 minutos.

Após o mapeamento do processo procedeu-se à identificação, análise e discussão, em conjunto com os colaboradores da unidade, dos problemas presentes no mapeamento. Na [Figura 19](#page-76-0) foram assinaladas a vermelho as operações onde se verificou a ocorrência dos problemas e onde podem existir oportunidades de melhoria. Os problemas identificados foram: (i) desperdício de tempo e (ii) desperdício de impressão.

Os custos associados a esta atividade de envio de certificados nas ações de formação interorganizacionais são de cerca de 1382 euros anualmente, provocando não só gastos financeiros, como ambientais. Neste cálculo foi tido em conta o custo de papel, da impressão, da carta e do envio. Com esta operação são despendidos cerca de 10 kg de papel em certificados.

53

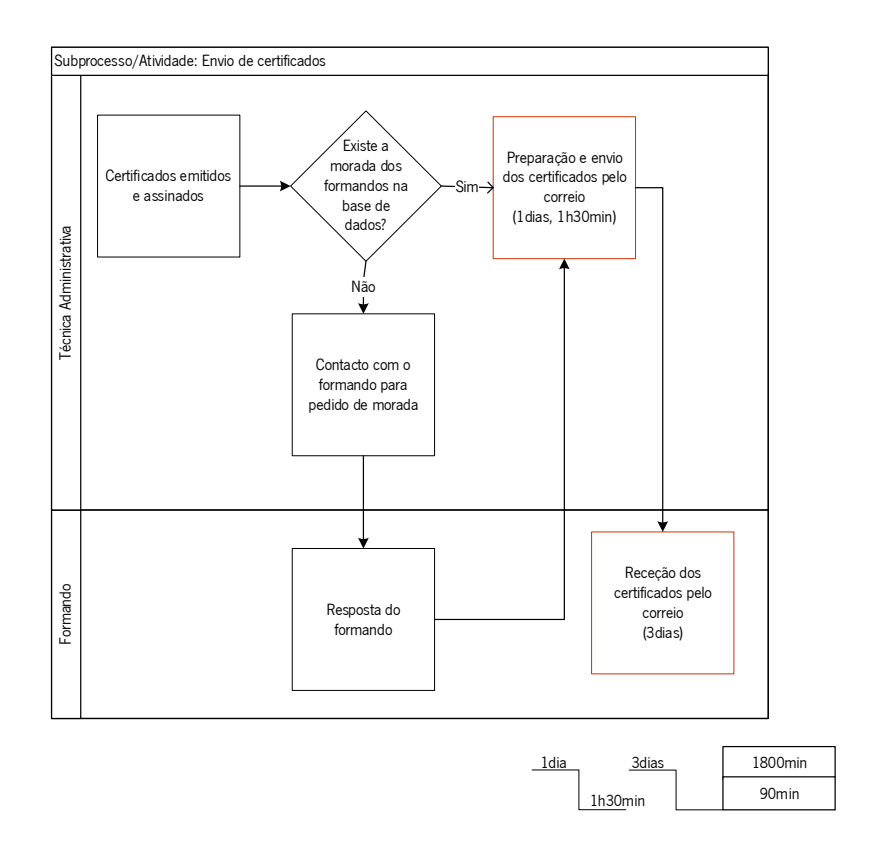

Figura 19. Mapeamento da atividade de envio de certificados – formação intergorganizacional

## <span id="page-76-0"></span>Desperdício no fornecimento de documentação de curso em papel

Com o início da formação também se inicia a interação e partilha de documentos entre o formador e os formandos, contudo, esta troca de documentos não acontece diretamente entre os mesmos, uma vez que, é realizada através da coordenadora da formação.

De forma, a melhor se entender como se procede nesta atividade de fornecimento de documentação de curso pode-se observar o seu mapeamento na [Figura 20,](#page-77-0) realizado em conjunto com alguns colaboradores do departamento. É importante ter em consideração que os tempos apresentados ao longo do mapeamento do processo são tempos médios estimados para cada operação, uma vez que o processo é bastante variável nesta questão, pois depende bastante do *feedback* do interveniente externo – formador. Além disso, nas operações internas também foi estimado o tempo médio das operações mais comuns.

Nas intervenções formativas, aquando do início da formação presencial, a coordenadora do curso solicita ao formador o envio da documentação do curso. Após a receção da documentação do curso, por e-mail, a coordenadora envia e pede à técnica administrativa que a imprima. A técnica administrativa imprime e organiza a documentação e, seguidamente, entrega à coordenadora. A coordenadora, por sua vez, entrega os documentos do curso aos formandos.

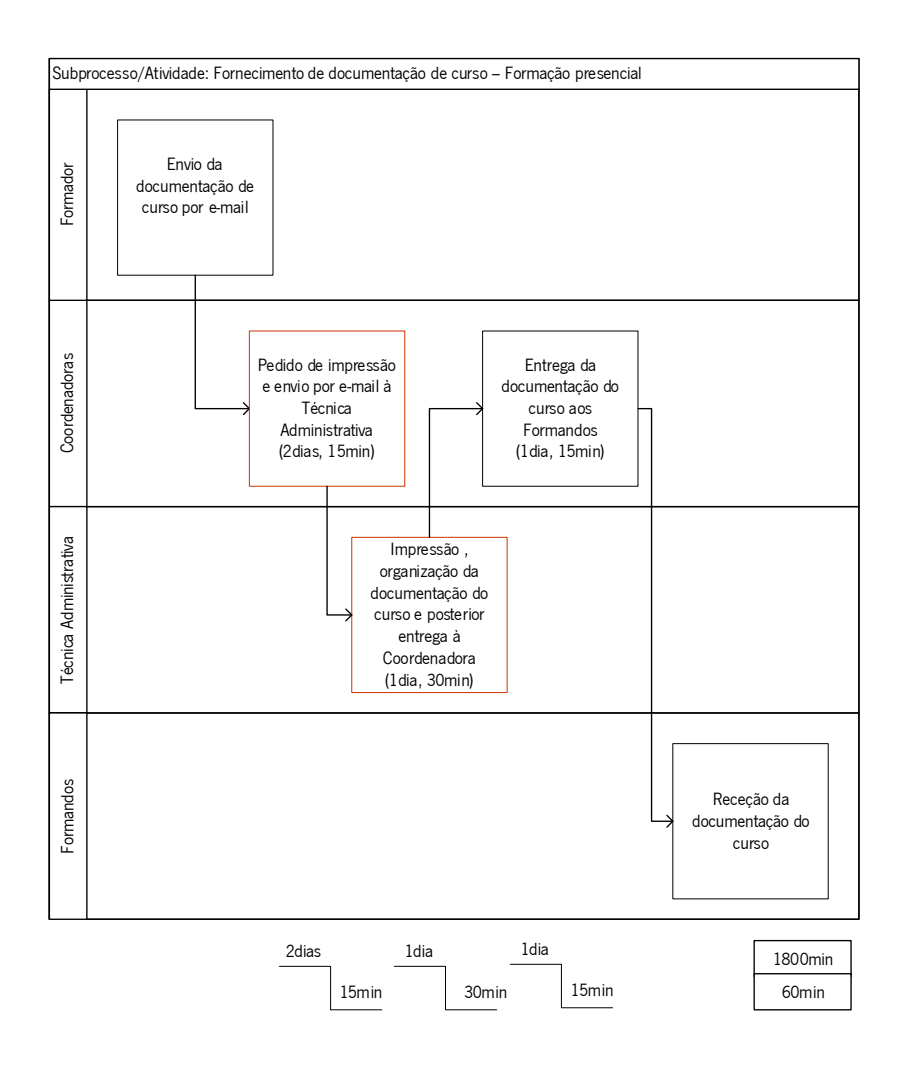

Figura 20. Mapeamento da atividade fornecimento de documentação do curso em papel – formação presencial

<span id="page-77-0"></span>No final do mapeamento desta atividade é possível concluir que, considerando as operações mais frequentes, existe um lead time de 1800 minutos e um tempo necessário para a realização das diversas operações de 60 minutos.

Com o mapeamento do processo procedeu-se à identificação, análise e discussão, em conjunto com os colaboradores da unidade, dos problemas presentes no mapeamento. Na [Figura 20,](#page-77-0) foram assinaladas a vermelho as operações onde se verificou a ocorrência dos problemas e onde podem existir oportunidades de melhoria. Os problemas identificados foram: (i) desperdício de impressão da documentação do curso, (ii) desperdício de tempo despendido pela técnica administrativa na impressão e organização da documentação do curso.

Anualmente, no regime presencial são despendidos, em média, 389 euros, gastas cerca de 37080 folhas o que perfaz 185 kg de papel, provocando não só gastos financeiros, como ambientais.

#### Cálculo/Elaboração de indicadores e gráficos de avaliação semestral/anual pouco eficiente

Semestralmente e anualmente são avaliados os indicadores previamente definidos pela diretora do departamento de formação, para garantir que os serviços prestados por este departamento estão a decorrer conforme o previsto/planeado. Além disso, são realizados relatórios com recurso a gráficos complementares. Desta forma, torna-se essencial para o departamento a monitorização dos mesmos.

De forma a melhor se entender como se procede nesta atividade de cálculo/elaboração dos indicadores e gráficos de avaliação semestral/anual, pode-se observar o seu mapeamento na [Figura 21,](#page-78-0) realizado em conjunto com alguns colaboradores do departamento.

Semestralmente e anualmente existe a necessidade do cálculo/elaboração dos indicadores e gráficos de avaliação; desta forma, a diretora do departamento pede ao gestor de sistemas de informação que atualize os dados num *Excel* específico para o efeito. Após esta atualização, este envia o mesmo à diretora do departamento que, por sua vez, calcula os indicadores e elabora os gráficos de avaliação semestral/anual para consulta prévia.

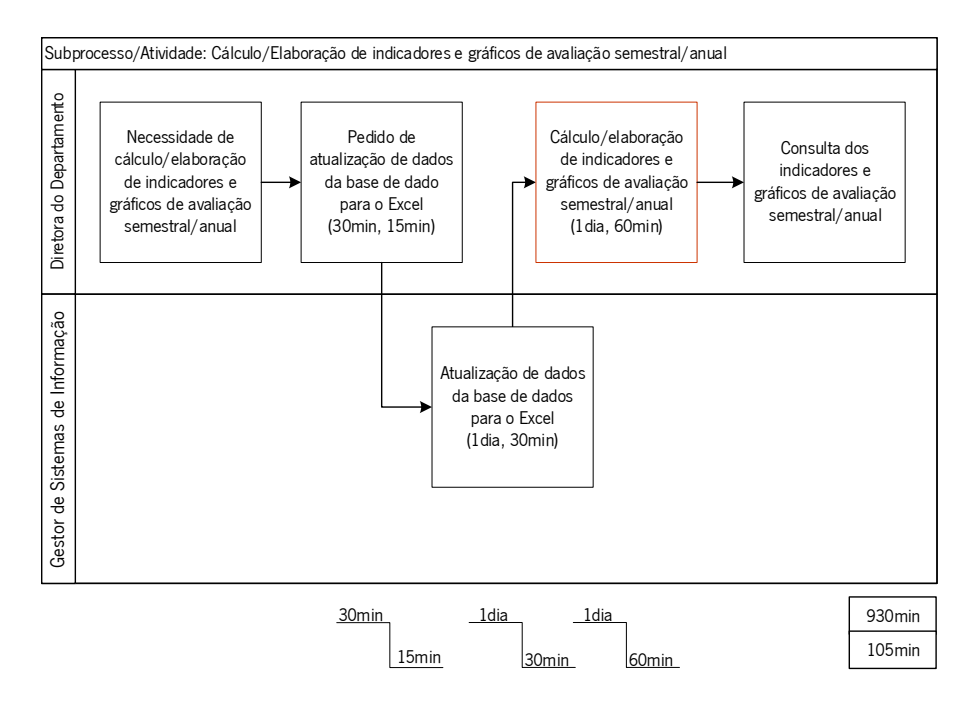

Figura 21. Mapeamento da atividade de cálculo/elaboração de gráficos de avaliação semestral/anual

<span id="page-78-0"></span>No final do mapeamento desta atividade é possível concluir que existe um *lead time* de 930 minutos e um tempo necessário para a realização das diversas operações de 105 minutos.

Após o mapeamento do processo procedeu-se à identificação/análise/discussão, em conjunto com os colaboradores da unidade, dos problemas/desperdícios presentes no mapeamento. Na [Figura 21,](#page-78-0) foram assinaladas a vermelho as operações onde se verificou a ocorrência dos problemas e onde podem existir

oportunidades de melhoria. O problema identificado foi o desperdício de tempo no cálculo/elaboração de indicadores e gráficos de avaliação.

# 4.2 Problemas a nível de organização, normalização e segurança

Recorrendo a observação direta de todos os espaços de trabalho da organização (nível físico) e de todas as pastas partilhadas (nível informático), conversação com os colaboradores e registo fotográfico, foi possível verificar alguma carência a nível físico de organização, normalização e segurança e higiene nos espaços de trabalho. O mesmo aplica-se a nível informático com carência na organização e normalização.

# 4.2.1 Espaço físico

Inicialmente, verificou-se que a metodologia 5S já tinha sido implementada em duas áreas na associação; contudo, após esta implementação os trabalhos não foram continuados e apresentam-se estagnados, em alguns casos o processo até voltou ao estado anterior à implementação, segundo relatos dos colaboradores.

### Postos de trabalho/secretárias

Na [Figura 22](#page-80-0) pode-se observar algumas fotografias do estado inicial dos postos de trabalho/secretárias. Existe um acumular de documentos em cima da secretária de trabalho que necessitam de execução e até mesmo documentos que já não são necessários e podem ser eliminados. Esta falta de organização e normalização levam a um aumento do tempo de procura dos documentos e, por vezes, à dificuldade em reaver os mesmos em tempo útil. Além dos documentos, também se verificou o acumular de economato nas secretárias dos colaboradores, tais como: canetas, lápis, blocos de *post-its*, marcadores fluorescentes, tesouras, entre outros.

Perante este acumular de material realizou-se um estudo do economato existente em excesso nas secretárias dos colaboradores, nomeadamente canetas e lápis.

Em média, na organização os colaboradores possuem nas suas secretárias 9 canetas e 8 lápis. Ou seja, existem em média 225 canetas e 200 lápis a mais na organização. Este stock de economato, nas secretárias dos colaboradores, faz com que exista excesso de stock dos mesmos na organização, contudo como está nas secretárias de cada um não está disponível a todos os colaboradores. Por consequência, quem não tem estes materiais verifica o armário do economato e quando não os encontra, pede que se realize a compra dos mesmos. Essa compra é desnecessária pois existem colaboradores com excesso de *stock* destes materiais nas suas secretárias, ficando a organização ainda com mais economato e capital empatado desnecessariamente.

57

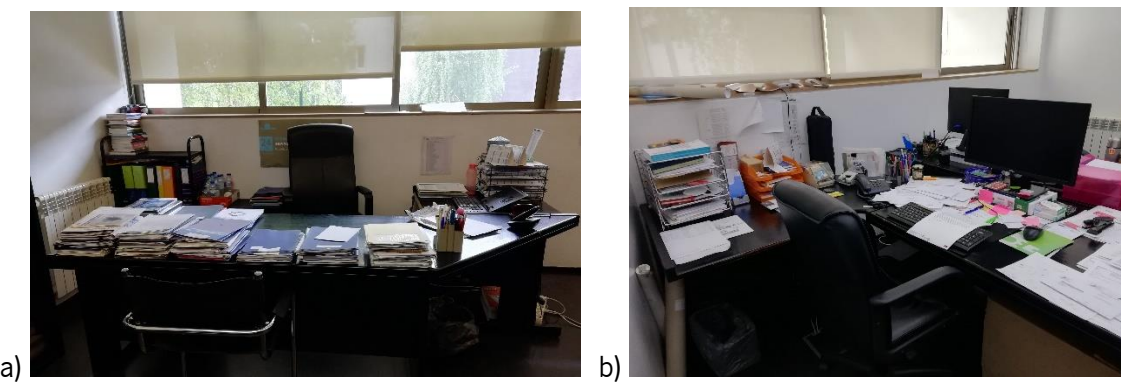

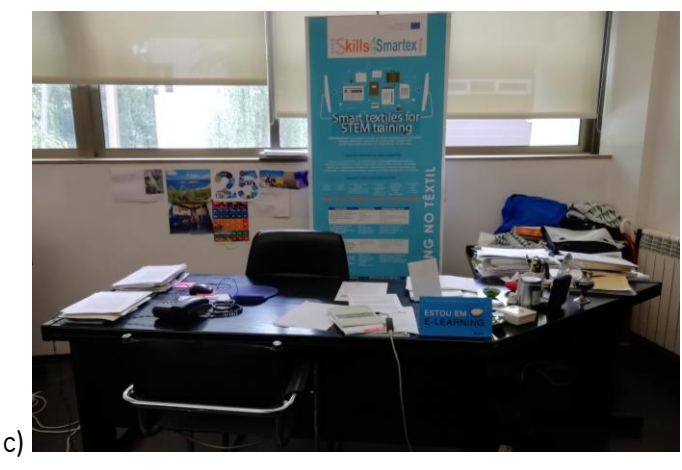

Figura 22. Fotografias de algumas secretárias da organização de 3 colaboradores diferentes (a, b, c)

<span id="page-80-0"></span>Em suma, os problemas identificados nas secretárias foram:

- − Falta de definição de locais para os documentos;
- − Dificuldade em encontrar documentos e materiais;
- − Documentos e materiais desnecessários;
- − Documentos e materiais em excesso;
- − Documentos e materiais obsoletos.

# **Arquivo**

O arquivo está organizado por departamentos e dentro do departamento por unidades à exceção de um departamento que trabalha de forma integrada. A localização dos arquivos é variada, desde o local onde se encontram membros da unidade até às áreas comuns.

Na [Figura 23](#page-81-0) podem-se observar algumas fotografias onde se verifica o estado inicial de alguns arquivos na organização.

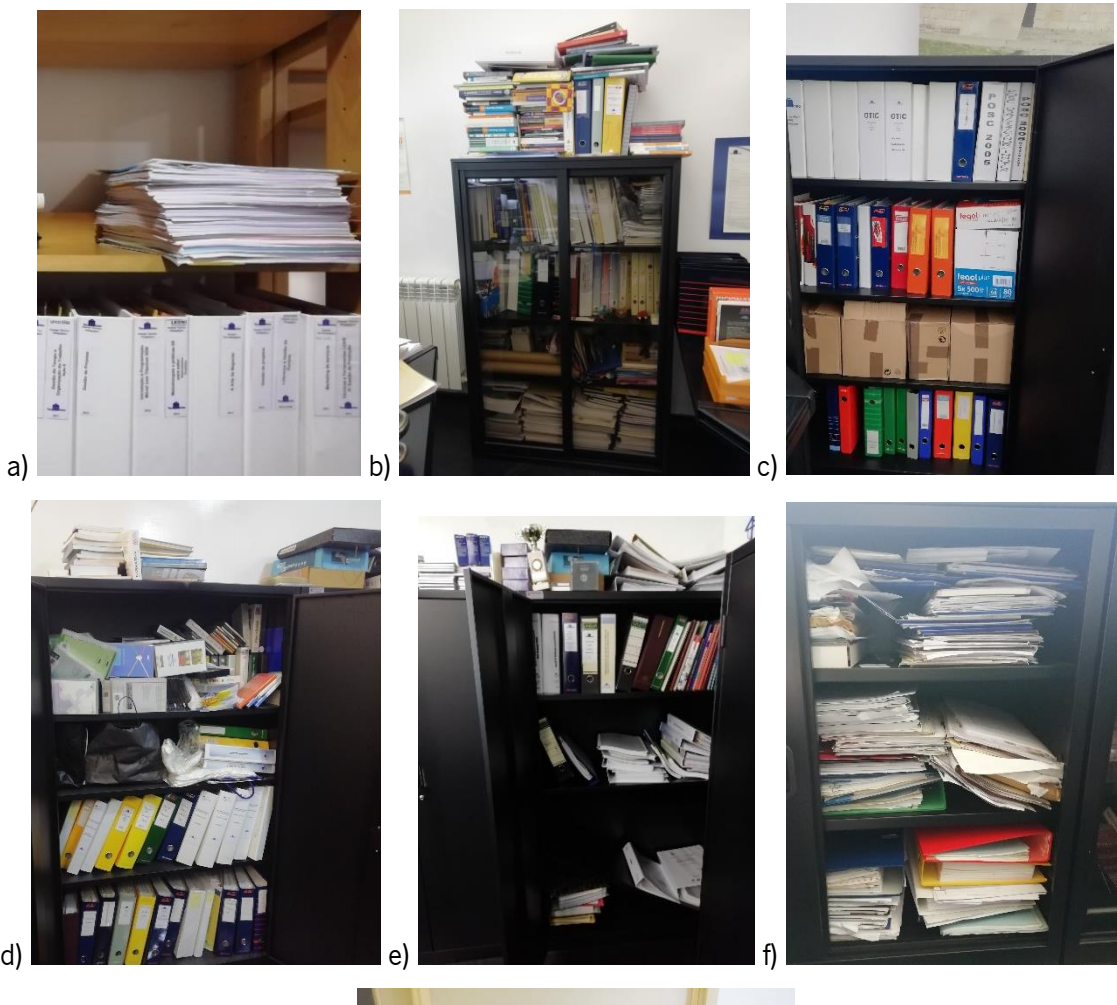

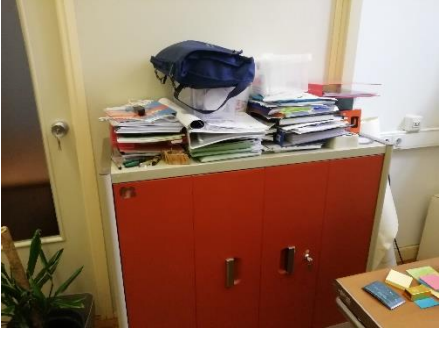

Figura 23. Fotografias de algumas zonas de arquivo na organização (a, b, c, d, e, f, g,)

g)

<span id="page-81-0"></span>A zonas de arquivo encontram-se também sem organização e normalização. É possível observar capas e livros em cima dos armários de arquivo, capas sem etiquetas de identificação, folhas sem estarem em capas e também os mesmos itens dentro das zonas de arquivo desorganizados. Estas carências provocam um aumento no tempo de procura de informações. Foi realizado um estudo dos tempos (Anexo VIII e IX), de modo a se perceber a morosidade a encontrar a informação contida no arquivo de cada unidade/departamento. Este estudo do tempo teve em atenção o número necessário de cronometragens para ser fiável e não existirem dúvidas quanto à representatividade dos dados. O estudo teve em conta um colaborador que utiliza regularmente o arquivo (tempo cronometrado 1) e outro que não o utiliza o regularmente (tempo cronometrado 2). Optou-se por não se divulgar os departamentos/unidades, sendo adotada a denominação de 1, 2, 3 e 4 para cada um dos mesmos. Os resultados obtidos estão apresentados na [Tabela 10.](#page-82-0)

<span id="page-82-0"></span>

| Tempo de procura de informações no arquivo |    |  |    |    |    |  |  |
|--------------------------------------------|----|--|----|----|----|--|--|
| Unidades/Departamentos<br>Média            |    |  |    |    |    |  |  |
| Tempo cronometrado 1 (s)                   | 64 |  | 34 |    | 36 |  |  |
| Tempo cronometrado 2 (s)                   | 14 |  | 54 | ⊿ר | 59 |  |  |

Tabela 10. Tempo de procura de informação no arquivo em cada uma das unidades/departamentos

Em média, o tempo de procura de informações no arquivo dos diversos departamentos/unidades de um colaborador que utiliza regularmente o arquivo é de cerca de 36 segundos. Por outro lado, o tempo de procura de informações no arquivo dos diversos departamentos/unidades de um colaborador que não utiliza regularmente o arquivo é de cerca de 59 segundos.

Os problemas identificados nos arquivos são:

- − Arquivo de capas obsoletos;
- − Falta de identificação das capas;
- − Falta de identificação do arquivo;
- − Falta de organização das zonas de arquivo;
- − Falta de normalização do arquivo;
- − Tempo de procura de informações elevado.

# Economato

O economato também carece de organização e normalização. Um dos problemas com o economato já foi mencionado anteriormente e está relacionado com os colaboradores terem um *stock* de economato nas suas secretárias. Estes materiais a mais, que os colaboradores têm nas suas secretárias, são um indício que por vezes existe falta de alguns materiais e, desta forma, os colaboradores guardam um pequeno stock nas suas secretárias.

Problemas com a falta e excesso de economato ocorrem devido à inexistência de um mecanismo de gestão de *stock*. A falta de material pode comprometer os serviços prestados e o seu excesso provoca uma retenção de capital desnecessário. Além disso, a inexistência de mecanismos de gestão faz com que exista desperdício de tempo na gestão de economato.

Os problemas identificados nos arquivos são:

− Economato desorganizado;

- − Falta e/ou excesso de economato;
- Desperdício de tempo na gestão de *stock* de economato;
- Inexistência de gestão de *stock* de economato.

# Infraestrutura, equipamentos e segurança

A nível de equipamentos verificam-se alguns equipamentos obsoletos e outros que não são utilizados [\(Figura 24\)](#page-83-0).

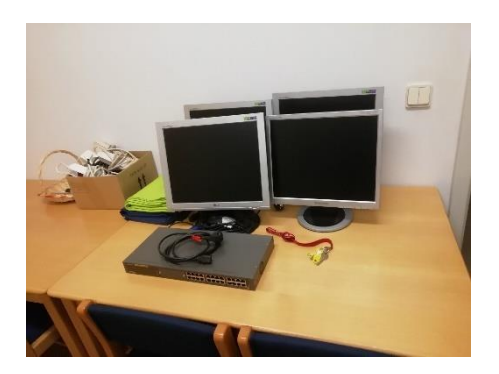

Figura 24. Fotografia de equipamento obsoleto na organização

<span id="page-83-0"></span>Também foram identificadas algumas carências a nível de segurança e higiene no trabalho. Verificou-se, inicialmente, que não existe qualquer partilha de informação com os colaboradores dos riscos presentes na organização. Além disso, como se pode observar na [Figura 25,](#page-84-0) existem alguns problemas com caixas a tapar as grelhas de insuflação que podem cair, estas caixas estão a tapar as grelhas de modo a suavizar a velocidade do ar que se fazia sentir. Na mesma figura também se podem observar lâmpadas fundidas [\(Figura 25a](#page-84-0)). Também se verificam caixas nos corredores [\(Figura 25b](#page-84-0)), materiais sem sinalização para prevenir alguns acidentes [\(Figura 25c](#page-84-0)) e cabos pelo chão [\(Figura 25d](#page-84-0) e e). O material de primeiros socorros não se encontra com validade e também se verifica que não existe todo o material necessário [\(Figura 25f](#page-84-0)). A nível de extintores a manutenção dos mesmo não é realizada pela organização, mas, no entanto, torna-se importante fazer uma monitorização das datas de expiração [\(Figura 25g](#page-84-0)), para se poder informar os responsáveis pela manutenção.

Além disso, existem outros problemas a nível de segurança e higiene no trabalho. A nível de temperatura das instalações, em conversação com os colaboradores, foi possível perceber que existem problemas a este nível, tais como temperaturas inadequadas no interior das instalações durante o período de verão e inverno. Este problema verificou-se com as medições realizadas, contudo é de referir que as medições ocorreram durante um pequeno período de tempo.

Em suma existem problemas de segurança e higiene no trabalho que podem aumentar a sinistralidade na organização.

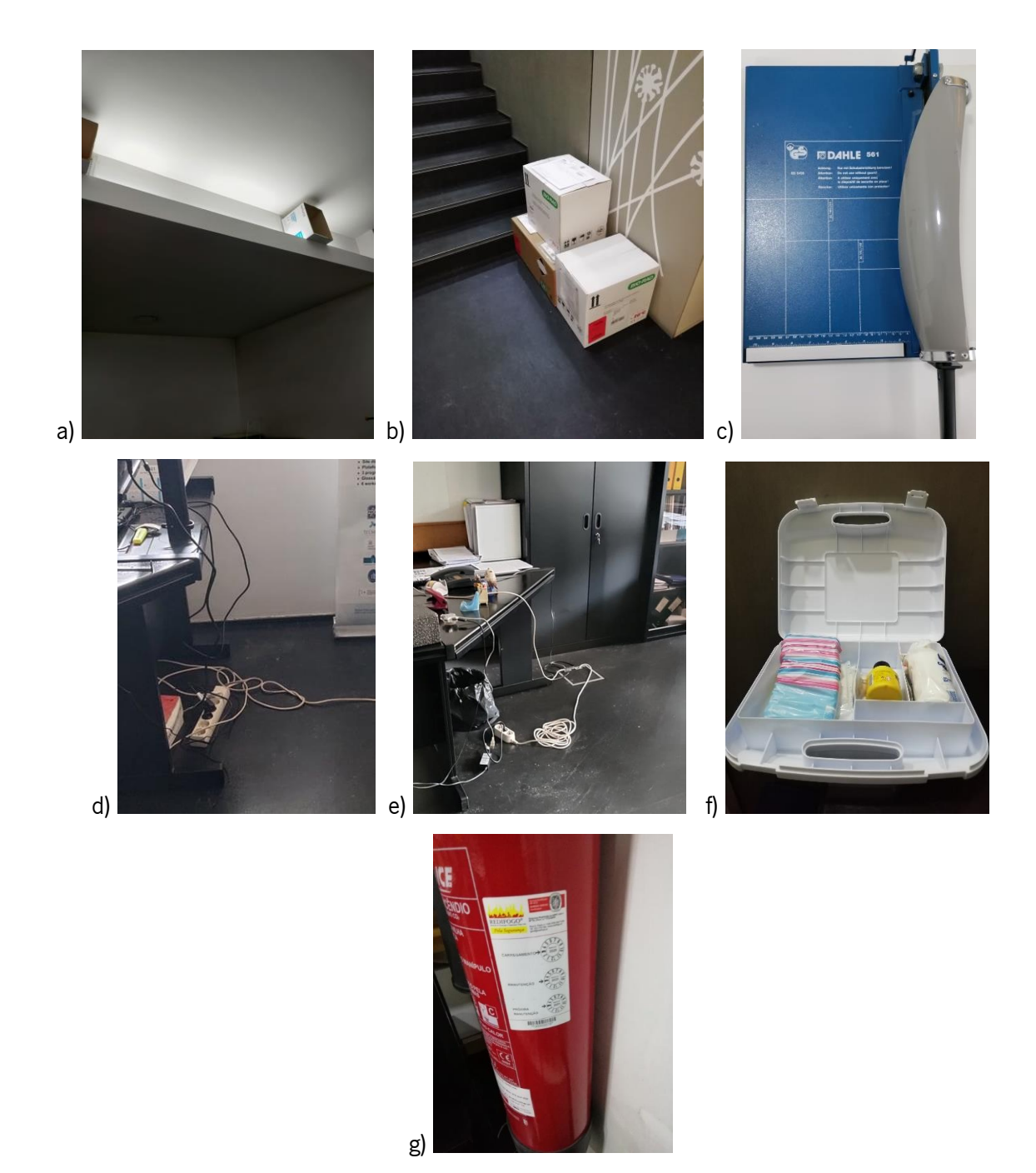

Figura 25. Fotografias de problemas a nível de segurança; a) caixas a tapar grelhas de ventilação; b) caixas no corredor; c) guilhotina sem sinalização de prevenção; d) e e) fios no chão; f) caixa de primeiros socorros com falta de material e algum material sem validade; g) extintor com prazo de manutenção a expirar

# <span id="page-84-0"></span>Auditoria Inicial

Para se quantificar o estado inicial da organização, a nível físico, foram realizadas auditorias, uma auditoria 6S que pretende avaliar as áreas do espaço de trabalho (Anexo X) e uma auditoria para as áreas dos espaços comuns (Anexo XI), de forma a se conseguir avaliar toda a organização. As auditorias pretendem avaliar vários parâmetros dos 6 sensos – separação, organização, limpeza, normalização, disciplina e segurança. Cada parâmetro é avaliado de 0 a 4, sendo que 0 representa uma péssima situação e 4 uma ótima situação, segundo as expressões apresentadas na [Figura 26,](#page-85-0) sendo que cada auditoria deve ser aplicada ao ambiente de trabalho mais indicado.

| Pontuação |  |  |  |  |  |
|-----------|--|--|--|--|--|
|           |  |  |  |  |  |
|           |  |  |  |  |  |

Figura 26. Escala de pontuação de cada questão nas auditorias

<span id="page-85-1"></span><span id="page-85-0"></span>Por fim, com a realização da auditoria, o resultado final da mesma, obtido em percentagem, é posteriormente comparado com os critérios de avaliação [Tabela 11.](#page-85-1)

| Critérios de Avaliação |                         |  |  |  |  |
|------------------------|-------------------------|--|--|--|--|
|                        | 0 a $40\%$ = Péssimo    |  |  |  |  |
|                        | $41 a 60% =$ Mau        |  |  |  |  |
|                        | $61$ a $80\%$ = Regular |  |  |  |  |
|                        | $81a90% = Rom$          |  |  |  |  |
|                        | 91 a $100%$ = Excelente |  |  |  |  |

Tabela 11. Critérios de avaliação – Auditoria

As auditorias realizadas foram alvo de uma validação, com a realização de um teste piloto antes da sua aplicação. Após a sua validação, foram realizadas auditorias aos espaços de trabalho, em cada *open*space, sala e gabinete, em ambas as instalações e também foi realizada uma auditoria aos espaços comuns em ambas as instalações. Na [Tabela 12,](#page-85-2) pode observar-se os resultados das auditorias realizadas em cada área, e a média por instalação.

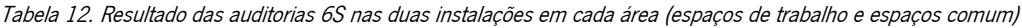

<span id="page-85-2"></span>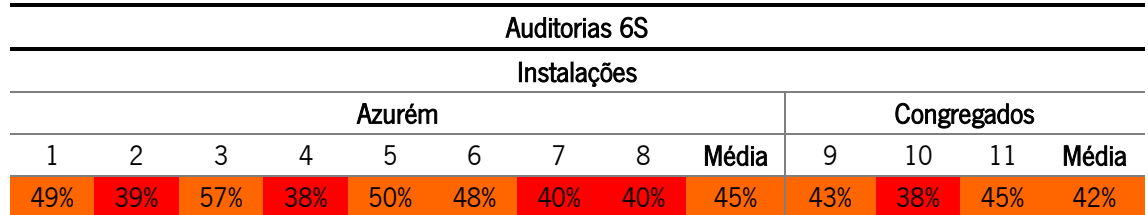

Existem algumas áreas que apresentam uma classificação péssima assinalada a vermelho e outros locais com uma classificação má assinalados a laranja. A média da organização nas duas instalações apresenta resultados de 44%, ou seja, uma classificação má. Foi então estabelecida, em conjunto com os colaboradores, uma meta de 70%.

# 4.2.2 Espaço informático

Na organização a informação a nível informático é guardada em pastas partilhadas. A informatização da informação é uma realidade dos dias de hoje, e nesta organização não é exceção. Assim sendo, é essencial ter uma especial atenção para esta realidade. Como acontece com as informações guardadas em formato físico, as informações em formato informático também carecem de organização e normalização, e, consequentemente também necessitam de ser encontradas de forma rápida e eficiente. Para que tal aconteça é necessário colmatar estas carências.

Inicialmente, foi possível verificar através das datas de modificação das pastas e documentos que muitas das datas já são bastante antigas e provavelmente desatualizadas, ou seja, bastantes pastas e documentos já podem ser eliminados ou colocadas em arquivo, se já não forem alvo de auditorias.

Os colaboradores também perdem bastante tempo na procura de informação, isto deve-se à atribuição de nomes pouco intuitivos e nomes errados na denominação de pastas e documentos. O que faz com que, por vezes, os colaboradores para saberem o conteúdo das pastas e documentos tenham de as abrir. Às vezes, também são utilizados caracteres pouco amigáveis, que durante as cópias de segurança podem gerar erros. Existe um excesso de ficheiros e pastas nas pastas partilhadas que não são utilizadas regularmente.

Na [Tabela 13,](#page-86-0) é possível observar o número de ficheiros, de subpastas e o tamanho que existe em cada pasta partilhada. Optou-se por não se divulgar os departamentos/unidades sendo adotada a denominação 1, 2, 3, 4 e 5.

| Pasta Partilhada | <b>Ficheiros</b> | <b>Subpastas</b> | Tamanho |
|------------------|------------------|------------------|---------|
|                  | 97433            | 16706            | 156 GB  |
|                  | 33809            | 5710             | 16 GB   |
| 3                | 19842            | 4376             | 32 GB   |
|                  | 1974             | 321              | 660 MB  |
| 5                | 29524            | 6813             | 35 GB   |

<span id="page-86-0"></span>Tabela 13. Número de ficheiros, subpastas e armazenamento nas pastas partilhadas de cada unidades/departamento

Após a observação das pastas, verificou-se que as pastas 1, 2 e 3 necessitavam de maior intervenção devido ao número de ficheiros existentes, ficheiros e pastas desnecessários, informação antiga, nomenclatura inadequada, etc. Por outro lado, as pastas partilhadas 4 e 5 são pastas que contém informação atual e informação necessária para auditorias que a organização está sujeita; além disso possui uma organização adequada, contudo não está totalmente normalizada. De modo a se perceber o estado atual a nível de procura de informação nas pastas partilhadas, foi realizado um estudo dos tempos (Anexo XII) para se tentar determinar quanto tempo demora a encontrar os ficheiros contidos nas pastas partilhadas 1, 2 e 3. Os resultados obtidos estão apresentados na [Tabela 14.](#page-87-0)

<span id="page-87-0"></span>Tabela 14. Tempo de procura de informação na pasta partilhada em cada uma das unidades/departamento

| Tempo de procura de informações nas pastas partilhadas |    |    |  |    |  |
|--------------------------------------------------------|----|----|--|----|--|
| Pasta Partilhada<br>Média                              |    |    |  |    |  |
| Tempo cronometrado (s)                                 | 44 | 45 |  | 40 |  |

Os problemas observados são:

- − Documentos obsoletos;
- − Nomenclatura inadequada (pouco intuitiva);
- − Caminhos virtuais muito longos;
- − Tempo elevado na procura de informação;
- − Falta de organização;
- − Falta de normalização.

#### Auditoria Inicial

Para se quantificar o estado inicial das pastas partilhadas a nível informático foi realizada uma auditoria 5S para avaliar as mesmas (Anexo XIII). A auditoria pretende avaliar vários parâmetros dos 5 sensos – separação, organização, limpeza, normalização e disciplina.

<span id="page-87-1"></span>A auditoria realizada foi alvo de uma validação, com a realização de um teste piloto antes da sua aplicação. Após a validação da auditoria, foi realizada a mesma em cada pasta do nível 1. Na [Tabela 15,](#page-87-1) podem-se observar os resultados das auditorias realizadas em cada área e a média das mesmas.

Tabela 15. Resultado das auditorias 5S nas pastas partilhadas

| Auditoria 5S     |     |     |            |            |       |  |
|------------------|-----|-----|------------|------------|-------|--|
| Pasta Partilhada |     |     |            |            |       |  |
|                  |     |     |            | h          | Média |  |
| 15%              | 19% | 19% | <b>DOX</b> | <b>78%</b> | 22%   |  |

N[a Tabela 15,](#page-87-1) pode-se observar que todas as pastas apresentam uma classificação péssima, assinaladas a vermelho. A média da organização situa-se nos 22%, sendo estabelecida uma meta de 60%.

# 4.3 Problemas de natureza ergonómica

Com o intuito de recolher o máximo de informação sobre a empresa e do dia-a-dia dos colaboradores, procedeu-se à utilização de duas técnicas de recolha de dados: observação direta (dos locais de trabalho, atividades e tarefas realizadas) e conversação com os colaboradores, mediante visitas a todos os locais de trabalho, nas duas instalações. Com estas técnicas foi possível obter diversas informações sobre a organização.

#### 4.3.1 Caracterização dos locais de trabalho e da população inquirida

O horário laboral, dos 25 colaboradores na organização é diurno, com um regime de trabalho fixo sendo que, o horário de trabalho habitual é das 9h às 12h30 e das 14h às 18h. Na maior parte do tempo de trabalho os colaboradores estão na posição sentada, em espaços de diferentes tipologias – *open-space*, salas e gabinetes. Os postos de trabalho estão dispostos de forma individual – em que cada posto de trabalho se encontra isolado, ou de forma combinada em ilha com cerca de 2 postos de trabalho. Além destes espaços, existem também espaços comuns, como espaço de impressão, salas de reunião e salas de formação. Os postos de trabalho estão equipados com secretária, cadeira, computador (fixo ou portátil), rato, telefone, material de escrita e outros equipamentos que variam conforme a necessidade dos colaboradores. Ao lado dos postos de trabalho podem encontrar-se janelas, paredes, biombos (separações), móveis (como por exemplo estantes), mesas de apoio ou outros postos de trabalho. No teto e paredes, encontram-se grelhas de insuflação e extração de ar e luminárias.

Todos os colaboradores têm em comum a realização de algumas atividades, além das suas atividades especificas dos serviços prestados, tais como:

- − Leitura, escrita e processamento de documentos em papel;
- − Leitura, escrita e processamento de documentos no computador;
- − Fotocópias, digitalizações, tratar da correspondência, etc;
- − Arquivar documentação;
- − Apoio às partes interessadas (conversação telefónica/videoconferência e visualização de dados em computador/papel);
- − Atendimento ao público (conversação presencial, visualização de dados e registo de dados);
- − Outras tarefas (reuniões, formação, etc).

Neste seguimento, desenvolveu-se um questionário *online* para caracterizar a população inquirida através do *Google Forms* (Anexo XIV), adaptado com base num questionário realizado (Pais & Bettencourt, 2011). Este questionário é do tipo misto, tendo-se recorrido a questões quanto à forma de três tipos abertas, fechadas e dependentes. As questões fechadas podem ser em lista, categoria, matriz de questões e escala. O questionário teve um propósito descritivo, uma vez que se pretende caracterizar a população inquirida (os trabalhadores da TecMinho), e foi dividido em secções, uma secção referente à caracterização do tempo/espaço de trabalho, uma secção destinada à caracterização das suas funções e tarefas desempenhadas e, uma última, com questões de caracterização do estado de saúde dos trabalhadores.

<span id="page-89-0"></span>Na 1ª secção para caracterização da população inquirida, pode-se verificar que desta amostra fazem parte 15 mulheres (65,2%) e 8 homens (34,8%) [\(Tabela 16\)](#page-89-0).

|           | Tabela de Frequências - Género |       |  |  |  |  |
|-----------|--------------------------------|-------|--|--|--|--|
|           | Frequência absoluta            | ℅     |  |  |  |  |
| Feminino  | 15                             | 65.2  |  |  |  |  |
| Masculino |                                | 34.8  |  |  |  |  |
| Total     | 23.                            | 100.0 |  |  |  |  |

Tabela 16. Tabela de frequências – Género

Em média, as suas idades, correspondem, aproximadamente, a 43 anos e estão compreendidas entre os 26 e 60 anos. O peso médio é de 65,4 kg e a média das alturas é de 1,7 metros [\(Tabela 17\)](#page-89-1). Foi então calculado o Índice de Massa Corporal (IMC) dos trabalhadores, sendo que em média os colaboradores apresentam um IMC de 23,9 kg/m<sup>2</sup>, considerado uma classificação de peso ideal. Contudo, o IMC mais baixo é de 17,9 kg/m<sup>2</sup> o que indica um peso baixo e o IMC máximo é de 29,0 kg/m<sup>2</sup> que indica pré-obesidade.

Tabela 17. Estatística descritiva – Idade, peso e altura

<span id="page-89-1"></span>

| Estatística descritiva  |       |        |        |               |    |  |
|-------------------------|-------|--------|--------|---------------|----|--|
|                         | Média | Mínimo | Máximo | Desvio Padrão | Ν  |  |
| Idade (anos)            | 43,3  | 26     | 60     | 9.9           | 23 |  |
| Peso (kg)               | 65,4  | 44.0   | 83,0   | 11,5          | 23 |  |
| Altura (m)              | 1.7   | 1.5    | 1.8    | 0.8           | 23 |  |
| IMC ( $\text{kg/m}^2$ ) | 23,9  | 17.9   | 29.0   | 3,1           | 23 |  |

No que concerne ao estado civil dos inquiridos, 52,2% ( $n = 12$ ) dos respondentes são casados, 34,8% ( $n$ = 8) são solteiros e os restantes estados – de união de facto, divorciado e viúvo –, apresentam, cada um, uma percentagem de 4,3% ( $n = 1$ ).

<span id="page-89-2"></span>Relativamente à lateralidade, a maioria dos respondentes são dextros (87%;  $n = 20$ ), e apenas 4,3% ( $n = 1$ 1) são esquerdinos, sendo os restantes 8,7% ( $n = 2$ ) ambidextros [\(Tabela 18\)](#page-89-2).

|            | Tabela de Frequências - Lateralidade |       |
|------------|--------------------------------------|-------|
|            | Frequência absoluta                  | $\%$  |
| Esquerdino |                                      | 4.3   |
| Dextro     | 20                                   | 87.0  |
| Ambidextro | 2                                    | 8.7   |
| Total      | 23                                   | 100.0 |

Tabela 18. Tabela de frequências – Lateralidade

A distribuição das habilitações literárias 56,5% ( $n=13$ ) apresenta uma licenciatura ou bacharelato, 26,1% ( $n = 6$ ) um mestrado, 8,7% ( $n = 2$ ) o ensino secundário ou equivalente (12° ano), 4,3% ( $n = 1$ ) um doutoramento e 4,3% ( $n = 1$ ) o ensino pós-secundário não superior [\(Tabela 19\)](#page-90-0).

<span id="page-90-0"></span>

| Tabela de Frequências - habilitações literárias |                     |       |  |  |  |  |
|-------------------------------------------------|---------------------|-------|--|--|--|--|
|                                                 | Frequência absoluta | ℅     |  |  |  |  |
| Ensino secundário ou equivalente (12° ano)      |                     | 8.7   |  |  |  |  |
| Ensino pós-secundário não superior              |                     | 4,3   |  |  |  |  |
| Licenciatura ou bacharelato                     | 13                  | 56,5  |  |  |  |  |
| Mestrado                                        | 6                   | 26,1  |  |  |  |  |
| Doutoramento                                    |                     | 4,3   |  |  |  |  |
| Total                                           | 23                  | 100.0 |  |  |  |  |

Tabela 19. Tabela de frequências – Habilitações literárias

Quanto à antiguidade na empresa, em média, os respondentes exercem funções na mesma há aproximadamente 16 anos. O colaborador mais recente encontra-se na empresa há cerca de meio ano, enquanto que, o colaborador mais antigo está na empresa há 30 anos. Em média, os colaboradores exercem a sua função há cerca de 14 anos. Apenas 9 colaboradores indicaram que o tempo em que exercem funções é diferente do tempo em que exercem a função atual, desta forma apenas estes 9 colaboradores apresentaram uma alteração na carreira durante o período em que estão na organização. Considerando apenas os 9 trabalhadores que alteraram a sua função na organização, esta alteração ocorreu, em média, passado 5,4 anos [\(Tabela 20\)](#page-90-1).

<span id="page-90-1"></span>

| Estatística descritiva                                                      |      |     |      |     |    |  |  |
|-----------------------------------------------------------------------------|------|-----|------|-----|----|--|--|
| Média<br>Mínimo<br>Máximo<br>Desvio Padrão<br>N                             |      |     |      |     |    |  |  |
| Há quanto tempo (anos) que exerce funções<br>na organização?                | 16,2 | 0.5 | 30.0 | 9.6 | 23 |  |  |
| Há quanto tempo (anos) exerce a atual<br>função na organização?             | 14.0 | 0.5 | 30.0 | 8,8 | 23 |  |  |
| Há quanto tempo (anos) estava na<br>organização desde que mudou de funções? | 5.4  | 1.0 | 10.0 | 3.0 | 9  |  |  |

Tabela 20. Estatística descritiva – Resultados sobre a experiência profissional dos trabalhadores

A 2ª secção do questionário, tem o intuito de caracterizar o tempo/espaço de trabalho, as suas funções e tarefas desempenhadas. Desta forma, diariamente, os respondentes trabalham cerca de 7,7 horas e realizam pausas fixas para refeição com uma duração média de 1,3 horas. Por outro lado, quando se fala da duração aproximada de cada pausa (não contabilizando as refeições), é possível verificar que a duração varia entre 5 a 15 minutos, sendo a duração média de 8 minutos [\(Tabela 21\)](#page-91-0).

<span id="page-91-0"></span>

| Estatística descritiva                                                                          |       |        |        |               |    |  |
|-------------------------------------------------------------------------------------------------|-------|--------|--------|---------------|----|--|
|                                                                                                 | Média | Mínimo | Máximo | Desvio Padrão | N  |  |
| Quantas horas trabalha diariamente?                                                             |       | 7.0    | 9,0    | 0.4           | 23 |  |
| Qual a duração (horas) das pausas fixas para<br>(refeições)?                                    | 1,3   | 1,0    | 2,0    | 0.3           | 23 |  |
| Qual a duração (minutos) aproximada de cada pausa<br>(não contabilizando a hora das refeições)? | 8.0   | 5.0    | 15.0   | 3.0           | 23 |  |

Tabela 21. Estatística descritiva – Resultados sobre o tempo de trabalho e pausas

Quando se fala na frequência de pausas ao longo do dia, sem contabilizarmos as refeições, 10 colaboradores realizam pausas de 3 em 3 horas, assim como, também outros 10 colaboradores realizam pausas de 2 em 2 horas, 2 realizam pausas de 1 em 1 hora e 1 dos colaboradores não realiza pausas para além das pausas para refeições [\(Tabela 22\)](#page-91-1).

<span id="page-91-1"></span>Tabela 22. Tabela de frequências – Resultado sobre a média de pausas ao longo do dia de trabalho, realiza pausas (não contabilizando a hora das refeições)

| Tabela de Frequências – Em média, ao longo do dia de trabalho, realiza pausas (não |                     |       |  |  |  |
|------------------------------------------------------------------------------------|---------------------|-------|--|--|--|
| contabilizando a hora das refeições)?                                              |                     |       |  |  |  |
|                                                                                    | Frequência absoluta | $\%$  |  |  |  |
| Não realiza                                                                        |                     | 4.3   |  |  |  |
| De 1 em 1 hora                                                                     | 2                   | 8,7   |  |  |  |
| De 2 em 2 horas                                                                    | 10                  | 43,5  |  |  |  |
| De 3 em 3 horas                                                                    | 10                  | 43,5  |  |  |  |
| Total                                                                              | 23                  | 100,0 |  |  |  |

Com base no Anexo XV é possível observar o tempo afeto a cada uma das tarefas realizadas pelos colaboradores. A tarefa que os trabalhadores executam a maior parte do tempo é a tarefa de leitura, escrita e processamento de documentos no computador, seguida de outras tarefas como reuniões, formação, e também a tarefa de apoio às partes interessadas (conversação telefónica/videoconferência e visualização de dados em computador/papel). Tarefas como tirar fotocópias, digitalizações, tratar da correspondência, arquivar documentação e atendimento ao público (conversação presencial, visualização de dados e registo de dados) são as tarefas executadas num menor período de tempo.

Na caracterização do estado de saúde da população inquirida, na 3ª secção pode-se verificar que apenas 1 dos colaboradores afirmou que tem uma doença diagnosticada pelo seu médico, sendo esta hipertensão. Por outro lado, 82,6% dos respondentes ( $n = 19$ ) possuem problemas oftalmológicos e apenas 17,4% ( $n = 4$ ) não possuem problemas oftalmológicos. Dos 19 colaboradores que possuem problemas oftalmológicos, 36,8% ( $n = 7$ ) apresentam apenas miopia, 21,1% ( $n = 4$ ) miopia e astigmatismo, 10,5% ( $n = 2$ ) apresentam apenas astigmatismo ou apenas presbiopia e ainda mais 2 colaboradores não sabem que problemas oftalmológicos possuem [\(Tabela 23\)](#page-92-0). Adicionalmente apenas

<span id="page-92-0"></span>1 dos colaboradores apresenta miopia, astigmatismo e hipermetropia. De todos os colaborados com problemas oftalmológicos apenas 1 não possui óculos ou lentes.

| Problemas oftalmológicos diagnosticados |                     |       |  |  |  |
|-----------------------------------------|---------------------|-------|--|--|--|
|                                         | Frequência absoluta | $\%$  |  |  |  |
| Miopia                                  |                     | 36,8  |  |  |  |
| Astigmatismo                            | 2                   | 10,5  |  |  |  |
| Miopia e astigmatismo                   | 4                   | 21,1  |  |  |  |
| Hipermetropia                           |                     | 5,3   |  |  |  |
| Miopia, astigmatismo e hipermetropia    |                     | 5,3   |  |  |  |
| Presbiopia                              | 2                   | 10,5  |  |  |  |
| Outra                                   | 2                   | 10,5  |  |  |  |
| Total                                   | 19                  | 100,0 |  |  |  |

Tabela 23. Tabela de frequências – Problemas oftalmológicos

### 4.3.2 EWA

Com o objetivo de analisar as condições ergonómicas a que os colaboradores estão sujeitos e identificar se existem ocorrências que necessitam de intervenção, de modo a salvaguardar o conforto, e levar a uma melhoria no desempenho das tarefas realizadas, utilizou-se o método EWA, efetuando-se assim um estudo ergonómico a todos os postos de trabalho. Este método possibilita a caracterização das condições ergonómicas nos postos de trabalho, como é descrito em 2.7. O método foi adaptado, uma vez que dos seus 14 itens, foram mantidos 13, tendo sido retirado o item de tarefas de elevação, pois não se aplica às tarefas desempenhadas pelos colaboradores. Seguidamente, aplicou-se o método EWA nos postos de trabalho das duas instalações para se perceber quais os aspetos e fatores que prejudicam a saúde física e psicológica dos colaboradores e o desempenho dos mesmos. No total de 25 postos de trabalho, apenas foi aplicado o método a 23, pois 2 colaboradores não se encontravam nas instalações da organização durante o período de realização do estudo. Inicialmente é realizada a descrição da tarefa pelo analista na ficha de avaliação (Anexo XVI), através da realização de uma lista de operações e de um esquema do local de trabalho. Com uma imagem clara da tarefa em estudo é classificado cada um dos itens, pelo trabalhador e pelo analista, utilizando as recomendações sugeridas por Ahonen et al. (1989).

Para a determinação da classificação de alguns itens pelo analista foram realizadas medições a fatores como o ambiente térmico (temperatura e humidade relativa) e iluminância. Os equipamentos utilizados para as medições estão presentes na [Tabela 24,](#page-93-0) os mesmos foram cedidos pelo Laboratório de Engenharia Humana da Universidade do Minho.

70

<span id="page-93-0"></span>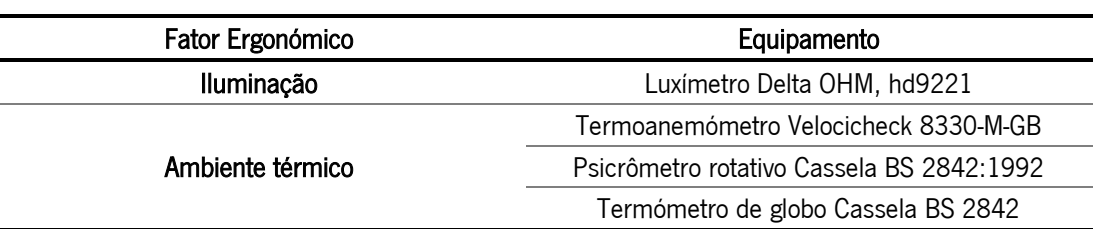

#### Tabela 24. Equipamentos de medição utilizados

No Anexo XVII pode-se observar o estudo de iluminância realizado para determinar a avaliação pelo analista no item de iluminação.

Na [Tabela 25,](#page-93-1) pode-se observar a média aproximada das respostas dos 23 colaboradores, onde foram assinaladas as piores classificações. De destacar que uma classificação do analista de 1 (ponto) representa uma situação com características ergonómicas favoráveis, e uma classificação com valor mais alto (4 ou 5) indica uma situação crítica, que merece uma intervenção urgente. Por outro lado, os trabalhadores, utilizam uma escala de avaliação de muito mau (−−), mau (-), razoável (+) ou boa (++), que para analise, na Tabela 25 foram convertidas em classificações idênticas às do analista.

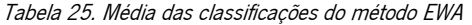

<span id="page-93-1"></span>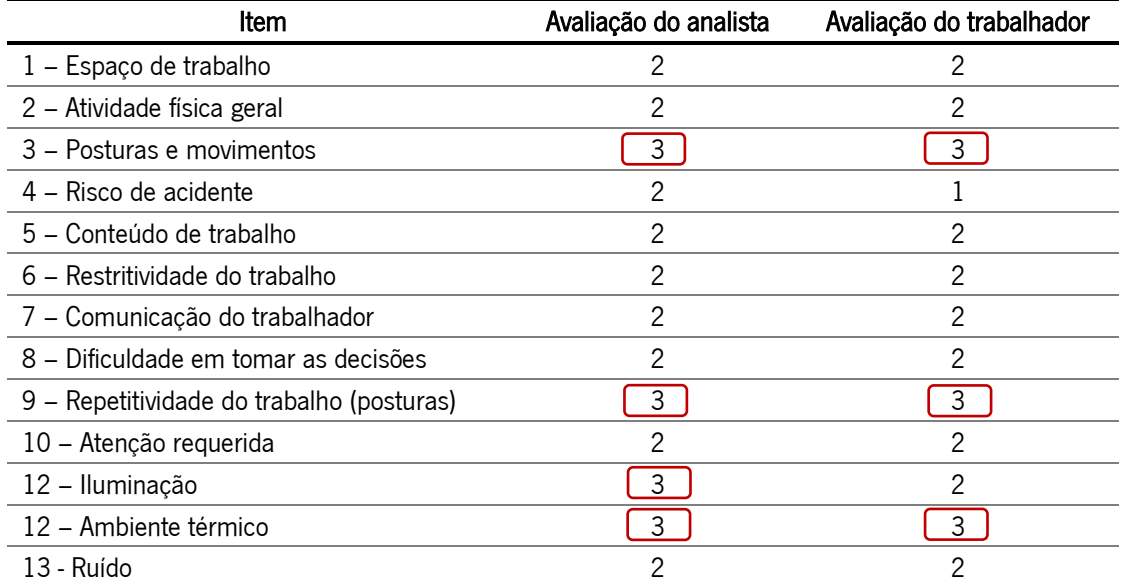

Os itens que obtiveram pior classificação são: posturas e movimentos, repetitividade do trabalho, iluminância e ambiente térmico. As posturas e movimentos referem-se às posições do pescoço e ombros, braços (cotovelo-punho), tronco, ancas e pernas durante o trabalho. Os trabalhadores adotam posturas na posição sentados por vezes prejudiciais que podem levar a LMERT. Também se obteve uma má classificação na repetitividade do trabalho, sendo esta referente à posição em que os trabalhadores se encontram e aos movimentos repetitivos realizados ao computador. O elevado tempo em que se encontram nestas posições torna-se igualmente prejudicial para os colaboradores, podendo também levar ao desenvolvimento de LMERT (Agência Europeia para a Segurança e Saúde no Trabalho, 2007). O ambiente térmico é um outro problema nas instalações da organização. Uma vez que não existe um sistema de climatização funcional e esporadicamente o sistema de ventilação (insuflação e extração) gera corrente de ar a uma velocidade desagradável, diretamente para os trabalhadores. Por fim, a iluminação é outro dos parâmetros com pior classificação. Em alguns postos de trabalho o nível de iluminância não está adequado para as tarefas/atividades realizada pelos colaboradores. Os valores medidos não atingem os valores médios recomendados para as tarefas no escritório pela ISO 8995:2002. Sendo o valor médio recomendado para tarefas de escritório como escrita, leitura e processamento de dados de 500 lux e o valor médio recomendado para a vizinhança imediata da área da tarefa de 300 lux. Além disso os valores mínimos para a uniformidade da iluminância, quer na área da tarefa ( $\geq 0.7$ ), quer na sua vizinhança imediata ( $\geq 0.5$ ) também foram tidos em conta.

## 4.3.3 QNM

Para uma melhor análise dos riscos associados aos postos de trabalho, foi adicionalmente aplicado o método QNM (Anexo XVIII) com o intuito de se identificarem as regiões corporais com maior prevalência de problemas musculoesqueléticos. Este questionário foi realizado 2 meses após o término do teletrabalho, sendo que os problemas nos últimos 12 meses podem ser influenciados pelo mesmo. Na [Tabela 26](#page-95-0) pode-se observar os resultados obtidos.

Com a análise da [Tabela 26,](#page-95-0) é possível verificar-se que a região lombar é a região do corpo que apresenta mais queixas, quer nos últimos 12 meses quer nos últimos 7 dias; isto pode advir das cadeiras não serem as mais adequadas, por exemplo não terem um suporte lombar adequado e das posturas incorretas. Esta questão torna-se ainda mais relevante quando os colaboradores passam cerca de 7,7 horas nesta posição fazendo maior parte pausas de 2 em 2 horas ou de 3 em 3 horas. Além disso, esta região é a que provocou mais limitações aos colaboradores nos últimos 12 meses.

Segue-se a região dos ombros e pescoço, esta classificação pode advir de más posturas, da postura associada à posição sentada e do trabalho ao computador (teclado e rato). Além disso, os colaboradores apresentam queixas em relação aos punhos e mãos, sendo que estas podem advir do trabalho realizado com o teclado e rato. A média da intensidade da dor nestas quatro regiões do corpo é de 5, sendo o máximo 6 e o mínimo 4.

<span id="page-95-0"></span>

|                 | <b>Ouestões</b> |                  |               |                |                |                  |             |  |
|-----------------|-----------------|------------------|---------------|----------------|----------------|------------------|-------------|--|
| Região do corpo | Problemas nos   |                  | Problemas nos |                | Limitações nos |                  | Intensidade |  |
|                 |                 | últimos 12 meses |               | últimos 7 dias |                | últimos 12 meses | da dor      |  |
|                 | Sim             | Não              | Sim           | Não            | Sim            | Não              | (0 a 10)    |  |
| Pescoco         | 45,5%           | 54,5%            | 18,2%         | 81,8%          | 4,5%           | 95,5%            | $5 \pm 1,6$ |  |
| Ombros          | 31,8%           | 68,2%            | 27,3%         | 72,7%          | 4,5%           | 9,5%             | $6 \pm 1,4$ |  |
| Cotovelo        | 18,2%           | 81,8%            | 4,5%          | 95,5%          | 9,1%           | 90,9%            | $6 \pm 2.9$ |  |
| Punho/Mãos      | 40,9%           | 59,1%            | 22,7%         | 77,3%          | 0,0%           | 100%             | $4 \pm 1,1$ |  |
| Região Torácica | 9,1%            | 90,9%            | 4,5%          | 95,5%          | 9,1%           | 90,9%            | $7 \pm 0.0$ |  |
| Região Lombar   | 68,2%           | 31,8%            | 31,8%         | 68,2%          | 22,7%          | 77,3%            | $5 \pm 1,8$ |  |
| Ancas/Coxas     | 13,6%           | 86,4%            | 13,6%         | 86,4%          | 9,1%           | 90,9%            | $5 \pm 3.5$ |  |
| Joelhos         | 9,1%            | 90,9%            | 9,1%          | 90,9%          | 0              | 100%             | $6 \pm 0.7$ |  |
| Tornozelos/Pés  | 9,1%            | 90,9%            | 4,5%          | 95,5%          | 4,5%           | 95,5%            | $7 \pm 1.4$ |  |

Tabela 26. Resultado do QNM

# 4.3.4 ROSA

<span id="page-95-1"></span>Para uma avaliação específica do trabalho em escritório, onde existe um uso regular do computador, foi aplicado o método ROSA (Anexo XIX). Este método foi aplicado a 22 postos de trabalho, sendo os dados analisados através de estatística descritiva (média e desvio padrão). Na [Tabela 27,](#page-95-1) pode-se observar os fatores de risco da secção A – Cadeira.

|                         | Pontuação ROSA        |  |  |  |
|-------------------------|-----------------------|--|--|--|
| Secção A - Cadeira      | Média ± Desvio padrão |  |  |  |
| Altura da cadeira       | $1,09 \pm 0,426$      |  |  |  |
| Profundidade do assento | $2,14 \pm 0,351$      |  |  |  |
| Apoio de braços         | $2,09 \pm 0,294$      |  |  |  |
| Suporte lombar          | $2,50 \pm 0,512$      |  |  |  |
| Duração                 | $1 \pm 0.000$         |  |  |  |

Tabela 27. Estatística descritiva da secção A – Cadeira

Como se pode observar na [Tabela 27,](#page-95-1) o suporte lombar (2,50  $\pm$  0,512), a profundidade do assento (2,14  $\pm$  0,351) e o apoio dos braços (2,09  $\pm$  0,294) são as médias mais elevadas nesta secção. Ao nível do suporte lombar observou-se que os colaboradores não têm a coluna lombar apoiada na cadeira porque estão fletidos para a frente. Isto deve-se a maus hábitos, à cadeira não ter um suporte lombar adequado, nem suporte para as costas ajustável e, por vezes, pode estar diretamente relacionado com a profundidade do assento não ser a adequada para os colaboradores. A coluna sem o suporte lombar adequado, aumenta a tensão sobre os músculos, ligamentos e tendões das costas, pois perde a curva lombar natural (Harrison, Harrison, Croft, Deed, & Troyanovich, 1999).

A profundidade do assento é o segundo valor mais elevado, uma vez que não é ajustável a cada trabalhador. Na maioria dos casos, devido à profundidade do assento ser muito longa leva a que exista um espaço menor que 7,5 cm entre o poplíteo e a borda do assento. Dada esta profundidade não existe suporte lombar adequado, pelo que o encosto não apoia a parte inferior das costas, resultando numa curvatura da coluna que poderá causar desconforto (Harrison et al., 1999). O apoio dos braços também apresenta um valor elevado devido à cadeira não permitir ajuste, estando muito alto (ombros elevados) ou muito baixo, não permitindo o apoio dos braços. Como o apoio dos braços não é funcional, os colaboradores acabam por não o utilizar e utilizar a mesa para este apoio o que muitas vezes provoca a elevação dos ombros e consequentemente um aumento da tensão nesta zona. O apoio dos braços na cadeira permite aumentar o conforto dos colaboradores e aquando da utilização do rato reduz a carga estática dos músculos do ombro e braço (Hasegawa & Kumashiro, 1998; Lueder & Allie, 1997). Quanto à duração do tempo sentado, todos colaboradores estão nesta posição mais de 1 hora continuamente ou mais de 4 horas por dia, logo, foi atribuída a pontuação mais elevada.

<span id="page-96-0"></span>Os fatores de risco da secção B – monitor e telefone – são apresentados na [Tabela 28.](#page-96-0)

|                               | Pontuação ROSA        |  |  |  |  |
|-------------------------------|-----------------------|--|--|--|--|
| Secção B - Monitor e Telefone | Média ± Desvio padrão |  |  |  |  |
| Monitor                       | $2.45 \pm 0.510$      |  |  |  |  |
| Telefone                      | $1,86 \pm 0,640$      |  |  |  |  |

Tabela 28. Estatística descritiva da secção B – Monitor e Telefone

Com base na [Tabela 28,](#page-96-0) pode-se observar que o monitor apresenta uma maior média que o telefone. Isto deve-se em maior parte ao mau posicionamento do monitor do computador devido a alguns colaboradores utilizarem computadores portáteis, o que faz com que o monitor esteja a uma altura muito baixa , provocando o aumento da atividade muscular no pescoço (Seghers, Jochem, & Spaepen, 2003). Além disso, a duração desta tarefa de posicionamento em frente ao monitor, é mais de 1 hora continuamente ou mais de 4 horas por dia, o que leva a uma pontuação elevada de mais 1 ponto. Além do telefone apresentar uma média mais baixa é de salientar que não existem telefones com opção de mãos livres o que, por vezes, obriga os colaboradores a segurarem o telefone entre a orelha e o ombro quando realizam outras tarefas em simultâneo. Esta atividade requer a contração dos músculos superiores do ombro e dos músculos laterais do pescoço (Boswell & Cole, 2005). Sendo que algumas pessoas passam cerca de 30 minutos a 1 hora continuamente ou entre 1 a 4 horas ao longo do dia, nesta atividade.

A seção C – rato e teclado é apresentada na [Tabela 29.](#page-97-0)

<span id="page-97-0"></span>

| Secção C – Rato e Teclado | Pontuação ROSA        |  |  |  |
|---------------------------|-----------------------|--|--|--|
|                           | Média ± Desvio padrão |  |  |  |
| Rato                      | $2,45 \pm 0,510$      |  |  |  |
| Teclado                   | $2.23 \pm 0.528$      |  |  |  |

Tabela 29. Estatística descritiva da secção C – Rato e Teclado

Os resultados obtidos com uso do rato devem-se maioritariamente ao apoio inadequado do punho e ao rato mesmo estando ao alcance do colaborador estar longe da linha do ombro. Devido ao afastamento do rato o colaborador é obrigado a exercer um maior esforço muscular (Cook & Kothiyal, 1998). Por outro lado, os resultados obtidos com o uso do teclado são devido a alguns trabalhadores utilizarem portáteis quando posicionados num suporte para melhorar a altura do monitor, os punhos ficam estendidos e com a utilização do teclado do portátil também se verifica um desvio dos punhos quando se escreve. Como o teclado fica elevado pode provocar desconforto devido à maior atividade muscular exercida pelos músculos do pescoço, das costas e dos ombros (Korhonen et al., 2003; Marcus et al., 2002). Além disso, a duração das tarefas com o rato e teclado são mais de uma hora continuamente ou mais de 4 horas por dia, o que leva a uma pontuação elevada de mais 1 ponto. A pontuação final do método ROSA [\(Tabela 30\)](#page-97-1) tem uma média de 4,68 ± 0,780, e, como fica entre dois níveis (4 e 5), pode aferir-se que existe risco de desconforto de médio a elevado e que poderá existir um potencial risco de lesão. Além da falta de alguns equipamentos que ajudariam na postura dos colaboradores e dos equipamentos poderem ser melhorados a nível de ajuste, é importante salientar que em alguns casos este valor do método ROSA deve-se à postura dos trabalhadores, que podem ser melhoradas.

<span id="page-97-1"></span>

|                               | Pontuação ROSA        |  |  |  |
|-------------------------------|-----------------------|--|--|--|
| Secção                        | Média ± Desvio padrão |  |  |  |
| Secção A - Cadeira            | $3,68 \pm 0,780$      |  |  |  |
| Secção B – Monitor e Telefone | $2,41 \pm 0,503$      |  |  |  |
| Secção C – Rato e Teclado     | $2,50 \pm 0,740$      |  |  |  |
| ROSA final                    | $4,68 \pm 0,780$      |  |  |  |

Tabela 30. Estatísticas descritivas pontuação das secções e pontuação final ROSA

# 4.4 Síntese de problemas encontrados

De seguida é apresentada uma síntese dos problemas identificados e respetivas consequências [\(Tabela](#page-98-0)  [31\)](#page-98-0) na organização.

<span id="page-98-0"></span>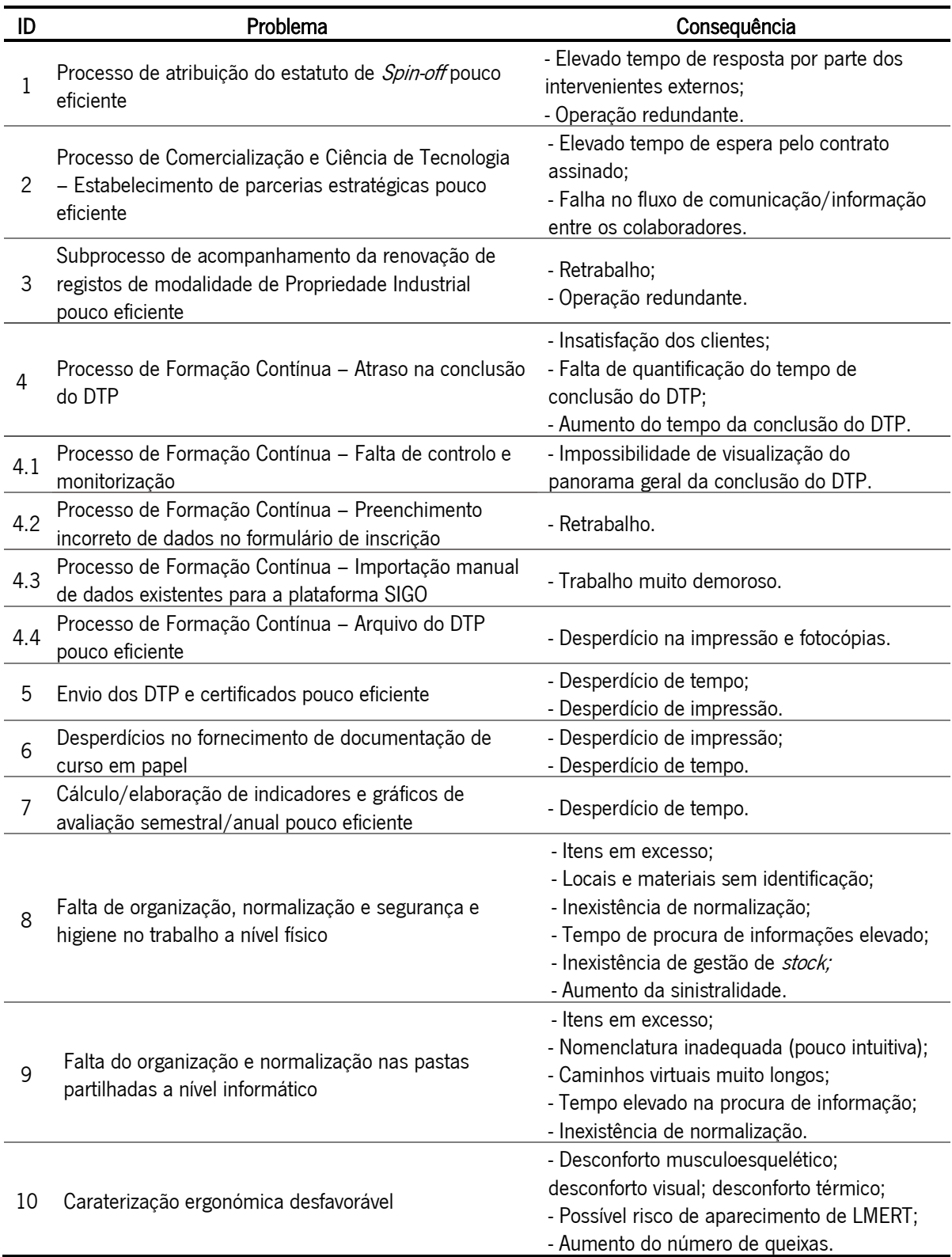

Tabela 31. Síntese dos problemas identificados com as respetivas consequências e desperdícios

# 5. Desenvolvimento e implementação de propostas de melhoria

Neste capítulo são apresentadas propostas de melhoria para os problemas identificados no Capítulo 4. Deste modo, foi utilizada a ferramenta 5W2H [\(Tabela 32\)](#page-100-0) para expor as propostas de melhoria e o plano de ações para os problemas identificados. A coluna "porquê" faz referência à coluna ID da [Tabela 31.](#page-98-0) Na coluna "quanto custa" foi tido em conta o custo do tempo inerente à realização das atividades mencionadas e dos materiais necessários – 12670 euros. A metodologia PDCA foi aplicada ao longo do projeto, em todas as propostas de melhorias estudadas e aplicadas.

# 5.1 Desenvolvimento e implementação de propostas de melhoria a nível dos processos

# 5.1.1 Departamento de Transferência de Tecnologia e Empreendedorismo

## Unidade Empreendedorismo

Em 4.1.1, a unidade de Empreendedorismo, procedeu-se à análise do mapeamento do processo de atribuição do estatuto de *Spin-off*, Anexo II, e dos problemas identificados, a fim de solucionar os mesmos e aumentar o desempenho do processo. Desta forma, propõe-se a reestruturação do MOD.34 para que a recolha de pareceres e de assinaturas autógrafas possa ser realizada em formato digital. Sendo o MOD.34 um formulário em Word, com 4 páginas, que é impresso para a recolha de pareceres e de assinaturas autógrafas, por parte do candidato, para que a recolha de pareceres e de assinaturas autógrafas possam ser em formato digital, é necessário ter em atenção que após a primeira assinatura digital o documento não pode ser alterado. Contudo, depois da recolha de pareceres dos mentores e das suas assinaturas digitais, é necessário acrescentar o parecer e assinatura do Centro de I&D e, posteriormente, do Vice-reitor. Sendo a introdução do parecer do Centro de I&D e do Vice-reitor uma alteração, teve de se dividir este documento em 4 documentos com apenas 1 página. Estes 4 documentos mantêm o conteúdo do documento inicial; e apenas se procedeu à divisão do mesmo, de modo a recolher os pareceres e assinaturas digitais de forma legal. Além disso, de modo a não ser possível a alteração da informação previamente preenchida pela coordenadora da unidade de Empreendedorismo, propõe-se transformar este modelo num formulário em formato PDF – Portable Document Format.

<span id="page-100-0"></span>

| O quê?                                                                                              | Porquê? (ID)   | Onde?                                                                               | Quem?                                          | Quando?            | Como?                                                                                                    | Quanto custa? |
|----------------------------------------------------------------------------------------------------|----------------|-------------------------------------------------------------------------------------|------------------------------------------------|--------------------|----------------------------------------------------------------------------------------------------|---------------|
| Melhoria do processo de<br>atribuição do estatuto de<br>Spin-off                                    |                | Unidade de<br>Empreendedorismo<br>Processo de atribuição<br>do estatuto de Spin-off | Márcia e<br>colaboradores da<br>unidade        | Abril<br>(2021)    | Reestruturação do MOD.34 para que a<br>recolha de pareceres e de assinaturas<br>autógrafas possa ser em formato digital | 36€           |
| Melhoria do Processo de<br>Comercialização de                                                       |                | Unidade de<br>Comercialização e C&T                                                 | Márcia e<br>colaboradores da<br>unidade        | Imediato           | Verificação se todos os intervenientes<br>possuem assinatura digital com<br>certificado qualificado e representativo    |               |
| Ciência e Tecnologia -<br>Estabelecimento de<br>parcerias                                           | $\overline{2}$ | Processo de<br>Estabelecimento de<br>parcerias                                      | Colaboradores e<br>engenheiros<br>informáticos | Dezembro<br>(2022) | Introdução de mais campos no software<br>de gestão de projetos                                                          | 1500€         |
| Melhoria do<br>Subprocesso de<br>acompanhamento da<br>renovação de registo das<br>modalidades de Pl | 3              | Unidade do GAPI                                                                     | Márcia e<br>engenheiros<br>informáticos        | Maio<br>(2021)     | Criação de sistema de alertas                                                                                           | 135€          |
| Melhoria do Processo de<br>Formação Contínua                                                        | 4              |                                                                                     | Márcia e<br>colaboradores da<br>unidade        | Junho (2021)       | Criação do indicador de tempo de<br>conclusão do DTP                                                                    | 18€           |
|                                                                                                    | 4.1            |                                                                                     | Márcia e<br>colaboradores da<br>unidade        | Junho (2021)       | Melhoria do Excel de controlo e<br>monitorização                                                                        | 67€           |
|                                                                                                    | 4.2            | Unidade de Formação<br>Contínua                                                     | Márcia e<br>engenheiro<br>informático          | Julho (2021)       | Introdução de <i>poka-yokes</i> para validação<br>de funcionalidades no site da organização                             | 67€           |
|                                                                                                    | 4.3            |                                                                                     | Márcia e<br>engenheiros<br>informático         | Setembro<br>(2021) | Mecanismo de importação de dados para<br>a plataforma SIGO                                                              | 67€           |
|                                                                                                    | 4.4            |                                                                                     | Márcia e<br>colaboradores da<br>unidade        | Setembro<br>(2021) | Arquivo do DTP nas pastas partilhadas                                                                                   |               |

Tabela 32. Síntese das propostas apresentadas

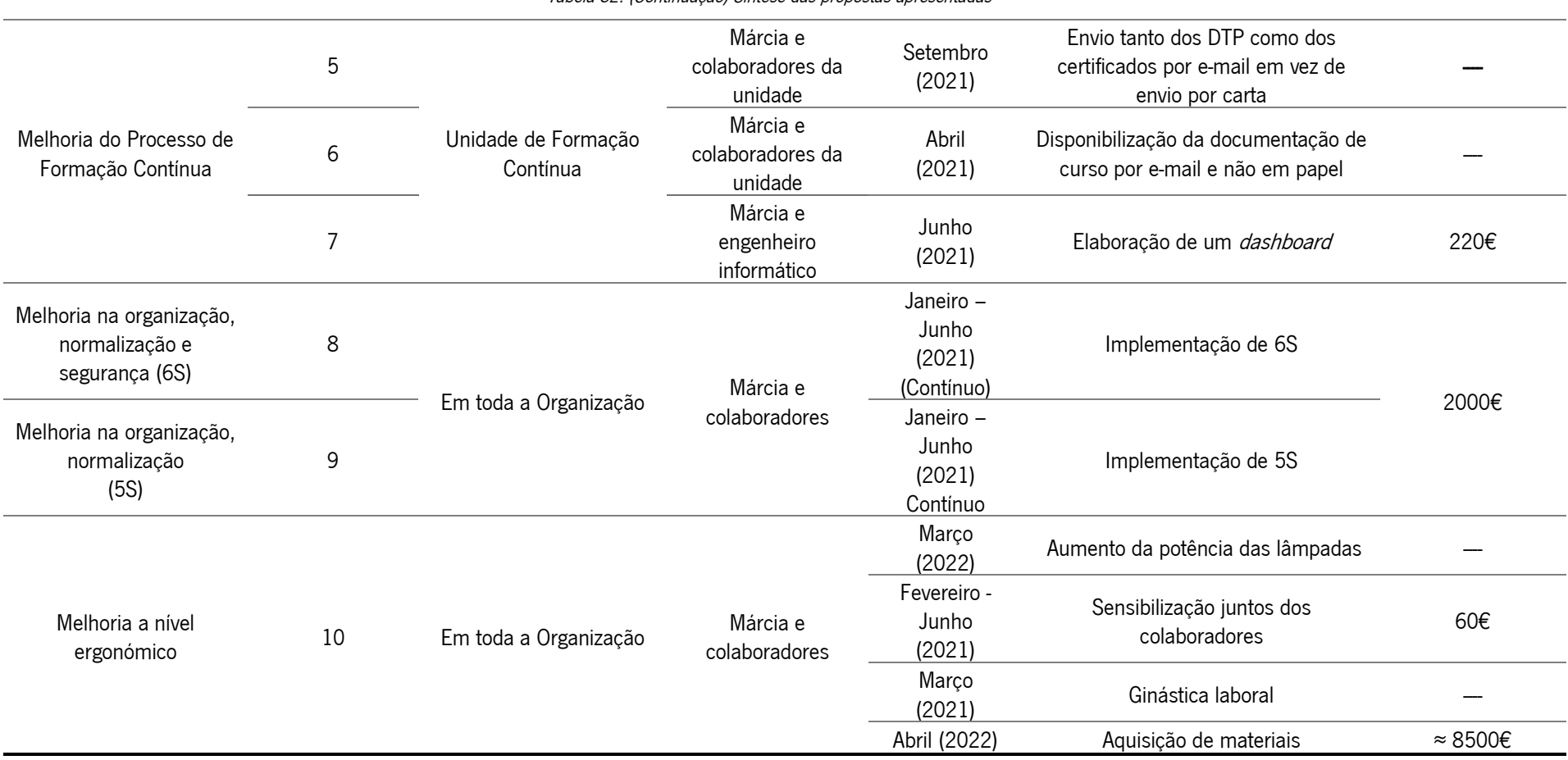

Na [Figura 27,](#page-102-0) é apresentado um esquema exemplificativo da restruturação do MOD.34. Como se observa, após a alteração passam a existir 4 documentos em modelo PDF, sendo representado com um 1 o documento com informação relativa a parte introdutória do *Spin-off*, com um 2 o documento com o parecer do mentor e a sua assinatura digital, com um 3 o documento com o parecer do diretor do Centro de I&D e a sua assinatura digital e, por fim, com um 4 o documento com o parecer do Vice-reitor e a sua assinatura digital.

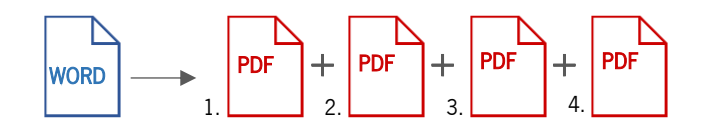

Figura 27. Esquema do MOD.34 antes – esquerda –, e após alteração – direita

<span id="page-102-0"></span>No Anexo XX, pode-se observar o mapeamento para este processo de atribuição do estatuto de *Spin-off*, após a aplicação desta proposta de melhoria. As alterações realizadas neste processo ocorrem no envio do MOD.34 – Declaração de *Spin-off* da Universidade do Minho –, em PDF (anteriormente em *Word* para impressão), previamente preenchido pela coordenadora, por e-mail, para que o candidato possa recolher os pareceres e assinaturas digitais (anteriormente assinaturas autógrafas) dos mentores e diretores dos centros de I&D e, posteriormente, reenviar também por e-mail (anteriormente por carta). Após a receção do MOD.34, este é enviado para o Vice-reitor e é agendada uma reunião – sessão *pitch*. No seguimento da reunião, o Vice-reitor comunica a decisão de atribuição do estatuto de *Spin-off* à coordenadora da unidade de Empreendedorismo e envia o MOD.34 com o parecer assinado, por e-mail (anteriormente por carta) para a mesma, sendo esta que, posteriormente, comunica de forma formal aos candidatos a decisão. Por fim, a coordenadora arquiva o MOD.34, não sendo necessária a digitalização, uma vez que o modelo já está em formato digital, e publica a decisão de atribuição do estatuto de Spin-off no website da TecMinho, no caso da atribuição ser concedida.

Com a conclusão do remapeamento do processo é possível observar que, considerando as operações mais frequentes, verificou-se um lead time de 33750 minutos e um tempo necessário para a realizar as atividades que foram alteradas/racionalizadas de 285 minutos (anteriormente de 53100 minutos e 315 minutos respetivamente).

Com a análise do mapeamento do processo após melhorias, em conjunto com os colaboradores da unidade, verificou-se a melhoria dos problemas identificados. Ou seja, foi possível a (i) redução do tempo de resposta por parte do candidato, desde o envio do MOD.34 até à sua receção, devido ao envio deste modelo em formato digital, pois o candidato recolhe os pareceres e as assinaturas digitais através de email, em vez de presencialmente junto dos mentores e diretores dos centros de I&D, (ii) eliminação de

operação redundante – documento em formato impresso e digital –, uma vez que o MOD.34 já se encontra em formato digital e (iii) redução do tempo de resposta por parte do Vice-reitor, devido ao envio por e-mail do MOD.34 com o parecer e assinatura digital. Com a reestruturação do MOD.34, foi possível reduzir os desperdícios apresentados e melhorar o desempenho do processo, desta forma este modelo é agora o utilizado e o processo de candidatura ao estatuto de *Spin-off* efetuado é o descrito no Anexo XX.

## Unidade de Comercialização de Ciência e Tecnologia

De modo a colmatar os problemas identificados e aumentar o desempenho do processo, procedeu-se à análise do mapeamento do processo de Comercialização de Ciência e Tecnologia – estabelecimento de parcerias estratégicas –, Anexo III, IV, V e VI. Sugerem-se então as seguintes propostas de melhorias: (i) alteração das assinaturas autógrafas para digitais, de modo a reduzir o tempo de espera pelo contrato assinado e (ii) atualização do *software* de gestão de projetos, de modo a introduzir todas as informações do projeto no mesmo local, eliminando a falta de fluxo de informação entre os colaboradores, ou seja, eliminando a repetição de informação nos diversos documentos existentes, o que, consequentemente, melhora o trabalho em equipa dos vários intervenientes do projeto.

• Alteração das assinaturas autógrafas para digitais

A fim de solucionar o problema de elevado tempo de espera pelo contrato assinado, devido ao método de assinaturas utilizado, propõe-se a alteração das assinaturas autógrafas para digitais, de modo a reduzir o tempo de espera pelo contrato assinado. Para as assinaturas passarem de autógrafas para digitais não é necessário a reestruturação nem a alteração do conteúdo do contrato. Apenas é necessário verificar nas reuniões efetuadas com a empresa se a mesma tem assinatura digital com certificado qualificado e representativo. No Anexo XXI, pode-se observar o mapeamento do subprocesso de consolidação da colaboração após a aplicação desta proposta de melhoria apresentada. As alterações realizadas neste subprocesso ocorrem com a validação do contrato por ambos, sendo pedido à empresa que assine o contrato através de assinatura digital (anteriormente assinatura autógrafa) e envie o mesmo por e-mail (anteriormente enviado por carta 3 vias do documento) para a TecMinho. Com a receção do contrato são verificados os procedimentos legais referentes à assinatura e conformidade do contrato. Com os procedimentos legais confirmados é entregue o contrato ao Diretor-geral para assinatura digital (anteriormente autógrafa) e, posteriormente, realiza-se o envio do contrato por e-mail (anteriormente por carta) para o investigador. O investigador assina e envia por e-mail (anteriormente por carta) o contrato. O contrato é verificado, uma última vez, e enviado por e-mail (anteriormente por carta) para a empresa e investigador. Neste e-mail, a empresa e investigador são também informados que o técnico de gestão de projetos de ID+I irá realizar o acompanhamento técnico e a técnica de gestão de projetos de ID+I o acompanhamento financeiro de todo o projeto.

Com o remapeamento do subprocesso verificou-se um *lead time* de 116970 minutos e um tempo necessário par a realização das atividades de 1065 minutos (anteriormente de 127350 minutos e de 1110 minutos respetivamente).

Com a análise do mapeamento, após intervenção, verificou-se a melhoria dos problemas identificados, tais como redução do tempo de espera pelo contrato assinado. Como neste caso a empresa é o cliente do serviço, espera-se que as melhorias implementadas aumentem a sua satisfação. Deste modo, foi possível reduzir os desperdícios apresentados e melhorar o desempenho do subprocesso. Sempre que possível é realizado o subprocesso de consolidação da colaboração como descrito no Anexo XXI.

• Atualização de software de gestão de projetos

No seguimento da informação descrita nos pontos anteriores e com o intuito de colmatar a falta de fluxo de informação entre os colaborados, propõe-se a atualização do software de gestão de projetos, de modo que todas as informações de um projeto estejam no mesmo local e não seja necessária a introdução de informação genérica repetidamente. Atualmente, o *software* está numa fase de testes e apenas permite a introdução de dados relativos à gestão financeira e técnica do projeto. O que se pretende, no futuro, é que este *software* possa acompanhar o projeto desde a identificação da necessidade/oportunidade até à gestão financeira e técnica do projeto, englobando todo o processo de Comercialização e Ciências de Tecnologias. Com esta alteração espera-se a introdução, no novo software, das informações dos seguintes documentos MOD.35 – ficha de necessidades, Excel de gestão financeira e Excel técnico, sendo eliminado o *Excel* de gestão comercial de transferência de tecnologia porque o *Excel* técnico já contém essa informação.

Nos Anexos XXII e XXIII pode-se observar o mapeamento dos novos subprocessos de identificação de oportunidades e de gestão da colaboração alterados. As alterações no subprocesso de identificação de oportunidades seriam realizadas após a reunião de identificação de oportunidades, onde são determinadas as ideias gerais do projeto que se pretende desenvolver e é preenchido o MOD.35 – ficha de necessidades/oportunidades –, no *software* de gestão de projetos, em vez do documento *Word*, como acontece atualmente. Além disso, já não seria necessário o preenchimento do Excel de gestão comercial de transferência de tecnologia pois seria eliminado. Por outro lado, as alterações no subprocesso de gestão da colaboração consistiriam na eliminação do preenchimento inicial do Excel de

82

acompanhamento financeiro e do Excel de acompanhamento técnico do projeto, uma vez que estes disponibilizam informações genéricas sobre o projeto que já seriam anteriormente preenchidas.

Com o remapeamento dos subprocessos estima-se um *lead time* de 31020 minutos e um tempo necessário para a realização das diversas operações de 300 minutos no subprocesso de identificação de oportunidades (anteriormente de 31050 minutos e de 330 minutos respetivamente) e um *lead time* de 52650 minutos e um tempo necessário para a realização das diversas operações de 795 minutos no subprocesso de gestão da colaboração (anteriormente de 54900 minutos e de 810 minutos respetivamente).

Com as alterações sugeridas será possível melhorar o fluxo de comunicação/informação entre os colaboradores. Como neste caso, a empresa também é o cliente do serviço, espera-se que as melhorias implementadas aumentem a sua satisfação. Com esta atualização, o fluxo de informação entre os colaboradores ao longo do mesmo projeto melhoraria drasticamente, será possível eliminar, em média, 4 vezes a introdução da mesma informação em diversos documentos.

Para a implementação desta proposta é necessária a disponibilidade do engenheiro informático da organização, sendo que se estima que a atualização do *software* esteja disponível em dezembro 2022.

## Unidade do Gabinete de Apoio à Propriedade Industrial

Em 4.1.1, na unidade do Gabinete de Apoio à Propriedade Industrial, procedeu-se à análise do mapeamento do subprocesso de acompanhamento da renovação de registo de modalidades de PI, Anexo VII, e dos problemas identificados, a fim de solucionar os mesmos e aumentar o desempenho do processo. Desta forma, propõe-se um mecanismo de alertas para o acompanhamento da renovação de registo de modalidades de PI.

Este mecanismo de alertas tem por base um sistema já utilizado na *intranet* da organização. Para a criação deste mecanismo torna-se necessária a colaboração dos engenheiros informáticos da organização na implementação da funcionalidade de alertas. Na [Figura 28,](#page-106-0) pode-se observar o mecanismo de alertas desenvolvido e no Anexo XXIV, pode-se observar o mapeamento para este subprocesso de acompanhamento da renovação de registo de modalidades de PI após a aplicação desta proposta de melhoria.

83

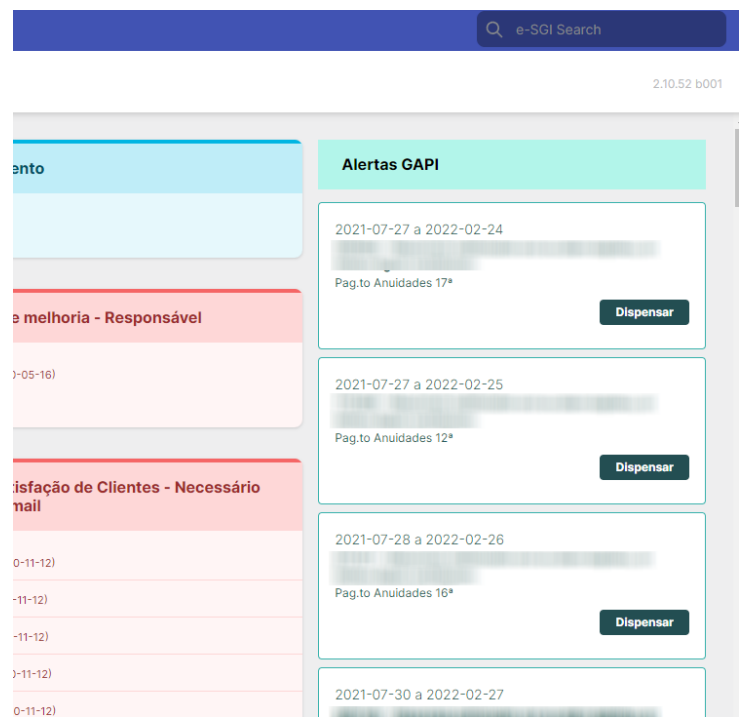

Figura 28. Mecanismo de alertas

<span id="page-106-0"></span>Após as alterações realizadas, todos os meses, a técnica administrativa visita a *intranet* da organização, com o intuito de verificar se é necessária a renovação e pagamento de algum registo das diferentes modalidades de propriedade industrial (anteriormente seria necessário abrir todos os registos no site do INPI para verificar os que precisavam de renovação). Quando se verifica que os registos de propriedade industrial necessitam de renovação, estes são posteriormente analisados individualmente; por exemplo, é analisado um registo e depois é realizado o contacto com o investigador e assim sucessivamente.

A conclusão do remapeamento do subprocesso possibilitou verificar um *lead time* de 5280 minutos e um tempo necessário para a realização das diversas operações de 120 minutos (anteriormente de 9450 minutos e de 330 minutos respetivamente).

Com a análise do mapeamento do subprocesso verificou-se a melhoria dos problemas identificados, onde foi possível a (i) eliminação do trabalho de abertura de todos os registos das modalidades no site do INPI, uma vez que eram abertas todas as modalidades para se verificar se era necessária renovação, incluindo modalidades caducadas e (ii) eliminação da operação redundante/desnecessária de impressão da página do INPI. Como o inventor é cliente do serviço, com estas melhorias espera-se melhorar também a sua satisfação, pois estas alterações levam a que o mesmo seja informado que o seu registo de modalidade está a caducar mais atempadamente, e também se reduz a possibilidade de não se renovar um registo das modalidades de PI porque não se verificou a data de término da renovação. Assim sendo,

este é agora o método utilizado e o subprocesso de acompanhamento da modalidade de propriedade industrial efetuado é o descrito na Anexo XXIV.

## 5.1.2 Departamento de Formação e Desenvolvimento

## Melhoria da conclusão do dossiê técnico-pedagógico

Com a análise inicial verificou-se que as principais causas do atraso na conclusão do DTP são: (i) falta de controlo e monitorização, (ii) preenchimento incorreto de dados na ficha de inscrição, (iii) a importação manual de dados existentes para a plataforma SIGO, e (iv) arquivo do DTP pouco eficiente. De forma a colmatar estes problemas e aumentar o desempenho deste processo, foram realizadas propostas de melhoria para cada uma destas causas.

## • Melhoria do controlo e monitorização

A maior causa do atraso na conclusão do DTP é a falta de controlo e monitorização. De modo a colmatar este problema e aumentar o desempenho do processo de formação, propõem-se a criação de um indicador de tempo de conclusão do DTP e a melhoria do Excel de controlo e monitorização.

Com a criação de um indicador de tempo de conclusão do DTP será mais claro perceber se as metas estabelecidas são cumpridas e existirá uma visão mais realista do processo de formação. Assim, podem ser tomadas decisões para melhorar o desempenho do processo e evitar problemas. Com esta avaliação da performance ao longo do tempo, será possível verificar a sua evolução. Na [Tabela 33](#page-107-0) é possível observar a frequência de monitorização, métrica e meta do indicador – tempo de conclusão do DTP.

<span id="page-107-0"></span>

| <b>Indicador</b>                             | Frequência de monitorização | Métrica                 | Meta                |  |  |                     |
|----------------------------------------------|-----------------------------|-------------------------|---------------------|--|--|---------------------|
|                                              |                             |                         |                     |  |  | - 14 dias formação  |
| Tempo de<br>Por formação<br>conclusão do DTP | Data de conclusão do DTP -  |                         | interorganizacional |  |  |                     |
|                                              |                             | Data de início do curso |                     |  |  | - 30 dias formação  |
|                                              |                             |                         |                     |  |  | intraorganizacional |

Tabela 33. Indicador – Tempo de conclusão do DTP

Para a monitorização deste indicador utilizou-se o Excel de controlo e monitorização onde se introduziu um campo para a data de conclusão do DTP, que não era monitorizada.

De forma a tornar a folha de *Excel* mais visual, e se perceber em que ação de formação faltam determinadas informações, a mesma foi melhorada. Primeiramente, começou-se pela realização de uma reunião com os colaboradores, de modo a se estabelecer as responsabilidades e até quando uma determinada informação deveria estar no DTP. Seguidamente, foi realizado um sistema de cores para
alertar se a informação: (i) ultrapassou a data limite, (ii) muito próximo da data limite, (iii) é necessário realizar e (iv) realizado. Na [Figura 29,](#page-108-0) pode-se observar a folha de Excel melhorada.

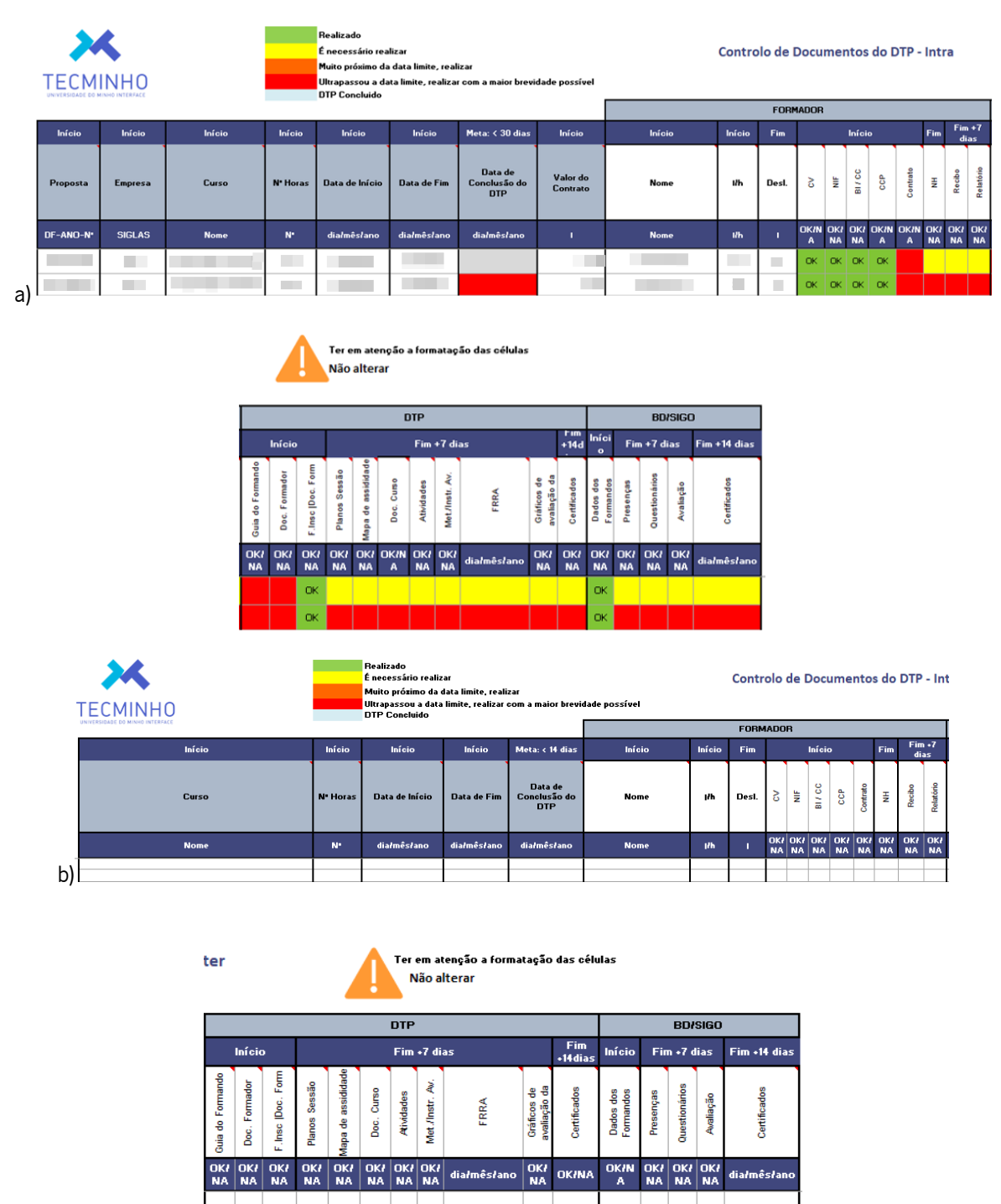

<span id="page-108-0"></span>Figura 29. Cabeçalho do Excel de controlo de documentos do DTP; (a) formação intraorganizacional; (b) formação interorganizacional

É essencial que os colaboradores assumam de forma efetiva as responsabilidades pelas suas tarefas de caráter mais administrativo de cada intervenção formativa. Neste sentido, os colaboradores devem comprometer-se com o registo de informação na folha de Excel de monitorização e controlo preenchendo a folha de forma regular, diária, reduzindo o retrabalho e atraso na conclusão do DTP. Foi ainda colocado na folha de Excel quem é o responsável por preencher cada um dos campos [\(Figura 30\)](#page-109-0).

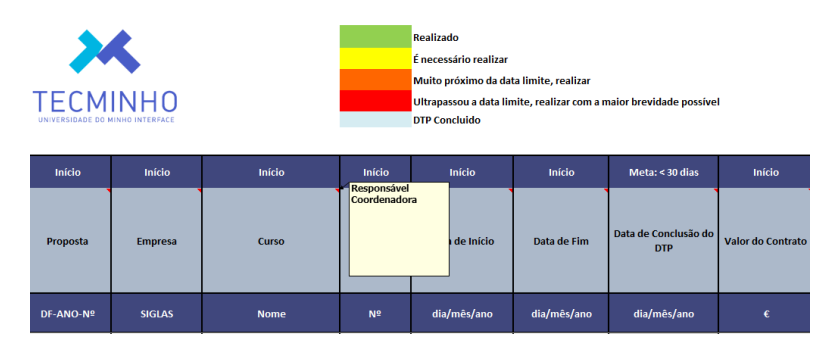

Figura 30. Exemplo da indicação da responsabilidade no Excel de controlo e monitorização do DTP

<span id="page-109-0"></span>Além disso, foram introduzidos no *Excel, poka-yokes* – mecanismo anti-erro. Para tal foram colocadas validações para que exista um preenchimento correto do Excel, como se pode ver na [Figura 31.](#page-109-1)

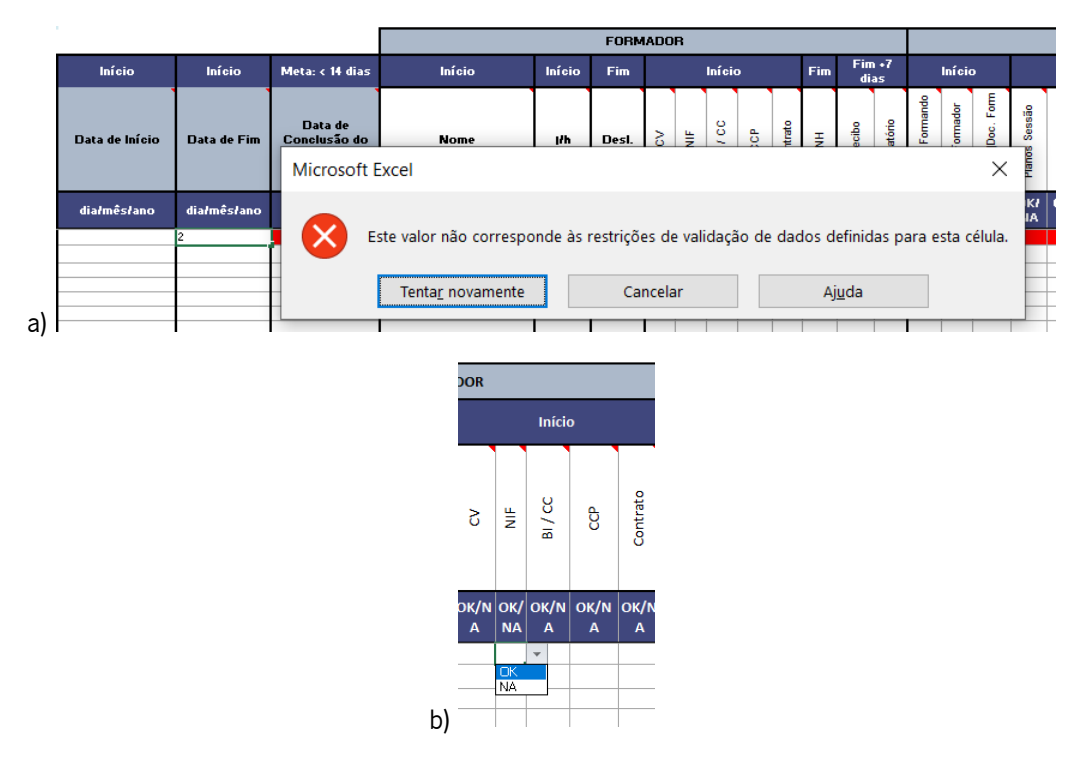

<span id="page-109-1"></span>Figura 31. Aplicação de poka-yokes no Excel de controlo e monitorização do DTP; a) poka-yoke – data; b) poka-yoke – preenchimento com "OK" ou "NA"

A implementação destas melhorias de controlo e monitorização, torna possível a visão geral da fase de conclusão do DTP. Assim, será possível reduzir os atrasos que possam existir, quer por parte dos colaboradores da TecMinho, quer por parte das partes interessadas e, desta forma, prever atrasos e tornar assim a conclusão do DTP mais rápida quer porque existe uma melhor monitorização das tarefas, quer porque torna possível a tomada de ações, tais como maior pressão nas partes interessadas. Assim torna-se possível monitorizar o tempo de conclusão do DTP e melhorar o mesmo.

Após as alterações são preenchidos em média 75% dos cursos no Excel de controlo e monitorização.

#### • Preenchimento correto de dados na inscrição

Aquando da inscrição, os formandos, por vezes, fornecem dados errados e/ou informação incompleta. De modo a colmatar este problema e aumentar o desempenho do processo de formação, propõe-se a introdução de *poka-yokes* para a validação de funcionalidades no *site* da organização. Para a conclusão do DTP é essencial ter algumas destas informações tais como: nome, data de nascimento, número de contribuinte, número do tipo de documento (número do cartão de cidadão ou bilhete de identidade ou autorização de residência ou bilhete de identidade estrangeiro ou passaporte ou outro), sendo o mais comum o número de cartão de cidadão. Deste modo, foram realizadas validações, na data de nascimento e número do cartão de cidadão; não foi possível realizar validações para as restantes informações. Para a realização desta proposta foi necessária a intervenção do engenheiro informático na alteração de funcionalidades do *site* da organização.

Com a validação da informação é possível eliminar a atividade de atualização da informação, devido ao fornecimento de informação incorreta por parte dos formandos. Verificaram-se assim melhorias no problema identificado de retrabalho na atualização de dados dos formandos.

• Melhoria na emissão de certificados – Importação automática de dados na plataforma SIGO

Na formação intraorganizacional é necessária a emissão de certificados na plataforma SIGO, sendo esta uma das causas do atraso na conclusão do DTP, procedeu-se à sua análise, e dos problemas identificados, a fim de solucionar os mesmos e aumentar o desempenho do processo. Assim sendo, propõe-se a automatização desta atividade através da importação dos dados da base de dados da formação institucional para a plataforma SIGO.

A emissão de certificados SIGO, está dependente da importação manual de dados da ação de formação e dos formandos para a base de dados. Deste modo, procedeu-se à criação de um botão na base de dados da formação para que os dados dos formandos possam ser exportados para o Excel com o formato admitido na plataforma SIGO e importados para a mesma, otimizando esta atividade.

N[a Figura 32](#page-111-0) pode-se observar o mapeamento a atividade de importação manual de dados na plataforma SIGO, após a aplicação desta proposta de melhoria.

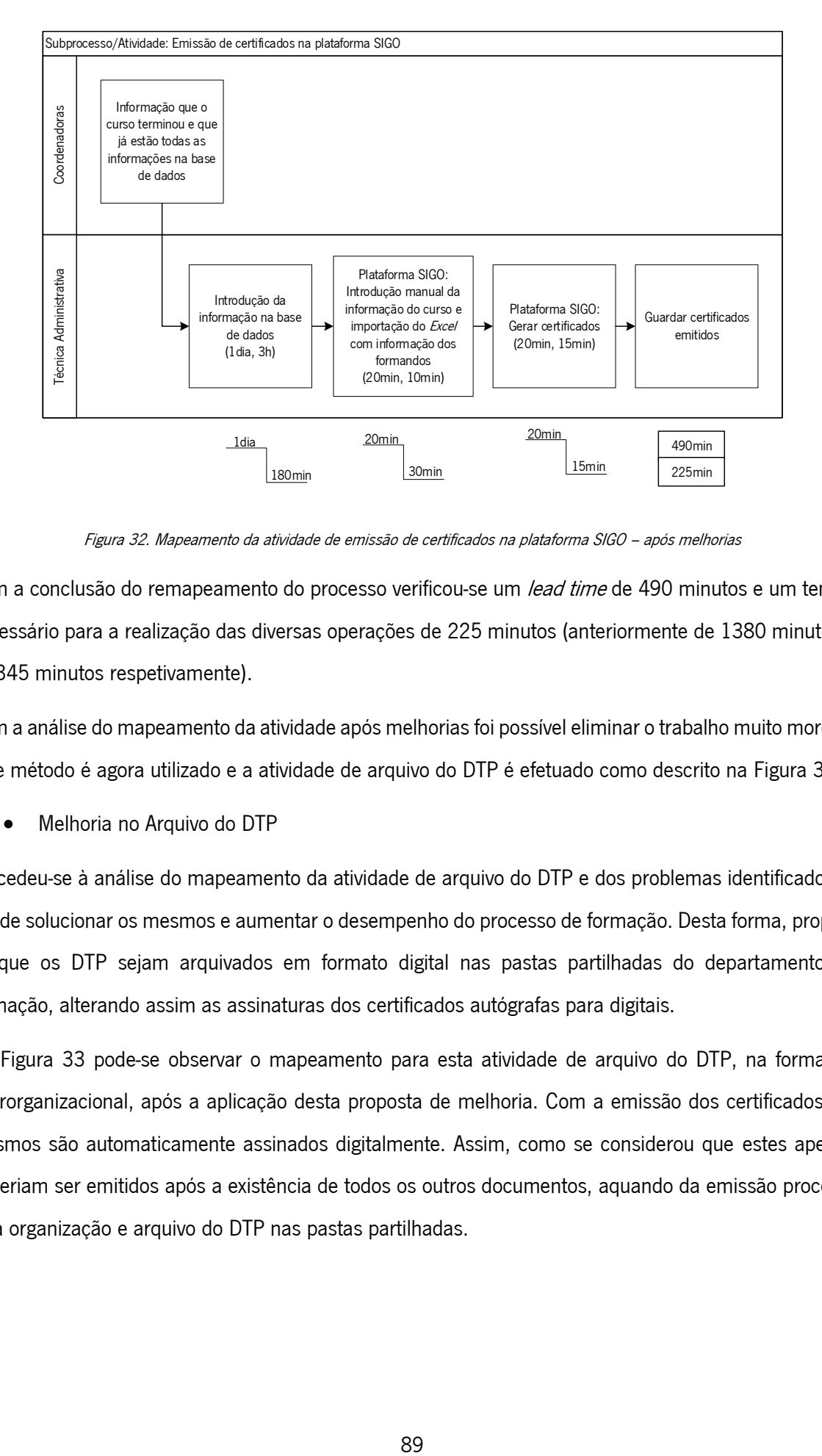

Figura 32. Mapeamento da atividade de emissão de certificados na plataforma SIGO – após melhorias

<span id="page-111-0"></span>Com a conclusão do remapeamento do processo verificou-se um *lead time* de 490 minutos e um tempo necessário para a realização das diversas operações de 225 minutos (anteriormente de 1380 minutos e de 345 minutos respetivamente).

Com a análise do mapeamento da atividade após melhorias foi possível eliminar o trabalho muito moroso. Este método é agora utilizado e a atividade de arquivo do DTP é efetuado como descrito na [Figura 32.](#page-111-0)

• Melhoria no Arquivo do DTP

Procedeu-se à análise do mapeamento da atividade de arquivo do DTP e dos problemas identificados, a fim de solucionar os mesmos e aumentar o desempenho do processo de formação. Desta forma, propõese que os DTP sejam arquivados em formato digital nas pastas partilhadas do departamento de formação, alterando assim as assinaturas dos certificados autógrafas para digitais.

Na [Figura 33](#page-112-0) pode-se observar o mapeamento para esta atividade de arquivo do DTP, na formação interorganizacional, após a aplicação desta proposta de melhoria. Com a emissão dos certificados, os mesmos são automaticamente assinados digitalmente. Assim, como se considerou que estes apenas poderiam ser emitidos após a existência de todos os outros documentos, aquando da emissão procedese à organização e arquivo do DTP nas pastas partilhadas.

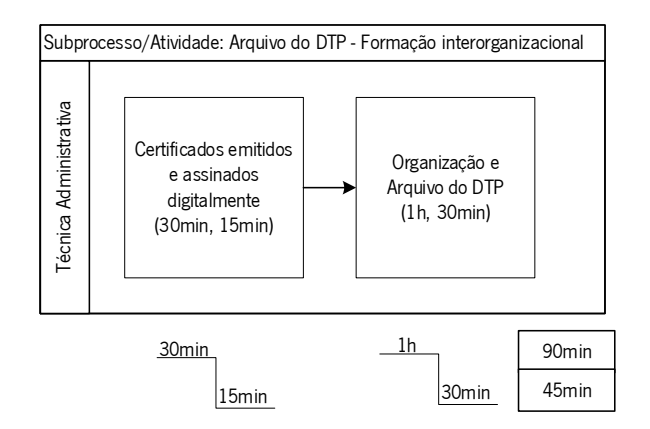

Figura 33. Mapeamento de atividade de arquivo do DTP (formação interorganizacional) – após melhorias

<span id="page-112-0"></span>No remapeamento da atividade verificou-se um *lead time* de 90 minutos e um tempo necessário para a realização das diversas operações de 45 minutos (anteriormente de 975 minutos e de 105 minutos respetivamente).

Na análise do mapeamento da atividade após melhorias foi possível eliminar o desperdício de impressão e fotocópias dos documentos do DTP. Este método é agora utilizado e a atividade de arquivo do DTP é efetuada como descrito na [Figura 33.](#page-112-0) Para além disso, é possível quantificar a poupança relacionada com a impressão e arquivo dos DTP nas formações interorganizacionais. A poupança da impressão e arquivo dos DTP, anualmente, é de 324 euros. Neste cálculo foi tido em conta o custo de papel, da impressão/fotocópia, e do material necessário para o arquivo da informação. Esta alteração engloba a poupança de cerca de 77 kg de papel em DTP.

Na formação intraorganizacional, ainda não foi possível tornar as assinaturas autógrafas em digitais. Na [Figura 34](#page-113-0) pode-se observar o mapeamento de como se espera que seja a atividade de arquivo do DTP da formação intraorganizacional quando as assinaturas digitais forem possíveis. Após a emissão dos certificados, estes são enviados à diretora da formação. Posteriormente, a diretora assina os certificados digitalmente. Por fim, a técnica administrativa organiza o DTP digitalmente na pasta partilhada.

Com o remapeamento da atividade espera-se um *lead time* de 900 minutos e um tempo necessário para a realização das diversas operações de 60 minutos (anteriormente de 975 minutos e de 105 minutos respetivamente).

Com a análise do remapeamento da atividade, em conjunto com os colaboradores da unidade, esperase a melhoria dos problemas identificados, ou seja, eliminar o desperdício de impressão e fotocópias dos documentos do DTP. Desta forma, agora pretende-se alcançar o método descrito na [Figura 34.](#page-113-0) Esperase uma poupança anual, de 335 euros. Neste cálculo, foi tido em conta o custo de papel, da

impressão/fotocópia, e do material necessário para o arquivo da informação. Esta alteração engloba a poupança de 79 kg de papel em DTP.

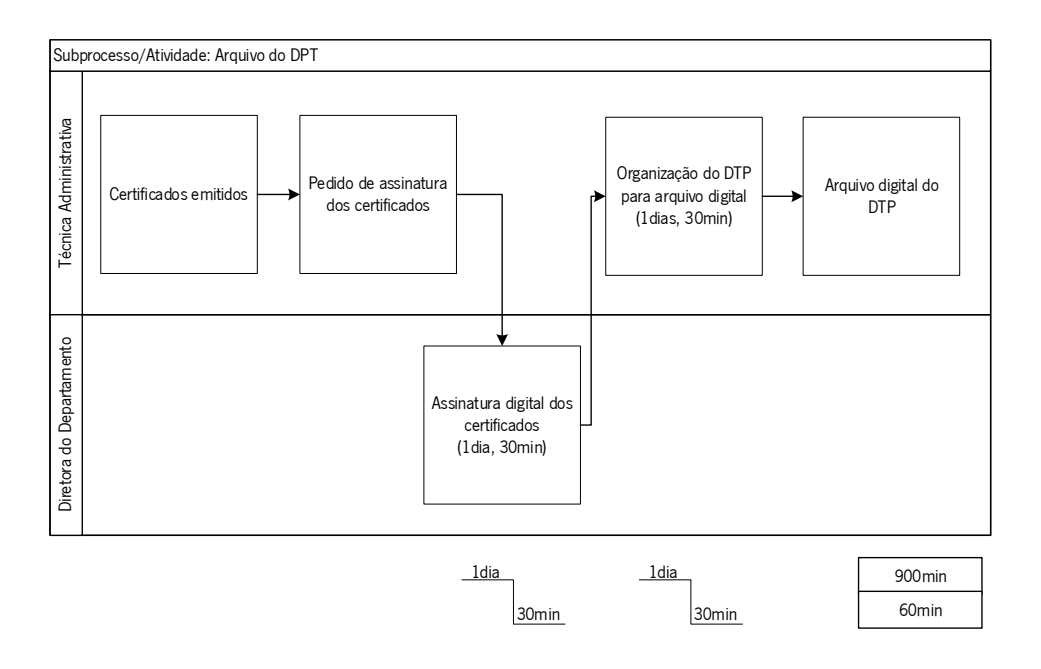

Figura 34. Mapeamento da atividade de arquivo do DTP (formação intraorganizacional) – após propostas de melhoria

<span id="page-113-0"></span>Após sensibilização e as alterações anteriormente mencionadas verificou-se que o tempo de conclusão dos DTP é de 30 dias na formação interorganizacional e de 51 dias na formação intraorganizacional [\(Figura 35\)](#page-113-1). Além da melhoria, não foi possível atingir as metas estabelecidas.

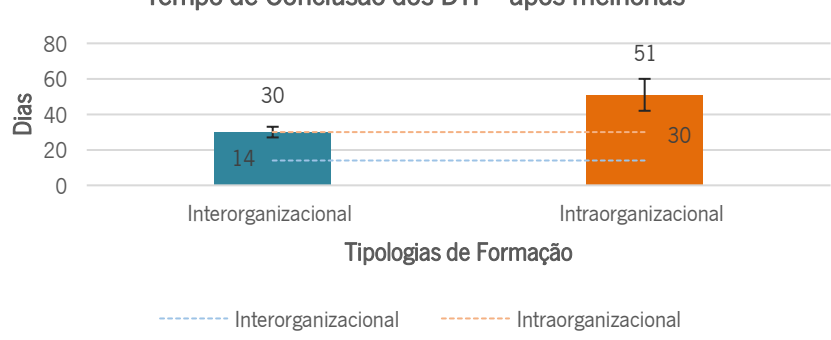

Tempo de Conclusão dos DTP - após melhorias

<span id="page-113-1"></span>Figura 35. Gráfico do Tempo de Conclusão do DTP – após melhorias

## Melhoria no Envio dos DTP e certificados

De forma a solucionar os problemas identificados no processo de formação e aumentar o desempenho do mesmo, atuou-se sobre o envio dos DTP e certificados pouco eficiente. Assim, propõe-se em ambos os casos que o envio tanto dos DTP como dos certificados seja realizado através de e-mail em vez do envio por carta. Na [Figura 36](#page-114-0) pode-se observar o mapeamento para a atividade de envio dos DTP, na

formação intraorganizacional. Após a emissão dos certificados na plataforma SIGO e assinatura dos mesmos, segue-se a organização do DTP. Depois, este é enviado por e-mail para a empresa.

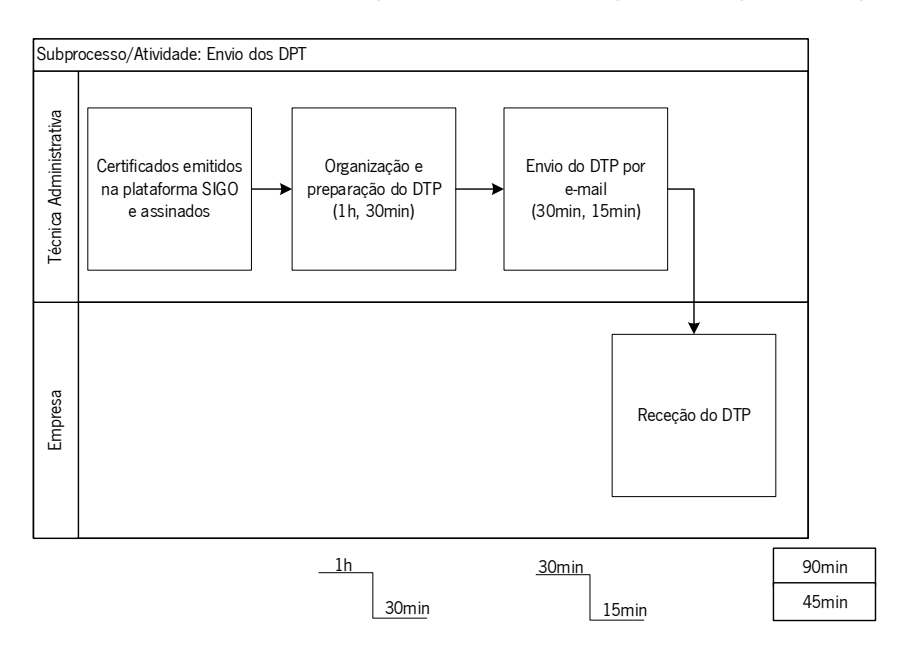

#### Figura 36. Mapeamento da atividade de envio de DTP (formação intraorganizacional) – após propostas de melhoria

<span id="page-114-0"></span>Com a conclusão do remapeamento observa-se um lead time de 90 minutos e um tempo necessário para a realização das diversas operações de 45 minutos (anteriormente de 2250 minutos e de 90 minutos respetivamente).

Com a análise do mapeamento do processo espera-se a (i) eliminação do desperdício de impressão de certificados, (ii) melhoria do método de envio pouco eficiente/moroso. Desta forma, quando possível este será o método de envio utilizado, descrito na [Figura 36.](#page-114-0) Nesta atividade, será ainda possível eliminar os custos relacionados à impressão e envio dos DTP para as empresas nas formações intraorganizacionais. Como a alteração do método de envio verificar-se-á uma poupança anual, de cerca de 858 euros. Neste cálculo foi tido em conta o custo de papel, da impressão, da carta, do envio e do material necessário para o arquivo da informação. Sendo poupados cerca de 84 kg de papel em DTP.

Por outro lado, na [Figura 37,](#page-115-0) pode-se observar o mapeamento para a atividade de envio dos certificados, na formação interorganizacional. Após a emissão dos certificados na base de dados da formação e assinatura dos mesmos, estes são enviados por e-mail para todos os formandos.

Após o remapeamento observa-se um lead time de 60 minutos e um tempo necessário para a realização das diversas operações de 45 minutos (anteriormente de 1800 minutos e de 90 minutos respetivamente).

Em conjunto com os colaboradores da unidade, verificou-se a melhoria dos problemas identificados, tais

como (i) eliminação do desperdício de impressão de certificados e a (ii) melhoria do método de envio que era pouco eficiente/demoroso; desta forma, este é agora o método de envio utilizado e a atividade envio dos certificados efetuada é a descrita na [Figura 37.](#page-115-0)

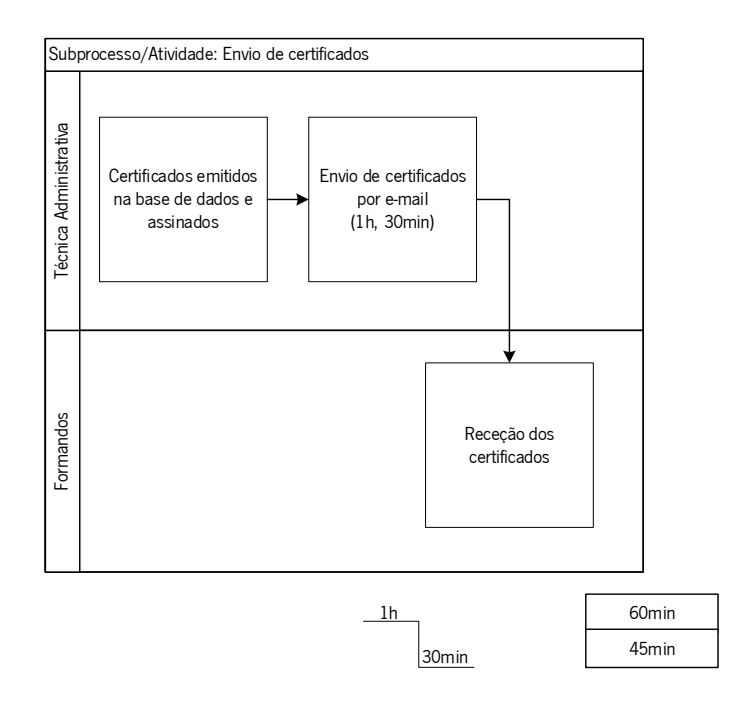

Figura 37. Mapeamento da atividade de envio de certificados (formação interorganizacional) – após melhorias

<span id="page-115-0"></span>Além disso, a alteração do método de envio permite uma poupança anual de 1382 euros, tendo em conta o custo de papel, da impressão, da carta e do envio. O que corresponde a cerca de 10 kg de papel poupados.

#### Melhoria no fornecimento de documentação de curso

Com o intuito de solucionar os problemas identificados no processo de formação e aumentar o desempenho do mesmo, atuou-se sobre o desperdício de papel no fornecimento de documentação de curso, propondo-se a disponibilização da documentação de curso por e-mail e não em papel. Na [Figura](#page-116-0)  [38](#page-116-0) pode-se observar o mapeamento para esta atividade de fornecimento de documentação de curso. Aquando do início da formação presencial, em ambas as tipologias, a coordenadora do curso recebe a documentação do curso do formador, por e-mail, e envia a mesma aos formandos.

Na conclusão do remapeamento do processo verificou-se um *lead time* de 450 minutos e um tempo necessário para a realização das diversas operações de 15 minutos (anteriormente de 1800 minutos e de 60 minutos respetivamente).

Com a análise do mapeamento da atividade após melhorias foi possível (i) eliminar o desperdício de impressão da documentação do curso e (ii) eliminar o desperdício de tempo despendido pela técnica administrativa na impressão e organização da documentação do curso.

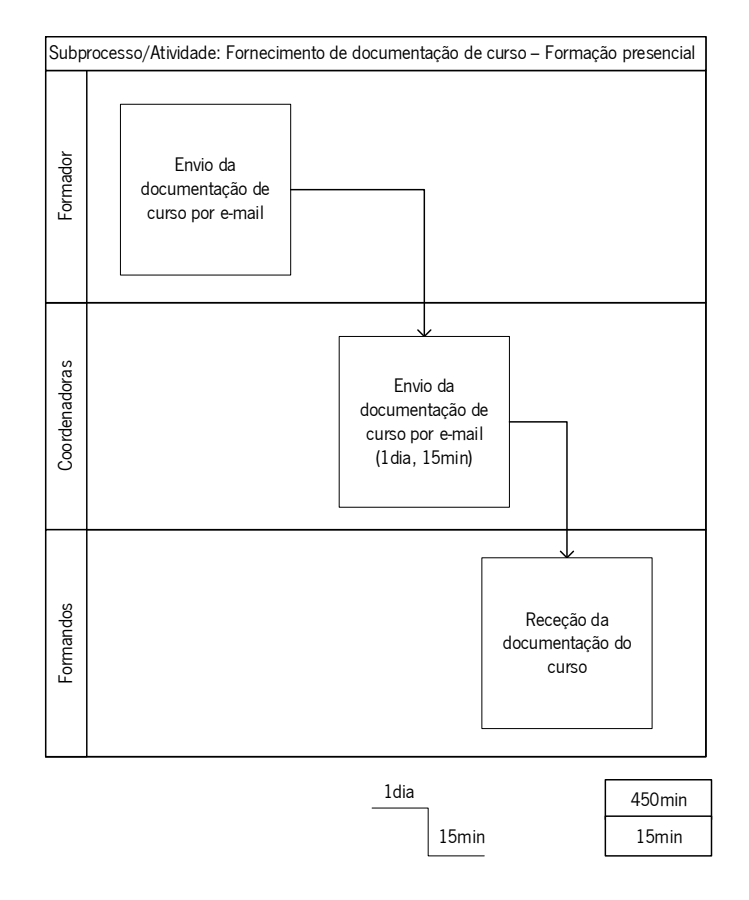

Figura 38. Mapeamento da atividade fornecimento de documentação do curso (formação presencial) – após melhorias

<span id="page-116-0"></span>Com a não impressão da documentação de curso também são economizados pela empresa cerca de 389 euros anuais, o que perfaz 185 kg de papel em documentação de curso. Neste cálculo, foi tido em conta o custo de papel, da impressão/fotocópia, e do material necessário para o fornecimento da documentação.

#### Melhoria do cálculo/elaboração de indicadores e gráficos de avaliação semestral/anual

A fim de simplificar o cálculo/elaboração de gráficos de avaliação semestral/anual pouco eficiente, propõe-se a elaboração de um *dashboard*. Através de um *dashboard* a informação estará sempre disponível, não sendo necessário realizar o cálculo/elaboração indicadores e gráficos semestralmente ou anualmente. No Anexo XXV, pode-se observar o *dashboard* elaborado, com recurso ao Microsoft Power BI, e na [Figura 39](#page-117-0) pode-se observar o mapeamento da atividade de cálculo/elaboração de indicadores e gráficos de avaliação semestral/anual. Após a necessidade de consultar estes indicadores e gráficos de avaliação a diretora do departamento, pede ao gestor de sistemas de informação que atualize os dados

da base de dados para o Excel. Após esta atualização, a diretora do departamento apenas tem de consultar o *dashboard* realizado.

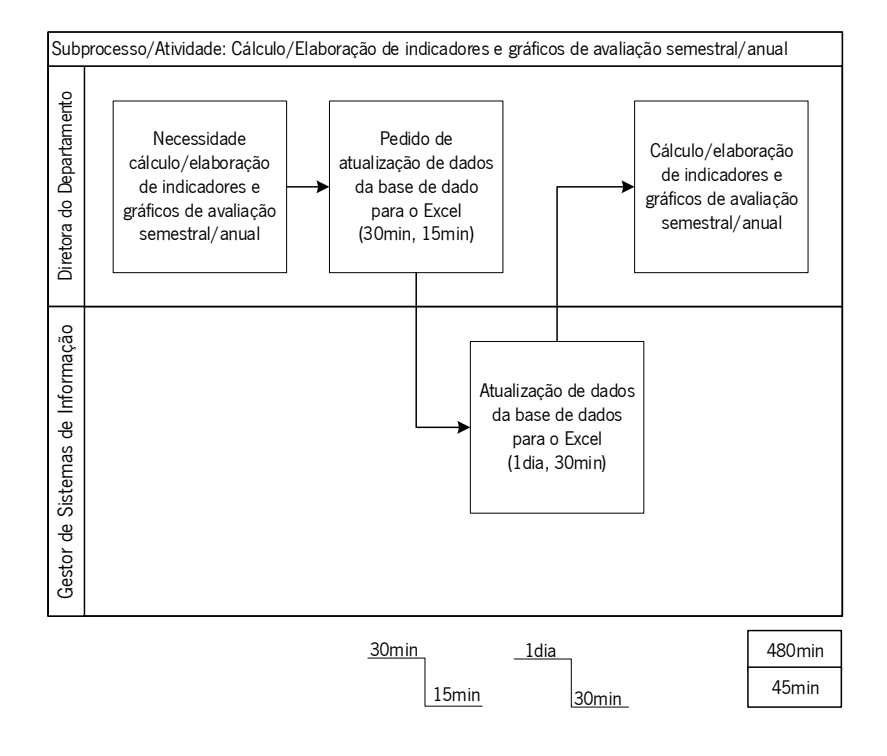

Figura 39. Mapeamento da atividade de elaboração de gráficos de avaliação trimestral/anual – após melhorias

<span id="page-117-0"></span>Com este remapeamento do processo é possível observar-se um lead time de 480 minutos e um tempo necessário para a realização das diversas operações de 45 minutos (anteriormente de 930 minutos e de 105 minutos respetivamente).

Em conjunto com os colaboradores da unidade, verificou-se a melhoria do problema identificado, ou seja, foi possível a redução do tempo no cálculo/elaboração de indicadores e gráficos de avaliação. Desta forma, este é agora o método para o cálculo/elaboração de indicadores e gráficos de avaliação semestral/mensal efetuado, como está descrito na [Figura 39.](#page-117-0) Agora o cálculo/elaboração dos indicadores e gráficos de avaliação semestral/anual podem ser consultados a qualquer momento e não só de forma semestral ou anual.

## 5.2 Desenvolvimento e implementação de propostas de melhoria a nível de organização,

### normalização e segurança

Com os problemas identificados em 4.2, propôs-se a implementação da metodologia 6S a nível físico, uma vez que, para além de problemas de organização e normalização, também foram identificados problemas a nível de segurança e higiene no trabalho. A nível informático propõe-se a implementação de 5S, uma vez que os problemas a nível de segurança e higiene no trabalho relacionados com o trabalho

no computador serão abordados na implementação dos 6S a nível físico. Também serão utilizadas outras estratégias como red tag strategy, signboard strategy, gestão visual, kanbas, poka-yokes, One Point Lesson (OPL) que facilitam a implementação e cumprimento de alguns dos sensos.

Para a implementação dos 6S/5S foi aplicado o conjunto de etapas padrão mencionadas em 2.3.1. Desta forma, para promover a implementação dos 6S e dos 5S foram desenvolvidos esquemas da organização da promoção, um a nível físico (Anexo XXVI) e outro a nível informático (Anexo XXVII), respetivamente. Além disso, foi realizado um plano de implementação dos 6S a nível físico e dos 5S a nível informático que, no final da implementação inicial, foi alterado, de modo a se realizar um plano simples para se dar continuidade à ferramenta na associação (Anexo XXVIII).

Foi realizado material de divulgação de modo a manter os colaboradores informados sobre a ferramenta 6S nos espaços físicos e dos 5S nos espaços informáticos (Anexo XXVIX). Além disso, foi realizada uma sensibilização, numa sessão *online* com os colaboradores da organização, dos 25 colaboradores, 21 compareceram (Anexo XXX). O registo das ações que necessitam ser implementadas são registadas numa tabela (Anexo XXXI). Para priorizar as mesmas foi utilizada a matriz de GUT.

#### 5.2.1 Espaço físico

#### 1ºS – Separação

O primeiro senso na metodologia 6S diz respeito ao senso de separação, ou seja, separa os itens necessários dos desnecessários.

Os colaboradores realizaram uma seleção dos itens, separando os necessários dos desnecessários ou que se encontravam em quantidades a mais. Para os itens comuns, em cada unidade, foram estabelecidas regras que permitissem identificar os itens desnecessários, que poderiam ser, por vezes, eliminados dos que ainda são necessários. Para a identificação dos itens desnecessários, elaborou-se um red tag [\(Figura 40a](#page-119-0)) utilizado para identificar os itens que são desnecessários. Além disso, também se especificaram locais que serviram de zonas red tag para se colocarem os itens desnecessários durante este período de separação, algumas destas zonas são temporárias e outras permanentes [\(Figura 40\)](#page-119-0).

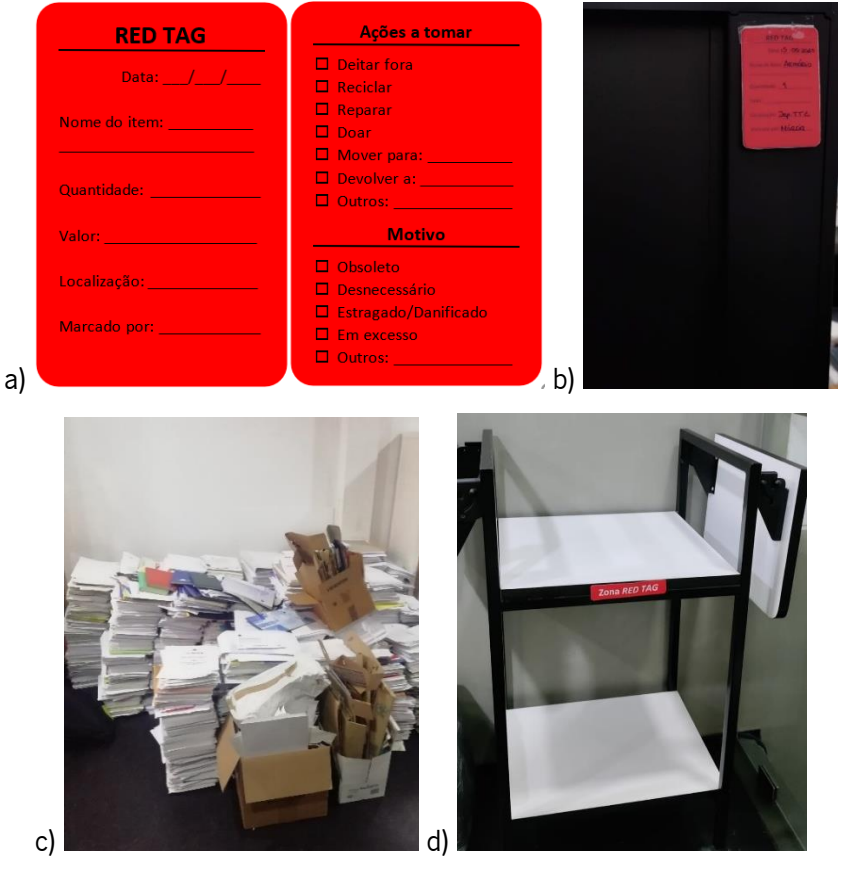

Figura 40. Fotografias do senso de separação; a) red tag; b) aplicação de red tag num armário; c) zona red tag temporário; d) zona red tag permanente

<span id="page-119-0"></span>Como muitos dos itens identificados continham informações pessoais, os mesmo tiveram de ter um tratamento especial de modo que não fossem divulgadas as suas informações [\(Figura 41\)](#page-119-1). Além disso, durante a eliminação dos itens teve-se em atenção a reciclagem dos materiais.

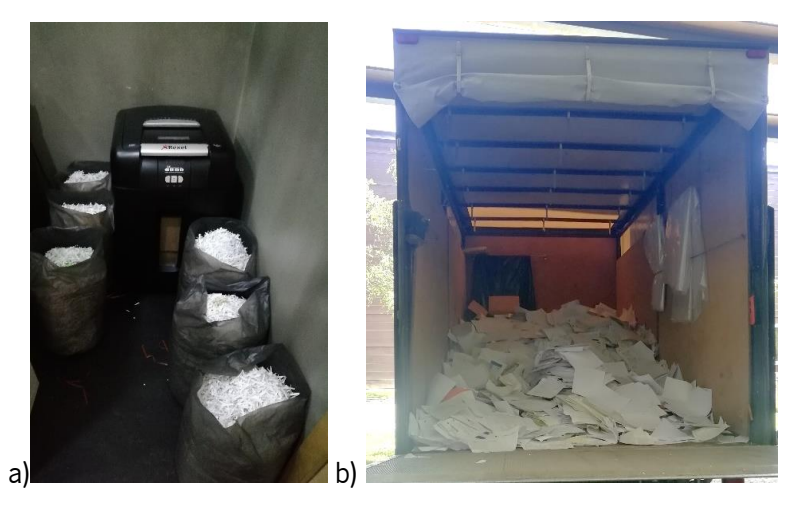

Figura 41. Fotografias da eliminação de itens; a) itens triturados; b) itens para trituração e reciclagem

<span id="page-119-1"></span>A separação permitiu a identificação de diversos itens desnecessários, com a identificação dos mesmos foram realizadas ações, como, por exemplo, eliminação dos itens obsoletos ou danificados, reaproveitamento de itens em bom estado, guardar no local mais adequado os itens que não se

<span id="page-120-0"></span>encontravam no local correto ou se encontravam em quantidades a mais num determinado local, doar materiais em bom estado que se encontram em quantidades a mais, entre outras. Na [Tabela 34](#page-120-0) podese observar algumas quantidades de itens que foram eliminados pois não era possível o seu reaproveitamento.

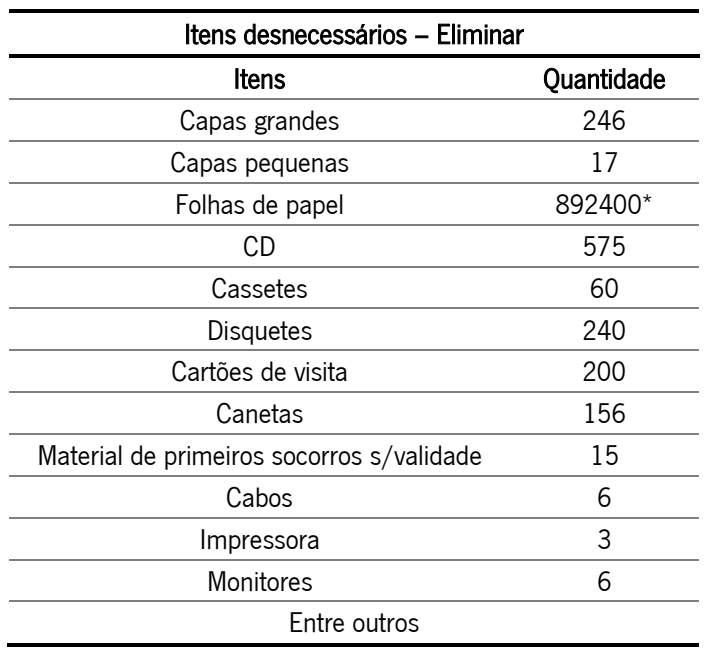

Tabela 34. Alguns itens eliminados - senso separação

#### \*Estimativa

Após a realização de uma estimativa, tendo em conta a capacidade das capas com itens para eliminar e as folhas de papel que se encontravam nas secretárias, caixas entre outros, foram eliminadas cerca de 892400 folhas de papel. Se cada folha de papel pesa cerca de 4,99 g, foram eliminadas 4,5 toneladas de folhas de papel. Com a eliminação efetuada, libertou-se cerca de 49% do espaço ocupado. Foram apenas eliminados itens que não poderiam ser reaproveitados, pois encontravam-se obsoletos ou danificados. Na [Tabela 35,](#page-121-0) pode-se observar diversos materiais que foram reaproveitados, com o respetivo valor, totalizando 3899 euros. Contudo, devido ao elevado número de itens reaproveitados, foram doados os materiais em excesso. As doações foram para instituições sociais localizadas nas redondezas do concelho de Guimarães e representam cerca de 2053 euros em material reaproveitado, enquanto o material reaproveitado que ficou para utilização própria da TecMinho representa cerca de 1846 euros.

<span id="page-121-0"></span>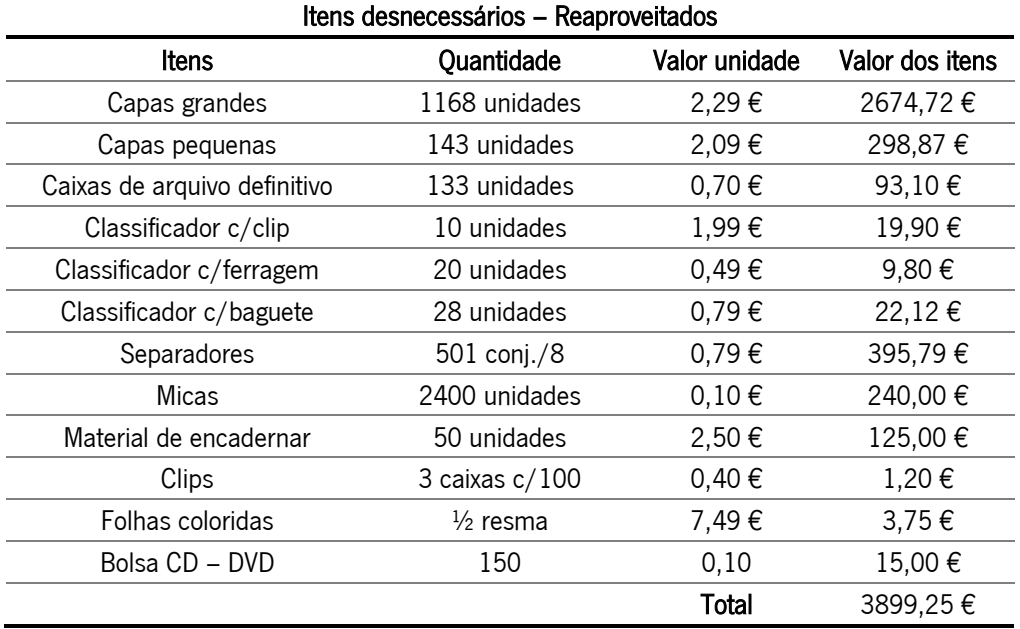

Tabela 35. Itens reaproveitados com a indicação do seu valor

Com os materiais reaproveitados estima-se que não seja necessário realizar mais compras de capas, capas de arquivo, classificadores, separadores, micas, material de encadernar e clips nos próximos anos, uma vez que existem itens em stock e todos os anos com a eliminação das capas que não são necessárias serão reaproveitados os materiais de mais um ano de trabalho. Desta forma, serão poupados anualmente cerca de 413 euros com o reaproveitamento destes materiais. Também se verificou que uma das impressoras alugadas não se encontra em funcionamento. Esta impressora será devolvida e desta forma, serão poupados cerca de 1423 euros/anuais de aluguer da mesma.

## 2ºS – Organização

Com a identificação dos itens desnecessários e em quantidades a mais, é necessário estabelecer alguma organização. Através de conversação com os colaboradores tentou-se perceber qual a melhor organização a adotar nas áreas de trabalho individuais. Na [Figura 42](#page-122-0) pode-se observar algumas mudanças efetuadas a nível das secretárias.

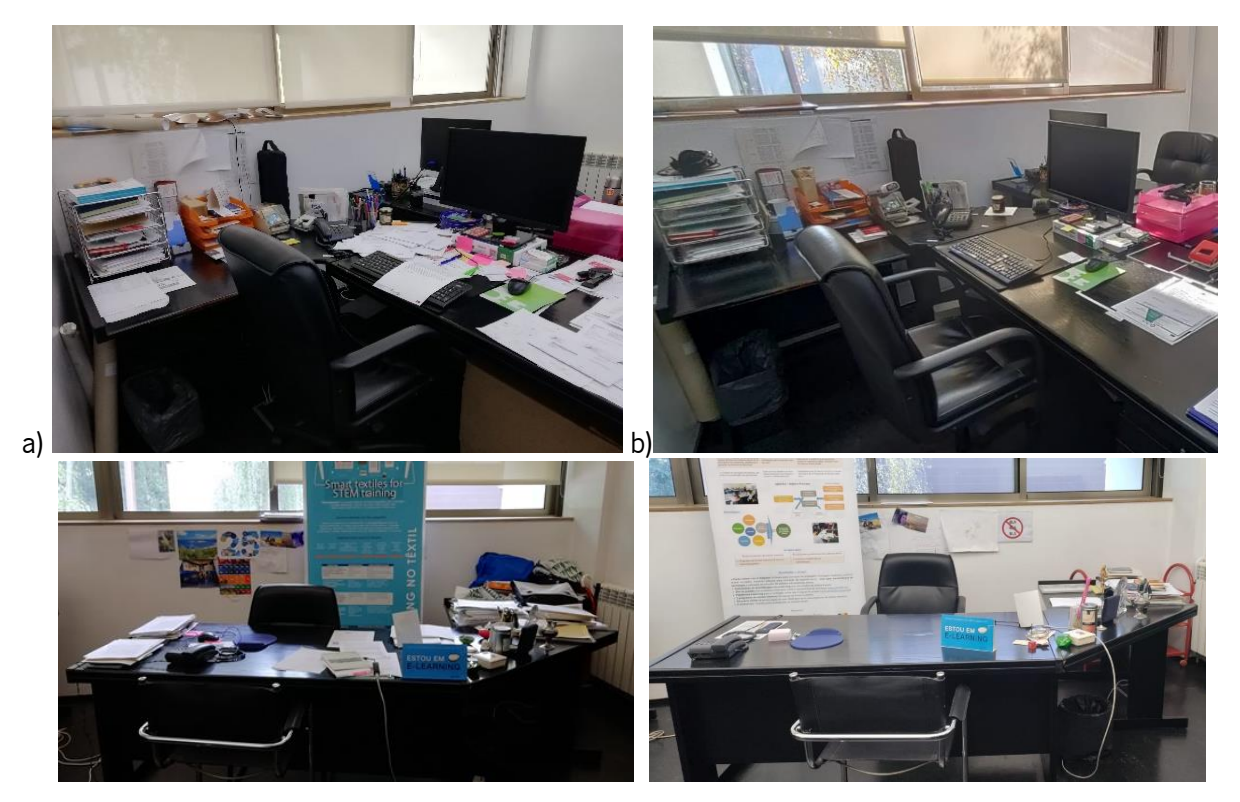

Figura 42. Fotografias de secretárias da organização antes e após implementação de melhorias; a) antes; b) depois

<span id="page-122-0"></span>Já na [Figura 43](#page-122-1) pode-se observar parte das mudanças efetuadas, onde se tentou criar uma identificação mais clara dos itens no espaço de trabalho.

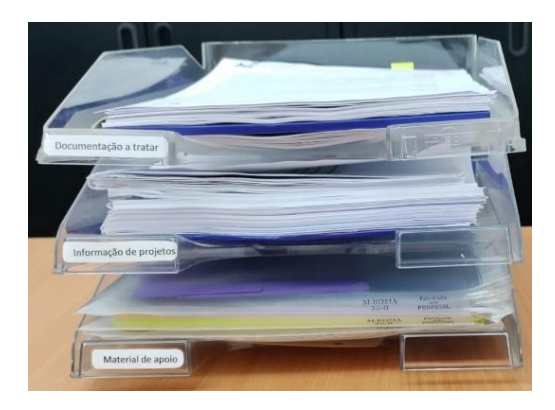

Figura 43. Fotografia de suporte de documentos após implementação de melhorias

<span id="page-122-1"></span>Também se verificou que o arquivo em alguns locais carecia de organização. Foram estabelecidas lombadas para cada um dos departamentos/unidades, na [Figura 44](#page-123-0) pode-se observar o modelo genérico realizado para toda a organização.

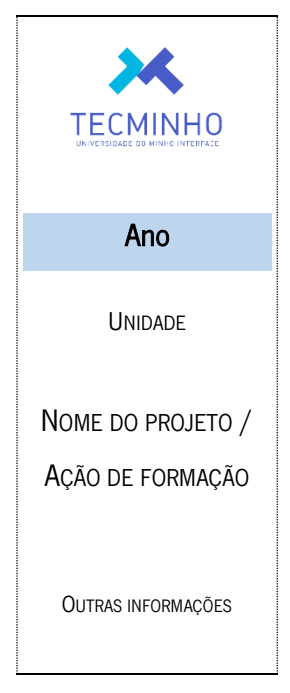

Figura 44. Lombada genérica

<span id="page-123-0"></span>Nas lombadas, o campo denominado de ano altera de cor conforme o ano da informação contida na capa, tornando mais visual a distinção da informação ao longo dos anos. Tentou-se perceber a organização mais adequada em cada zona de arquivo existente, na maior parte das zonas de arquivo optou-se por uma organização anual, sendo que dentro de cada ano realizou-se a apresentação dos projetos ou formações por ordem alfabética. Esta organização facilita a procura de informação. Além disso, para a organização do arquivo foram categorizadas as zonas de arquivo com sequências alfanuméricas que permitem a localização das capas e caixas de arquivo contidas nas mesmas, para se reduzir o tempo de procura das informações. Nos departamentos/unidades que apresentam base de dados foi adicionado na mesma um campo de localização [\(Figura 45\)](#page-123-1), por um colaborador do departamento de informática, e, posteriormente, colocada a localização correspondente de cada capa ou caixa de arquivo na mesma.

|                                                        |  | Localização: Patentes Armário Pequeno - A1 |
|--------------------------------------------------------|--|--------------------------------------------|
| Registo: H < 1 de 145   > H H3   7 Filtrado   Procurar |  |                                            |

Figura 45. Indicação da localização das capas (assinalada na figura) na base de dados de patentes

<span id="page-123-1"></span>Nos departamentos/unidades em que o mesmo não acontece foi realizado um sistema de localização no *Excel*, como se pode ver na [Figura 46.](#page-124-0) De notar, que na unidade 2 já existia um sistema de localização alfanumérico no *Excel*, deste modo o mesmo foi atualizado e transferido para a base de dados da unidade. Nos restantes departamentos/unidades (departamento 1, unidade 4) foi realizado o sistema alfanumérico de raiz, no departamento 1 a procura é realizada na base de dados e na unidade 4 no Excel.

| <b>TecMinho</b> |               |           |       |  |  |
|-----------------|---------------|-----------|-------|--|--|
| Projeto         | Procedimentos |           |       |  |  |
| Ano             | Cor           | Nº Pastas | Local |  |  |
| 2016/2017       |               |           | 4A    |  |  |

Figura 46. Excel de localização de capas da unidade de Comercialização C&T – Gestão de projetos

<span id="page-124-0"></span>Também foi aplicada gestão visual para a organização das posições nas caixas de arquivo, como se pode observar na [Figura 47,](#page-124-1) tornando mais rápida a colocação das caixas de arquivo no local correto.

|  |                                                              | <b>CREEF CARDS RARES ARRAY CARDY RESERVED TO BE REFORE THE RESERVE</b> |                                     |  |  |
|--|--------------------------------------------------------------|------------------------------------------------------------------------|-------------------------------------|--|--|
|  |                                                              | ABBAR ARABA DESARA DA INTERESES BESSA BARBA PARAL                      |                                     |  |  |
|  | Gertes Basers Sanada Pearles /<br>ATLAS I TARRA TARRE I SARA |                                                                        | <b>AT MONE BEEFER BEEFER BEEFER</b> |  |  |
|  |                                                              |                                                                        |                                     |  |  |

Figura 47. Aplicação de gestão visual na zona de arquivo

<span id="page-124-1"></span>O economato foi organizado e etiquetado, de modo a melhor se identificarem e encontrarem os materiais [\(Figura 48\)](#page-124-2).

<span id="page-124-2"></span>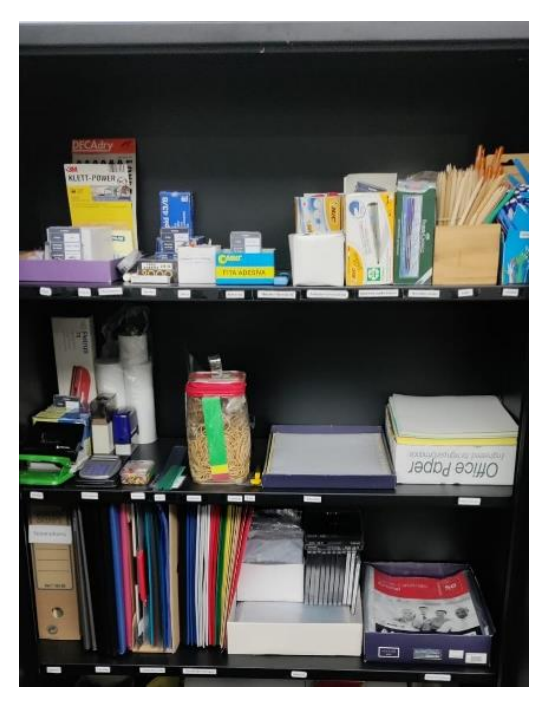

Figura 48. Armário de economato

Contudo, esta reorganização não resolve os problemas de gestão de stock do economato, como o excesso ou falta de stock, desperdício de tempo na gestão do economato e excesso de materiais nas secretárias dos colaboradores. De modo a simplificar a gestão de stock, foi implementado um sistema de kanbans de gestão de stock [\(Figura 49\)](#page-125-0).

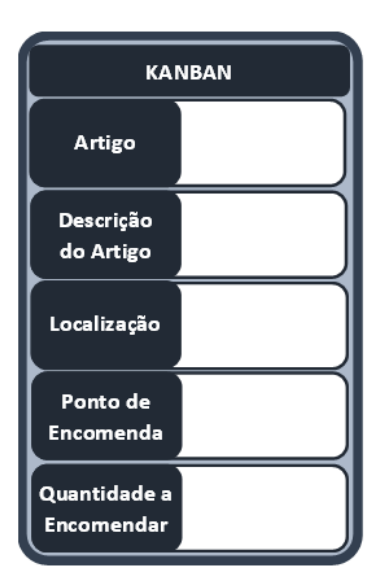

Figura 49. Kanban de gestão de stock

<span id="page-125-0"></span>O kanban deve conter:

- − Nome do artigo;
- − Descrição ou referência do mesmo;
- − Localização;
- − Ponto de encomenda nível de *stock* a partir do qual deve ser feita a nova encomenda, ou seja, o nível de stock necessário para cobrir as necessidades durante o tempo de aprovisionamento (tempo desde que se realiza uma encomenda até a sua receção) considerando o stock de segurança;
- − Quantidade a encomendar quantidade de produtos a encomendar após atingir o ponto de encomenda.

O sistema de kanbans pretende garantir que não se atinja o limite de economato ou falta dele. Para a sua aplicação considerou-se a opinião dos colaboradores, de modo a obter-se os melhores resultados possíveis.

Após o preenchimento dos *kanbans*, os mesmo foram colocados no armário de armazenamento do economato [\(Figura 50a](#page-126-0)) e gaveta dos envelopes [\(Figura 50b](#page-126-0)). Posteriormente, o preenchimento dos mesmos pode ser alterado se por exemplo a taxa de procura, ou prazo de entrega aumentar ou diminuir.

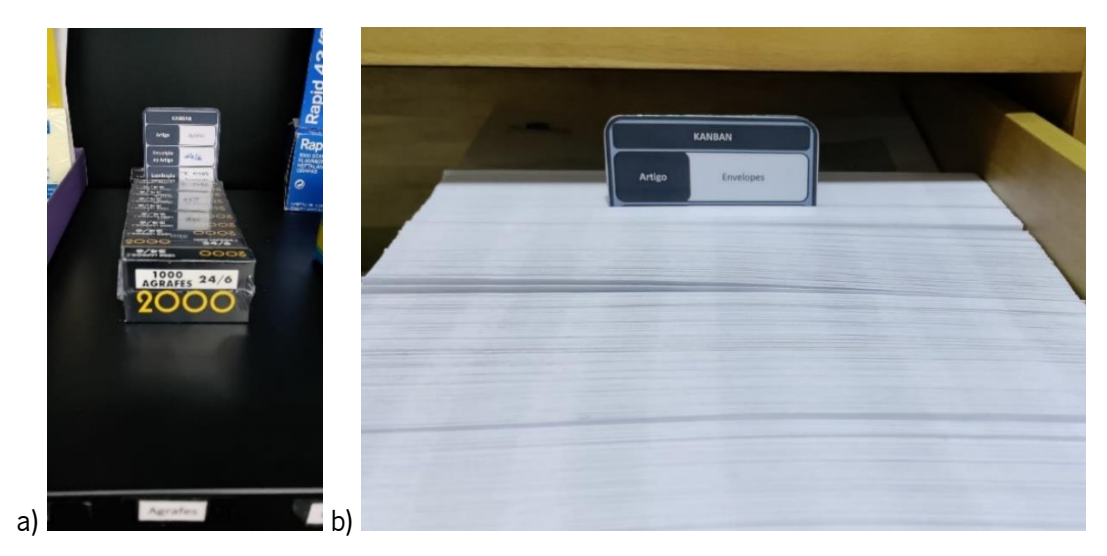

Figura 50. Introdução de kanbans no economato; a) no armário do economato; b) na gaveta dos envelopes

<span id="page-126-0"></span>Também foi aplicada uma escala de cores em alguns casos em auxílio dos kanbans [\(Figura 51\)](#page-126-1).

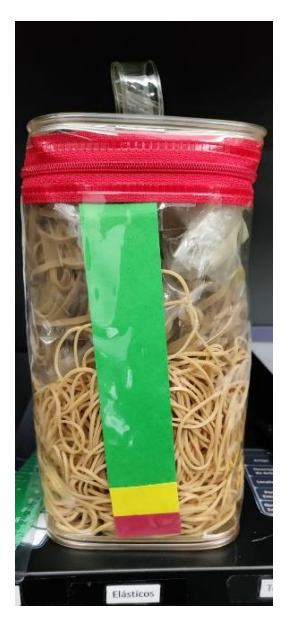

Figura 51. Aplicação de escala de cores

<span id="page-126-1"></span>A posição do kanban foi calculada com base no ponto de encomenda, através da equação 2:

$$
R = d * (L + s) \tag{2}
$$

Em que:

- R Ponto de encomenda;
- d Taxa de procura;
- L Prazo de entrega;
- s Segurança.

No Anexo XXXII, pode-se observar o One Point Lesson que descreve o processo dos kanbans. Com a introdução dos kanbans os colaboradores foram sensibilizados para quando surgir o kanban colocar o

mesmo no local denominado "produtos a encomendar". Posteriormente, a colaboradora responsável procede à encomenda do artigo com a quantidade indicada no campo denominado "quantidade a encomendar" e coloca o *kanban* no local denominado "produtos encomendados". Aquando da receção dos materiais, os mesmos são colocados novamente no local indicado na "localização" e os kanbans no mesmo local conforme a informação que consta no "ponto de encomenda".

Com esta implementação, prevê-se que não existam mais materiais em excesso – reduzindo a retenção de capitais –, e não existam também mais materiais em falta. Além disso, existe um menor tempo associado à gestão de stock de economato.

Com a aplicação dos 6S e dos *kanbans* espera-se uma redução do número de materiais que os colaboradores tem nas suas secretárias. Espera-se que os pequenos stocks que existiam deixem de existir.

Foi realizado novamente o estudo do economato existente em quantidades em excesso nas secretárias dos colaboradores, nomeadamente canetas e lápis. Em média, na organização os colaboradores possuem nas suas secretárias 3 canetas e 3 lápis a mais. Ou seja, existem em média 75 canetas e 75 lápis em excesso na organização. Espera-se que o sistema de *kanbans* permita que nunca falte material e que com esta certeza o *stock* de materiais existente em cada secretária continue a diminuir.

#### 3ºS – Limpeza

A limpeza da organização está a cabo de uma colaboradora externa. Contudo, realizou-se a sensibilização dos colaboradores para manterem o seu espaço de trabalho sempre limpo e arrumado. A [Tabela 36](#page-127-0) foi realizada com a colaboradora externa, onde foram indicadas as tarefas, frequências e materiais necessários para a limpeza dos espaços na organização.

<span id="page-127-0"></span>

| Tarefa             | Frequência | <b>Materiais</b>                                                     |
|--------------------|------------|----------------------------------------------------------------------|
| Limpeza            | Diária     | Pano, líquido de limpeza de superfícies, etc                         |
| Limpeza do chão    | Diária     | Aspirador, esfregona, líquido do chão, mopa/vassoura e apanhador etc |
| Limpeza            | Mensal     | Pano, aspirador, esfregona, líquido do chão, líquido de limpeza de   |
| aprofundada        |            | superfícies, etc                                                     |
| Limpeza dos vidros | Mensal     | Limpa vidros, pano, banco de apoio, etc                              |

Tabela 36. Tabela com a tarefa, frequência e matérias necessários para a limpeza da organização

## 4ºS – Normalização

Juntamente com os colaboradores foram definidos critérios, que estão disponíveis na pasta partilhada da organização, de forma a normalizar algumas das atividades realizadas anteriormente.

Também foram realizadas *One Poin Lesson*, como se pode observar no Anexo XXXIII, de modo a tornar mais simples a consulta das atividades. No exemplo apresentado, pode-se observar a OPL realizada para a localização de informações no arquivo de uma unidade. Após reorganização do arquivo e a realização das OPL para cada um dos arquivos, foi novamente realizado o estudo dos tempos (Anexo XXXIV e XXXV), de modo a se perceber a morosidade a encontrar informação contida no arquivo de cada departamento/unidade diminuiu. Os resultados obtidos estão apresentados na [Tabela 37.](#page-128-0)

<span id="page-128-0"></span>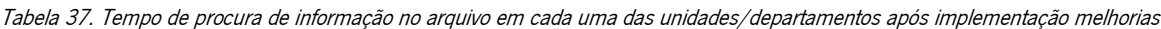

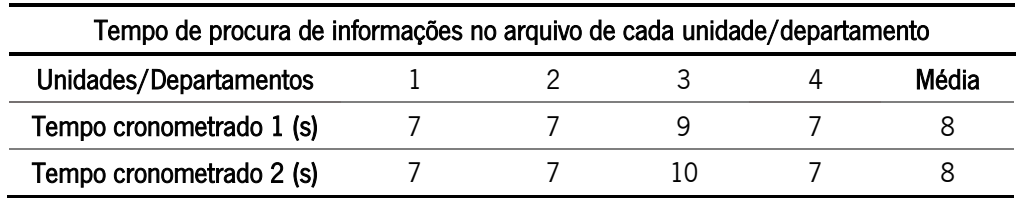

Em média, o tempo de procura de informações no arquivo dos diversos departamentos/unidades é de cerca de 8 segundos, tanto com um colaborador que utiliza regularmente o arquivo (tempo cronometrado 1) como de um colaborador que não utiliza regularmente o arquivo (tempo cronometrado 2).

## 5ºS – Disciplina

Espera-se que a implementação dos 6S seja continuada. De modo a não estagnar ou regredir nas ações realizadas, foram selecionados 2 colaboradores para continuarem com as auditorias periódicas (6 em 6 meses) na associação e desta forma melhorar continuamente.

## 6ºS – Segurança

A segurança e higiene dos trabalhadores é algo essencial numa associação. De forma a se perceber os riscos associados, foi realizada uma análise de riscos apresentada no Anexo XXXVI, com as respetivas medidas a adotar. Para proceder a esta análise foi utilizada informação existente na organização. A análise de riscos foi posteriormente partilhada com os colaboradores.

Foram também resolvidos alguns problemas existentes, como o risco de queda das caixas que se encontravam a tapar as grelhas de insuflação. Pois foi requerido a um técnico a alteração da direção das alhetas das grelhas de insuflação de modo a serem direcionadas para o teto, para que o ar não seja projetado diretamente para os colaboradores [\(Figura 52\)](#page-129-0).

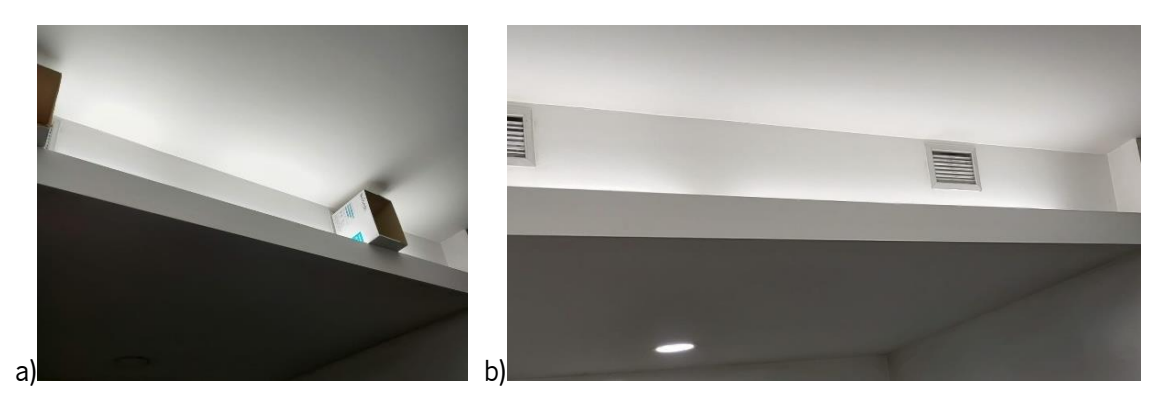

Figura 52. Exemplo de grelhas de insuflação e luminárias na organização; a) antes; b) depois

<span id="page-129-0"></span>Na mesma [Figura 52](#page-129-0) também se pode observar que foram substituídas algumas luminárias que estavam fundidas. Além disso, foram sinalizados itens de modo a se perceber como os mesmos devem ser mantidos após utilização para prevenir alguns acidentes, como se pode observar na [Figura 53.](#page-129-1)

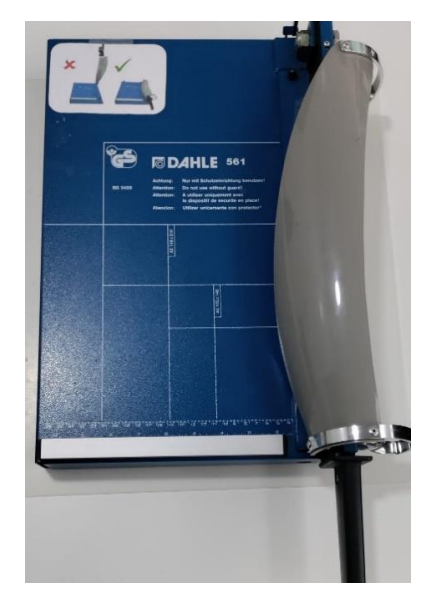

Figura 53. Imagem ilustrativa de sinalização de como manter a guilhotina após utilização

<span id="page-129-1"></span>Além disso, foi criado um local para a colocação de encomendas [\(Figura 54\)](#page-129-2), com o intuito de não colocarem as encomendas nos corredores.

<span id="page-129-2"></span>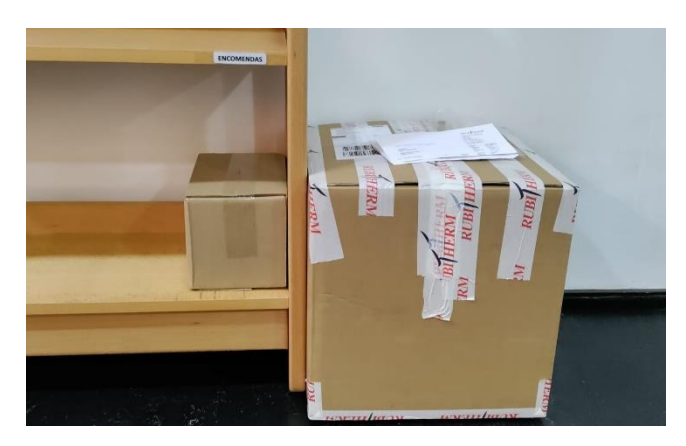

Figura 54. Fotografia do local de colocação de encomendas

Foi também realizada uma lista com os conteúdos mínimos de uma mala de primeiros socorros, que deveriam existir na organização. Houve a necessidade da realização desta lista, dado que não existe qualquer indicação do conteúdo que deve existir na mala e deteta-se falta de elementos essenciais e falta de validade nos existentes.

A lista com os conteúdos mínimos de uma mala de primeiros socorros apresenta-se de seguida (PNSOC/DGS, 2021):

- − Máscara de proteção individual;
- − Luvas descartáveis (preferencialmente de nitrilo por motivos de hipersensibilidade);
- − Tesoura de pontas redondas;
- − Compressas esterilizadas (de diferentes dimensões incluindo próprias para queimaduras);
- − Pensos rápidos de diferentes dimensões;
- − Rolo adesivo;
- − Ligaduras (elástica e não elástica);
- − Solução antisséptica de povidona iodada a 10%;
- − Álcool etílico a 70%;
- − Soro fisiológico (em quantidades de acordo com potenciais necessidades);
- − Termómetro digital;
- − Também seria desejável que os locais de trabalho dispusessem de uma manta isotérmica (tamanho de 2100x1600mm, em embalagem fechada) e de um saco de frio/gelo químico instantâneo.

O conteúdo da caixa de primeiros socorros é da responsabilidade dos Serviços de Saúde do Trabalho ou de Saúde Ocupacional (ST/SO) da organização, bem como o seu número e respetiva localização, tendo em conta critérios como o número de trabalhadores, a sua dispersão, área da empresa, atividade e fatores de risco profissional (PNSOC/DGS, 2021). Desta forma, os itens mencionados devem ser discutidos com os profissionais da Equipa de ST/SO, e, posteriormente, criada uma lista indicando as datas de validade dos componentes. Além disso, deve ser verificada a mala de primeiros socorros com periodicidade mínima anual ou após utilização de algum componente. Durante as auditorias 6S a mala de primeiros socorros é verificada de 6 em 6 meses. Tendo em conta que existem 2 instalações na organização é necessário providenciar o mesmo nas duas instalações.

Para a monitorização da data de expiração dos extintores foi desenvolvida a [Tabela 38,](#page-131-0) um código de cores (vermelho, laranja e verde) que torna mais simples a gestão da manutenção. Além desta não ser

responsabilidade da organização, a mesma pode proceder a pedidos de manutenção caso os extintores não se encontrem com a manutenção em dia.

<span id="page-131-0"></span>

| <b>Extintores</b>         |                    |          |                    |  |  |
|---------------------------|--------------------|----------|--------------------|--|--|
| Identificação do Extintor | <b>Instalações</b> | Local    | Próxima Manutenção |  |  |
| <b>EXT.1</b>              | Azurém             | Entrada  | 06/05/2021         |  |  |
| <b>EXT.2</b>              | Azurém             | Corredor | 13/01/2022         |  |  |
| EXT.3                     | Congregados        | Entrada  | 25/06/2021         |  |  |

Tabela 38. Gestão da manutenção de extintores

As ações corretivas referentes aos cabos que se encontram no chão e às temperaturas que não são as mais adequadas em algumas alturas do ano, ainda não foram executadas, desta forma continuam ainda registadas na tabela de ações a realizar mencionada no Anexo XXXI, para assim que possível se proceder às mesmas.

## Auditoria

Durante a realização do projeto existiram 3 momentos de auditoria, existiu um momento de auditoria inicial, de auditoria intermédio e de auditoria final. Em Azurém e nos Congregados a média da auditoria final é de 77%.

## 5.2.2 Espaço informático

## 1ºS – Separação

Com o início da separação, verificou-se a necessidade da existência de um arquivo e de um repositório de fotografias. O arquivo funcionará como apoio à pasta partilhada para guardar pastas e ficheiros que já não são necessários para o trabalho no dia-a-dia nem em auditorias, mas não podem ser eliminados, por motivos históricos, entre outros. Esta separação facilitará a procura de documentos, pois irá reduzir o número de ficheiros em cada uma das pastas partilhadas utilizadas diariamente pelos colaboradores. Por outro lado, o repositório de fotografias centralizará todas as fotografias da instituição facilitando a procura das mesmas. Além disso, libertará espaço nas pastas partilhadas, que deve ser usado essencialmente para se colocar informações de trabalho que está a decorrer ou que ainda será alvo de auditorias.

Foi então realizada pelos colaboradores, a separação dos itens necessários dos desnecessários. Nesta atividade, alguns dos itens foram eliminados e outros identificados para, posteriormente, serem transportados para o arquivo. A transferência das fotos para o repositório multimédia ainda não foi realizada, sendo uma das tarefas pendentes que devem ser realizadas nos próximos tempos.

Na [Tabela 39,](#page-132-0) pode observar-se o número de ficheiros, o número de subpastas e o tamanho que as mesmas contêm após a eliminação dos itens desnecessários.

| Propriedades pasta partilhada |                  |         |         |  |
|-------------------------------|------------------|---------|---------|--|
| Pastas partilhadas            | <b>Ficheiros</b> | Subasta | Tamanho |  |
|                               | 71106            | 13922   | 105 GB  |  |
| 2                             | 28679            | 5160    | 15 GB   |  |
| 3                             | 15920            | 4083    | 31 GB   |  |
| 4                             | 1974             | 321     | 660 MB  |  |
| 5                             | 29524            | 6813    | 35 GB   |  |

<span id="page-132-0"></span>Tabela 39. Propriedades da pasta partilhada - número de ficheiros, subpastas e armazenamento nas pastas partilhadas após implementação de melhorias

É importante realçar que nas pastas partilhadas 4 e 5 não ocorreu alteração do número de ficheiros, pastas e tamanho, uma vez que apenas contêm informações que não podem ser descartas ou movidas para o arquivo pois ainda estão sujeitas a auditorias. Existem também muitos ficheiros que contêm fotografias; após a realização do repositório multimédia esse espaço será libertado das pastas partilhadas.

#### 2ºS – Organização

A organização das pastas partilhadas foi realizada tendo em conta os critérios definidos. Também foi realizado um esquema para as pastas mais utilizadas, com o intuito de auxiliar a organização das mesmas. No Anexo XXXVII, é possível se observar um dos esquemas realizados, para a organização de pastas e ficheiros, bem como a nomenclatura a utilizar em cada um destes. Não foi possível renomear todos os ficheiros nas pastas partilhadas devido ao elevado número de ficheiros e subpastas. Contudo, os colaboradores comprometeram-se a organizar as pastas e ficheiros possíveis e a utilizar os critérios definidos nas novas pastas e ficheiros criados.

#### 3ºS – Limpeza

A limpeza dos componentes informáticos dos colaboradores é da responsabilidade dos mesmos. E a sua manutenção é realizada pelos próprios colaboradores e pelo gestor de infraestruturas.

#### 4ºS – Normalização

Inicialmente, foi realizada a revisão do regulamento interno de gestão de pastas partilhadas da organização, que tem como objetivo definir um conjunto de orientações e regras, no contexto da gestão documental das mesmas que contribui para a sua eficiente gestão. Neste documento estão presentes orientações gerais das pastas partilhadas com os responsáveis pelas mesmas e acessos/permissões. Além disso, são apresentadas boas práticas, tais como boas práticas da nomeação de subpastas e ficheiros, manuseamento de ficheiros e a sua organização, o mesmo acontece para o arquivo, por fim, são ainda referidas algumas responsabilidades.

Com o intuito da normalização foram estabelecidos critérios, juntamente com os colaboradores da organização. Estes critérios permitirão entre outros aspetos, reduzir "distâncias virtuais", quer porque sabem exatamente o caminho até chegar a uma informação, quer porque o seu caminho foi simplificado (reduzido). Isto torna possível a procura de informação num reduzido período de tempo.

De modo a se perceber se a morosidade a encontrar informação contida nas pastas partilhadas diminuiu, foi novamente realizado um estudo dos tempos, para se tentar perceber quanto tempo se demora a encontrar os ficheiros contidos nas pastas partilhadas 1, 2 e 3 (Anexo XXXVIII). O estudo dos tempos foi realizado em subpastas que sofreram alterações e os resultados obtidos estão apresentados na [Tabela](#page-133-0)  [40.](#page-133-0)

<span id="page-133-0"></span>Tabela 40. Tempo de procura de informação na pasta partilhada em cada uma das unidades/departamentos após implementação de melhorias

| Tempo de procura de informações na pasta partilhada |  |  |  |  |
|-----------------------------------------------------|--|--|--|--|
| Pastas Partilhadas<br>Média                         |  |  |  |  |
| Tempo cronometrado (s)                              |  |  |  |  |

Em média, o tempo de procura de informações na pasta partilhada dos diversos departamentos/unidades é de 12 segundos. Este tempo pode ainda ser melhorado uma vez que existem bastantes itens desnecessários nas pastas, assim como pastas e ficheiros mal nomeados.

#### 5ºS – Disciplina

A implementação dos 5S espera-se que seja contínua, de modo a não se estagnar ou regredir nas ações realizadas. Deste modo foram selecionados 2 colaboradores para continuarem com as auditorias periódicas (6 em 6 meses) na organização.

#### Auditoria

Também a nível informático foram realizados 3 momentos de auditoria, um momento de auditoria inicial, de auditoria intermédio e de auditoria final. A média da auditoria final nas pastas partilhadas é de 74%.

### 5.3 Desenvolvimento e implementação de propostas de melhoria a nível ergonómico

Após a aplicação do método EWA verificaram-se problemas a nível de posturas e movimentos, repetitividade do trabalho, iluminância e ambiente térmico. Com a aplicação do método ROSA, verificouse a existência de cadeiras pouco adequadas (sem apoio lombar, profundidade do assento não ajustável e apoio dos braços desadequados), monitores a alturas inadequadas, telefone sem opção de mãos livres e mau posicionamento do braço e punho na utilização do rato e do teclado. As queixas com maior prevalência identificadas com a aplicação do método QNM vão ao encontro dos problemas identificados anteriormente. Realizou-se então um conjunto de recomendações a aplicar na organização, de modo a colmatar estes problemas e diminuir as queixas com maior prevalência, tendo sempre em atenção as características dos colaboradores recolhidas no questionário realizado no subcapítulo 4.3.

A nível de ambiente térmico sugere-se que seja realizado um estudo mais aprofundado ao longo de um ano, pois os resultados obtidos apenas correspondem a um curto período temporal. Serão necessárias alterações e a instalação de equipamentos que proporcionem um ambiente térmico adequado para os trabalhadores, de modo a reduzir queixas e desta forma aumentar o desempenho dos colaboradores.

A iluminação na organização também não é a mais adequada. Na maior parte dos locais de trabalho os níveis de iluminância média na área da tarefa são inferiores à que existe como referência para aquela tarefa, não cumprindo o requisito mínimo para este parâmetro segundo a norma ISO 8995:2002. O mesmo acontece relativamente aos níveis de iluminância média na vizinhança imediata da área da tarefa que são inferiores aos níveis que existem como referência. A falta de iluminação no local de trabalho pode provocar por exemplo fadiga visual, que reduz o desempenho dos colaboradores. Desta forma, propõe-se o aumento da potência das lâmpadas, tendo sempre em atenção o conforto dos trabalhadores. A potência nas lâmpadas atuais é de 18W e a temperatura da cor de 6000K. Deve-se ter sempre em atenção a uniformidade para que não exista encadeamento. Se for necessário pode também ser utilizada iluminação combinada. Aquando das alterações é necessário a realização de um novo estudo da iluminância.

A nível de posturas e movimentos foi realizado um trabalho de sensibilização juntos dos colaboradores, indicando aspetos relacionados com as posturas adotadas, as secretárias, as cadeiras, a altura dos monitores, a má utilização do rato e do teclado.

Foi dada a possibilidade aos colaboradores de frequentarem uma vez por semana as sessões de ginástica laboral realizadas pelo departamento de Desporto e Cultura dos Serviços de Ação Social da Universidade

112

do Minho. As sessões de ginástica laboral são realizadas todas as quartas-feiras e a participação é voluntária.

Foram também disponibilizados os exercícios de alongamentos fornecidos pela empresa de higiene e segurança no trabalho, de modo que sempre que um colaborador pretenda realizar estes exercícios os realize de forma aconselhada. Foi ainda recomendada a realização de pausas frequentes devido ao trabalho repetitivo (na posição sentado) e do trabalho no computador. Com os dados do questionário de caracterização realizado anteriormente foi possível verificar que maior parte dos trabalhadores realiza pausas (sem contabilizar a hora da refeição) de 2 em 2 horas ou de 3 em 3 horas, sendo estas pausas de 5 a 10 minutos. Aconselha-se a realização de pausas mais frequentes de curta duração, e pausas simples como desviar o olhar do computador. Com estas recomendações pretende-se que a ginástica laboral e pausas frequentes sejam algo comum na cultura da organização, para que desta forma sejam reduzias estas condições menos favoráveis e se previnam LMERT.

Em relação às cadeiras, são verificados fatores de risco que podem ser colmatados. A cadeira dos trabalhadores só é ajustável em altura, o que, em alguns casos, faz com que não seja adequada ao trabalhador. Assim sugere-se à organização que sejam adquiridas cadeiras que possibilitem ajuste de altura, profundidade do assento, apoio dos braços e suporte lombar.

A posição de alguns monitores foi elevada pois não se encontravam à altura adequada. Também é importante fornecer aos colaboradores com computadores portáteis, suporte para os mesmos, de modo a elevar o ecrã. Além disso, torna-se essencial o fornecimento de rato e teclado para evitar a extensão e desvios laterais dos punhos.

É também necessário ter em atenção que o telefone com um sistema de mãos livres permitiria que os colaboradores não tivessem de segurar o telefone entre a cabeça e o ombro.

Devido à indisponibilidade de capital para estas ações na organização, a maioria das melhorias implementadas foi relacionada com a correção postural dos colaboradores e reposicionamento de alguns componentes. Apenas em dois postos de trabalhados foi possível a aquisição de equipamentos. Nesses locais foi possível adquirir um apoio lombar, um apoio de pés e um monitor ajustável em altura [\(Figura](#page-136-0)  [55\)](#page-136-0). Foi então aplicado o método ROSA de forma a se perceber se a sensibilização para as posturas a adotar, reposicionamento de alguns componentes e a compra destes itens para os dois locais melhorou a pontuação inicial obtida. No Anexo XXXIX pode-se observar que a pontuação ROSA obtida é de 4,18.

113

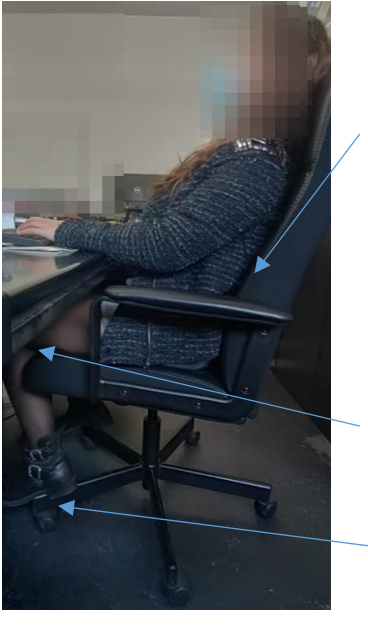

a)

Apoio inclinado para trás

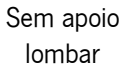

Joelhos com ângulo  $≠ 90°$ Sem apoio dos pés adequado

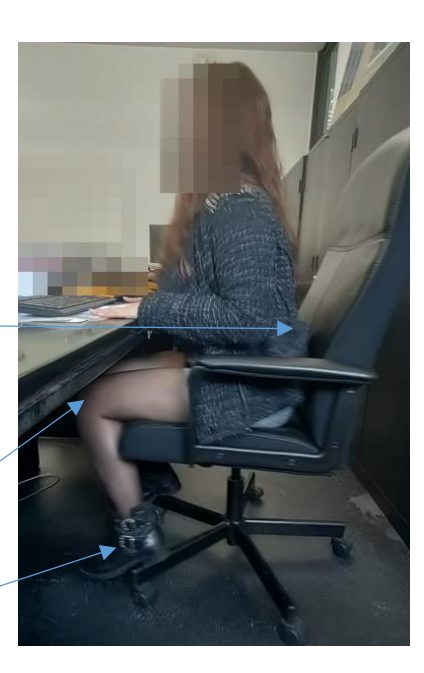

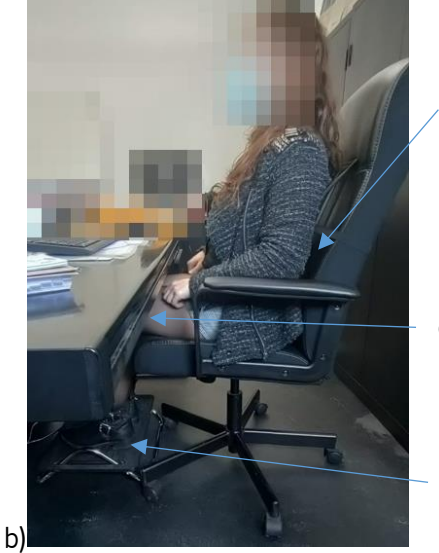

Com apoio lombar

Joelhos com ângulo  $= 90^\circ$ 

> Com apoio dos pés adequado

<span id="page-136-0"></span>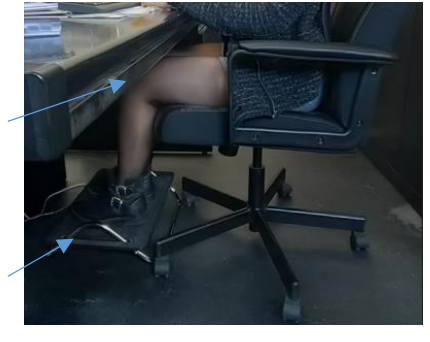

Figura 55. Melhorias a nível do posto de trabalho; a) antes; b) depois

# 6. Análise e discussão dos resultados

Neste capítulo são analisados e discutidos os resultados alcançados com a implementação das propostas de melhoria apresentadas no capítulo anterior.

# 6.1 Melhorias a nível de processos

Neste subcapítulo serão analisados e discutidos os resultados alcançados com a implementação de propostas de melhoria a nível dos processos da organização.

## 6.1.1 Departamento de Transferência de Tecnologia e Empreendedorismo

## Unidade Empreendedorismo

A implementação das melhorias realizadas na unidade de Empreendedorismo, no processo de atribuição do estatuto de *Spin-off* possibilitou a eliminação ou redução dos problemas identificados inicialmente. Na [Tabela 41](#page-137-0) pode-se observar a comparação do mapeamento inicial com o mapeamento após melhorias. Com esta comparação é possível concluir que se reduziu o *lead time* em 19350 minutos e o tempo necessário para realizar as diversas operações em 30 minutos porque as operações foram alteradas/racionalizadas.

<span id="page-137-0"></span>Tabela 41. Tabela comparativa com o lead time e o tempo de valor acrescentado do mapeamento inicial e após melhorias – processo de atribuição do estatuto de Spin-off

|                             | Mapeamento inicial | Mapeamento após melhorias | <b>Diferenca</b> |
|-----------------------------|--------------------|---------------------------|------------------|
| Lead time                   | 53100 minutos      | 33750 minutos             | 19350 minutos    |
| Tempo de valor acrescentado | 315 minutos        | 285 minutos               | 30 minutos       |

## Unidade de Comercialização de Ciência e Tecnologia

Na unidade de Comercialização de Ciência e Tecnologia a implementação das melhorias realizadas no processo de estabelecimento de parcerias possibilitou a eliminação ou redução dos problemas identificados inicialmente no subprocesso de consolidação da colaboração. É possível observar na [Tabela](#page-137-1)  [42](#page-137-1) a redução do *lead time* em 10380 minutos e do tempo necessário para realizar as diversas operações em 45 minutos.

<span id="page-137-1"></span>Tabela 42. Tabela comparativa com o lead time e o tempo de valor acrescentado do mapeamento inicial e após melhorias - subprocesso de consolidação da colaboração

|                             | Mapeamento inicial | Mapeamento após melhorias | <b>Diferenca</b> |
|-----------------------------|--------------------|---------------------------|------------------|
| Lead Time                   | $127350$ minutos   | 116970 minutos            | 10380 minutos    |
| Tempo de valor acrescentado | 1110 minutos       | 1065 minutos              | 45 minutos       |

Foi ainda sugerida a atualização do *software* de gestão de projetos, de modo a introduzir todas as informações do projeto no mesmo local e desta forma, eliminar a repetição de informação nos diversos documentos existentes e o tempo perdido na procura destas informações. O que consequentemente melhorará o fluxo de informação entre os colaboradores. Na [Tabela 43](#page-138-0) pode-se observar os resultados estimados decorrentes das melhorias dos subprocessos de identificação de oportunidades e de gestão da colaboração.

<span id="page-138-0"></span>Tabela 43. Tabela comparativa com o lead time e o tempo de valor acrescentado do mapeamento inicial e após propostas de melhoria – subprocessos de identificação de oportunidades e de gestão da colaboração

|                             | Mapeamento inicial | Mapeamento após melhorias | <b>Diferença</b> |
|-----------------------------|--------------------|---------------------------|------------------|
| Lead Time                   | 85950 minutos      | 83670 minutos             | 2280 minutos     |
| Tempo de valor acrescentado | 1140 minutos       | 1095 minutos              | 45 minutos       |

Com esta atualização, o fluxo de informação entre os colaboradores ao longo do mesmo projeto melhoraria drasticamente. Além disso, seria possível eliminar o retrabalho na introdução repetida de informação genérica, e reduzir erros na informação. Ou seja, com esta atualização será possível eliminar, em média, 4 vezes a introdução da mesma informação nos diversos documentos. Para a implementação desta proposta é necessária a disponibilidade do engenheiro informático da empresa, sendo que se estima que a atualização do *software* esteja disponível em dezembro 2022.

## Unidade do Gabinete de Apoio à Propriedade Industrial

Na unidade do GAPI a implementação das melhorias realizadas, no subprocesso de acompanhamento da renovação de registo de modalidades de PI, possibilitou a eliminação ou redução dos problemas identificados inicialmente. Na [Tabela 44](#page-138-1) pode-se observar que foi possível reduzir o lead time em 4170 minutos e o tempo necessário para realizar as diversas operações em 210 minutos porque as operações foram racionalizadas.

<span id="page-138-1"></span>Tabela 44. Tabela comparativa com o lead time e o tempo de valor acrescentado do mapeamento inicial e após melhorias – subprocesso de acompanhamento da renovação de registo de modalidades de PI

|                             | Mapeamento inicial | Mapeamento após melhorias | Diferença    |
|-----------------------------|--------------------|---------------------------|--------------|
| Lead Time                   | 9450 minutos       | 5280 minutos              | 4170 minutos |
| Tempo de valor acrescentado | 330 minutos        | 120 minutos               | 210 minutos  |

## 6.1.2 Departamento de Formação e Desenvolvimento

## Unidade de Formação Contínua

A implementação das melhorias realizadas na unidade Formação Contínua possibilitou a eliminação e redução dos problemas identificados inicialmente.

#### Melhoria na conclusão do dossiê técnico-pedagógico

Verificou-se melhorias nas principais causas do atraso na conclusão do DTP: (i) melhoria do controlo e monitorização, (ii) preenchimento correto de dados na ficha de inscrição, (iii) melhoria na emissão de certificados – importação automática de dados para a plataforma SIGO, e (iv) melhoria do arquivo do DTP.

• Melhoria do controlo e monitorização

Com a introdução do indicador de tempo de conclusão do DTP e a melhoria do Excel de controlo e monitorização foi possível monitorizar o tempo de conclusão do DTP e melhorar o mesmo. Além disso, foi possível aumentar o preenchimento de dados de 60% para 75%, o que representa um aumento de 25%.

• Preenchimento correto de dados na ficha de inscrição

De modo a colmatar este problema e aumentar o desempenho do processo de formação, propôs-se a introdução de poka-yokes para validação de funcionalidades no site da organização. Com a validação da informação é possível eliminar a atividade de atualização da informação, devido ao fornecimento de informação incorreta por parte dos formandos. Pode-se observar, na [Tabela 45,](#page-139-0) que as alterações realizadas permitiram reduzir o *lead time* em 65 minutos e o tempo necessário para realizar as diversas operações também foi reduzido em 30 minutos.

<span id="page-139-0"></span>Tabela 45. Tabela comparativa com o lead time e o tempo de valor acrescentado do mapeamento inicial e após melhorias – atividade de atualização da informação

|                             | Mapeamento inicial | Mapeamento após melhorias | <b>Diferença</b> |
|-----------------------------|--------------------|---------------------------|------------------|
| Lead Time                   | 65 minutos         |                           | 65 minutos       |
| Tempo de valor acrescentado | 30 minutos         |                           | 30 minutos       |

Estima-se que, anualmente, existam 50 inscrições de formandos com erros deste tipo, ou seja, com esta alteração é possível, anualmente, eliminar a atividade de atualização da informação e sendo assim eliminar um *lead time* de 3250 minutos e um tempo necessário para a realizar as diversas operações de 1500 minutos.

• Melhoria na emissão de certificados – Importação automática de dados para a plataforma SIGO Na tabela 52 encontram-se os resultados decorrentes da implementação de melhorias na atividade de emissão de certificados – importação automática de dados para a plataforma SIGO. Como se pode observar, foi possível reduzir o lead time em 890 minutos e o tempo necessário para realizar as diversas operações em 120 minutos.

Tabela 46. Tabela comparativa com o lead time e o tempo de valor acrescentado do mapeamento inicial e após melhorias – atividade de emissão de certificados

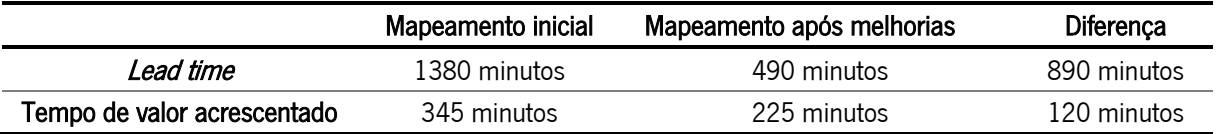

## • Melhoria do Arquivo do DTP

Após a aplicação das propostas de melhorias para colmatar o arquivo pouco eficiente, pode-se observar na [Tabela 47](#page-140-0) a comparação do *lead time* e do tempo necessário para a realização das diversas operações do mapeamento inicial com o mapeamento após melhorias.

<span id="page-140-0"></span>Tabela 47. Tabela comparativa com o lead time e o tempo de valor acrescentado do mapeamento inicial e após melhorias – atividade de arquivo do DTP (formação interorganizacional)

|                             | Mapeamento inicial | Mapeamento após melhorias | Diferença   |
|-----------------------------|--------------------|---------------------------|-------------|
| Lead Time                   | 975 minutos        | 90 minutos                | 885 minutos |
| Tempo de valor acrescentado | 105 minutos        | 45 minutos                | 60 minutos  |

Para além disso, é possível quantificar a poupança relacionada com o custo do papel, da impressão e do arquivo dos DTP nas formações interorganizacionais. A poupança anualmente é de 324 euros e como tal de cerca de 77 kg de papel em DTP.

Para a formação intraorganizacional, pode-se encontrar na [Tabela 48](#page-140-1) as melhorias esperadas.

<span id="page-140-1"></span>Tabela 48. Tabela comparativa com o lead time e o tempo de valor acrescentado do mapeamento inicial e após propostas de melhoria – atividade de arquivo do DTP (formação intraorganizacional)

|                             | Mapeamento inicial | Mapeamento após melhorias | Diferença  |
|-----------------------------|--------------------|---------------------------|------------|
| Lead Time                   | 975 minutos        | 900 minutos               | 75 minutos |
| Tempo de valor acrescentado | 105 minutos        | 60 minutos                | 45 minutos |

Espera-se uma poupança anual de 335 euros e como tal uma poupança de cerca de 79 kg de papel em DTP.

Após sensibilização e as alterações anteriormente mencionadas verificou-se que o tempo de conclusão dos DTP é de 30 dias na formação interorganizacional e de 51 dias na formação intraorganizacional.

Na [Tabela 49](#page-141-0) pode-se observar a evolução do tempo de conclusão do DTP. Com a aplicação destas melhorias foi possível verificar que existiu uma ligeira redução no tempo de conclusão do DTP. Contudo, a meta estabelecida não foi atingida, devendo desta forma ser continuado o trabalho desenvolvido, e ser aplicado o mapeamento de processos a outros processos de modo a se identificarem mais oportunidades de melhoria que levarão a uma diminuição do tempo de conclusão do DTP e consequentemente a uma maior satisfação do cliente.

<span id="page-141-0"></span>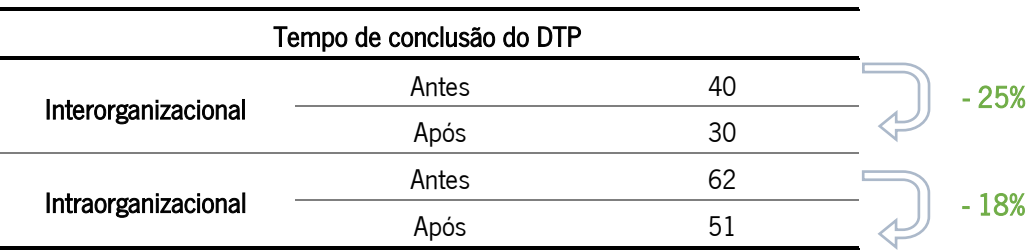

Tabela 49. Evolução do tempo de conclusão do DTP

### Melhoria de Envio dos DTP e certificados

Com a proposta de envio, tanto dos DTP como dos certificados, por e-mail, em vez do envio por carta, na formação intraorganizacional pode-se observar, na [Tabela 50,](#page-141-1) que se espera reduzir o lead time em 2160 minutos e o tempo necessário para realizar as diversas operações em 45 minutos.

<span id="page-141-1"></span>Tabela 50. Tabela comparativa com o lead time e o tempo de valor acrescentado do mapeamento inicial e após propostas de melhoria – atividade de envio dos DTP e certificados (formação intraorganizacional)

|                             | Mapeamento inicial | Mapeamento após melhorias | Diferença    |
|-----------------------------|--------------------|---------------------------|--------------|
| Lead Time                   | 2250 minutos       | 90 minutos                | 2160 minutos |
| Tempo de valor acrescentado | 90 minutos         | 45 minutos                | 45 minutos   |

Nesta atividade será ainda possível eliminar os custos relacionados com a impressão e envio dos DTP para as empresas nas formações intraorganizacionais. Com esta alteração do método de envio dos DTP serão poupados anualmente, cerca de 858 euros, e como tal cerca de 84 kg de papel.

O mesmo acontece na formação interorganizacional, na [Tabela 51](#page-141-2) pode-se observar a comparação do lead time e do tempo necessário para a realização das operações do mapeamento inicial com o mapeamento após melhorias.

<span id="page-141-2"></span>Tabela 51. Tabela comparativa com o lead time e o tempo de valor acrescentado do mapeamento inicial e após melhorias – atividade de envio dos certificados (formação interorganizacional)

|                             | Mapeamento após melhorias<br>Mapeamento inicial |            | Diferença    |
|-----------------------------|-------------------------------------------------|------------|--------------|
| Lead Time                   | 1800 minutos                                    | 60 minutos | 1740 minutos |
| Tempo de valor acrescentado | 90 minutos                                      | 45 minutos | 45 minutos   |

Além disso, a alteração do método de envio permite que os custos associados a esta atividade de envio de certificados, gere uma poupança anual de cerca de 1382 euros nas intervenções formativas interorganizacionais, o que engloba poupar cerca de 10 kg de papel.

Melhoria no fornecimento da documentação de curso

Na [Tabela 52](#page-142-0) com a implementação da proposta de disponibilização da documentação de curso por e-mail e não em papel, na formação presencial, verifica-se que foi possível reduzir o lead time em 1350 minutos e o tempo necessário para realizar as diversas operações em 45 minutos.

<span id="page-142-0"></span>Tabela 52. Tabela comparativa com o lead time e o tempo de valor acrescentado do mapeamento inicial e após melhorias – atividade de fornecimento da documentação de curso

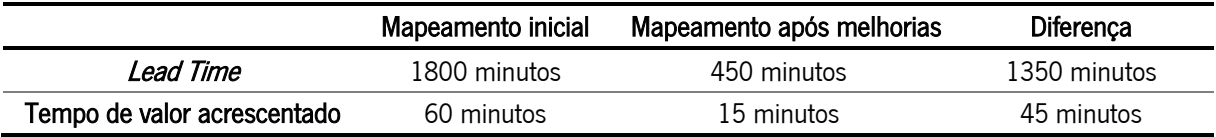

Além da diminuição do *lead time* e do tempo necessário para realizar as diversas operações, também são economizados pela empresa cerca de 389 euros anuais, o que indica uma poupança 185 kg de papel em documentação de curso.

### Melhoria do Cálculo/Elaboração de indicadores e gráficos de avaliação semestral/anual

Com a elaboração do *dashboard* foi possível simplificar o cálculo/elaboração de gráficos de avaliação semestral/anual. Na [Tabela 53](#page-142-1) pode-se observar a comparação do lead time e do tempo necessário para a realização das diversas operações do mapeamento inicial com o mapeamento após melhorias.

<span id="page-142-1"></span>Tabela 53. Tabela comparativa com o lead time e o tempo de valor acrescentado do mapeamento inicial e após melhorias – atividade de cálculo/elaboração de indicadores e gráficos de avaliação semestral/anual

|                             | Mapeamento após melhorias<br>Mapeamento inicial |             | Diferença   |
|-----------------------------|-------------------------------------------------|-------------|-------------|
| Lead Time                   | 930 minutos                                     | 480 minutos | 450 minutos |
| Tempo de valor acrescentado | 105 minutos                                     | 45 minutos  | 60 minutos  |

## 6.2 Melhorias a nível de organização, normalização e segurança

Neste subcapítulo serão analisados e discutidos os resultados alcançados com a implementação de 6S a nível físico e de 5S a nível informático.

## 6.2.1 Espaço físico

A implementação dos 6S a nível físico, combinada com *red tag strategy, signboard strategy*, gestão visual, kanbans, mecanismos *poka-yoke* e One Point Lesson, possibilitou a resolução dos problemas mencionados em 4.2.1 tornando assim, o espaço mais organizado, normalizado e com segurança.

Inicialmente, com a separação do material necessário do desnecessário, foram descartadas cerca de 4,5 toneladas de folhas de papel e libertado cerca de 49% do espaço ocupado. Foi ainda possível o reaproveitamento de material [\(Tabela 35\)](#page-121-0), na ordem dos 3899 euros. Uma vez que este material reaproveitado foi em elevado número, foram doados os materiais em excesso, na ordem dos 2053 euros, sendo que o restante, cerca de 1846 euros, ficou para consumo próprio na TecMinho. Com os materiais reaproveitados não será necessário realizar compras de materiais como capas, capas de arquivo, classificadores, separadores, micas, material de encadernar e clips, nos próximos anos. Além disso, com a continuação desta separação e reaproveitamento de materiais será possível serem poupados

anualmente cerca de 413 euros. Ainda, com a verificação que uma das impressoras não seria mais necessária, serão poupados 1423 euros/anuais de aluguer da mesma.

Com a organização dos locais de trabalho foi possível ter uma identificação mais clara dos itens nos mesmos. O mesmo aconteceu no arquivo, com a elaboração de lombadas normalizadas e organização dos arquivos por anos e dentro dos anos por ordem alfabética dos projetos ou formações. Na zona do arquivo foi ainda utilizada gestão visual e criado um sistema de localização das capas para reduzir o tempo de procura das informações. Também se procedeu à organização e etiquetagem do economato para se identificarem e encontrarem melhor os materiais. Além disso, foi implementado um sistema de kanbans para garantir que não existem mais materiais em excesso – reduzindo a retenção de capitais – , e mais materiais em falta, o que leva também a um menor tempo associado à gestão de *stock* de economato. Desta forma, verificou-se uma redução do economato presente nas secretárias dos colaboradores [\(Tabela 54\)](#page-143-0) em média de cerca de 65%.

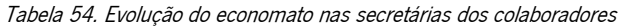

<span id="page-143-0"></span>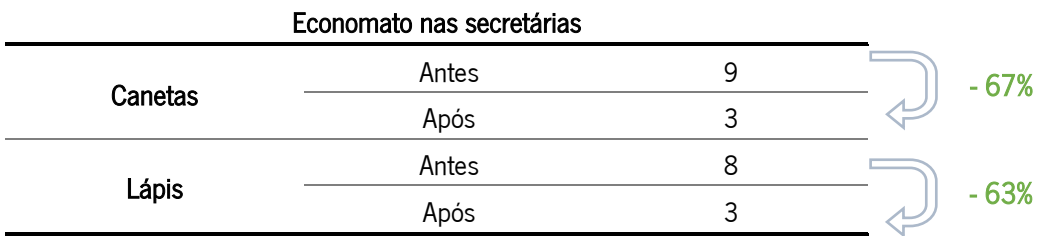

O desperdício de tempo de procura de informações também foi reduzido. Na [Tabela 55](#page-143-1) observa-se uma redução na média do tempo de procura de informação no arquivo de uma pessoa que o utiliza regularmente (tempo cronometrado 1) de 78%, e de uma pessoa que não o utiliza regularmente (tempo cronometrado 2) de 86%.

| Tempo de procura de informação no arquivo |       |    |       |
|-------------------------------------------|-------|----|-------|
|                                           | Antes | 36 |       |
| Tempo cronometrado 1 (s)                  | Após  |    | - 78% |
| Tempo cronometrado 2 (s)                  | Antes | 59 | - 86% |
|                                           |       |    |       |

<span id="page-143-1"></span>Tabela 55. Evolução do tempo de procura de informação no arquivo em cada uma das unidades/departamentos

A nível de segurança as ações realizadas mencionadas em 5.2.1 permitiram reduzir o risco de sinistralidade e manter os colaboradores informados dos riscos que correm.

As melhorias já apresentadas também se refletiram nos resultados médios das auditorias iniciais e finais nas duas instalações [\(Tabela 56\)](#page-144-0).
|             | Resultado médio das auditorias |     |        |
|-------------|--------------------------------|-----|--------|
|             | Inicial                        | 45% | $+71%$ |
| Azurém      | Final                          | 77% |        |
| Congregados | Inicial                        | 42% | $+81%$ |
|             | Final                          | 76% |        |

Tabela 56. Evolução da média das auditorias 6S

Existiu uma evolução média positiva de 76% desde o momento da auditoria inicial para o momento da auditoria final.

#### 6.2.2 Espaço informático

A implementação dos 5S a nível informático possibilitou a resolução dos problemas mencionados em 4.2.2 proporcionando assim umas pastas partilhadas mais organizadas e normalizadas.

Inicialmente, devido à eliminação e indicação das pastas e ficheiros que podem ir para arquivo, conseguiu-se uma diminuição do número de ficheiros, subpastas e tamanho das mesmas. Na [Tabela 57](#page-144-0) pode-se observar o antes e após implementação destas medidas.

| Pasta Partilhada | Implementação | <b>Ficheiros</b> | Subpasta | Tamanho |                                       |
|------------------|---------------|------------------|----------|---------|---------------------------------------|
|                  | Antes         | 97433            | 16706    | 156 GB  | - 26327 ficheiros<br>- 2784 subpastas |
|                  | Após          | 71106            | 13922    | 105 GB  | - 51 GB                               |
| $\overline{2}$   | Antes         | 33809            | 5710     | 16 GB   | - 5130 Ficheiros<br>- 550 subpastas   |
|                  | Após          | 28679            | 5160     | 15 GB   | - 1 GB                                |
| 3                | Antes         | 19842            | 4376     | 32 GB   | - 3922 ficheiros<br>- 293 subpastas   |
|                  | Após          | 15920            | 4083     | 31 GB   | -1 GB                                 |
| 4                | Antes/Após    | 1974             | 321      | 660 MB  |                                       |
| 5                | Antes/Após    | 29524            | 6813     | 35 GB   |                                       |

<span id="page-144-0"></span>Tabela 57. Evolução das propriedades das pastas partilhadas - número de ficheiros, subpastas e tamanho antes e depois das alterações nas pastas partilhadas

Com a separação a nível informático foi possível reduzir o número de ficheiros da pasta partilhada em cerca de 35379, o número de subpastas em cerca de 3627 e em cerca de 53 GB o tamanho.

A morosidade a encontrar informação contida nas pastas partilhadas também diminuiu; na [Tabela 58](#page-145-0) podem-se observar os resultados obtidos.

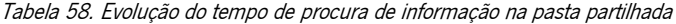

<span id="page-145-0"></span>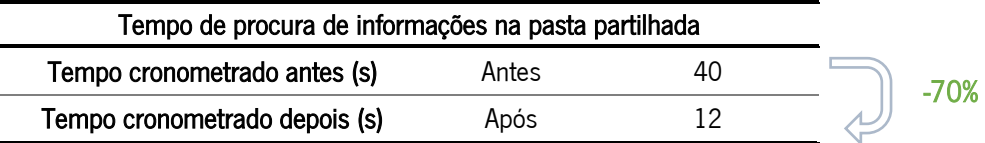

Foi possível uma redução de 70% no tempo de procura de informações nas pastas partilhas.

<span id="page-145-1"></span>As melhorias apresentadas na pasta partilhada também se refletiram nos resultados médios das auditorias iniciais e finais [\(Tabela 59\)](#page-145-1).

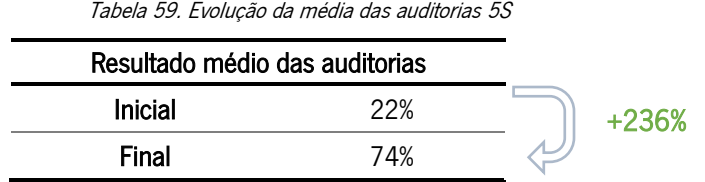

Existiu uma evolução média positiva de 236% do momento da auditoria inicial para o momento da auditoria final.

#### 6.3 Melhorias a nível ergonómico

As melhorias de natureza ergonómica incidiram na sensibilização dos colaboradores e melhorias dos hábitos e posturas dos mesmos. De forma a perceber se a sensibilização para as posturas a adotar, reposicionamento de alguns componentes e a compra de itens para dois locais melhorou a pontuação inicial do método ROSA, este foi novamente aplicado. Na [Tabela 60](#page-145-2) podem-se observar os resultados obtidos, sendo que a pontuação ROSA obtida melhorou ligeiramente.

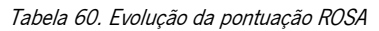

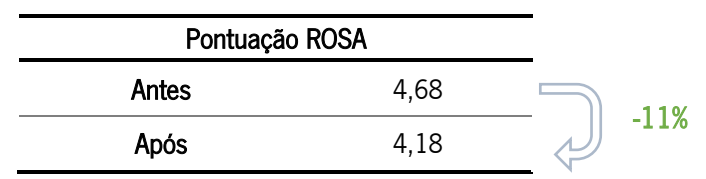

<span id="page-145-2"></span>Existiu uma diminuição de 11% na pontuação após alterações. Estas alterações possibilitam a melhoria da qualidade dos postos de trabalho que previnem LMERT e o aumento do desempenho dos colaboradores.

#### 6.4 Síntese dos resultados obtidos

Na [Tabela 61](#page-146-0) pode-se observar a síntese dos resultados obtidos (reais e estimados) com a aplicação das propostas mencionadas no capítulo 5.

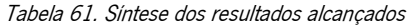

<span id="page-146-0"></span>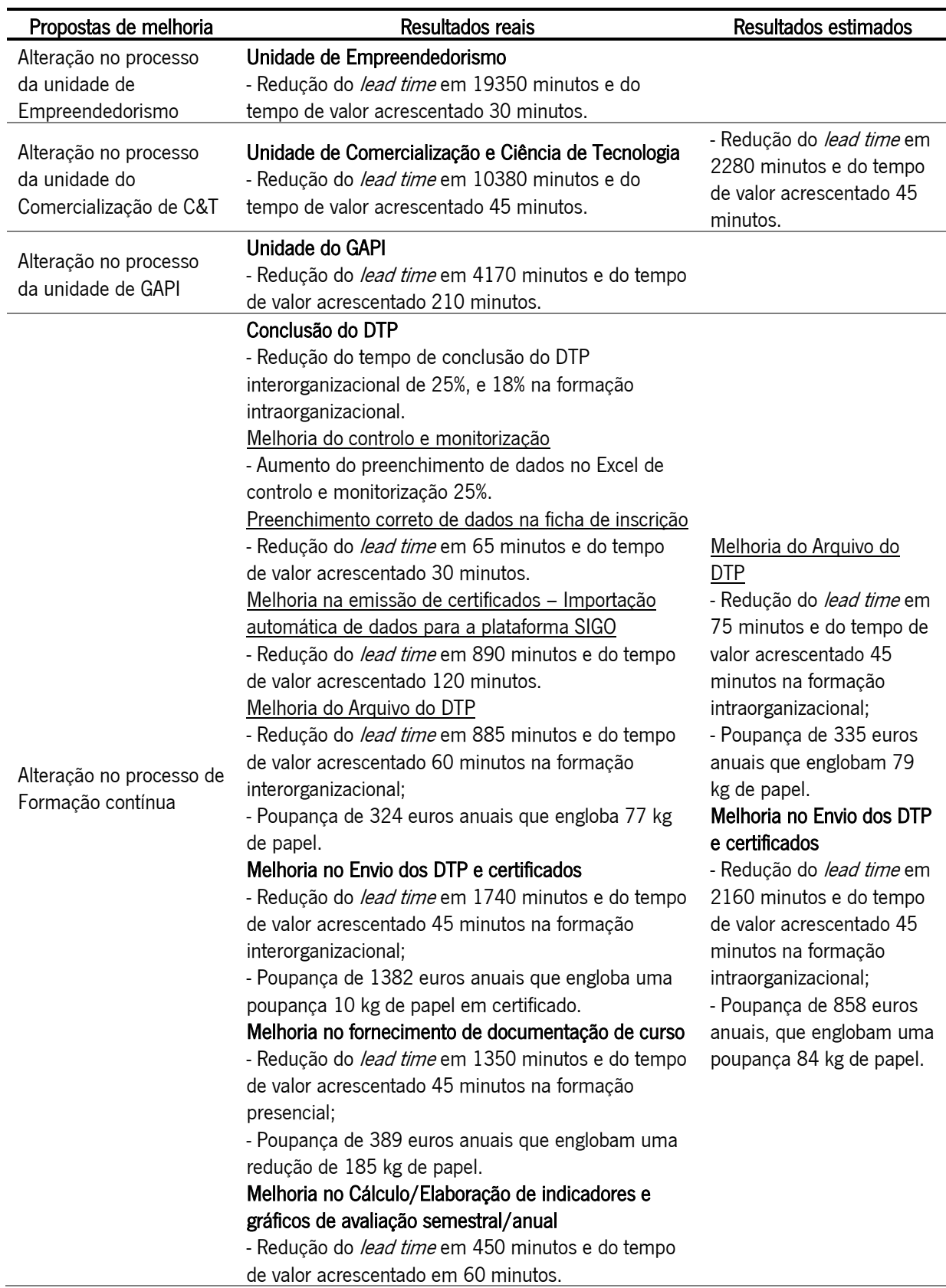

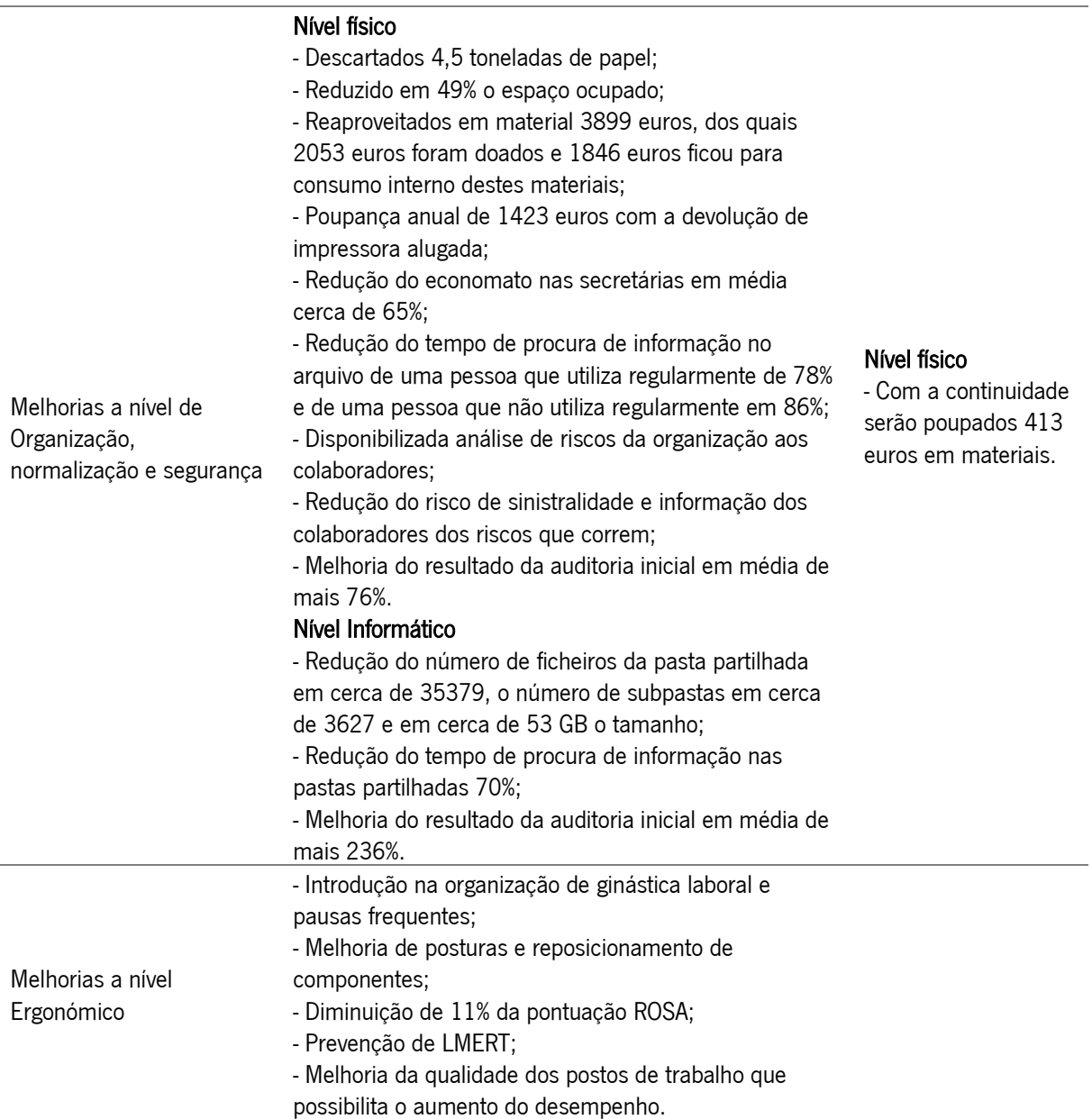

Tabela 61. (Continuação) Síntese dos resultados alcançados

#### 7. Conclusão

Nesto último capítulo apresentam-se as principais conclusões do projeto desenvolvido, assim como sugestões de trabalho futuro, de modo a promover a melhoria contínua.

#### 7.1 Considerações finais

O principal objetivo do presente projeto de dissertação foi mostrar que a implementação combinada de ferramentas Lean e de Ergonomia permite melhorar o desempenho da empresa, ou seja, melhorar a qualidade dos postos de trabalho, assim como reduzir desperdícios associados aos mesmos e aos processos. O trabalho realizado permitiu atingir o objetivo proposto inicialmente, contudo, principalmente a nível ergonómico, não foi possível a implementação de algumas melhorias devido ao tempo de realização da dissertação e ao capital que seria necessário investir para que as mesmas fossem executadas.

Numa fase inicial, para retratar o estado da TecMinho, recorreu-se à observação do estado inicial da empresa, conversação com os colaboradores e aplicação de ferramentas Lean e de Ergonomia. Para a identificação de problemas nos processos da organização, recorreu-se ao mapeamento de processos que permitem obter uma imagem geral de todo o processo/subprocesso/atividade e foram utilizadas outras ferramentas como diagramas causa-efeito. Posteriormente recorreu-se à observação direta de todos os espaços de trabalho e pastas partilhadas, conversação com os colaboradores e registo fotográfico tendo sido possível verificar alguma carência a nível físico de organização, normalização e segurança e higiene nos espaços de trabalho. O mesmo aplica-se a nível informático com carência na organização e normalização. Foram identificados diversos problemas, desta forma foram realizadas auditorias físicas e informáticas de modo a caracterizar a organização inicial e ser possível, posteriormente, avaliar a evolução da mesma. De seguida foram recolhidas diversas informações para caracterização da empresa através de observação direta e conversação com os colaboradores. Neste seguimento realizou-se um questionário para caracterização dos colaboradores e seguidamente foram aplicados métodos ergonómicos, como o método EWA para caracterização das condições ergonómicas nos postos de trabalho, do método ROSA para uma avaliação especifica do ambiente de trabalho em escritório, onde existe um uso regular do computador e do QNM com o intuito de se identificar as regiões corporais com maior prevalência de problemas musculoesqueléticos.

Após esta análise inicial foram realizadas propostas e implementadas melhorias na organização. Com as melhorias realizadas a nível dos processos foi possível a redução do lead time e do tempo necessário para a realização das diversas operações. Tendo em conta o número de vezes que se realizam as

atividades anualmente e o tempo reduzido, calcula-se através da média do salário ganho por hora que existe uma poupança de 57636€, adicionando uma poupança de cerca de 2095€/ano de materiais, incluindo uma poupança de cerca de 272 kg de papel anualmente, considerando apenas os resultados reais.

Com a implementação dos 6S a nível físico foi possível eliminar 4,5 toneladas de papel, reduzir em 49% do espaço ocupado, reaproveitar material na ordem dos 3899€, dos quais 2053€ foram doados e 1846€ ficaram para consumo interno. Com a devolução da impressora alugada foram ainda poupados de 1423€/ano e estima-se que anualmente serão poupados 413€ na compra de materiais. Também foi possível reduzir o tempo de procura de informações no arquivo de uma pessoa que o utiliza regularmente em 78% e de uma pessoa que não o utiliza regularmente em 86%. Com a implementação dos 6S foi ainda realizada, e disponibilizada aos colaboradores, a análise de riscos da organização, assim como aplicadas outras melhorias com o intuito de reduzir o risco de sinistralidade e informar os colaboradores dos riscos que correm. Possibilitou ainda a melhoria do resultado médio da auditoria inicial em mais 76%. Com a implementação dos 5S a nível informático foi possível reduzir o número de ficheiros em cerca de 35379, subpastas em cerca de 3627, resultando em 53 GB de tamanho e ainda reduzir o tempo de procura de informação nas pastas partilhadas de 70%. No final, com a aplicação da auditoria final foi possível melhorar em média mais de 236%.

A nível ergonómico foi introduzida ginástica laboral na organização, exercícios de alongamento e pausas frequentes, melhoria de posturas, reposicionamento de componentes e aquisição de materiais para dois postos de trabalho, permitindo assim uma diminuição de 11% na pontuação do método ROSA, possibilitando a prevenção de LMERT e possível diminuição das queixas apresentadas no QNM.

Desta forma, a aplicação combinada das ferramentas Lean e de Ergonomia torna possível a redução dos desperdícios e a melhoria da qualidade dos postos de trabalho o que possibilita o aumento do desempenho.

Assim sendo, os objetivos foram cumpridos sendo que a nível ergonómico devem ser realizadas todas as propostas de modo a se proporcionar um ambiente de trabalho com as melhores condições possíveis, para que seja possível aumentar o desempenho dos colaboradores.

Ao longo do projeto foram encontradas algumas dificuldades, desde logo a resistência à mudança demonstrada pelos colaboradores, a indisponibilidade de capital de momento na organização para as melhorias que envolvem o gasto do mesmo, a dificuldade em obter dados devido ao setor em causa (serviços) e as medidas implementadas de combate ao vírus SARS-CoV-2 que impossibilitaram no início

127

do estágio o contacto com todos os colaboradores, o que acabou por atrasar a realização dos trabalhos no tempo pretendido.

Em conclusão, o desenvolvimento deste projeto foi uma experiência intensa e desafiante que permitiu a evolução de competências profissionais e pessoais, aprimorar capacidades como a de identificação de problemas, desenvolvimento e implementação de propostas de melhoria e quantificação e análise de resultados. Além disso permitiu o desenvolvimento de características como proatividade, resiliência e adaptação a diversas personalidades e formas de trabalho.

### 7.2 Trabalho futuro

As propostas futuras passam pela continuação da análise e implementação das propostas que ainda não foram realizadas, mas foram indicadas ao longo do projeto. Espera-se a continuidade da aplicação da ferramenta de mapeamento dos processos como realizado na dissertação de modo a serem identificadas mais oportunidades de melhoria. No departamento de formação deve-se tentar alcançar a meta estabelecida para o tempo de conclusão do DTP.

Adicionalmente, sugere-se a verificação da continuidade dos trabalhos 6S e 5S, sendo o que a nível dos 5S é necessária a verificação da criação do repositório multimédia que iria permitir libertar mais espaço na pasta partilhada, o que facilitará a procura de informações na mesma.

Após a implementação das sugestões realizadas a nível de iluminação, é necessária a realização de um novo estudo da iluminância, para se verificar se os níveis de iluminância já se encontram dentro dos níveis recomendados. Para colmatar o ambiente térmico desadequado, deve ser realizado um estudo aprofundado do mesmo de modo a serem realizadas melhorias.

Assim que possível, a alteração de materiais como as cadeiras dos colaboradores e outros materiais é necessária podendo ser novamente aplicado o método ROSA e ainda o QNM, de modo a se perceber se as alterações realizadas no local de trabalho colmataram as queixas existentes pelos trabalhadores.

Espera-se que os métodos aplicados sejam continuados e monitorizados, fazendo desta forma parte da cultura da organização, procurando sempre melhorar continuamente.

## 8. Referências bibliográficas

- Agência Europeia para a Segurança e Saúde no Trabalho. (2007). Introdução às lesões músculoesqueléticas. FACTS, 71 PT. Obtido de https://op.europa.eu/en/publication-detail/-/publication/80c7d20a-bdeb-4544-b7ab-f702dbf23768/language-pt/format-PDF/source-251552464
- Ahonen, M., Launis, M., Kuorinka, T., & Finland, T. (1989). *Ergonomic Workplace Analysis*. Helsinki: Ergonomic Section, Finnish Institute of Occupational Health.
- APERGO. (2021). Recursos. Obtido 18 de Janeiro de 2021, de https://www.apergo.pt/cientifico/
- APSEI. (2022). As Lesões Muscoesqueléticas Relacionadas com o Trabalho (LMERT) APSEI Associação Portuguesa de Segurança. Obtido 17 de Fevereiro de 2022, de https://www.apsei.org.pt/areas-deatuacao/seguranca-no-trabalho/as-lesoes-muscoesqueleticas-relacionadas-com-o-trabalho-lmert/
- Barbieri, D. F., Nogueira, H. C., Bergamin, L. J., & Oliveira, A. B. (2012). Physical and psychosocial indicators among office workers from public sector with and without musculoskeletal symptoms. Work, 41(Supplement 1), 2461-2466.
- Bevan, S. (2015). Economic impact of musculoskeletal disorders (MSDs) on work in Europe. *Best Practice* & Research Clinical Rheumatology, 29(3), 356–373. https://doi.org/https://doi.org/10.1016/j.berh.2015.08.002
- Boswell, M. V, & Cole, B. E. (2005). Weiner's Pain Management: A Practical Guide for Clinicians. Taylor & Francis. Obtido de https://books.google.st/books?id=m2EOXgi-ljkC
- Brito, M. F., Ramos, A. L. F. A., Carneiro, P., Gonçalves, M. A., Ferreira, J. A. de V., & Frade, A. B. T. (2018). Improving the Production Performance and Ergonomic Aspects Using Lean and Agile Concepts. The Open Cybernetics & Systemics Journal, 12(1), 122–135. https://doi.org/10.2174/1874110X01812010122
- Burdorf, A. (2010). The role of assessment of biomechanical exposure at the workplace in the prevention of musculoskeletal disorders. *Scandinavian journal of work, environment & health, 36*(1), 1.
- Carneiro, P., & Arezes, P. (2014). Lesões músculo-esqueléticas relacionadas com o trabalho (LMERT) no contexto dos riscos psicossociais. Em Civeri publishing (Ed.), *Manual sobre Riscos Psicossociais no* Trabalho (pp. 152–154).
- Chandrayan, B., Solanki, A. K., & Sharma, R. (2019). Study of 5S lean technique: a review paper. International Journal of Productivity and Quality Management, 26(4), 469. https://doi.org/10.1504/IJPQM.2019.099625
- Colim, A., Faria, C., Braga, A. C., Sousa, N., Rocha, L., Carneiro, P., … Arezes, P. (2020). Towards an Ergonomic Assessment Framework for Industrial Assembly Workstations-A Case Study. Applied Sciences , Vol. 10. https://doi.org/10.3390/app10093048
- Colim, A., Morgado, R., Carneiro, P., Costa, N., Faria, C., Sousa, N., … Arezes, P. (2021). Lean Manufacturing and Ergonomics Integration: Defining Productivity and Wellbeing Indicators in a Human–Robot Workstation. Sustainability, Vol. 13. https://doi.org/10.3390/su13041931
- Cook, C. J., & Kothiyal, K. (1998). Influence of mouse position on muscular activity in the neck, shoulder and arm in computer users. Applied Ergonomics, 29(6), 439-443. https://doi.org/10.1016/s0003-6870(98)00008-8
- Cornell University Ergonomics Web. (sem data). ROSA Instructions and Worksheet. Obtido 26 de

Novembro de 2020, de http://ergo.human.cornell.edu/ahROSA.html

- Costa, L. F. T. G. da C., & Arezes, P. M. F. M. (2003). Introdução ao estudo do trabalho Sebenta de apoio à disciplina de Ergonomia e Estudo do Trabalho I.
- David, G. C. (2005). Ergonomic methods for assessing exposure to risk factors for work-related musculoskeletal disorders. Occupational Medicine (Oxford, England), 55(3), 190-199. https://doi.org/10.1093/occmed/kqi082
- Denis, D., St-Vincent, M., Imbeau, D., Jetté, C., & Nastasia, I. (2008). Intervention practices in musculoskeletal disorder prevention: A critical literature review. Applied Ergonomics,  $39(1)$ , 1–14. https://doi.org/https://doi.org/10.1016/j.apergo.2007.02.002
- Dul, J., & Neumann, W. P. (2009). Ergonomics contributions to company strategies. Applied Ergonomics, <sup>40</sup>(4), 745–752. https://doi.org/10.1016/j.apergo.2008.07.001
- EU-OSHA. (2021). Lesões musculoesqueléticas | Safety and health at work EU-OSHA. Obtido 17 de Fevereiro de 2022, de https://osha.europa.eu/pt/themes/musculoskeletal-disorders
- Hakkarainen, P., Ketola, R., & Nevala, N. (2011). Reliability and usability of the ergonomic workplace method for assessing working environments. *Theoretical Issues in Ergonomics Science*, 12(4), 367– 378. https://doi.org/10.1080/14639221003736339
- Harrison, D. D., Harrison, S. O., Croft, A. C., Deed, E., & Troyanovich, S. J. (1999). *Sitting Biomechanics* Part I: Review of the Literature.  $22(9)$ , 594–609. https://doi.org/10.1016/s0161-4754(99)70020-5
- Hasegawa, T., & Kumashiro, M. (1998). Effects of armrests on workload with ten-key operation. Applied Human Science, 17(4), 123-129.
- Hirano, H. (1990). 5 Pillars of the Visual Workplace The Sourcebook for 5S Implementation. New York: Productivity Press. Obtido de https://books.google.pt/books?id=9ObvCcJsz1kC&printsec=frontcover&hl=pt-PT#v=onepage&q&f=false
- IEA. (2021). What is Ergonomics. Obtido 18 de Janeiro de 2021, de International Ergonomics Association website: https://iea.cc/what-is-ergonomics/
- Imai, M. (1986). Kaizen: The key to Japan's competitive success. McGraw-Hill.
- INPI. (sem data). Instituto Nacional da Propriedade Industrial| Justiça.gov.pt. Obtido 25 de Abril de 2021, de https://inpi.justica.gov.pt/
- Kester, J. (2013). A lean look at ergonomics. *Industrial Engineer*, 45(3), 28–32. Obtido de https://www.iise.org/IEMagazine/Details.aspx?id=33970
- Korhonen, T., Ketola, R., Toivonen, R., Luukkonen, R., Häkkänen, M., & Viikari-Juntura, E. (2003). Work related and individual predictors for incident neck pain among office employees working with video display units. Occupational and Environmental Medicine,  $60(7)$ , 475 LP – 482. https://doi.org/10.1136/oem.60.7.475
- Kuorinka, I., Jonsson, B., Kilbom, A., Vinterberg, H., Biering-Sørensen, F., Andersson, G., & Jørgensen, K. (1987). Standardised Nordic questionnaires for the analysis of musculoskeletal symptoms. Applied Ergonomics, 18(3), 233–237. https://doi.org/https://doi.org/10.1016/0003- 6870(87)90010-X
- Lareau, W. (2003). Office Kaizen: transforming office operations into a strategic competitive advantage.

ASQ Qualit Press.

Leff, D. (2011). Lean – not just a Manufacturing concept. Iron & Steel Technology, 32–33.

- Liker, J. K., & Morgan, J. M. (2006). The Toyota Way in Services: The Case of Lean Product Development. Academy of Management Perspectives, 20(2), 5-20. https://doi.org/10.5465/amp.2006.20591002
- Lueder, R., & Allie, P. (1997). Ergonomics Review: Armrest design and use. An Ergonomics Review of the Literature for Steelcase Furniture. Retrieved. 809).
- Magalhães, J. C., Alves, A. C., Costa, N., & Rodrigues, A. R. (2019). Improving processes in a postgraduate office of a university through lean office tools. International Journal for Quality Research, 13(4), 797–810. https://doi.org/10.24874/IJQR13.04-03
- Maia, L. C. ., Alves, A. C. ., & Leão, C. P. (2012). Do Lean Methodologies include ergonomic tools? International Symposium on Occupational Safety and Hygiene (SHO2012), (1996), 350–356. Obtido de http://hdl.handle.net/1822/18877
- Marcus, M., Gerr, F., Monteilh, C., Ortiz, D. J., Gentry, E., Cohen, S., ... Kleinbaum, D. (2002). A prospective study of computer users: II. Postural risk factors for musculoskeletal symptoms and disorders. American Journal of Industrial Medicine, 41(4), 236–249. https://doi.org/10.1002/ajim.10067
- Matos, M., & Arezes, P. M. (2015). Ergonomic Evaluation of Office Workplaces with Rapid Office Strain Assessment (ROSA). *Procedia Manufacturing*, 3, 4689–4694. https://doi.org/10.1016/j.promfg.2015.07.562
- Melton, T. (2005). The Benefits of Lean Manufacturing. *Chemical Engineering Research and Design*, <sup>83</sup>(6), 662–673. https://doi.org/10.1205/cherd.04351
- Mesquita, C. C., Ribeiro, J. C., & Moreira, P. (2010). Portuguese version of the standardized Nordic musculoskeletal questionnaire: cross cultural and reliability. Journal of Public Health, 18(5), 461-466. https://doi.org/10.1007/s10389-010-0331-0
- Miguel, A. S. S. R. (2007). *Manual de Higiene e Seguranca do trabalho* (11ed ed.). Porto Editora.
- Monden, Y. (1998). Toyota Production System: An Integrated Approach to Just-in-time (4. ed.). CRC Press.
- Monteiro, M. F. J. R., Pacheco, C. C. L., Dinis-Carvalho, J., & Paiva, F. C. (2015). Implementing lean office: A successful case in public sector. FME Transactions, 43(4), 303-310. https://doi.org/10.5937/fmet1504303M
- Nunes, I. L., & Machado, V. C. (2007). Merging ergonomic principles into lean manufacturing. IIE Annual Conference and Expo 2007 - Industrial Engineering's Critical Role in a Flat World - Conference Proceedings, 836–841.
- O'Brien, R. (1998). An overview of the methodological approach of action Research. University of Toronto, pp. 1–15.
- Ohno, T. (1988). Toyota Production System: Beyond Large-Scale Production (1.ª ed.). Productivity Press.
- Pais, A., & Bettencourt, R. (2011). Condições de iluminação em ambiente de escritório : influência no conforto visual Lighting conditions in an office environment : influence on visual comfort.
- Pinto, J. P. (2010). *Gestão de Operações na Indústria e nos Serviços* (3<sup>.</sup>). Lisboa: Lidel Edições Técnicas, Lda.
- Pinto, J. P. (2014). Pensamento Lean A filosofia das organizações vencedoras (6.ª ed.). Lisboa: Lidel -Edições Técnicas, Lda.
- PNSOC/DGS. (2021). Informação Ténica Primeiros socorros no local de trabalho Conteúdo da mala/caixa/armário de primeiros socorros. Obtido 2 de Dezembro de 2021, de Informação Técnica  $n.$  1/2010, atualizada a 26/11/2021- Primeiros Socorros no Local de Trabalho website: https://www.dgs.pt/saude-ocupacional/referenciais-tecnicos-e-normativos/informacoestecnicas/informacao-tecnica-n-12010-primeiros-socorros-no-local-de-trabalho-.aspx
- Rodrigues, M. S., Sonne, M., Andrews, D. M., Tomazini, L. F., Sato, T. de O., & Chaves, T. C. (2019). Rapid office strain assessment (ROSA): Cross cultural validity, reliability and structural validity of the Brazilian-Portuguese version. *Applied Ergonomics, 75*(September 2018), 143–154. https://doi.org/10.1016/j.apergo.2018.09.009
- Schneider, E., Irastorza, X., Safety, E., Copsey, S., Verjans, H., Eeckelaert, L., ... Belgium. (2010). OSH in Figures: Work-related Musculoskeletal Disorders in the EU - Facts and Figures. Luxembourg. https://doi.org/10.2802/10952
- Seghers, J., Jochem, A., & Spaepen, A. (2003). Posture, muscle activity and muscle fatigue in prolonged VDT work at different screen height settings. *Ergonomics*, 46(7), 714–730.
- Serranheira, F., Pereira, M., Silva Santos, C., & Cabrita, M. (2003). Auto-referência de sintomas de lesões musculo-esqueleticas ligadas ao trabalho LMELT numa grande empresa em Portugal. Revista portuguesa de saúde pública, 21(2), 37–47.
- Shingo, S. (1998). Non-Stock Production: The Shingo System of Continuous Improvement (1. ed.). Productivity Press.
- Sonne, M., Villalta, D. L., & Andrews, D. M. (2012). Development and evaluation of an office ergonomic risk checklist: ROSA – Rapid office strain assessment. Applied Ergonomics, 43(1), 98–108. https://doi.org/10.1016/j.apergo.2011.03.008
- Sousa, R. M., & Dinis-Carvalho, J. (2020). A game for process mapping in office and knowledge work. Production Planning & Control, 32(6), 463-472. https://doi.org/10.1080/09537287.2020.1742374
- Spear, S., & Bowen, H. (1999). Decoding the DNA of the Toyota Production System. Harvard Business Review, 77(5), 96-106.
- Susman, G. I., & Evered, R. D. (1978). An Assessment of the Scientific Merits of Action Research. Administrative Science Quarterly, 23(4), 582. https://doi.org/10.2307/2392581
- Takala, E.-P., Pehkonen, I., Forsman, M., Hansson, G.-Å., Mathiassen, S. E., Neumann, W. P., … Winkel, J. (2010). Systematic evaluation of observational methods assessing biomechanical exposures at work. *Scandinavian Journal of Work*, *Environment & Health*, (1), 3–24. https://doi.org/10.5271/sjweh.2876
- Tapping, D. (2005). The Lean Office Pocket Guide: Tools for the Elimination of Waste in Administrative Areas. MCS Media.
- Tapping, D., & Shuker, T. (2003). Value Stream Management for the Lean Office: 8 steps to planning, mapping, and sustaining lean improvements in administrative areas. New York: Productivity Press.
- TecMinho. (sem data). TecMinho. Obtido 13 de Fevereiro de 2021, de https://www.tecminho.uminho.pt/
- Womack, J. P., & Jones, D. T. (2003). Lean Thinking. Banish Waste and Create Wealth in Your Corporation. Free Press.

Womack, J. P., Jones, D. T., & Roos, D. (1990). The Machine That Changed the World (1.ª ed.). Simon and Schuster.

## Anexo I – Termo de consentimento livre e esclarecido

## TERMO DE CONSENTIMENTO LIVRE E ESCLARECIDO

Título do Projeto: Melhoria do desempenho numa empresa de serviços através da aplicação de ferramentas Lean e de Ergonomia

Investigadora responsável: Márcia Isabel Salgado Pacheco (pg41050@alunos.uminho.pt).

Orientadores: Rui Manuel da Silva e Sousa / Ana Sofia de Pinho Colim.

Objetivo do estudo: Mostrar que a implementação combinada de ferramentas Lean e de Ergonomia vai permitir melhorar a qualidade dos postos de trabalho, assim como reduzir desperdícios associados aos mesmos e aos processos.

Procedimento: Durante a realização do seu trabalho habitual, serão recolhidos dados, através de fotografias para caracterização do espaço de trabalho, de questionários e inquéritos com o intuito de caracterizar os inquiridos e avaliar a sua opinião sobre as condições de trabalho e sintomas musculoesqueléticos.

Só serão analisados e publicados (por exemplo, no repositório da Universidade do Minho, em artigos para eventos/revistas científicas) os dados obtidos através destas técnicas (fotografias, questionários e inquéritos). A análise e utilização de imagens será feita para ilustrar o ambiente de trabalho antes e após implementação de alterações no mesmo. Em qualquer situação, a sua identificação será totalmente sigilosa (por exemplo, tratando as imagens de modo a ocultar os rostos e informações que possam identificar pessoas).

Para a prossecução desta finalidade, o investigador, procederá ao tratamento dos seus dados de identificação bem como dos dados resultantes da recolha da sua opinião.

As imagens serão mantidas enquanto forem relevantes para o propósito da comunicação do estudo.

Quando este uso e futuras utilidades não sejam mais necessárias, as imagens serão eliminadas dentro do período de um ano após recolha.

Tenha em atenção que as informações que forem publicadas online, poderão ser descarregadas e partilhadas por terceiros. Nestes casos, não controlamos a fonte e não nos será possível eliminar as informações.

#### Tem o direito de:

i) solicitar e receber todas as informações pertinentes a respeito do tratamento de dados pessoais efetuado pelo investigador;

ii) solicitar o acesso aos seus dados pessoais;

iii) retificar, apagar ou restringir o tratamento dos dados pessoais por parte do investigador;

Tem ainda o direito a opor-se ao tratamento dos seus dados pessoais e/ou a retirar o consentimento com efeitos futuros, a qualquer altura, sem que daí lhe advenha qualquer consequência. Para tal, basta contactar por e-mail o investigador responsável. Caso retire o consentimento prestado, o investigador, cessa imediatamente o tratamento efetuado para a finalidade em causa. Tem igualmente o direito de apresentar queixa junto da autoridade de controlo competente, a Comissão Nacional de Proteção de Dados – CNPD, se considerar que o tratamento realizado aos dados pessoais viola os seus direitos e/ou as leis de proteção de dados aplicáveis.

Riscos: O preenchimento dos questionários, inquéritos e as fotografias durante a realização das tarefas não acarretam qualquer tipo de risco. Os riscos a que poderá estar exposto, são inerentes à normal realização das suas tarefas no seu posto de trabalho.

Benefícios: A sua participação neste estudo é voluntária, livre, específica, informada e explícita. Assim, estará a contribuir para que a sua empresa possa melhorar a qualidade dos postos de trabalho, bem como reduzir desperdícios associados aos mesmos e aos processos. Estará ainda a contribuir para um trabalho de investigação que sem a sua participação não seria possível desenvolver. Sempre que necessário poderá contactar-nos para o esclarecimento de dúvidas.

Declaração de anonimato: Os resultados deste estudo serão publicados para informação e benefício deste e de outros estudos, mas a sua identidade permanecerá sempre anónima. Os seus dados pessoais nunca serão publicados sem o seu consentimento, a não ser requerido por lei.

Diante do exposto, eu, que assino abaixo no campo "assinatura do colaborador", concordo em participar de forma voluntária, livre, específica, informada e explícita no estudo anteriormente exposto.

Considera-se assinado o presente termo na data da última assinatura colocada.

#### Assinatura do Colaborador:

Assinatura da Investigadora responsável:

\_\_\_\_\_\_\_\_\_\_\_\_\_\_\_\_\_\_\_\_\_\_\_\_ (Márcia Isabel Salgado Pacheco)

\_\_\_\_\_\_\_\_\_\_\_\_\_\_\_\_\_\_\_\_\_\_\_\_

Assinatura dos Orientadores:

(Rui Manuel da Silva e Sousa)

\_\_\_\_\_\_\_\_\_\_\_\_\_\_\_\_\_\_\_\_\_\_\_\_

\_\_\_\_\_\_\_\_\_\_\_\_\_\_\_\_\_\_\_\_\_\_\_\_

(Ana Sofia de Pinho Colim)

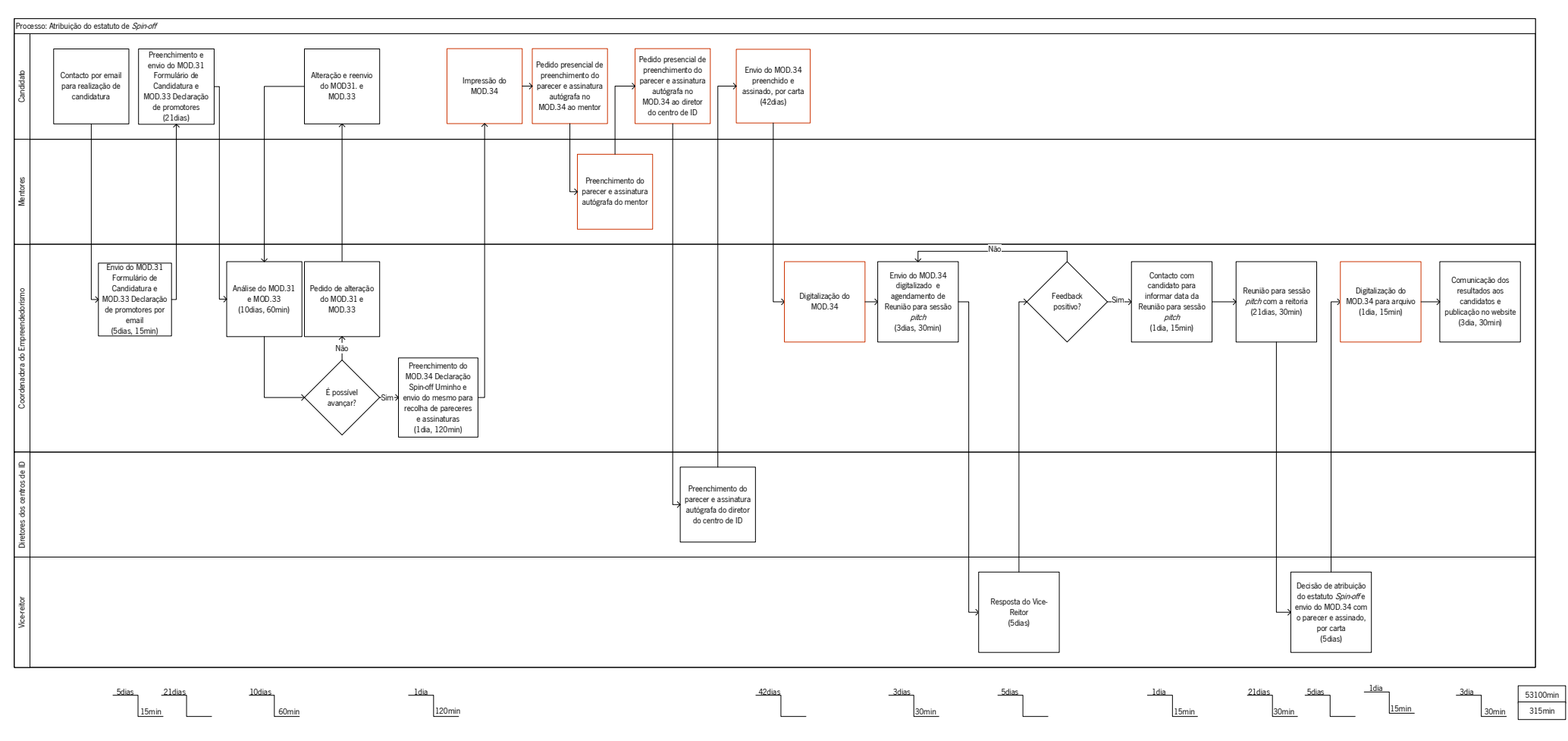

# Anexo II – Mapeamento do processo de atribuição do estatuto de Spin-off da Universidade do Minho

Figura 56. Mapeamento do processo de atribuição do estatuto de Spin-off

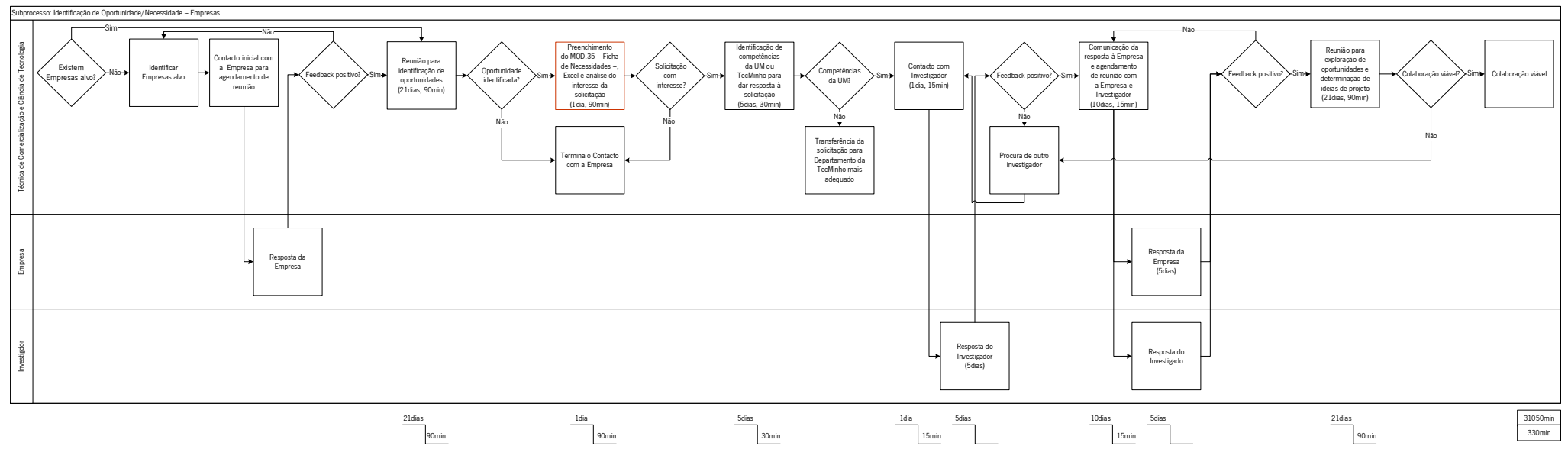

Anexo III – Mapeamento do subprocesso de identificação de oportunidades

Figura 57. Mapeamento do subprocesso de identificação de oportunidades

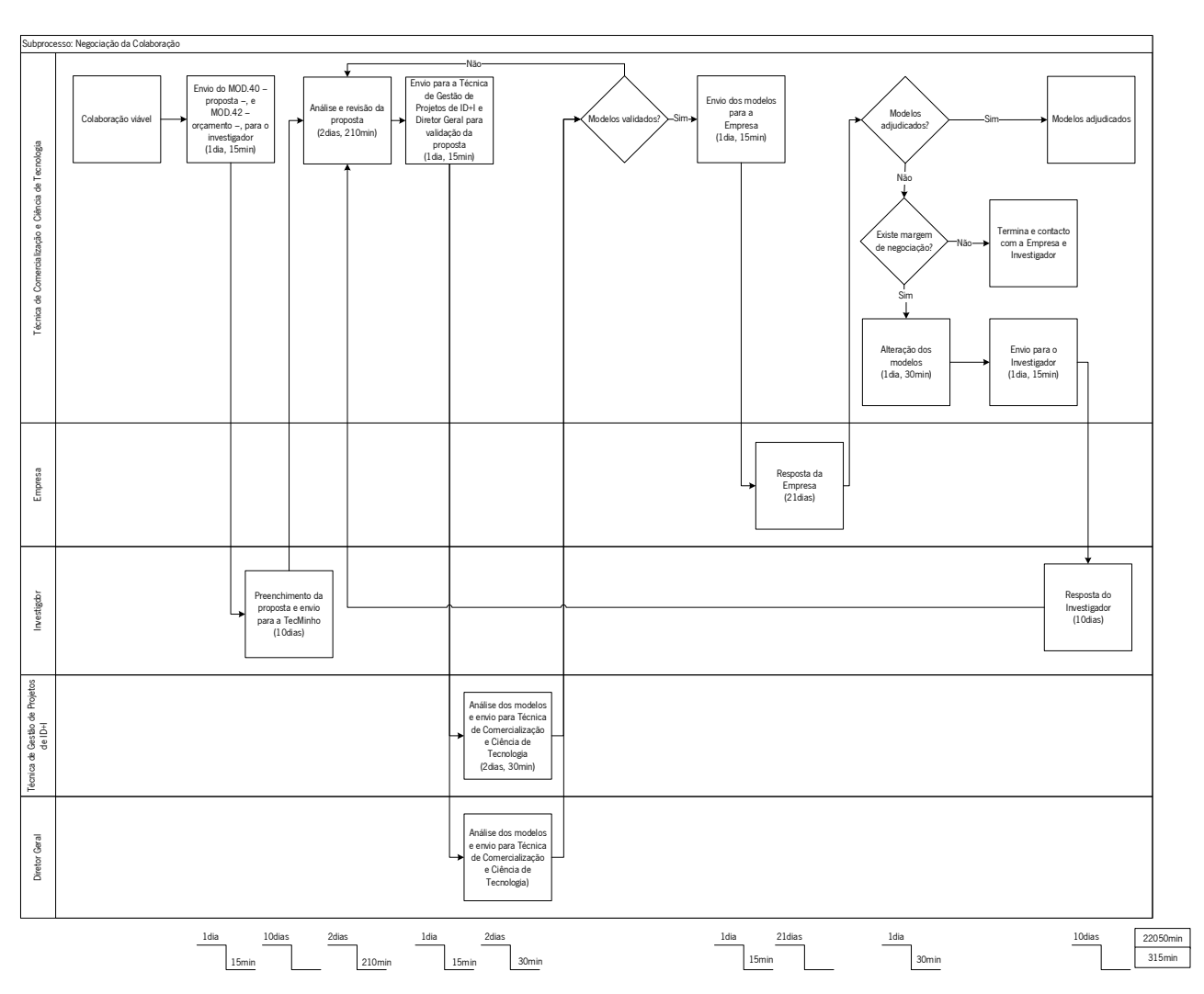

Anexo IV – Mapeamento do subprocesso de negociação da colaboração

Figura 58. Mapeamento do subprocesso de negociação da colaboração

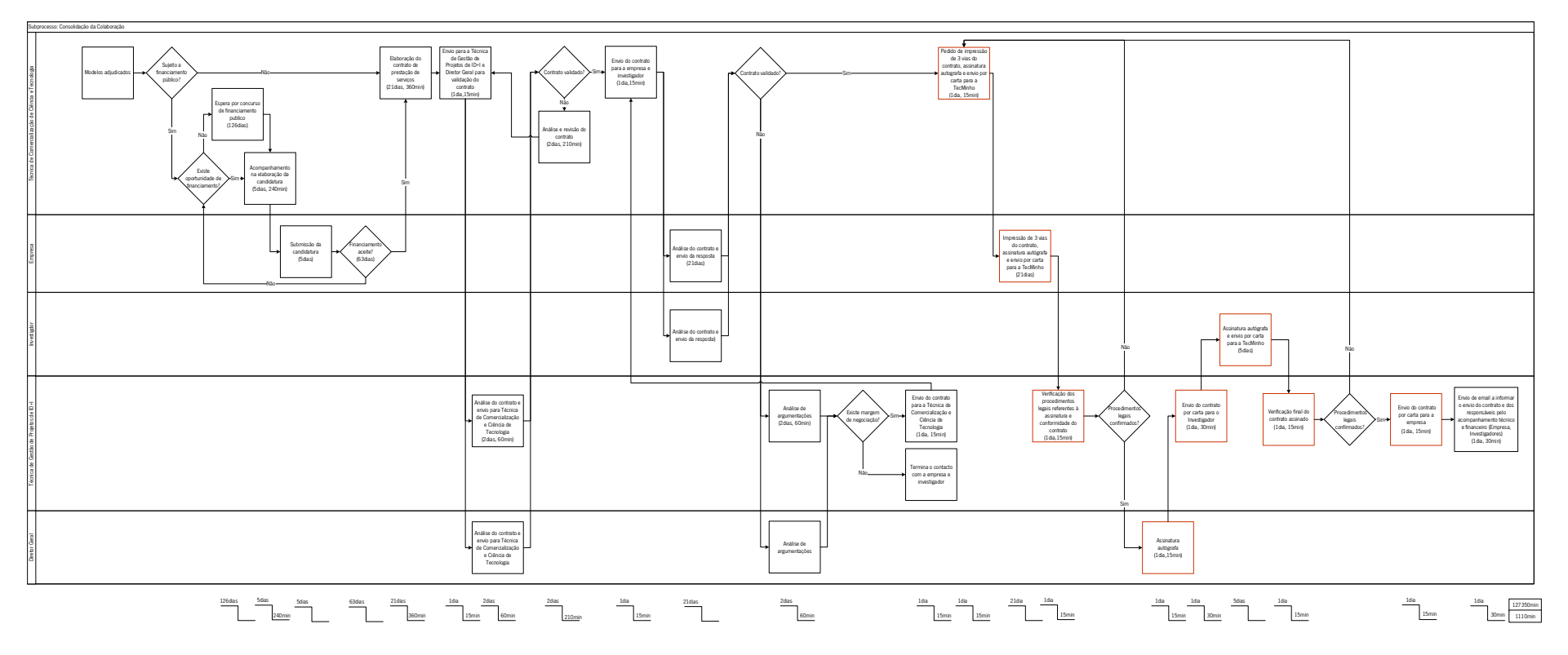

# Anexo V – Mapeamento do subprocesso de consolidação da colaboração

Figura 59. Mapeamento do subprocesso de consolidação da colaboração

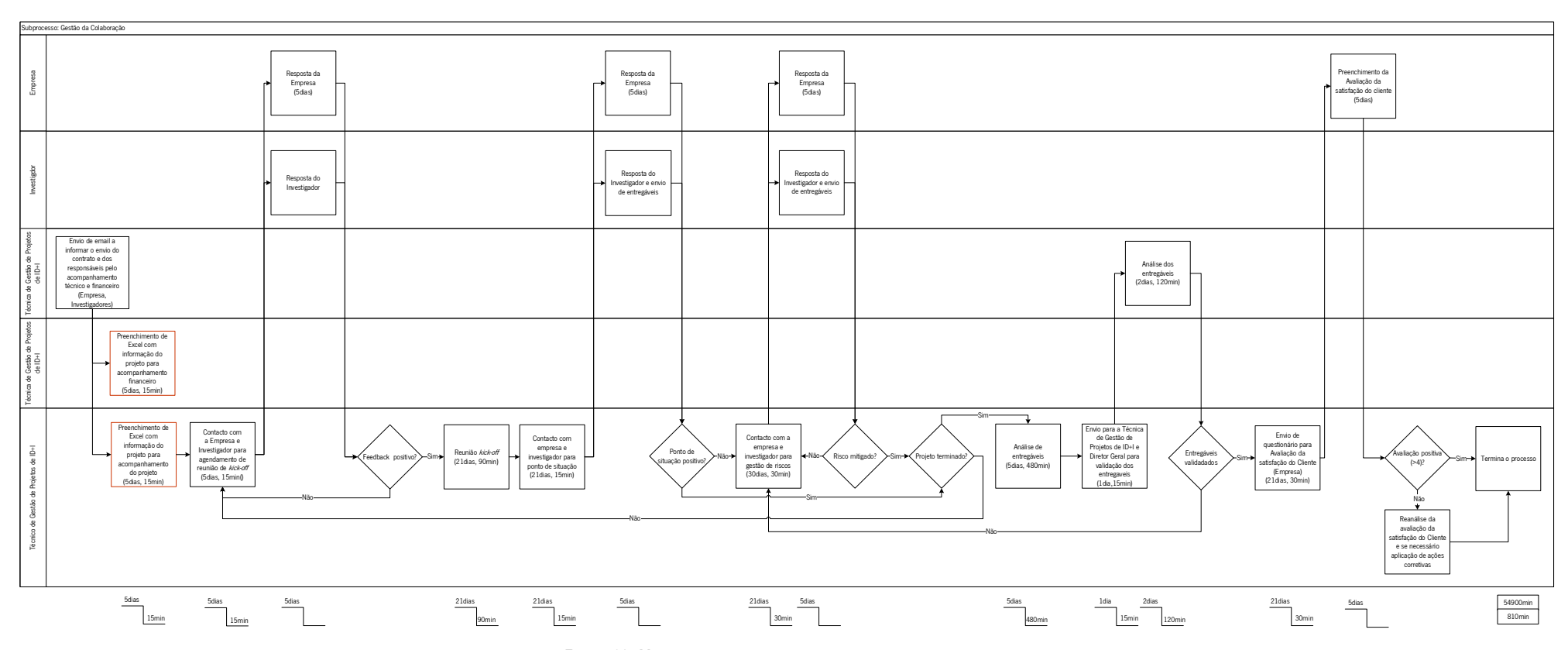

# Anexo VI – Mapeamento do subprocesso de gestão da colaboração

Figura 60. Mapeamento do subprocesso de gestão da colaboração

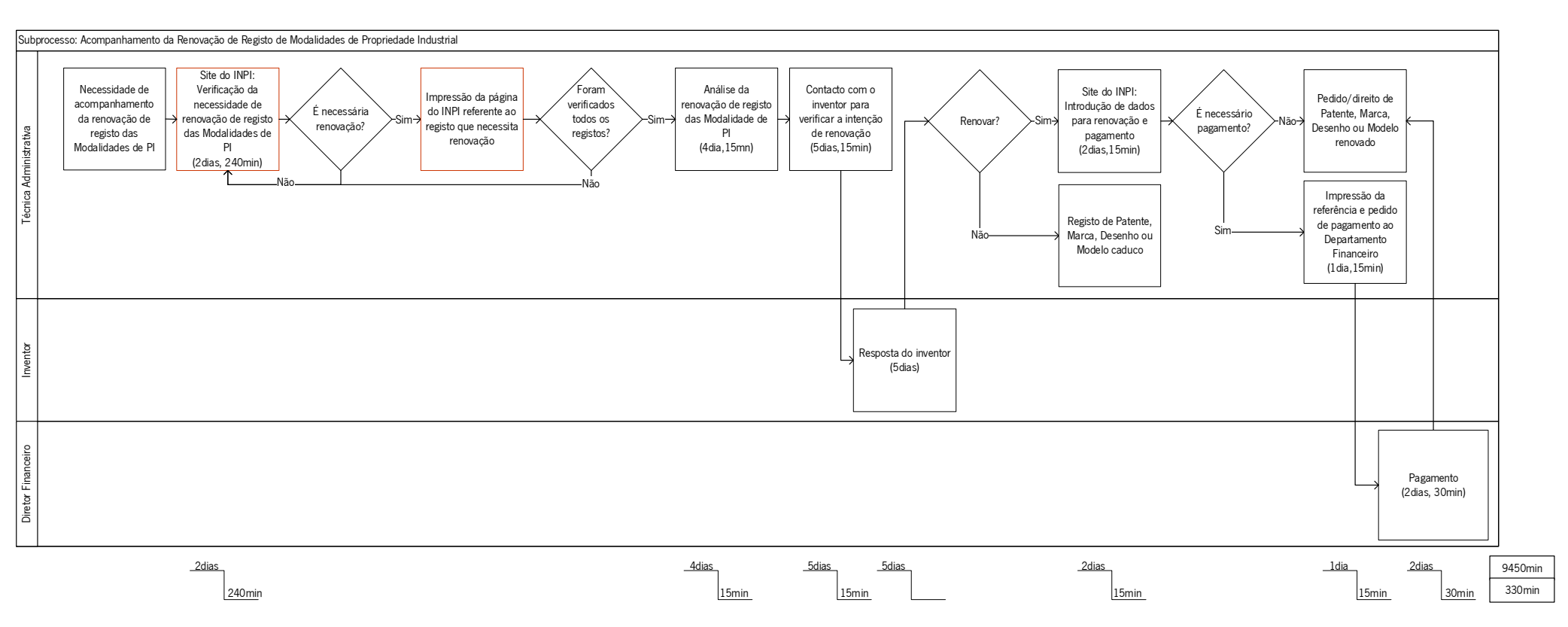

# Anexo VII – Mapeamento do subprocesso de acompanhamento da renovação de registo de Modalidades de Propriedade Industrial

Figura 61. Mapeamento do subprocesso de acompanhamento da renovação das Modalidades de Propriedade Industrial

# Anexo VIII – Estudo de tempos na procura de informação por colaborador que utiliza regularmente o arquivo

De modo, a se realizar um estudo dos tempos fiável quanto às suas medições e não existirem dúvidas quanto à representatividade dos dados, são realizadas várias medições com o intuito de se reduzir a variabilidade associada a variações aleatórias. Tais como movimentos e ritmo do operador, posição e outras condições das peças em que se trabalha, posição das ferramentas e utensílios utilizados e nos pequenos erros de cronometragem (Costa & Arezes, 2003).

Com o intuito de se perceber se as observações realizadas eram suficientes, com a cronometragem de tempos, aplicou – se a seguinte equação 3:

$$
N' = \left(\frac{Z \times s}{\varepsilon \times m}\right)^2 \tag{3}
$$

O número de observações mínimas corresponde a N' para um nível de confiança de 95% e uma precisão ( $\varepsilon$ ), de  $\pm$  5%, que através de uma distribuição normal, apresenta um Z de 1,96 (≈2). Além disso, – m – corresponde à média e – s – ao desvio-padrão dos tempos observados (TO) (Costa & Arezes, 2003).

Com o valor de N' determinado, verifica-se que se a condição satisfaz  $N' \geq N_1$  conclui-se que serem necessárias mais observações. Por outro lado, se a condição satisfaz N' ≤ N<sub>1</sub>, conclui-se que a dimensão da amostra é suficiente (Costa & Arezes, 2003).

Foi então, realizado o estudo dos tempos da operação – procura de informação no arquivo –, nos diversos departamentos/unidades que necessitavam de intervenção, por colaborador que utiliza regularmente o arquivo.

Operação é procurar a informação no arquivo.

Elemento a estudar é procurar a informação, utilizando meios de localização se os mesmos existirem, neste caso apenas o arquivo da unidade do 2 possui esse meio.

Foram inicialmente realizadas cinco observações da operação em estudo  $(N_1=5)$ , em cada departamento/unidade, e pretende-se saber se esse número de observações é suficiente para um nível de confiança de 95% e uma precisão de 5%. Então para um NC = 0,95, tem-se um nível de significância de 5% e Z=1,96 (≈2).

#### Departamento 1 – Procura de informação no arquivo

 $1^\circ$  Série de observações:  $(N_1=5)$ 

Tempo em segundos: 67,12; 65,75; 55,89; 63,22; 68,54  $M_1 = 64,10$   $S_1 = 4,9934$ 

$$
N' = \left(\frac{Z \times s}{\varepsilon \times m}\right)^2 = \left(\frac{2 \times 4,9934}{0,05 \times 64,10}\right)^2 = 9,71 \approx 10
$$

Conclusão: Número de observações insuficientes, pois N' > N<sub>1</sub>

 $2^{\circ}$  Série de observações:  $(N_{2} = N_{1} + 5 = 10)$ 

Tempo em segundos: 66,89; 68,95; 56,89; 55,96; 62,23  $M<sub>2</sub>= 63,14$  S<sub>2</sub>= 5,2030

$$
N' = \left(\frac{Z \times s}{\varepsilon \times m}\right)^2 = \left(\frac{2 \times 5,2030}{0,05 \times 63,14}\right)^2 = 10,86 \approx 11
$$

Conclusão: Número de observações insuficientes, pois N' > N<sub>2</sub>

 $3^\circ$  Série de observações:  $(N_3=N_1+N_2+1=11)$ 

Tempo em segundos: 68,78  $M_3$ = 63,66  $S_3$ = 5,2203

$$
N' = \left(\frac{Z \times s}{\varepsilon \times m}\right)^2 = \left(\frac{2 \times 5,2203}{0,05 \times 63,66}\right)^2 = 10,76 \approx 11
$$

Conclusão: Número de observações suficientes, pois  $N' = N_3$ 

A média do tempo de procura de informação no arquivo do departamento 1 é de 63,66  $\approx$  64 segundos.

#### Unidade 2 – Procura de informação no arquivo

 $1^\circ$  Série de observações: (N<sub>1</sub>=5)

Tempo em segundos: 11,58; 14,05; 13,87; 11,89; 12,21 
$$
M_1 = 12,72
$$
 S<sub>1</sub> = 1,1554  
\n
$$
N' = \left(\frac{Z \times s}{\varepsilon \times m}\right)^2 = \left(\frac{2 \times 1,1554}{0,05 \times 12,72}\right)^2 = 13,20 \approx 13
$$

Conclusão: Número de observações insuficientes, pois N' > N<sub>1</sub>

 $2^{\circ}$  Série de observações:  $(N_{2} = N_{1} + 5 = 10)$ 

Tempo em segundos: 10,53; 13,32; 11,87; 12,56; 11,69 
$$
M_2
$$
= 12,36  $S_2$ = 1,1049

$$
N' = \left(\frac{Z \times s}{\varepsilon \times m}\right)^2 = \left(\frac{2 \times 1,1049}{0,05 \times 12,36}\right)^2 = 12,79 \approx 13
$$

Conclusão: Número de observações insuficientes, pois  $N' > N_2$ 

 $3^\circ$  Série de observações:  $(N_3=N_1+N_2+3=13)$ 

Tempo em segundos: 10,40; 11,89; 12,56  $M<sub>3</sub>= 12,19$  S<sub>3</sub>= 1,1067

$$
N' = \left(\frac{Z \times s}{\varepsilon \times m}\right)^2 = \left(\frac{2 \times 1,1067}{0,05 \times 12,19}\right)^2 = 13,20 \approx 13
$$

Conclusão: Número de observações suficientes, pois  $N' = N_3$ 

A média do tempo de procura de informação no arquivo da unidade 2 é de 12,19  $\approx$  12 segundos.

#### Unidade 3 – Procura de informação no arquivo

 $1^\circ$  Série de observações:  $(N_1=5)$ 

Tempo em segundos: 31,26; 37,23; 32,45; 35,69; 34,23 M<sub>1</sub>= 34,17 S<sub>1</sub>= 2,4033

$$
N' = \left(\frac{Z \times s}{\varepsilon \times m}\right)^2 = \left(\frac{2 \times 2,4033}{0,05 \times 34,17}\right)^2 = 7,91 \approx 8
$$

Conclusão: Número de observações insuficientes, pois  $N' > N_2$ 

 $2^{\circ}$  Série de observações:  $(N_2=N_1+1=6)$ 

Tempo em segundos:  $34,89$  M<sub>2</sub>=  $34,29$  S<sub>2</sub>= 2,1695

$$
N' = \left(\frac{Z \times s}{\varepsilon \times m}\right)^2 = \left(\frac{2 \times 2,1695}{0,05 \times 34,29}\right)^2 = 6,40 \approx 6
$$

Conclusão: Número de observações suficientes, pois  $N' = N_2$ 

A média do tempo de procura de informação no arquivo da unidade 3 é de 34,29  $\approx$  34 segundos.

#### Unidade 4 – Procura de informação no arquivo

 $1^\circ$  Série de observações:  $(N_1=5)$ 

Tempo em segundos: 41,52; 33,53; 31,56; 39,58; 34,70  $M_1$ = 36,18  $S_1$ = 4,2022

$$
N' = \left(\frac{Z \times s}{\varepsilon \times m}\right)^2 = \left(\frac{2 \times 4,2022}{0,05 \times 36,18}\right)^2 = 21,59 \approx 22
$$

Conclusão: Número de observações insuficientes, pois N' > N<sup>1</sup>

 $2^{\circ}$  Série de observações:  $(N_{2} = N_{1} + 5 = 10)$ 

Tempo em segundos: 29,12; 35,54; 36,05; 31,89; 34,50  $M<sub>2</sub>= 34,80$  S<sub>2</sub>= 3,6977

$$
N' = \left(\frac{Z \times s}{\varepsilon \times m}\right)^2 = \left(\frac{2 \times 3,6977}{0,05 \times 34,80}\right)^2 = 18,07 \approx 18
$$

Conclusão: Número de observações insuficientes, pois N' > N<sub>2</sub>

 $3^\circ$  Série de observações:  $(N_3=N_1+N_2+4=14)$ 

Tempo em segundos: 32,80; 35,02; 34,41; 31,58  $M<sub>3</sub> = 34,41$  S<sub>3</sub> = 3,2290

$$
N' = \left(\frac{Z \times s}{\varepsilon \times m}\right)^2 = \left(\frac{2 \times 3,2290}{0,05 \times 34,41}\right)^2 = 14,09 \approx 14
$$

Conclusão: Número de observações suficientes, pois N' = N<sub>3</sub>

A média do tempo de procura de informação no arquivo da unidade 4 é de 34,41  $\approx$  34 segundos.

# Anexo IX– Estudo de tempos na procura de informações por colaborador que não utiliza regularmente o arquivo

Foi realizado o estudo dos tempos da operação – procura de informação no arquivo –, nos diversos departamentos/unidades que necessitavam de intervenção, por colaborador que não utiliza regularmente o arquivo.

Operação é procurar a informação no arquivo.

Elemento a estudar é procurar a informação, utilizando meios de localização se os mesmos existirem, neste caso apenas o arquivo da unidade do 2 possui esse meio.

Foram inicialmente realizadas cinco observações da operação em estudo  $(N_1=5)$  em cada departamento/unidade, e pretende-se saber se esse número de observações é suficiente para um nível de confiança de 95% e uma precisão de 5%. Então para um NC = 0,95, tem-se um nível de significância de 5% e Z=1,96 (≈2).

#### Departamento 1 – Procura de informação no arquivo

1º Série de observações: (N<sub>1</sub>=5)

Tempo em segundos: 117,56; 105,28; 110,21; 107,56; 121,51 
$$
M_1 = 112,42
$$
  $S_1 = 6,8653$ \n $N' = \left(\frac{Z \times S}{\varepsilon \times m}\right)^2 = \left(\frac{2 \times 6,8653}{0,05 \times 112,42}\right)^2 = 5,97 \approx 6$ 

Conclusão: Número de observações insuficientes, pois N' > N<sub>1</sub>

 $2^\circ$  Série de observações:  $(N_z = N_1 + 1 = 6)$ 

Tempo em segundos: 120,56  $M<sub>2</sub> = 113,78$  S<sub>2</sub>= 6,9813

$$
N' = \left(\frac{Z \times s}{\varepsilon \times m}\right)^2 = \left(\frac{2 \times 6,9813}{0,05 \times 113,78}\right)^2 = 6,02 \approx 6
$$

Conclusão: Número de observações suficientes, pois  $N' = N_2$ 

A média do tempo de procura de informação no arquivo do departamento 1 é de 113,78  $\approx$  114 segundos.

#### Unidade do 2 – Procura de informação no arquivo

 $1^\circ$  Série de observações:  $(N_1=5)$ 

Tempo em segundos: 12,45; 15,01; 14,51; 12,23; 13,54  $M_1$ = 13,55  $S_1$ = 1,2253

$$
N' = \left(\frac{Z \times s}{\varepsilon \times m}\right)^2 = \left(\frac{2 \times 1,2253}{0,05 \times 13,55}\right)^2 = 13,09 \approx 13
$$

Conclusão: Número de observações insuficientes, pois N' > N<sub>1</sub>

 $2^{\circ}$  Série de observações:  $(N_{2} = N_{1} + 5 = 10)$ 

Tempo em segundos: 11,78; 14,14; 12,53; 13,79; 12,99  $M_2 = 13,30$   $S_2 = 1,0676$ 

$$
N' = \left(\frac{Z \times s}{\varepsilon \times m}\right)^2 = \left(\frac{2 \times 1,0676}{0,05 \times 13,30}\right)^2 = 10,31 \approx 10
$$

Conclusão: Número de observações suficientes, pois  $N' = N_3$ 

A média do tempo de procura de informação no arquivo da unidade 2 é de 13,30  $\approx$  13 segundos.

#### Unidade 3 – Procura de informação no arquivo

 $1^\circ$  Série de observações:  $(N_1=5)$ 

Tempo em segundos: 59,22; 53,93; 55,01; 51,36; 49,89  $M_1 = 53,88$   $S_1 = 3,6078$ 

$$
N' = \left(\frac{Z \times s}{\varepsilon \times m}\right)^2 = \left(\frac{2 \times 3,6078}{0,05 \times 53,88}\right)^2 = 7,17 \approx 7
$$

Conclusão: Número de observações insuficientes, pois N' > N<sub>2</sub>

#### $2^{\circ}$  Série de observações:  $(N_{2} = N_{1} + 2 = 7)$

Tempo em segundos: 58,06; 50,54  $M<sub>2</sub> = 54,00$  S<sub>2</sub>= 3,6649

$$
N' = \left(\frac{Z \times s}{\varepsilon \times m}\right)^2 = \left(\frac{2 \times 3,6649}{0,05 \times 54}\right)^2 = 7,37 \approx 7
$$

Conclusão: Número de observações suficientes, pois N' = N<sup>2</sup>

A média do tempo de procura de informação no arquivo da unidade 3 é de 54 = 54 segundos.

#### Unidade de 4 – Procura de informação no arquivo

 $1^\circ$  Série de observações:  $(N_1=5)$ 

Tempo em segundos: 53,12; 54,89; 51,36; 45,88; 49,12  $M_1 = 50,87$   $S_1 = 3,5152$ 

$$
N' = \left(\frac{Z \times s}{\varepsilon \times m}\right)^2 = \left(\frac{2 \times 3,5152}{0,05 \times 50,87}\right)^2 = 7,64 \approx 8
$$

Conclusão: Número de observações insuficientes, pois N' > N<sub>1</sub>

 $2^{\circ}$  Série de observações:  $(N_{2} = N_{1} + 5 = 10)$ 

Tempo em segundos: 55,89; 58,74; 57,14; 51,32; 58,70  $M<sub>2</sub>= 53,62$  S<sub>2</sub>= 4,2424

$$
N' = \left(\frac{Z \times s}{\varepsilon \times m}\right)^2 = \left(\frac{2 \times 4,2424}{0,05 \times 53,62}\right)^2 = 10,02 \approx 10
$$

Conclusão: Número de observações suficientes, pois  $N' = N_2$ 

A média do tempo de procura de informação no arquivo da unidade 4 é de 53,62  $\approx$  54 segundos.

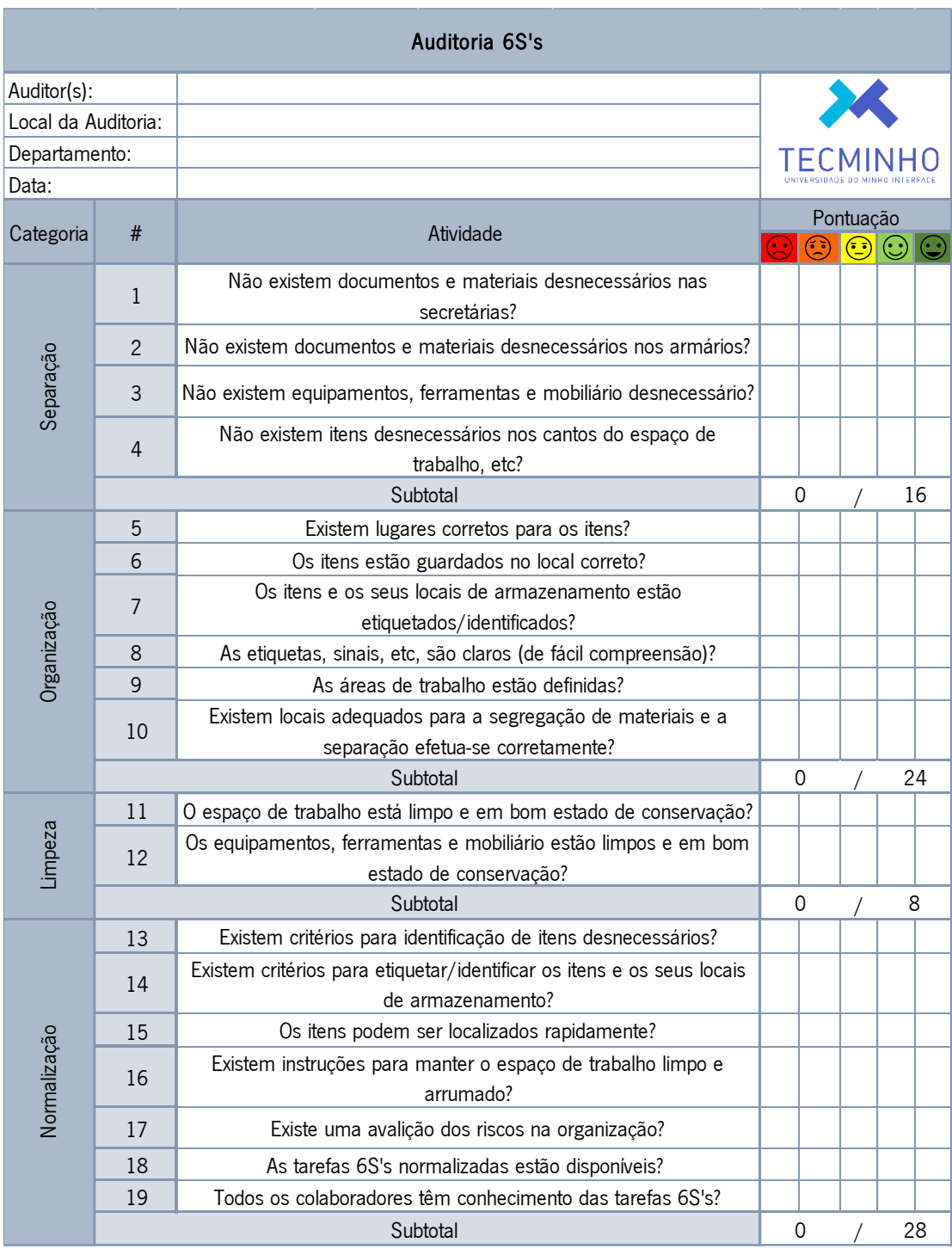

# Anexo X – Auditoria 6S – Áreas de trabalho/Espaço de trabalho

Figura 62. Lista de Verificação da auditoria 6S - Áreas de trabalho/espaços de trabalho

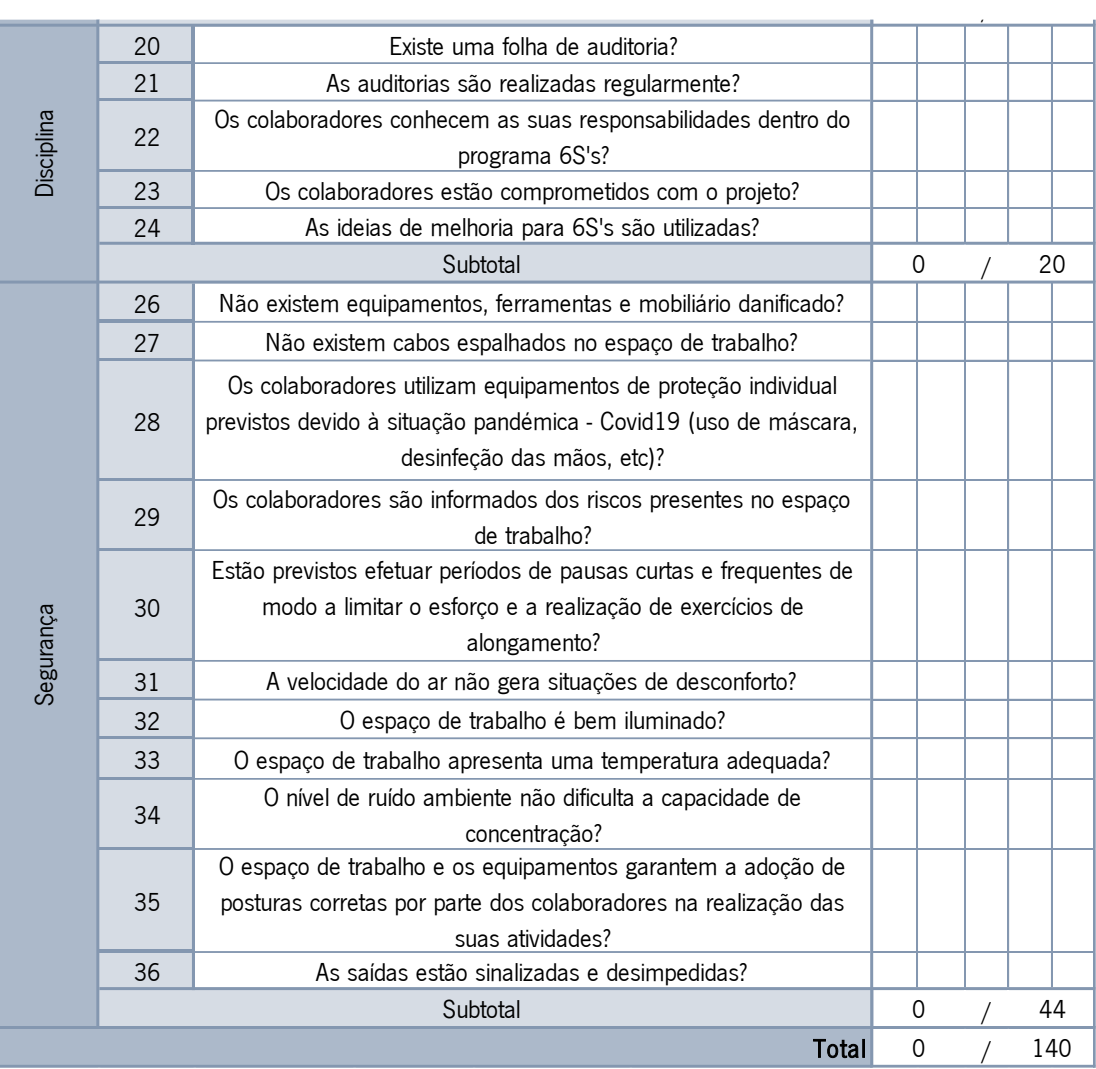

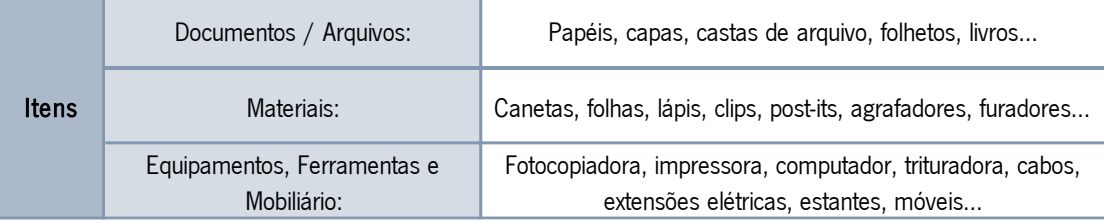

Figura 62. (Continuação) Lista de Verificação da auditoria 6S - Áreas de trabalho/espaços de trabalho

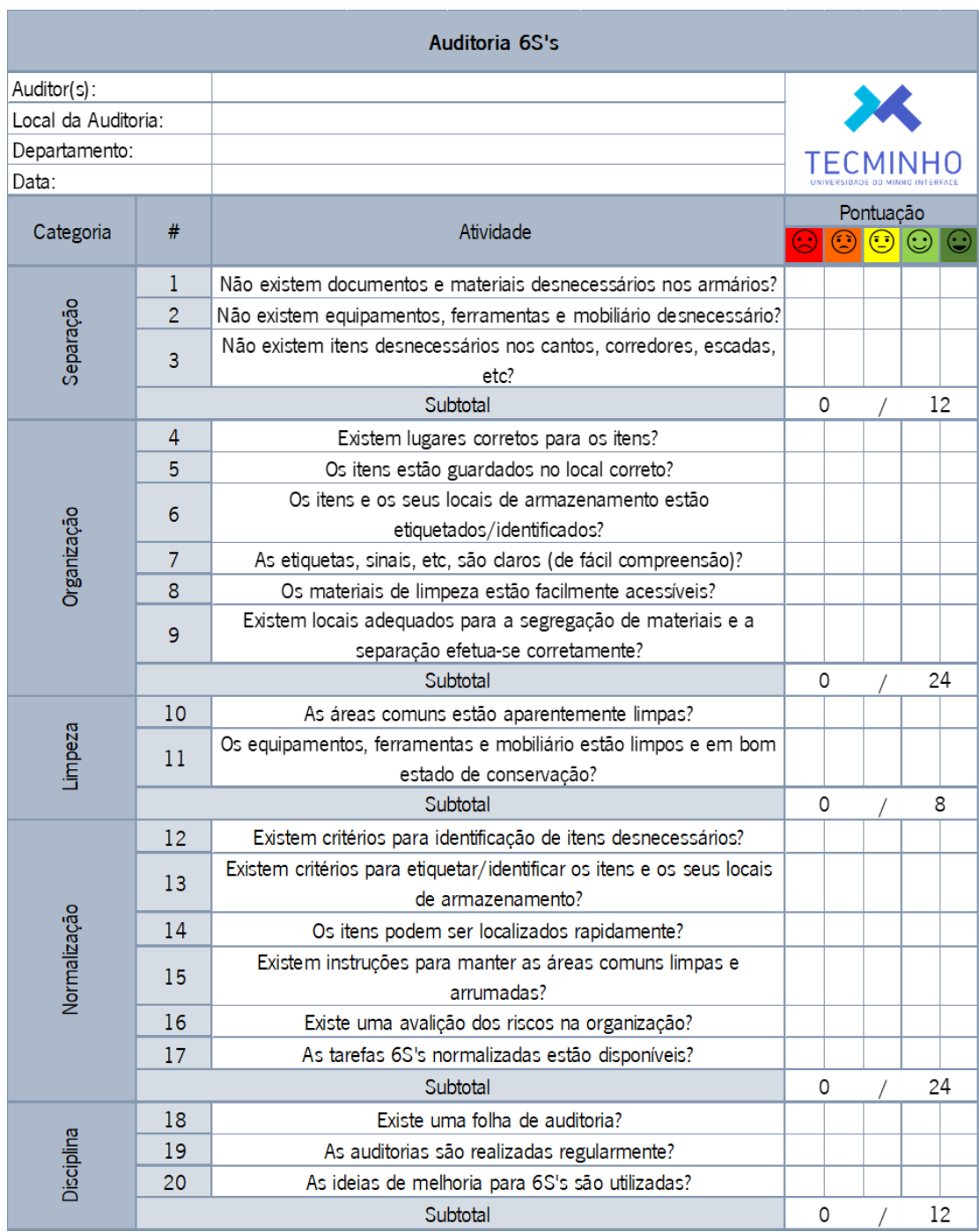

# Anexo XI – Auditoria 6S – Áreas comuns/ Espaços comuns

Figura 63. Lista de Verificação da auditoria 6S - Áreas comuns/espaços comuns

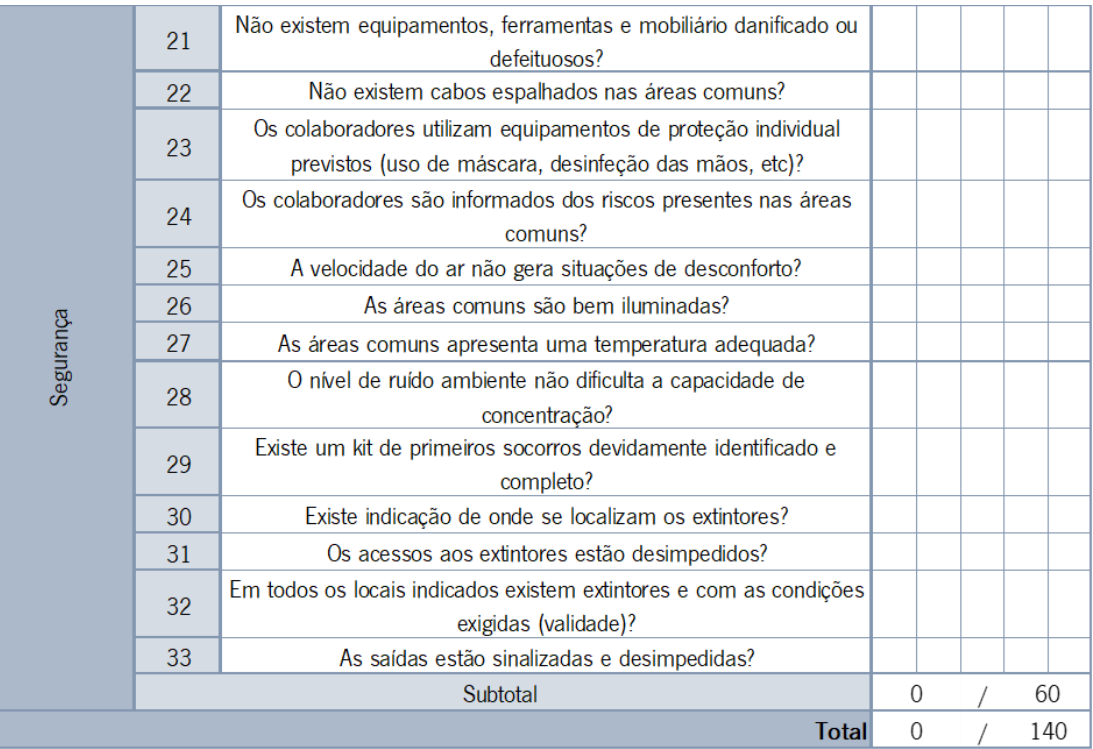

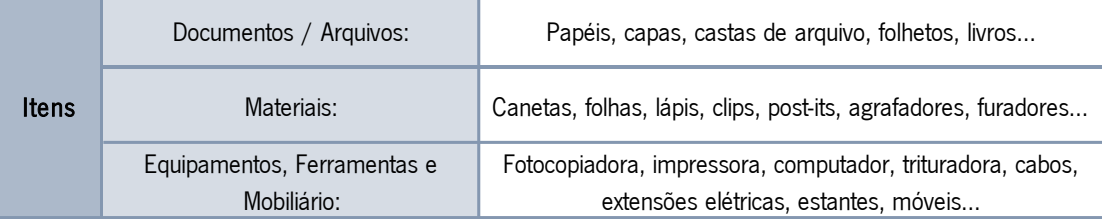

Figura 63. Lista de Verificação da auditoria 6S - Áreas comuns/espaços comuns

#### Anexo XII – Estudo de tempos na procura de informações nas pastas partilhadas

Foi realizado o estudo dos tempos da operação – procura de informação nas pastas partilhadas – , nos diversos departamentos/unidades que necessitavam de intervenção.

Operação é procurar informação nas pastas partilhadas.

Elemento a estudar é procurar informação.

Foram inicialmente realizadas cinco observações da operação em estudo  $(N_1=5)$  em cada departamento/unidade, e pretende-se saber se esse número de observações é suficiente para um nível de confiança de 95% e uma precisão de 5%. Então para um NC = 0,95, tem-se um nível de significância de 5% e Z=1,96 (≈2).

#### Pasta partilhada 1 – Procura de informação na pasta partilhada

 $1^\circ$  Série de observações:  $(N_1=5)$ 

Tempo em segundos: 48,54; 43,47; 45,48; 40,48; 43,91 M<sub>1</sub>= 44,38 S<sub>1</sub>= 2,9485

$$
N' = \left(\frac{Z \times s}{\varepsilon \times m}\right)^2 = \left(\frac{2 \times 2,9485}{0,05 \times 44,38}\right)^2 = 7,06 \approx 7
$$

Conclusão: Número de observações insuficientes, pois N' > N<sub>1</sub>

 $2^{\circ}$  Série de observações:  $(N_{2} = N_{1} + 2 = 7)$ 

Tempo em segundos: 40.54; 45.89  $M_2$ = 44.04 S<sub>2</sub>= 2.9158

$$
N' = \left(\frac{Z \times s}{\varepsilon \times m}\right)^2 = \left(\frac{2 \times 2,9158}{0,05 \times 44,04}\right)^2 = 7,01 \approx 7
$$

Conclusão: Número de observações suficientes, pois  $N' = N_2$ 

A média do tempo de procura de informação na pasta partilhada 1 é de 44,04  $\approx$  44 segundos.

#### Pasta partilhada 2 – Procura de informação na pasta partilhada

 $1^\circ$  Série de observações:  $(N_1=5)$ 

Tempo em segundos: 42,58; 48,36; 47,89; 42,35; 49,36  $M_1$ = 46,11  $S_1$ = 3,3687

$$
N' = \left(\frac{Z \times s}{\varepsilon \times m}\right)^2 = \left(\frac{2 \times 3,3687}{0,05 \times 46,11}\right)^2 = 8,54 \approx 9
$$

Conclusão: Número de observações insuficientes, pois N' > N<sup>1</sup>

 $2^{\circ}$  Série de observações:  $(N_{2} = N_{1} + 2 = 7)$ 

Tempo em segundos: 42,65; 45,02  $M<sub>2</sub> = 45,46$  S<sub>2</sub>= 3,0436

$$
N' = \left(\frac{Z \times s}{\varepsilon \times m}\right)^2 = \left(\frac{2 \times 3,0436}{0,05 \times 45,46}\right)^2 = 7,17 \approx 7
$$

Conclusão: Número de observações suficientes, pois  $N' = N_2$ 

A média do tempo de procura de informação na pasta partilhada 2 é de 45,46  $\approx$  45 segundos.

#### Pasta partilhada 3 – Procura de informação na pasta partilhada

 $1^\circ$  Série de observações:  $(N_1=5)$ 

Tempo em segundos: 32,24; 31,77; 35,23; 31,58; 29,47  $M_1$ = 32,06  $S_1$ = 2,0678

$$
N' = \left(\frac{Z \times s}{\varepsilon \times m}\right)^2 = \left(\frac{2 \times 2,0678}{0,05 \times 32,06}\right)^2 = 6,66 \approx 7
$$

Conclusão: Número de observações insuficientes, pois  $N' > N_1$ 

 $2^{\circ}$  Série de observações:  $(N_{2} = N_{1} + 1 = 6)$ 

Tempo em segundos: 33,87  $M_2$ = 32,36  $S_2$ = 1,9920

$$
N' = \left(\frac{Z \times s}{\varepsilon \times m}\right)^2 = \left(\frac{2 \times 1,9920}{0,05 \times 32,36}\right)^2 = 6,06 \approx 6
$$

Conclusão: Número de observações suficientes, pois  $N' = N_2$ 

A média do tempo de procura de informação na pasta partilhada 3 é de 32,36 ≈ 32 segundos.

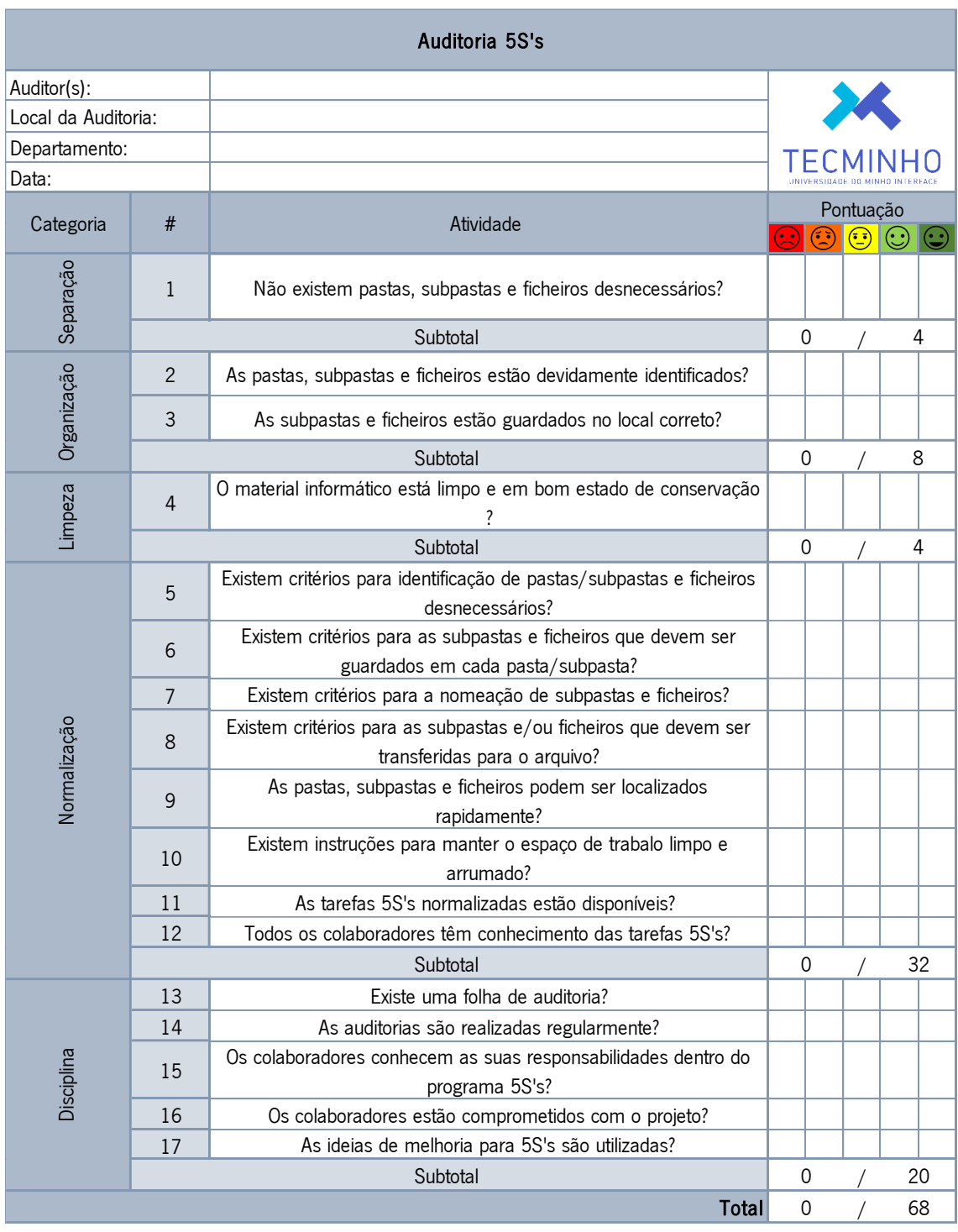

# Anexo XIII – Auditoria 5S – Pastas partilhada

Figura 64. Lista de Verificação da auditoria 5S

# Anexo XIV – Questionário de caracterização da população inquirida

ł

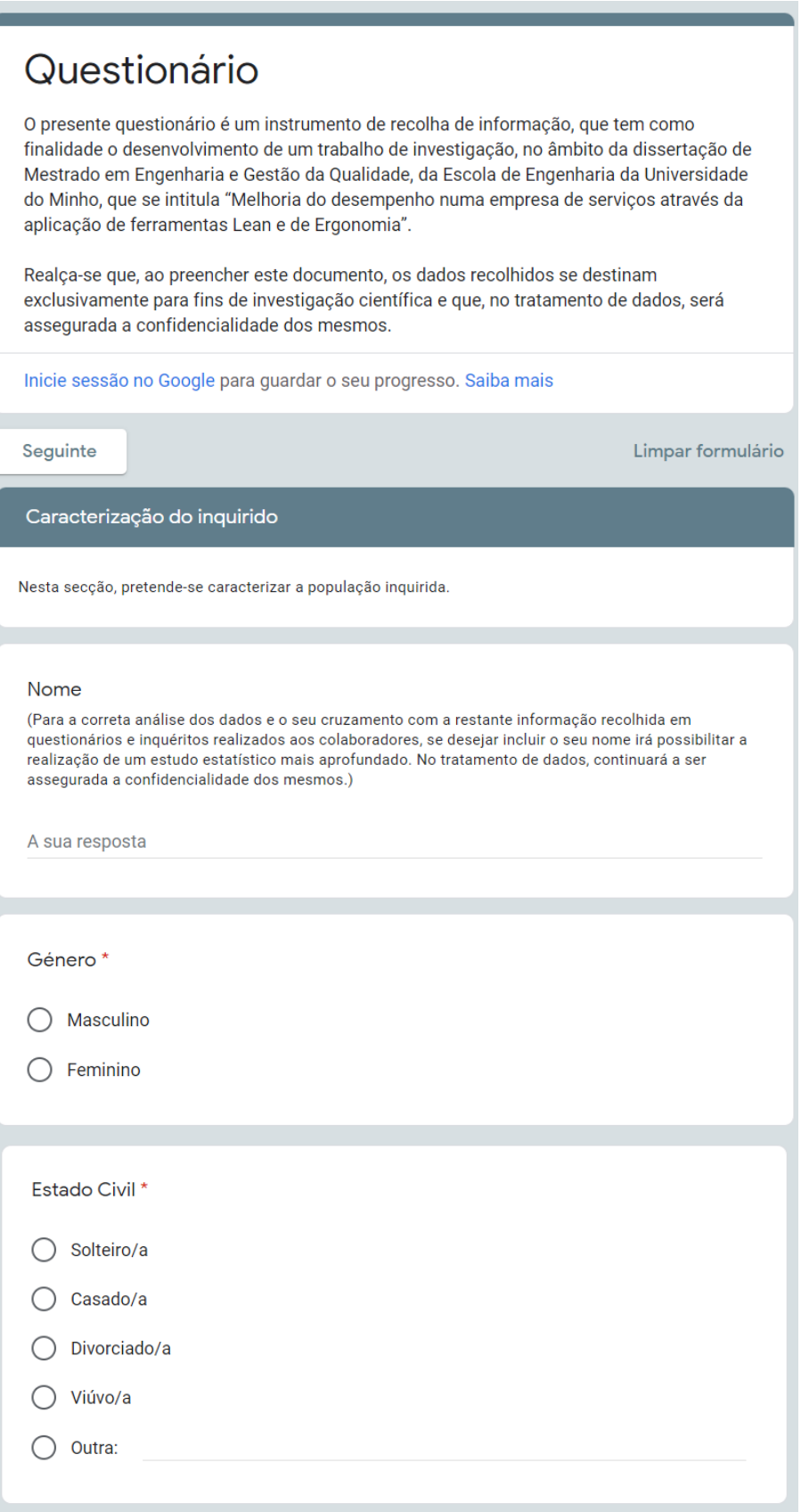

Figura 65. Questionário de caracterização da população inquirida

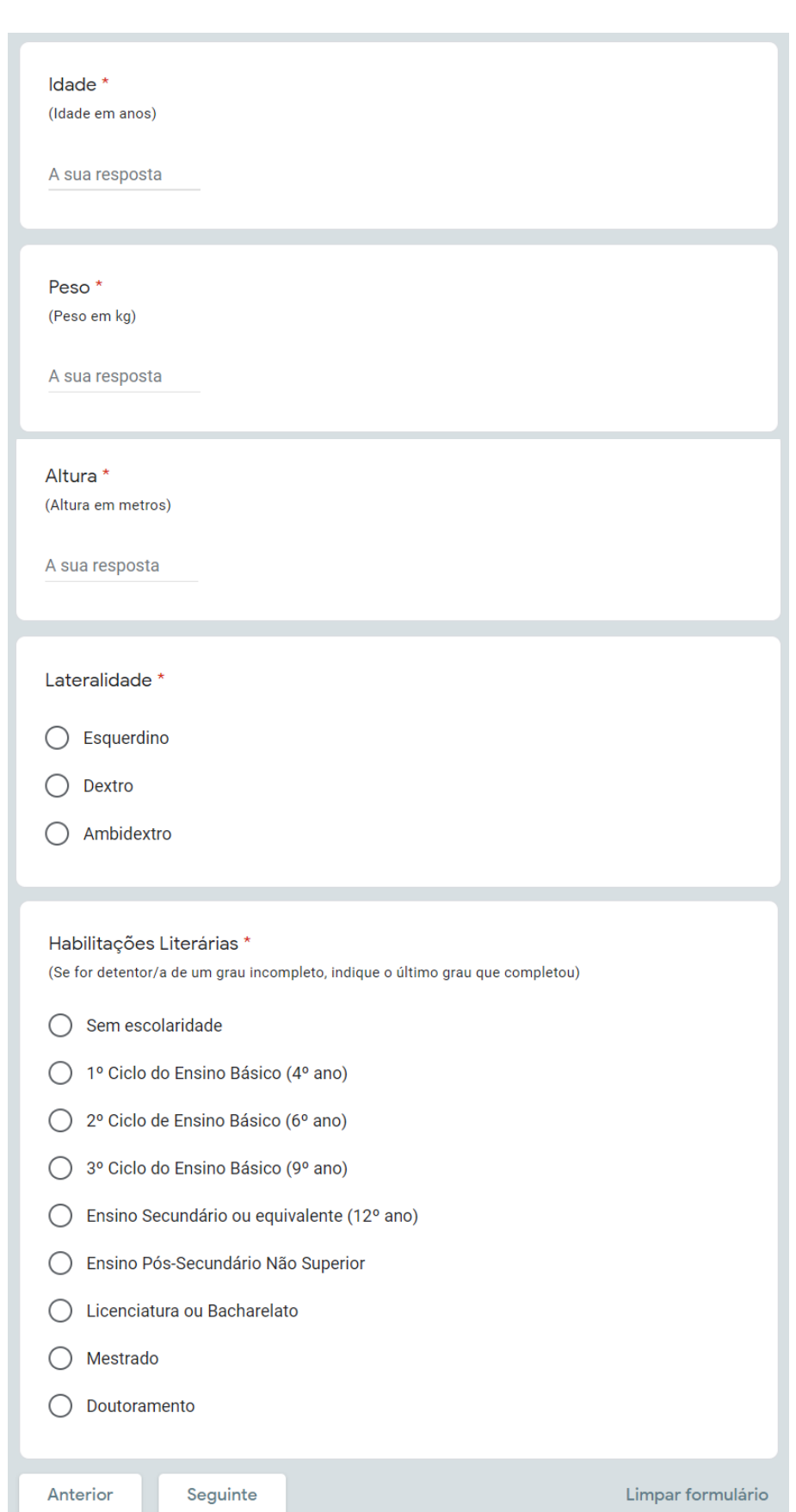

Figura 65. (Continuação) Questionário de caracterização da população inquirida

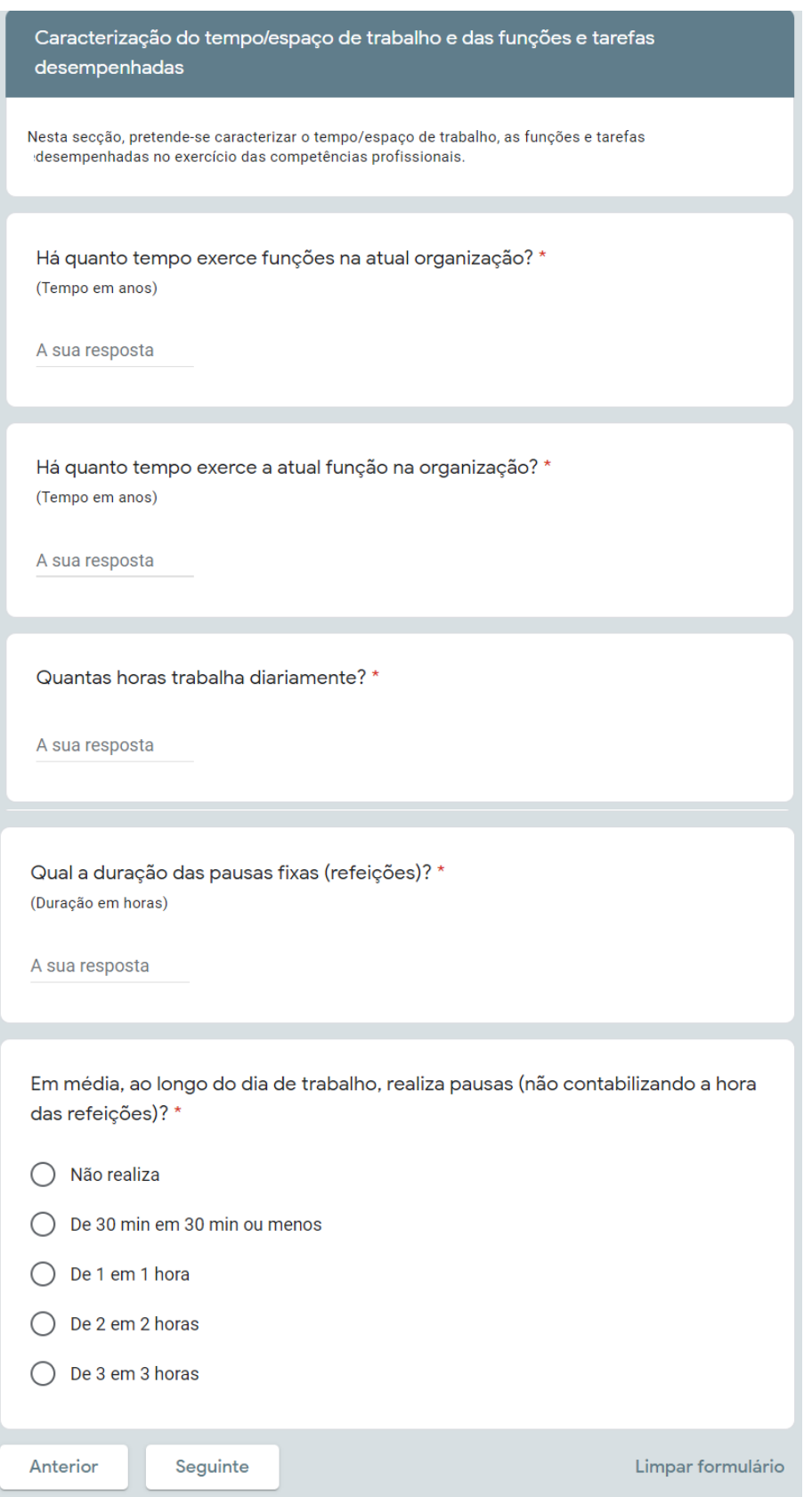

Figura 65. (Continuação) Questionário de caracterização da população inquirida

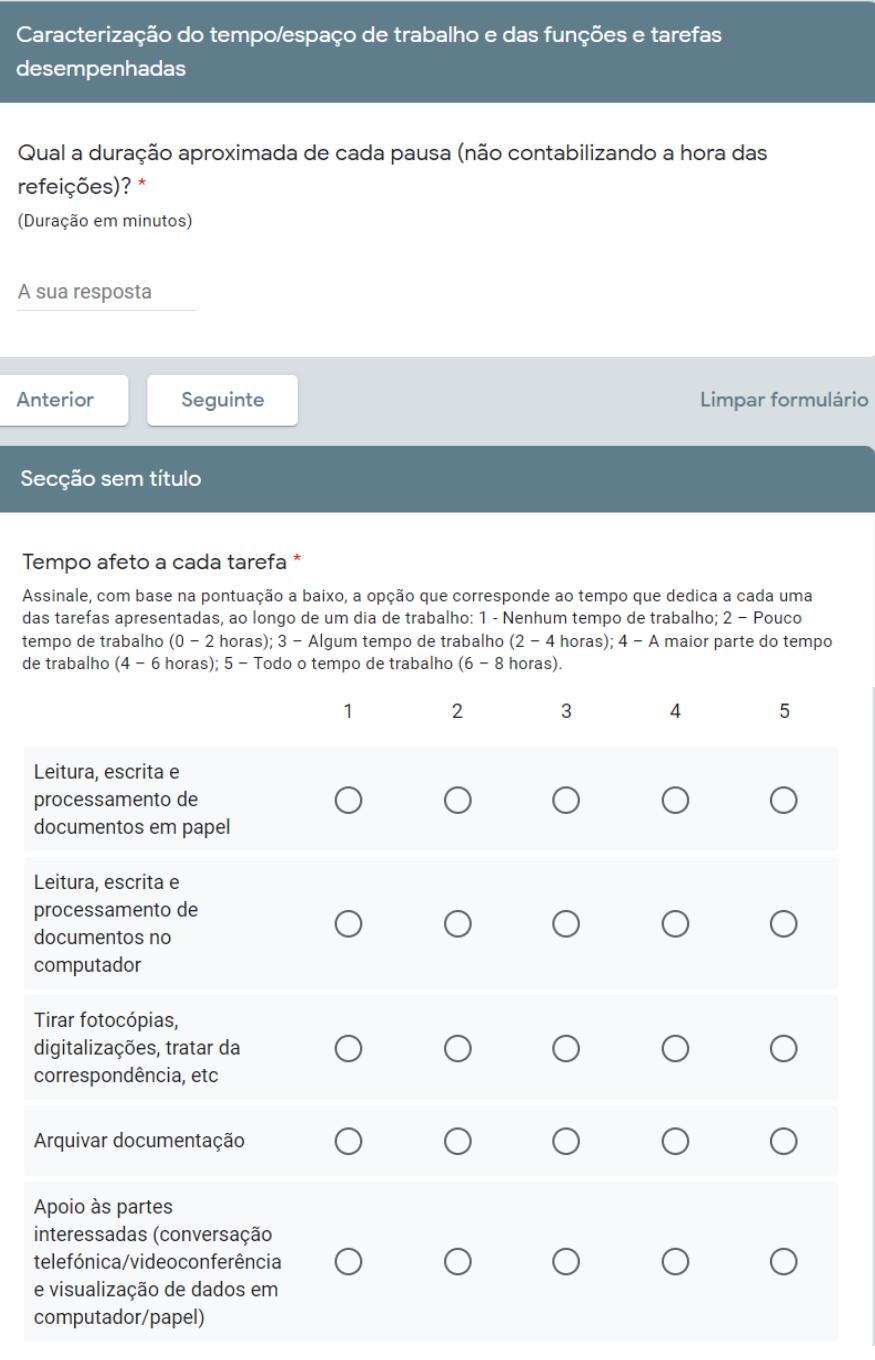

Figura 65. (Continuação) Questionário de caracterização da população inquirida
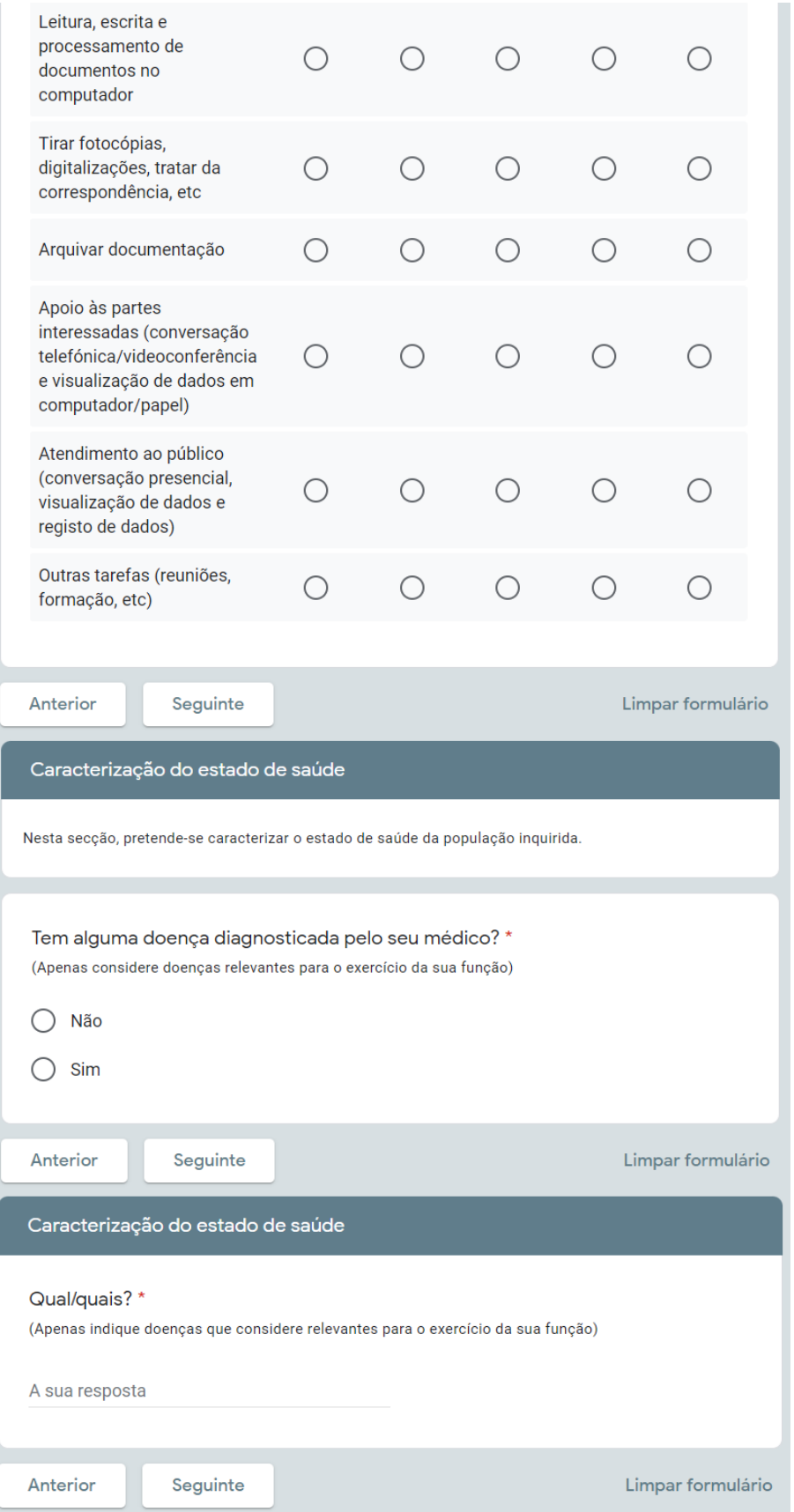

Figura 65. (Continuação) Questionário de caracterização da população inquirida

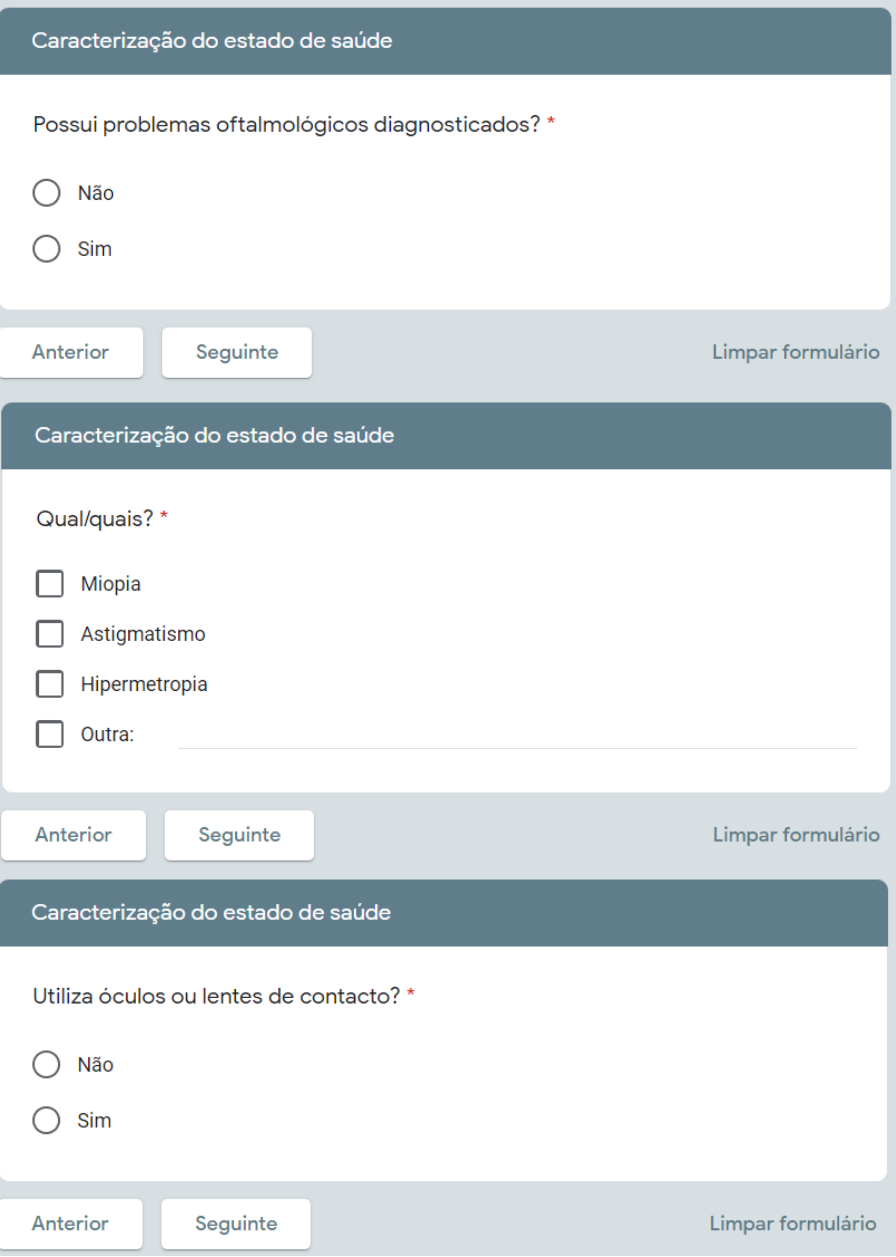

Figura 65. (Continuação) Questionário de caracterização da população inquirida

## Anexo XV – Tabela de frequências – tempo afeto a cada uma das atividades administrativas

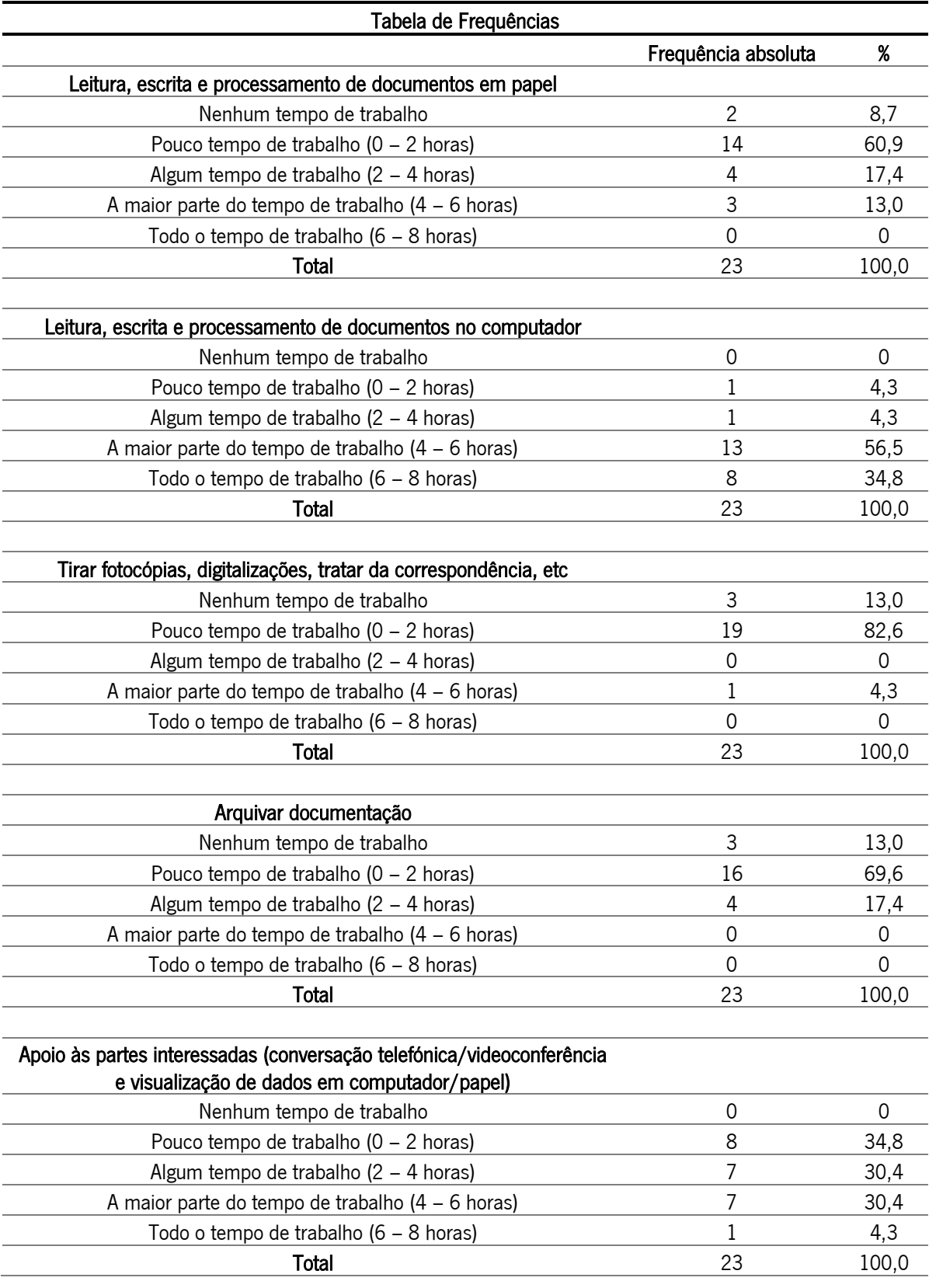

Tabela 62. Tabela de frequências - tempo afeto a cada uma das atividades administrativas

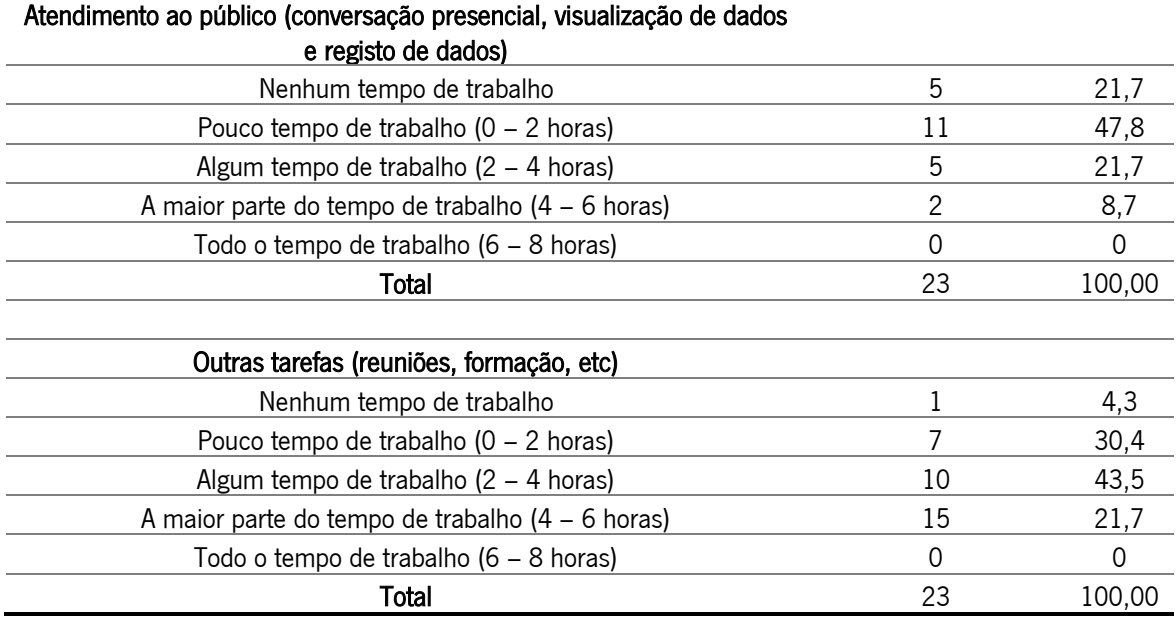

Tabela 62. (Continuação) Tabela de frequências - tempo afeto a cada uma das atividades administrativas

# Anexo XVI – Ficha de avaliação do método do EWA

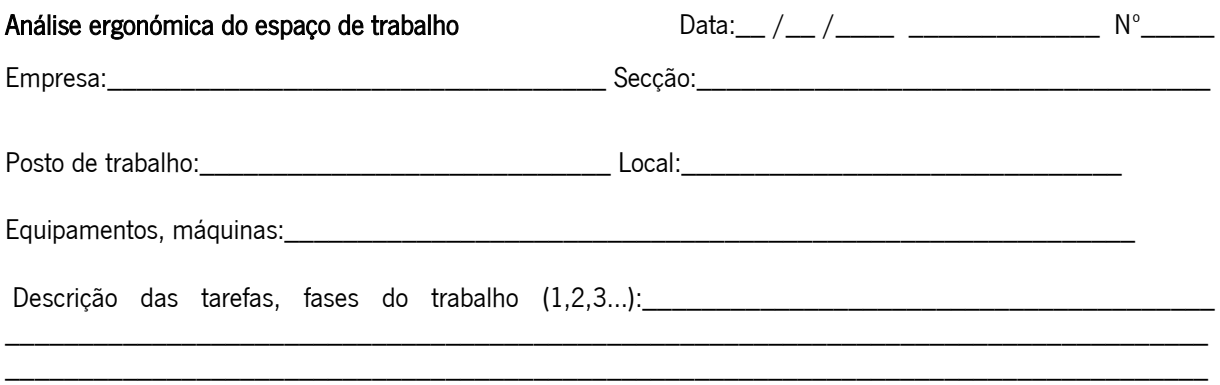

\_\_\_\_\_\_\_\_\_\_\_\_\_\_\_\_\_\_\_\_\_\_\_\_\_\_\_\_\_\_\_\_\_\_\_\_\_\_\_\_\_\_\_\_\_\_\_\_\_\_\_\_\_\_\_\_\_\_\_\_\_\_\_\_\_\_\_\_\_\_\_\_\_\_\_\_\_\_\_\_\_\_

Croquis e fotografia do Posto de Trabalho:

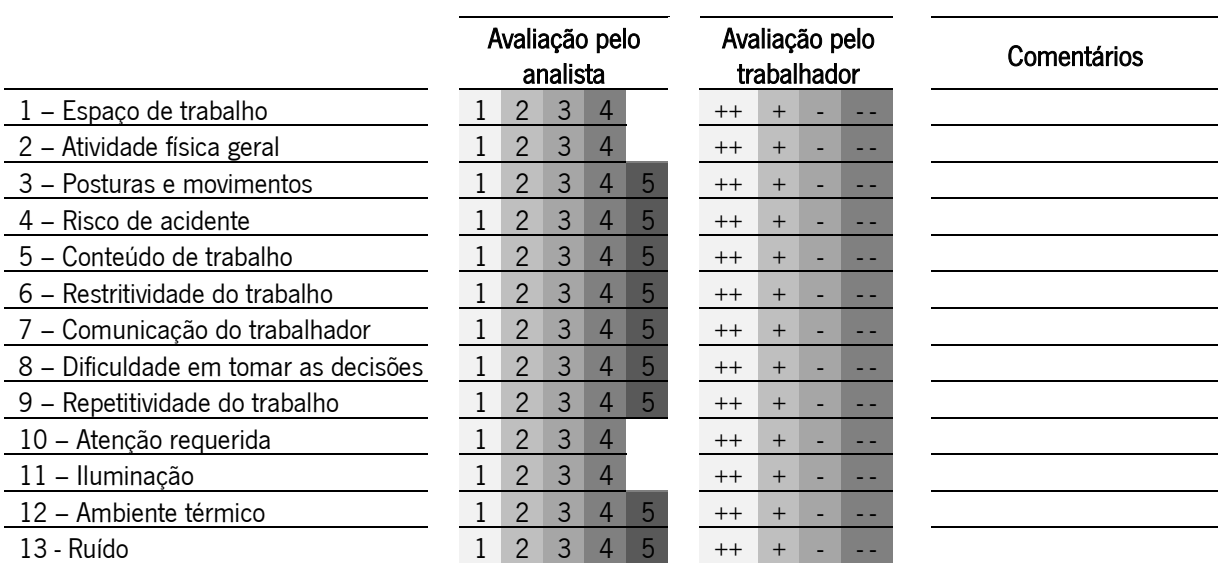

Recomendações:

\_\_\_\_\_\_\_\_\_\_\_\_\_\_\_\_\_\_\_\_\_\_\_\_\_\_\_\_\_\_\_\_\_\_\_\_\_\_\_\_\_\_\_\_\_\_\_\_\_\_\_\_\_\_\_\_\_\_\_\_\_\_\_\_\_\_\_\_\_\_\_\_\_\_\_\_\_\_\_\_\_\_ \_\_\_\_\_\_\_\_\_\_\_\_\_\_\_\_\_\_\_\_\_\_\_\_\_\_\_\_\_\_\_\_\_\_\_\_\_\_\_\_\_\_\_\_\_\_\_\_\_\_\_\_\_\_\_\_\_\_\_\_\_\_\_\_\_\_\_\_\_\_\_\_\_\_\_\_\_\_\_\_\_\_ \_\_\_\_\_\_\_\_\_\_\_\_\_\_\_\_\_\_\_\_\_\_\_\_\_\_\_\_\_\_\_\_\_\_\_\_\_\_\_\_\_\_\_\_\_\_\_\_\_\_\_\_\_\_\_\_\_\_\_\_\_\_\_\_\_\_\_\_\_\_\_\_\_\_\_\_\_\_\_\_\_\_ \_\_\_\_\_\_\_\_\_\_\_\_\_\_\_\_\_\_\_\_\_\_\_\_\_\_\_\_\_\_\_\_\_\_\_\_\_\_\_\_\_\_\_\_\_\_\_\_\_\_\_\_\_\_\_\_\_\_\_\_\_\_\_\_\_\_\_\_\_\_\_\_\_\_\_\_\_\_\_\_\_\_

## Anexo XVII – Estudo da iluminância para preenchimento do item de iluminação do método EWA

#### Iluminância

De acordo com a ISSO 8995:2002, uma boa iluminação cria um ambiente visual que possibilita às pessoas que as tarefas sejam desempenhadas com facilidade – sem esforço visual –, de uma forma confortável e em segurança.

O sistema de iluminação adotado deve ter em consideração critérios de quantidade e de qualidade, tais como, iluminância, uniformidade, encandeamento, direção da luz e modelagem e aparência de cor da luz.

Pretende-se então avaliar as condições de iluminação, determinar os níveis de iluminância - medida do fluxo luminoso incidente por unidade de superfície (lux) –, e de uniformidade assim como situações de encandeamento nas tarefas/atividades desempenhadas no ambiente de escritório.

O estudo efetua-se em ambiente administrativo nas duas instalações. Sendo a recolha de dados feita in loco, mediante a visita a locais de trabalho de escritório.

Inicialmente foi caracterizado o espaço de trabalho através de observação direta dos aspetos gerais dos locais, como o tipo de iluminação, as características e posicionamento das janelas, das luminárias e das lâmpadas em relação ao plano de trabalho.

A medição da iluminância foi realizada num dia parcialmente nublado, entre as 10h30 e as 11h em Azurém e no dia seguinte com as mesmas condições nos Congregados. As medições da iluminância foram realizadas nos postos de trabalho ocupados - local onde são desenvolvidas as atividades/ tarefas laborais –, sendo realizada uma amostra de 25 postos de trabalho. Para estas medições foi utilizado o luxímetro com célula fotoelétrica mencionado na [Tabela 24.](#page-93-0)

De forma a dar cumprimento à ISO 8995:2002, foram efetuadas medições de iluminância na área da tarefa – área parcial do posto de trabalho onde a tarefa visual se localiza e desenvolve –, e na vizinhança imediata da área da tarefa – zona dentro do campo de visão, de pelo menos 0,5 m de largura em torno da área da tarefa.

Para a medição da iluminância na área da tarefa, esta foi dividida em quadrados imaginários de 20 cm onde no centro dos mesmos se colocou a célula fotoelétrica que capta o fluxo luminoso para a recolher os valores da iluminância.

Os valores da iluminância foram registados após a estabilização do luxímetro, que depende das variações luminosas nos pontos de medição, sendo em cada ponto registados 3 valores.

A medição da iluminância na vizinhança imediata da área da tarefa foi realizada pelo menos à frente, à esquerda e à direita das áreas de trabalho, numa faixa de pelo menos 0,5 m de largura em torno da área da tarefa dentro do campo visual do trabalhador.

Nas medições a célula foi posicionada paralelamente ao plano referência, sobre o mesmo sempre que possível, teve-se ainda em atenção as sombras provocadas durante as medições.

As avaliações da iluminância são realizadas com recurso à ISO 8995:2002 que apresenta requisitos de iluminação interior de locais de trabalho, para diferentes tarefas.

Os valores de iluminância em lux são os valores mínimos a considerar de acordo com o tipo de atividade que o colaborador estiver a executar.

Também se tem de verificar a iluminância à volta do posto de trabalho, porque se não houver uma adequação da iluminação poderemos ter aquele efeito e encandeamento ou ofuscamento.

Após a recolha dos diversos valores de iluminância aplica-se a seguinte equação 4 de cálculo dos níveis médios de iluminância, em que a iluminância média (Emédio) é obtida através da soma das diversas medições dos níveis de iluminância (Ei) a dividir pelo número de medições efetuadas:

$$
Em\acute{e}dio = \frac{\sum_{i=1}^{n} Ei}{n} \tag{4}
$$

Para se verificar se não há zonas no posto de trabalho mais iluminadas e outras menos iluminadas, calcula-se a uniformidade.

No cálculo da uniformidade utiliza-se o valor do nível de iluminância mínimo a dividir pelo nível de iluminância médio (equação 5):

$$
U = \frac{Emin}{Em\acute{e}dio} \tag{5}
$$

A ISO 899:2002 estabelece níveis de iluminância recomendada na área da tarefa para vários tipos de tarefas e atividades, na [Tabela 63](#page-186-0) pode-se observar os valores de iluminância médios recomendados para tarefas no escritório.

Tabela 63. Valores de iluminância média recomendados para tarefas visuais de escritório (ISO 8995:2002)

<span id="page-186-0"></span>

| Tarefas de Escritório                     | Iluminância média da tarefa (lux) |  |  |  |  |
|-------------------------------------------|-----------------------------------|--|--|--|--|
| Arquivo, fotocópias, circulação, etc.     | 300                               |  |  |  |  |
| Escrita, leitura e processamento de dados | 500                               |  |  |  |  |
| Desenho técnico                           | 750<br>500                        |  |  |  |  |
| Unidade de CAD                            |                                   |  |  |  |  |
| Salas de conferência e de reunião         | 500                               |  |  |  |  |
| Receção                                   | 300                               |  |  |  |  |
| Arquivos                                  | 200                               |  |  |  |  |

<span id="page-186-1"></span>Além disso, também define níveis relativos de iluminância recomendada para a vizinhança imediata da área da tarefa [\(Tabela 64\)](#page-186-1).

Tabela 64. Valores de iluminância e uniformidade recomendados para área da tarefa e da vizinhança (ISO 8995:2002)

| Área da Tarefa (lux) | Área da vizinhança (lux)      |  |  |  |  |
|----------------------|-------------------------------|--|--|--|--|
| $\geq$ 750           | 500                           |  |  |  |  |
| 500                  | 300                           |  |  |  |  |
| 300                  | 200                           |  |  |  |  |
| ≤200                 | Igual à iluminância da tarefa |  |  |  |  |

Para a uniformidade a ISO 8995:2002 define que a mesma deve ser superior ou igual a 0,7 para a iluminância da área da tarefa e a uniformidade da iluminância da área da vizinhança deverá ser superior ou igual a 0,5.

No método EWA após a medição da iluminância no local de trabalho é calculada a percentagem de iluminância medida relativamente ao valor recomendado para o tipo de tarefa (equação 7).

$$
Rácio (%) = \frac{Valor medido}{Valor recommended} \times 100
$$
 (7)

Na [Tabela 65](#page-187-0) é possível se observar os resultados obtidos.

<span id="page-187-0"></span>

|                | Area da tarefa |                      |           |             | Vizinhança imediata do posto de trabalho |                      |           |             |               |
|----------------|----------------|----------------------|-----------|-------------|------------------------------------------|----------------------|-----------|-------------|---------------|
| PT             | Emédia         | Valor<br>recomendado | Rácio (%) | $U \ge 0.7$ | Emédia                                   | Valor<br>recomendado | Rácio (%) | $U \ge 0.5$ | Encandeamento |
| $\mathbf{1}$   | 248            | 500                  | 49,6%     | 0,9         | 258                                      | 300                  | 86%       | 0,9         | Sem           |
| $\overline{c}$ | 242            | 500                  | 48,4%     | 0,9         | 214                                      | 300                  | 71,3%     | 1,0         | Sem           |
| $\mathsf{3}$   | 162            | 500                  | 32,4%     | 0,9         | 197                                      | 300                  | 65,7%     | 0,8         | Sem           |
| $\overline{4}$ | 417            | 500                  | 83,4%     | 0,8         | 533                                      | 300                  | 177,7%    | 0,5         | Sem           |
| 5              | 306            | 500                  | 61,2%     | 0,7         | 206                                      | 300                  | 68,7%     | 0,7         | Sem           |
| 6              | 626            | 500                  | 125,2%    | 0,6         | 548                                      | 300                  | 182,7%    | 0,4         | Algum         |
| $\overline{7}$ | 475            | 500                  | 95%       | 0,7         | 350                                      | 300                  | 116,7%    | 0,9         | Sem           |
| 8              | 378            | 500                  | 75,6%     | 0,7         | 270                                      | 300                  | 90%       | 0,9         | Sem           |
| 9              | 268            | 500                  | 53,6%     | 0,9         | 259                                      | 300                  | 86,3%     | 0,8         | Sem           |
| 10             | 169            | 500                  | 33,8%     | 0,6         | 167                                      | 300                  | 55,7%     | 0,6         | Algum         |
| 11             | 221            | 500                  | 44,2%     | 0,7         | 439                                      | 300                  | 146,3%    | 0,5         | Sem           |
| 12             | 250            | 500                  | 50%       | 0,7         | 452                                      | 300                  | 150,7%    | 0,5         | Sem           |
| 13             | 318            | 500                  | 63,6%     | 0,8         | 328                                      | 300                  | 109,3%    | 0,9         | Sem           |
| 14             | 256            | 500                  | 51,2%     | 0,9         | 265                                      | 300                  | 88,3%     | 0,7         | Sem           |
| 15             | 385            | 500                  | 77,0%     | 0,8         | 809                                      | 300                  | 269,7%    | 0,4         | Algum         |
| 16             | 435            | 500                  | 87,0%     | 1,0         | 775                                      | 300                  | 258,3%    | 0,4         | Algum         |
| 17             | 520            | 500                  | 104,0%    | 0,8         | 828                                      | 300                  | 276,0%    | 0,4         | Algum         |
| 18             | 104            | 500                  | 20,8%     | 0,7         | 116                                      | 300                  | 38,7%     | 0,9         | Sem           |
| 19             | 170            | 500                  | 34,0%     | 0,7         | 164                                      | 300                  | 54,7%     | 0,7         | Sem           |
| 20             | 174            | 500                  | 34,8%     | 0,9         | 185                                      | 300                  | 61,7%     | 0,9         | Sem           |
| 21             | 203            | 500                  | 40,6%     | 0,7         | 188                                      | 300                  | 62,7%     | 0,8         | Sem           |
| 22             | 152            | 500                  | 30,4%     | 0,9         | 161                                      | 300                  | 53,7%     | 0,8         | Sem           |
| 23             | 172            | 500                  | 34,4%     | 0,9         | 179                                      | 300                  | 59,7%     | 0,8         | Sem           |
| 24             | 170            | 500                  | 34,0%     | 0,7         | 194                                      | 300                  | 64,7%     | 0,8         | Sem           |
| 25             | 175            | 500                  | 35,0%     | 0,8         | 196                                      | 300                  | 65,3%     | 1,0         | Sem           |

Tabela 65. Avaliação das condições de iluminação

## Anexo XVIII – QNM

## Questionário Nórdico Musculoesquelético

#### **Instruções para o preenchimento**

- •Por favor, responda a cada questão assinalando um "X" na caixa apropriada:  $\boxtimes$
- •Marque apenas um "X" por cada questão.
- • Não deixe nenhuma questão em branco, mesmo se não tiver nenhum problema em qualquer parte do corpo.
- •Para responder, considere as regiões do corpo conforme ilustra a figura abaixo.

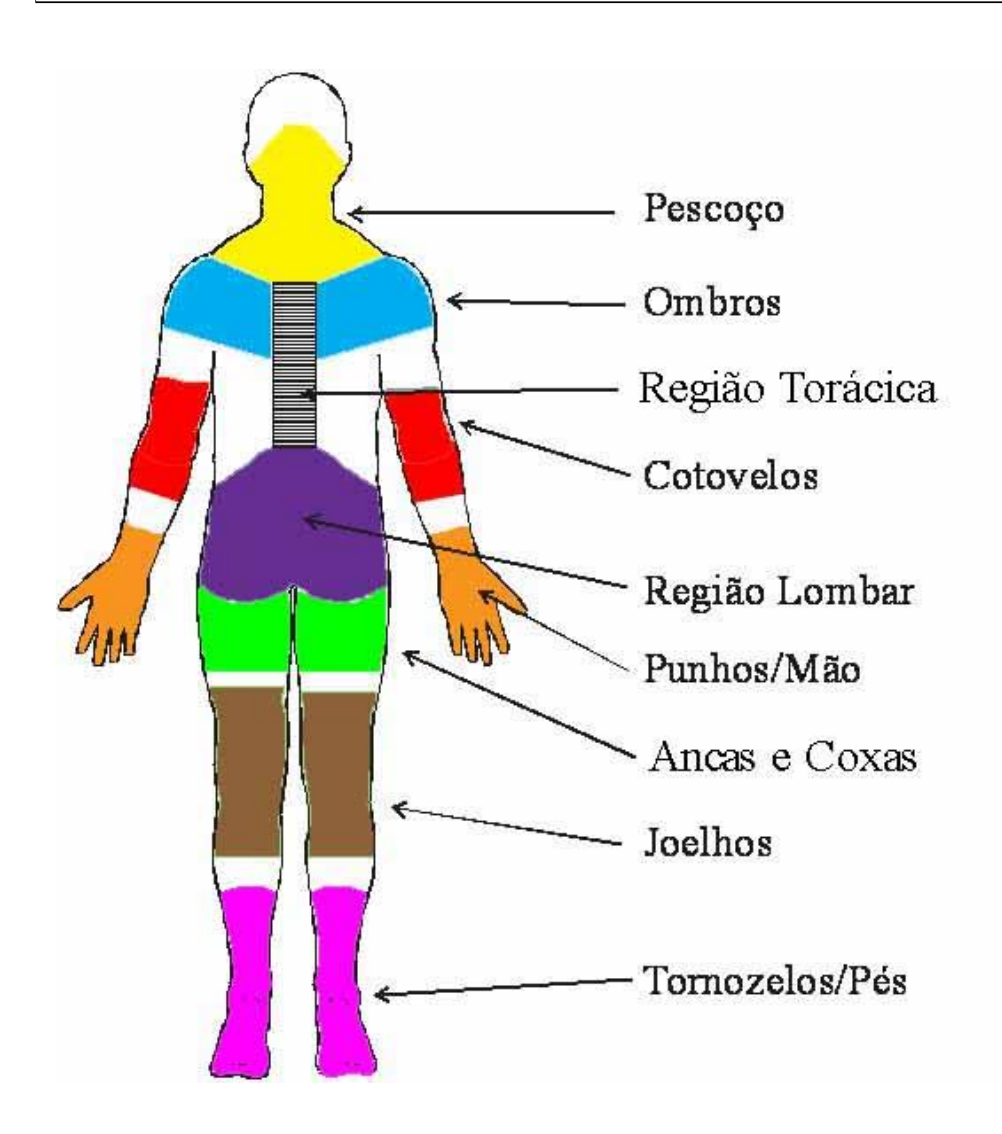

# Questionário Nórdico Musculoesquelético

Código:

Posto de trabalho\_\_\_\_\_\_\_\_\_\_\_\_\_\_\_\_\_\_\_\_\_\_\_\_\_\_\_\_\_\_\_\_\_\_\_ Data de hoje\_\_\_\_/\_\_\_\_/\_\_\_\_\_

Nome\_\_\_\_\_\_\_\_\_\_\_\_\_\_\_\_\_\_\_\_\_\_\_\_\_\_\_\_\_\_\_\_\_\_\_\_\_\_\_\_\_\_\_\_\_\_\_\_\_\_\_\_\_\_\_\_\_\_\_\_\_\_\_\_\_\_\_\_\_\_\_

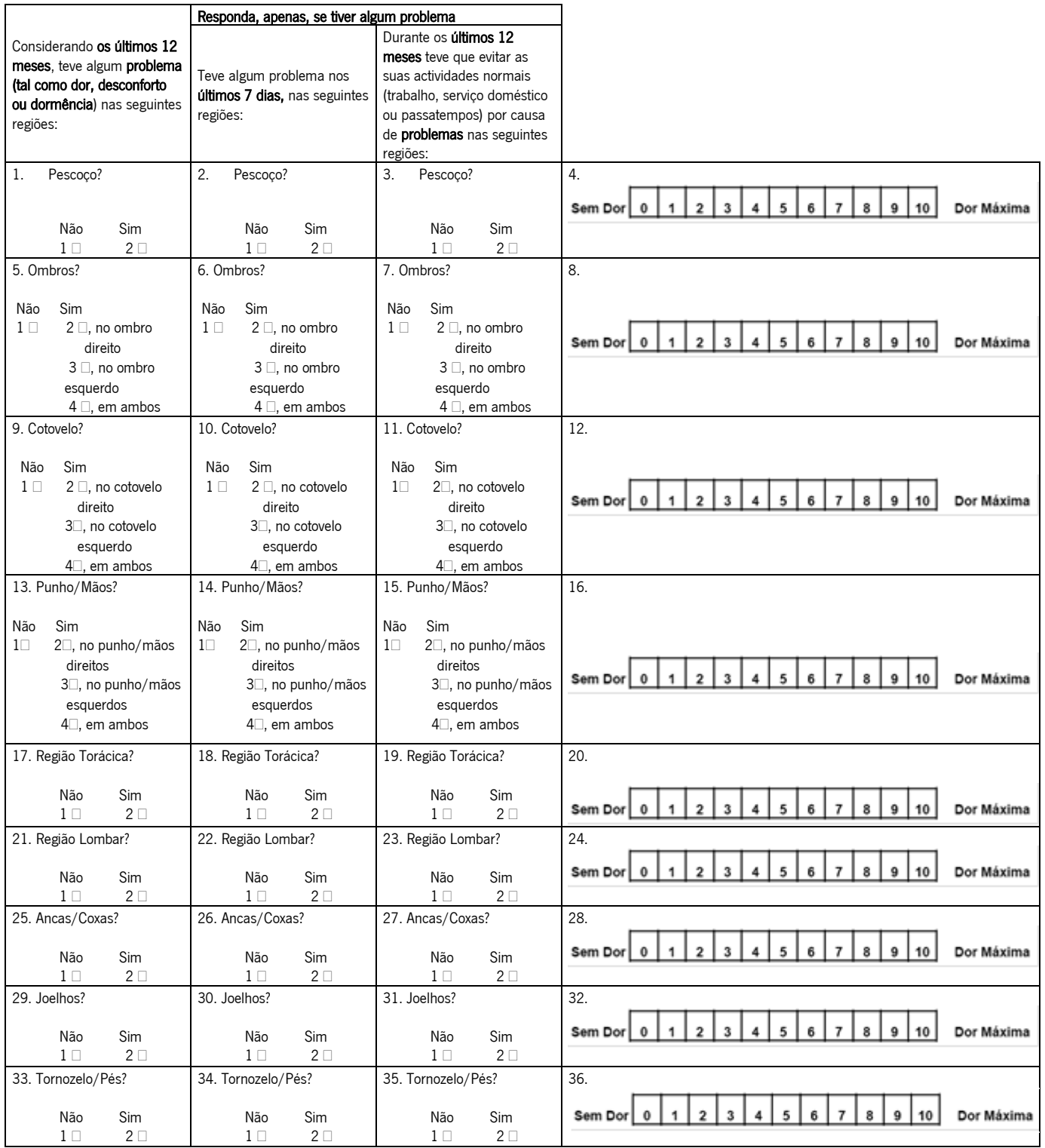

Anexo XIX – ROSA

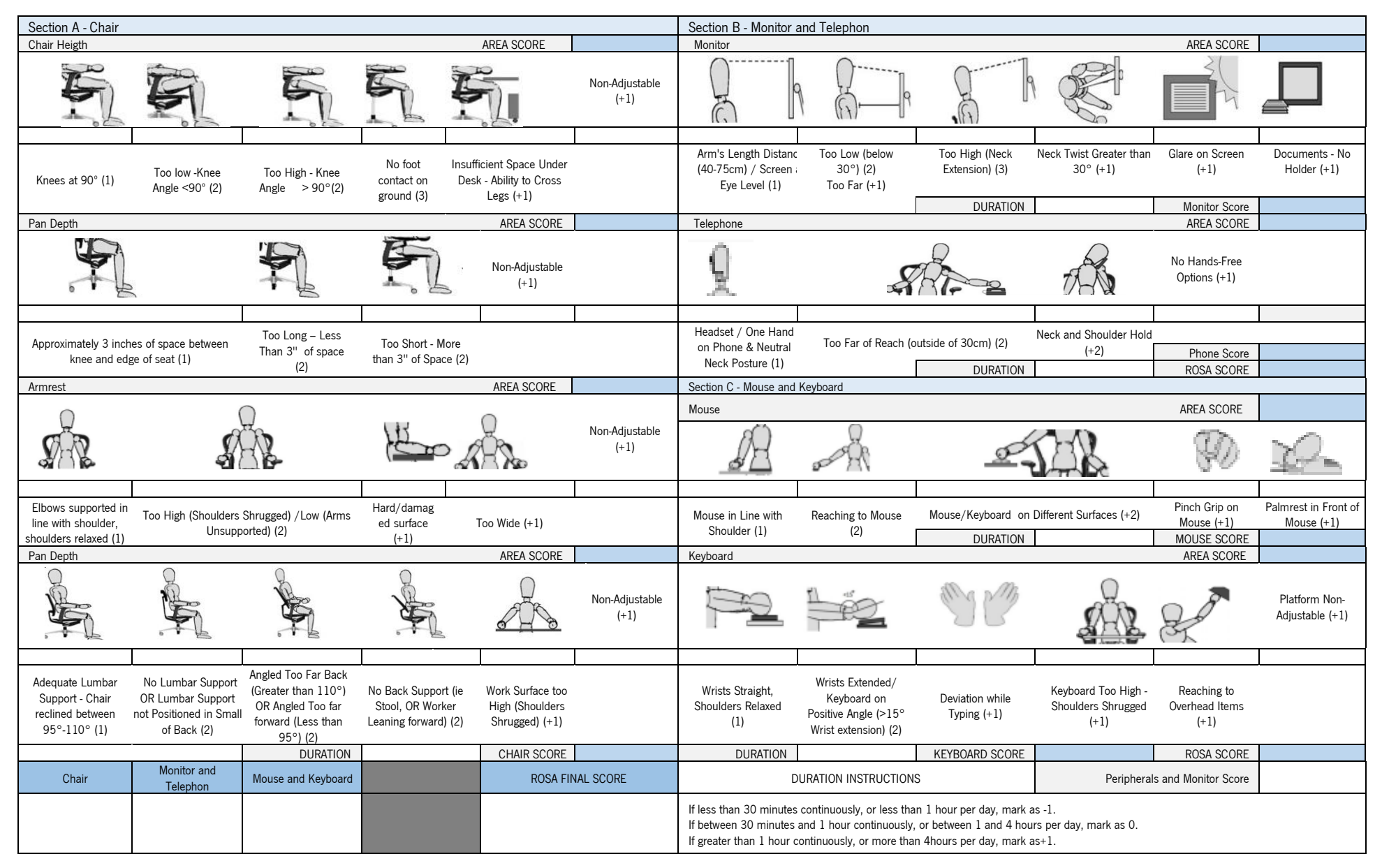

#### Rapid Office Strain Assessment

- 1. Add Seat Pan and Seat Depth scores together to receive Section A vertical Axis Score. Add Arm Rest and Back Rest scores together to receive the vertical axis score. Using these scores, follow the scoring chart to receive the Chair Score.
- 2. Add the appropriate duration score based on the amount of time the worker spends in the chair per day.
- 3. Add the score for the Monitor with the appropriate duration score to receive the value for the horizontal axis in Section B. Add the telephone score together plus the appropriate duration score to receive the vertical axis for Section B. Using these scores, follow the scoring chart to receive the Section B score.
- 4. Add the score for the keyboard to the appropriate duration score to receive the value for the horizontal axis in Section C. Add the score of the mouse to the appropriate duration score to receive the vertical axis for Section C. Using these scores, follow the scoring chart to receive the Section C score.
- 5. Use the score from step 2 to receive the score for the vertical axis in the peripheral and monitor section. Use the score from step 3 to receive the score for the horizontal axis in the peripheral and monitor section.
- 6. Use the score from Step 1 (Section A) to receive the value for the vertical axis in the grand score chart. Use the score from step 4 to receive the score for the horizontal axis in the grand score chart. Using these two scores, find the corresponding Grand ROSA score.

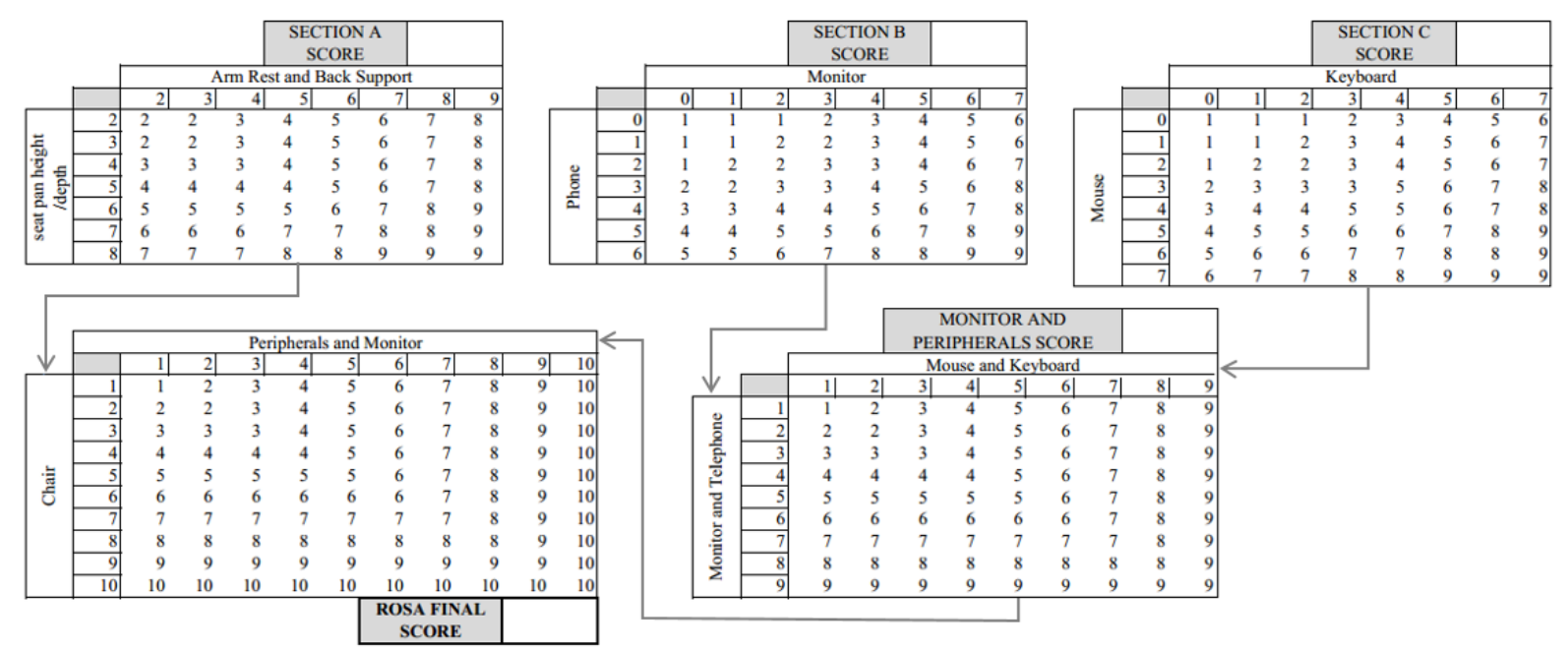

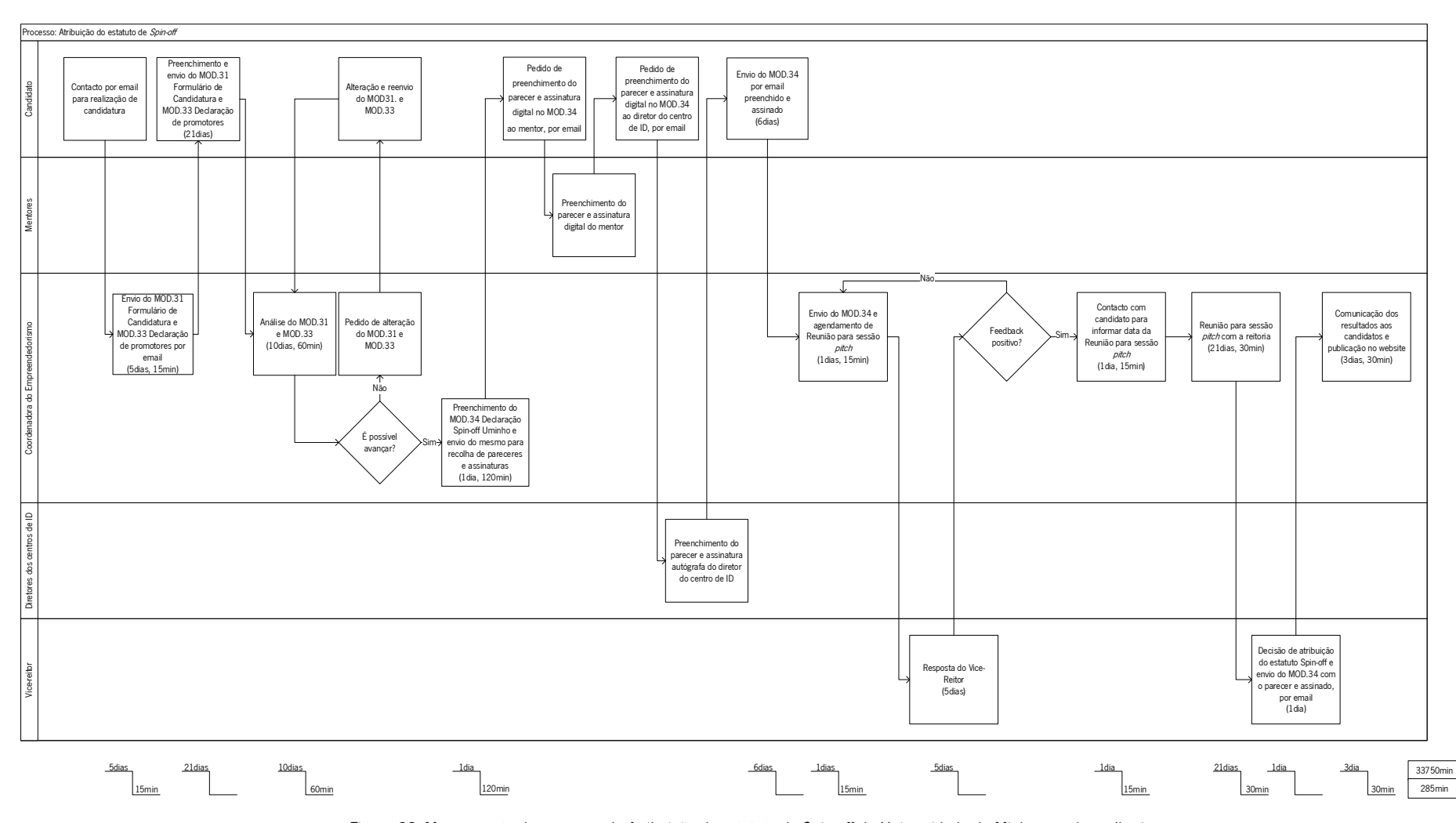

## Anexo XX – Mapeamento do processo de atribuição de estatuto de Spin-off da Universidade do Minho – após melhorias

Figura 66. Mapeamento do processo de Atribuição de estatuto de Spin-off da Universidade do Minho – após melhorias

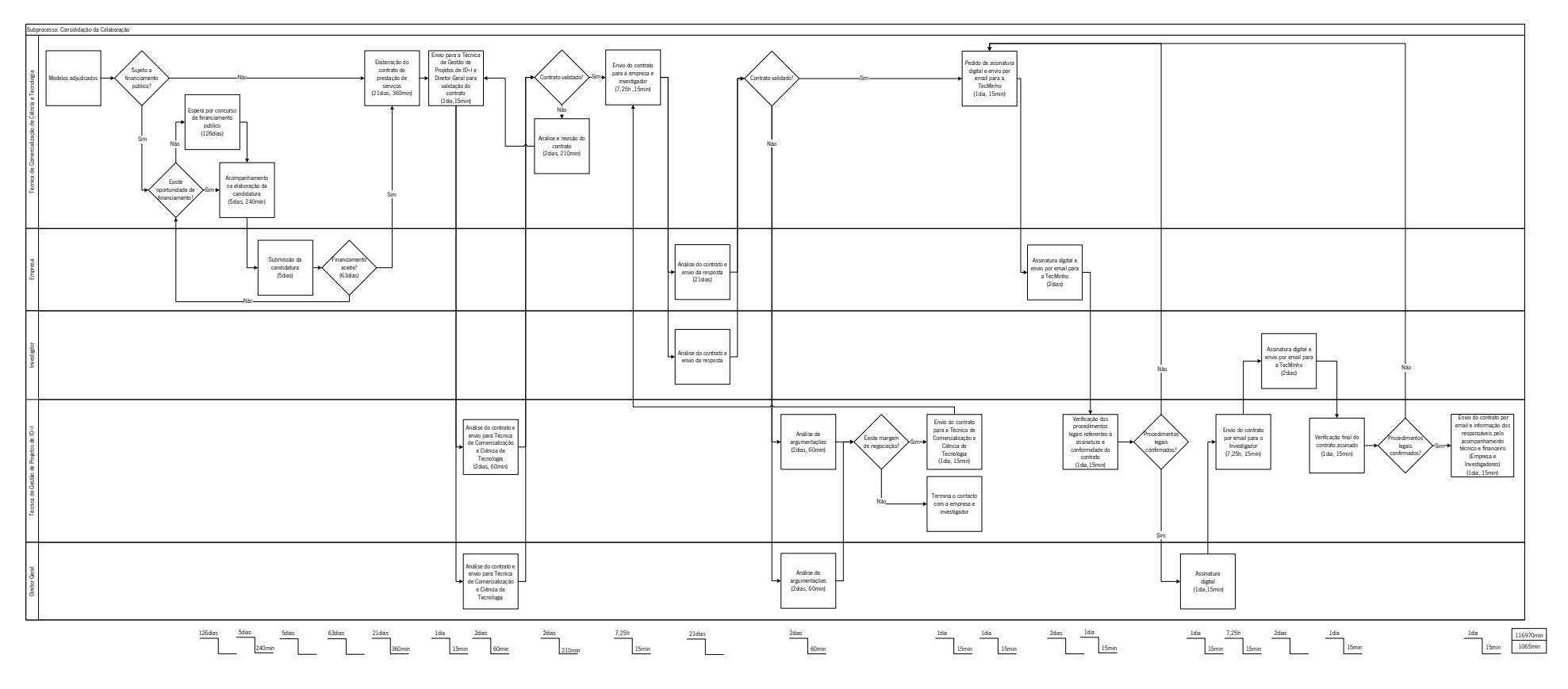

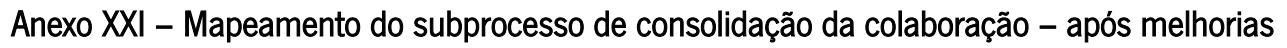

Figura 67. Mapeamento do subprocesso de consolidação da colaboração – após melhorias

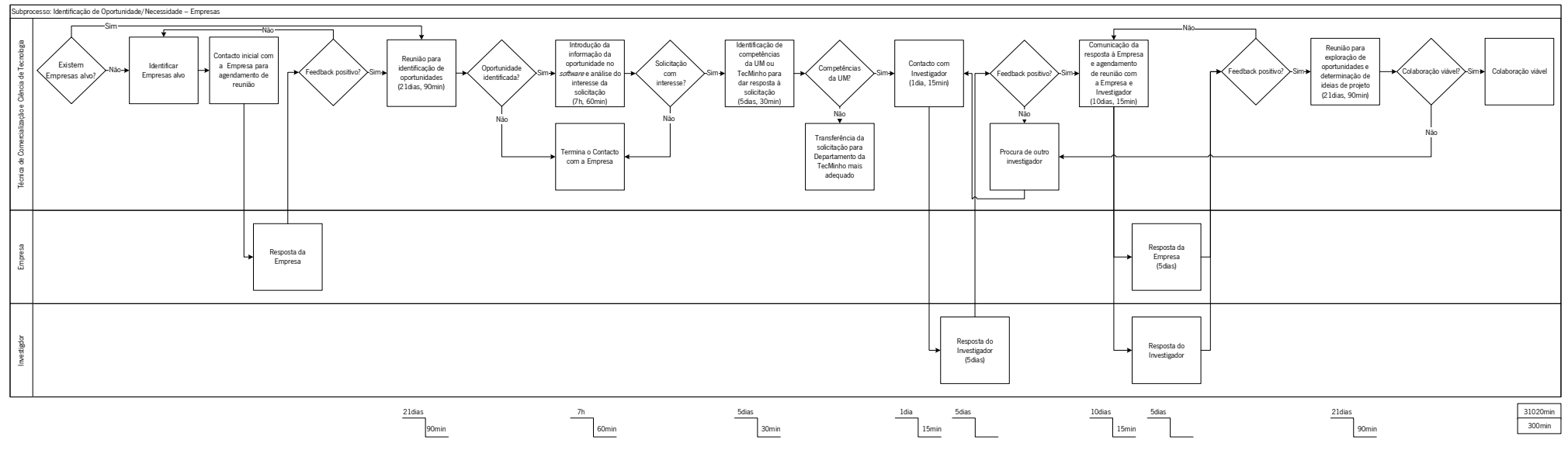

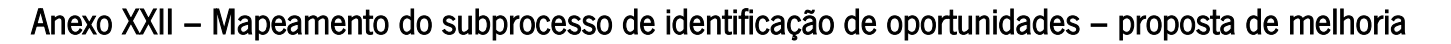

Figura 68. Mapeamento do subprocesso de identificação de oportunidades – após proposta de melhoria

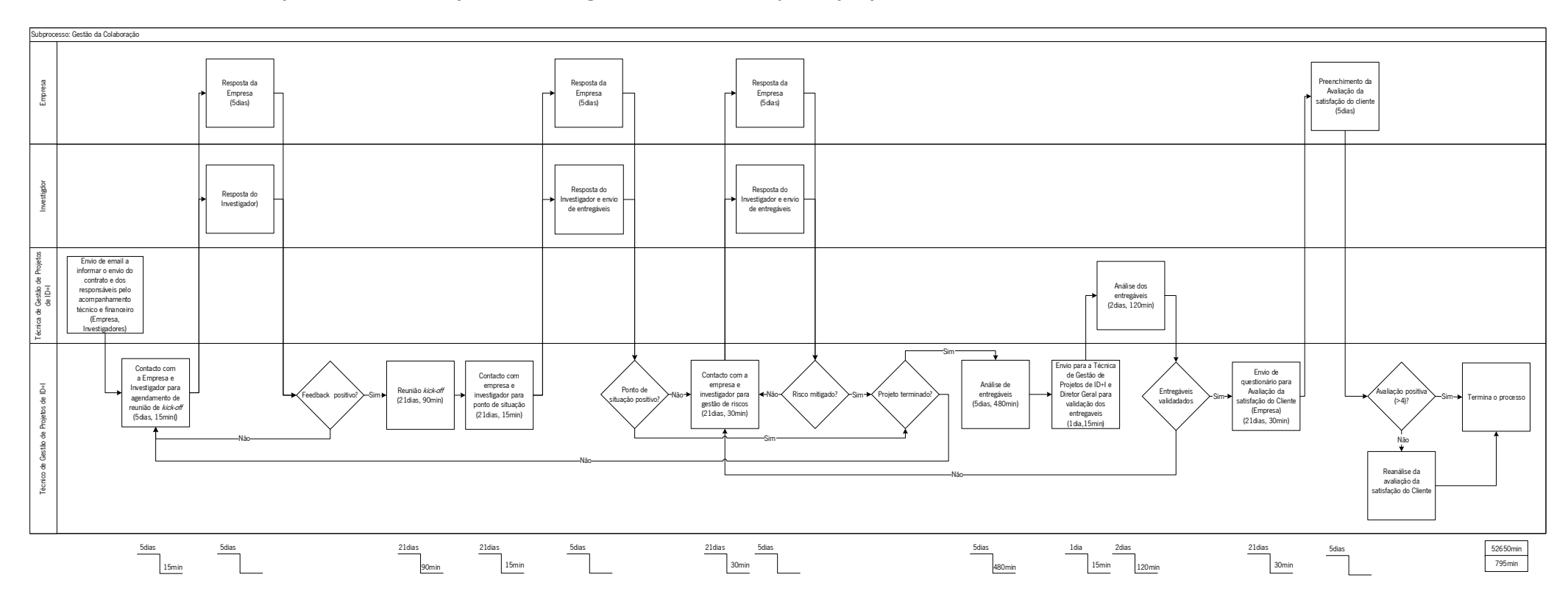

## Anexo XXIII – Mapeamento do subprocesso de gestão da colaboração – proposta de melhoria

Figura 69. Mapeamento do subprocesso de gestão da colaboração– após proposta de melhoria

## Anexo XXIV – Mapeamento do subprocesso de acompanhamento da renovação de registo de modalidade de propriedade industrial – após

#### melhorias

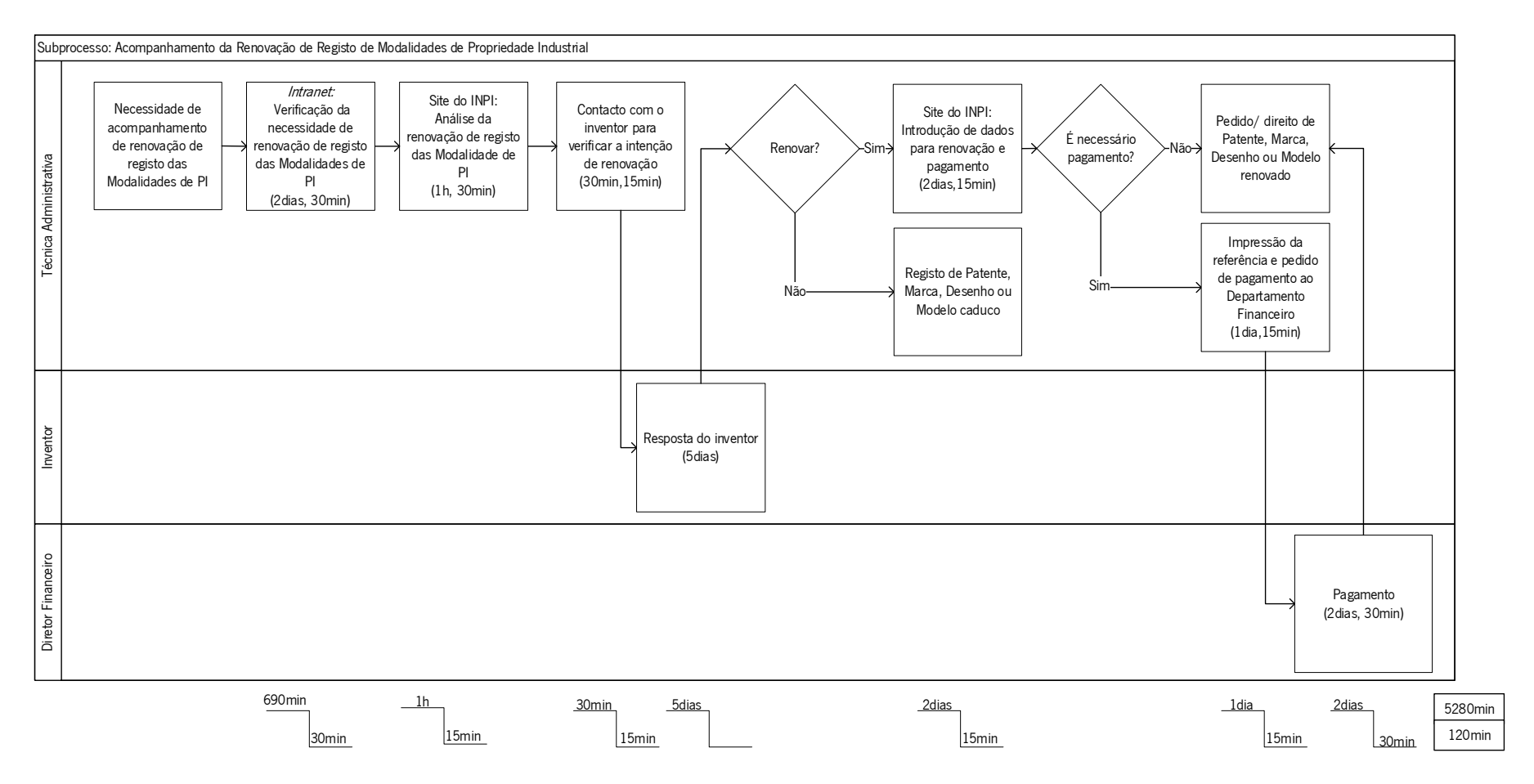

Figura 70. Mapeamento do subprocesso de acompanhamento da renovação de registo de modalidade de propriedade industrial – após melhorias

## Anexo XXV – Dashboard – Departamento de Formação

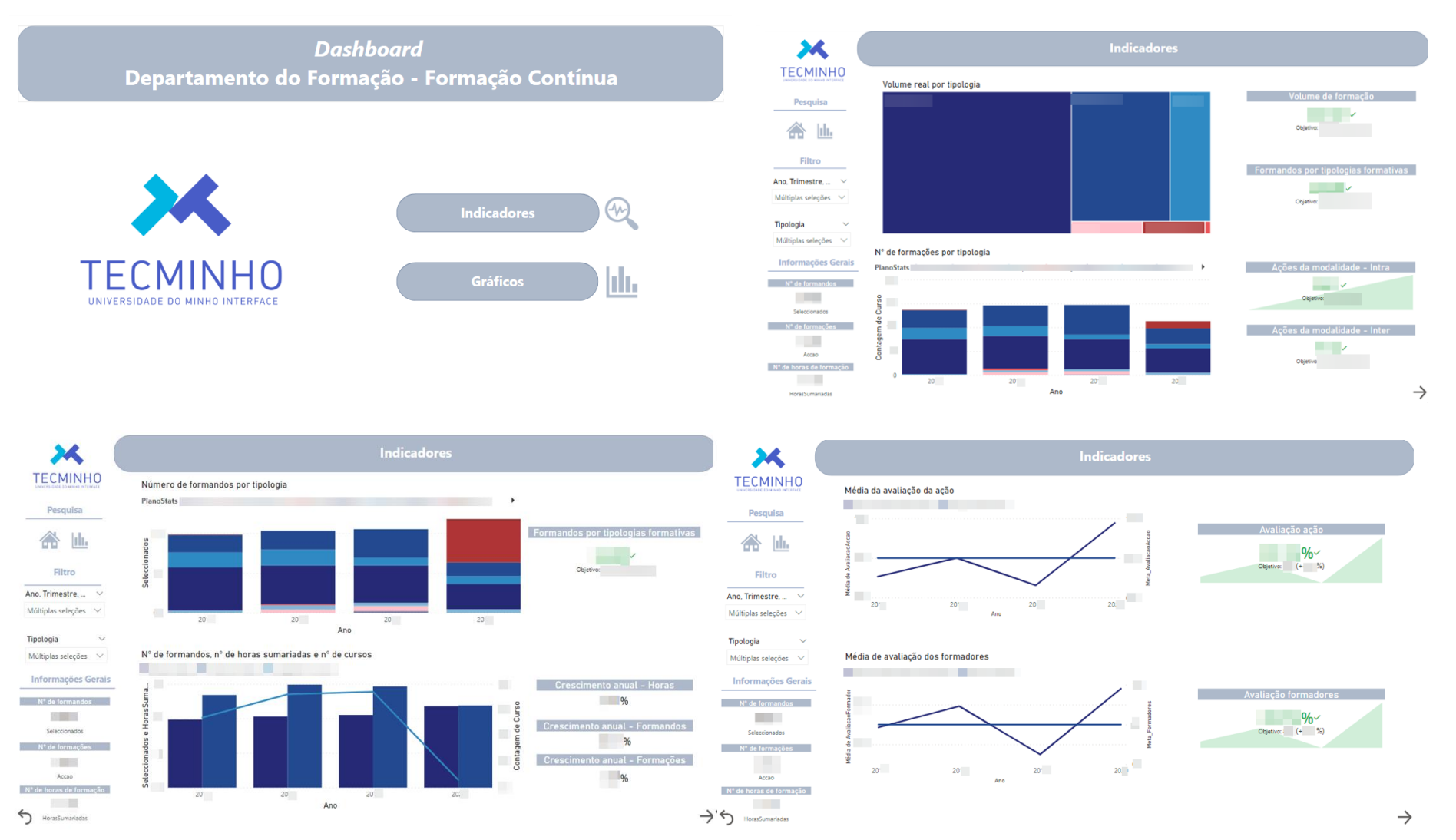

Figura 71. Imagens do dashboard do departamento de formação

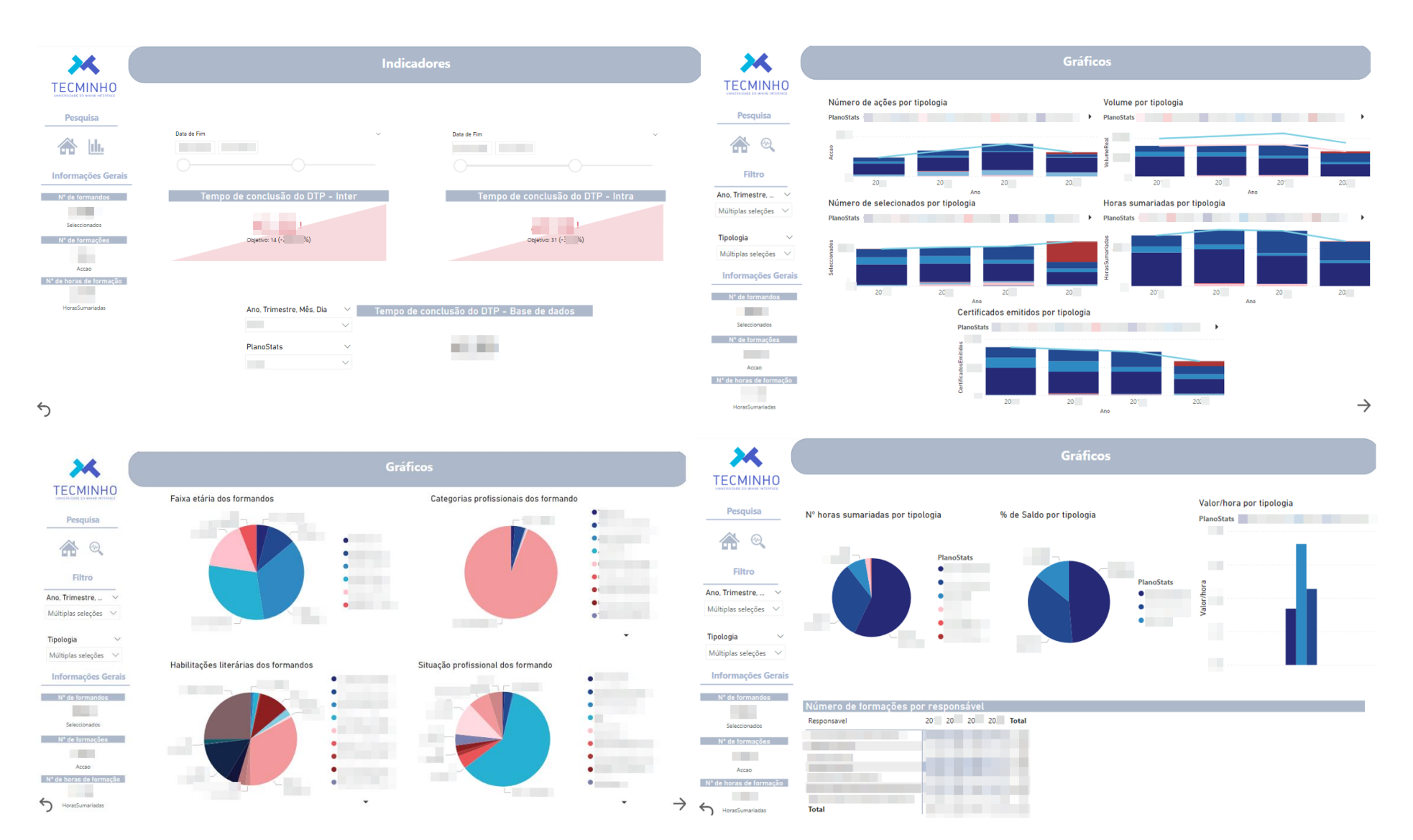

Figura 71. (Continuação) Imagens do dashboard do departamento de formação

## Anexo XXVI – Promoção da Organização – 6S

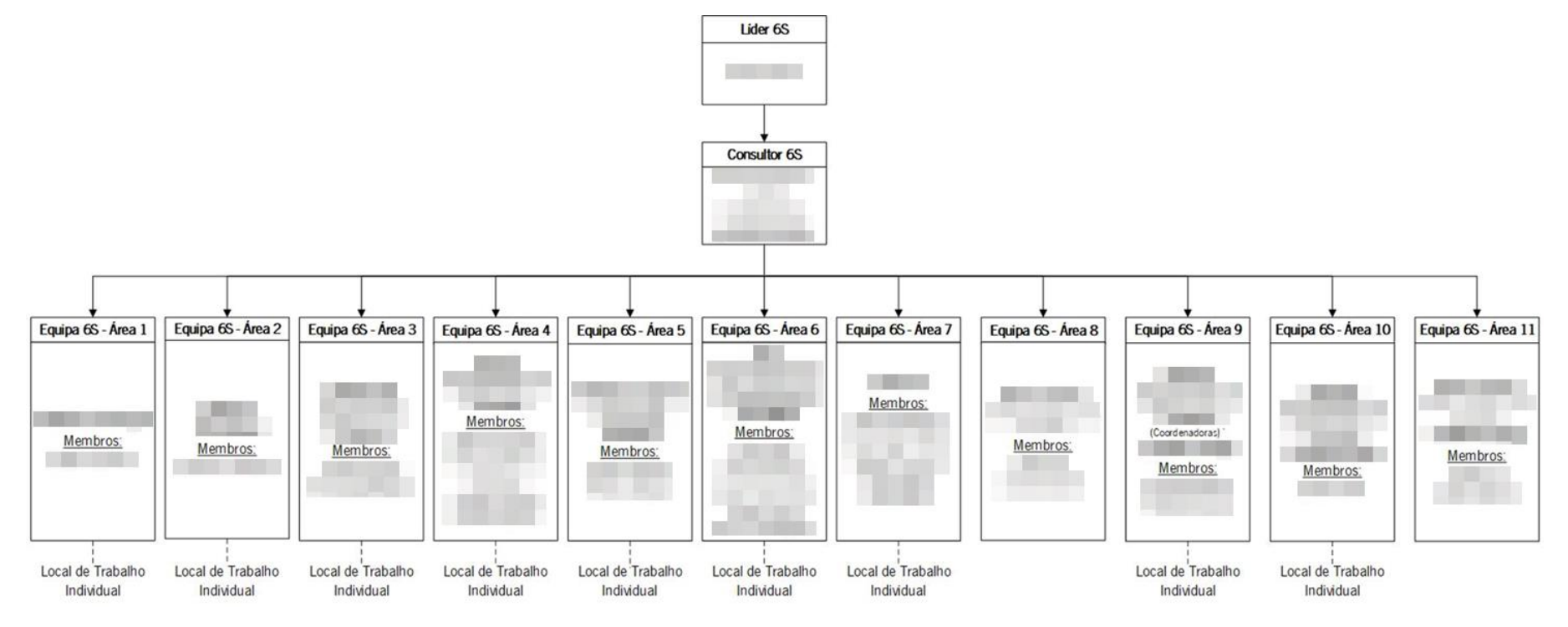

Figura 72. Promoção da organização - 6S

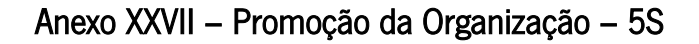

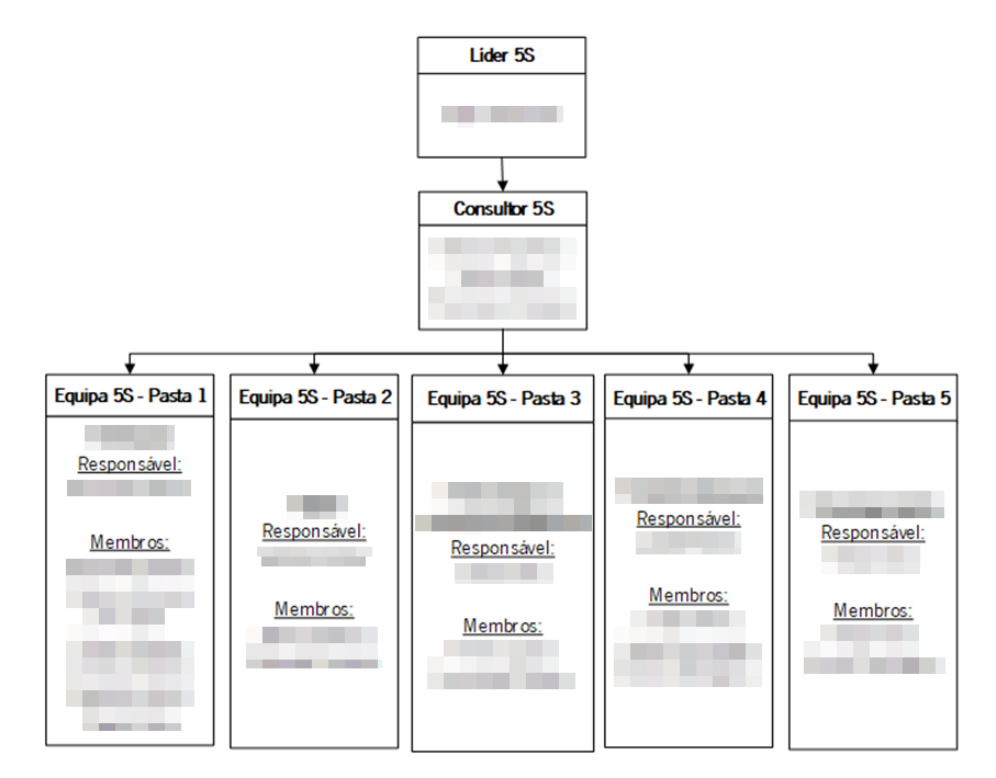

Figura 73. Promoção da organização - 5S

# Anexo XXVIII – Plano de implementação

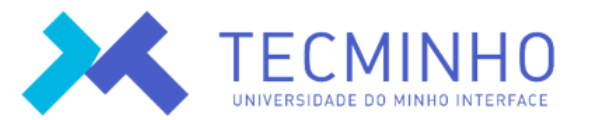

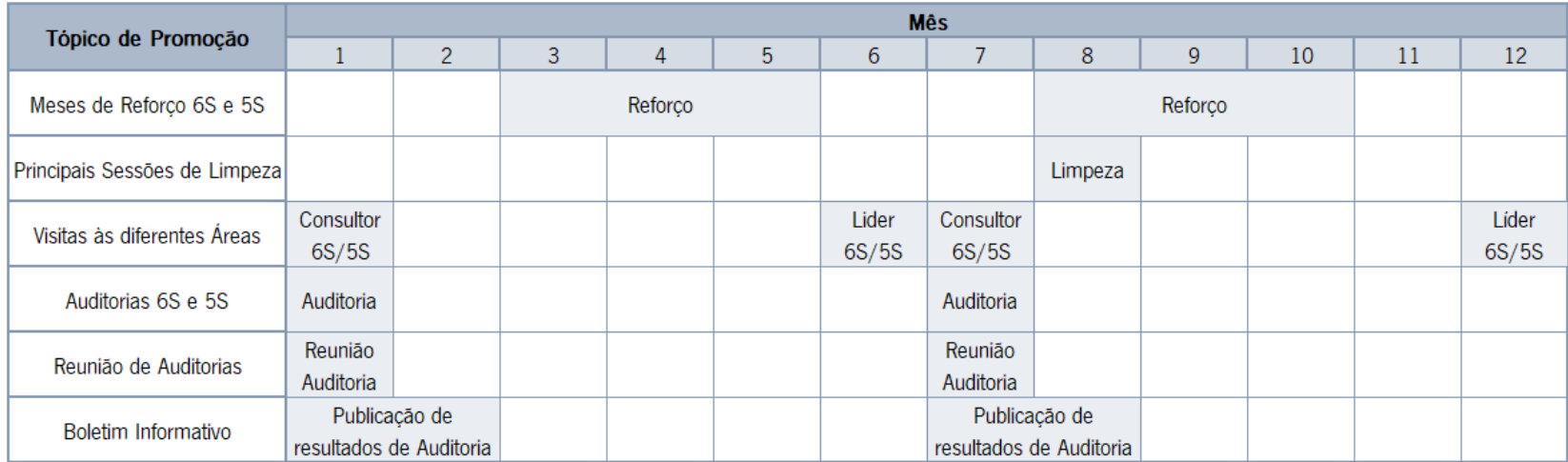

Figura 74. Plano de implementação

## Anexo XXIX – Material de divulgação – 6S/5S

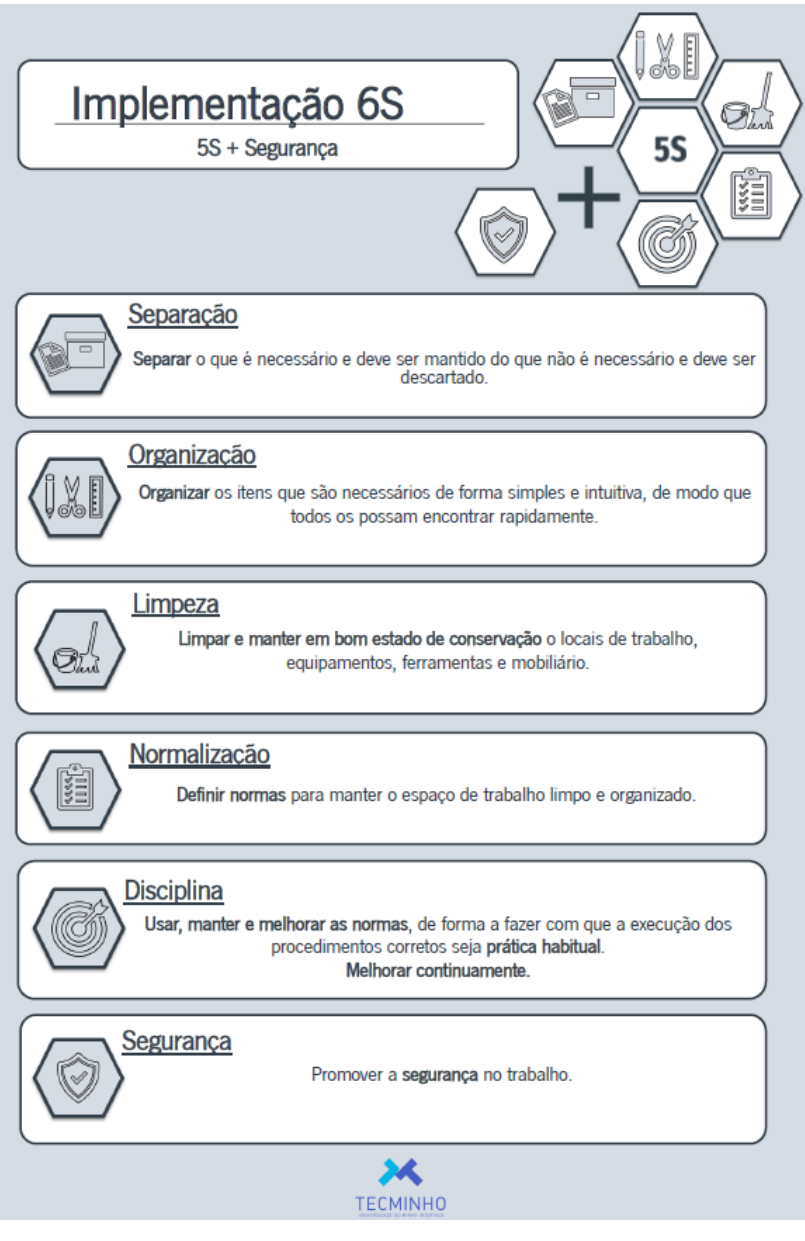

Figura 75. Material de divulgação 6S/5S

## Anexo XXX – PowerPoint de sensibilização

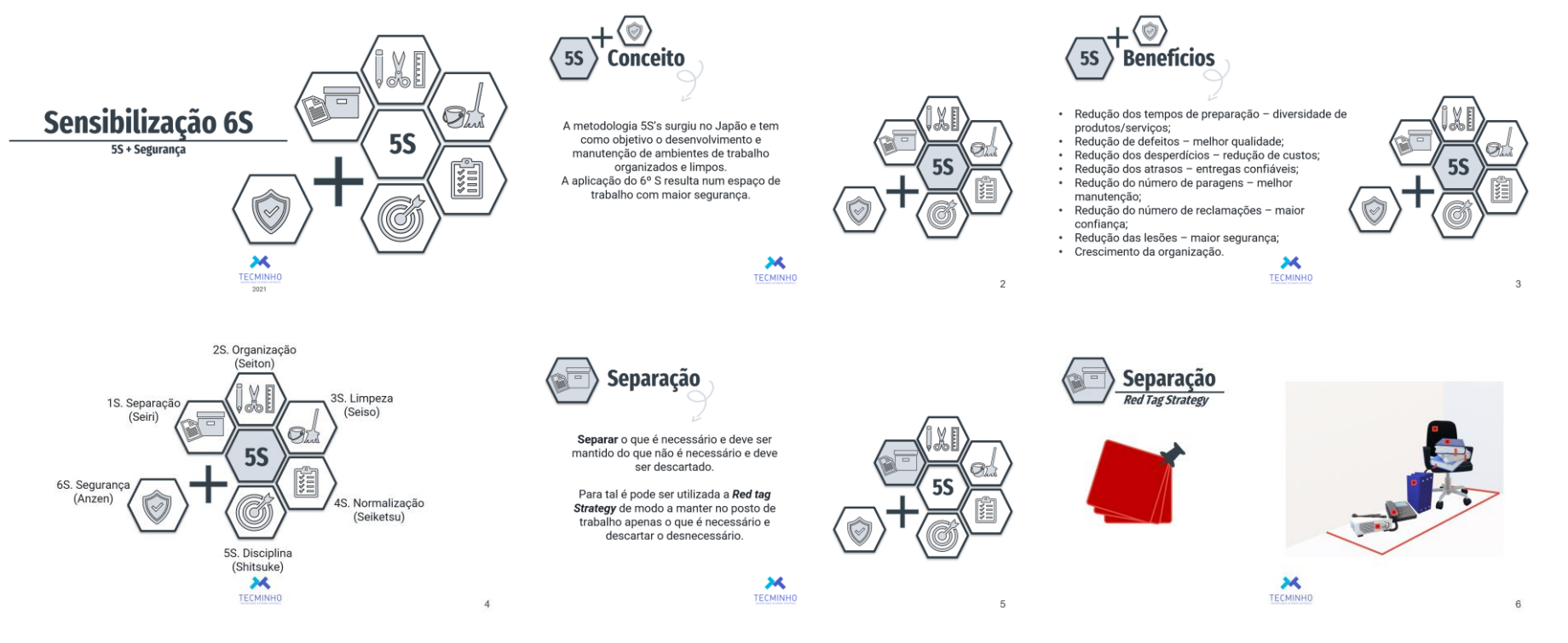

Figura 76. Imagens do PowerPoint de sensibilização 6S/5S

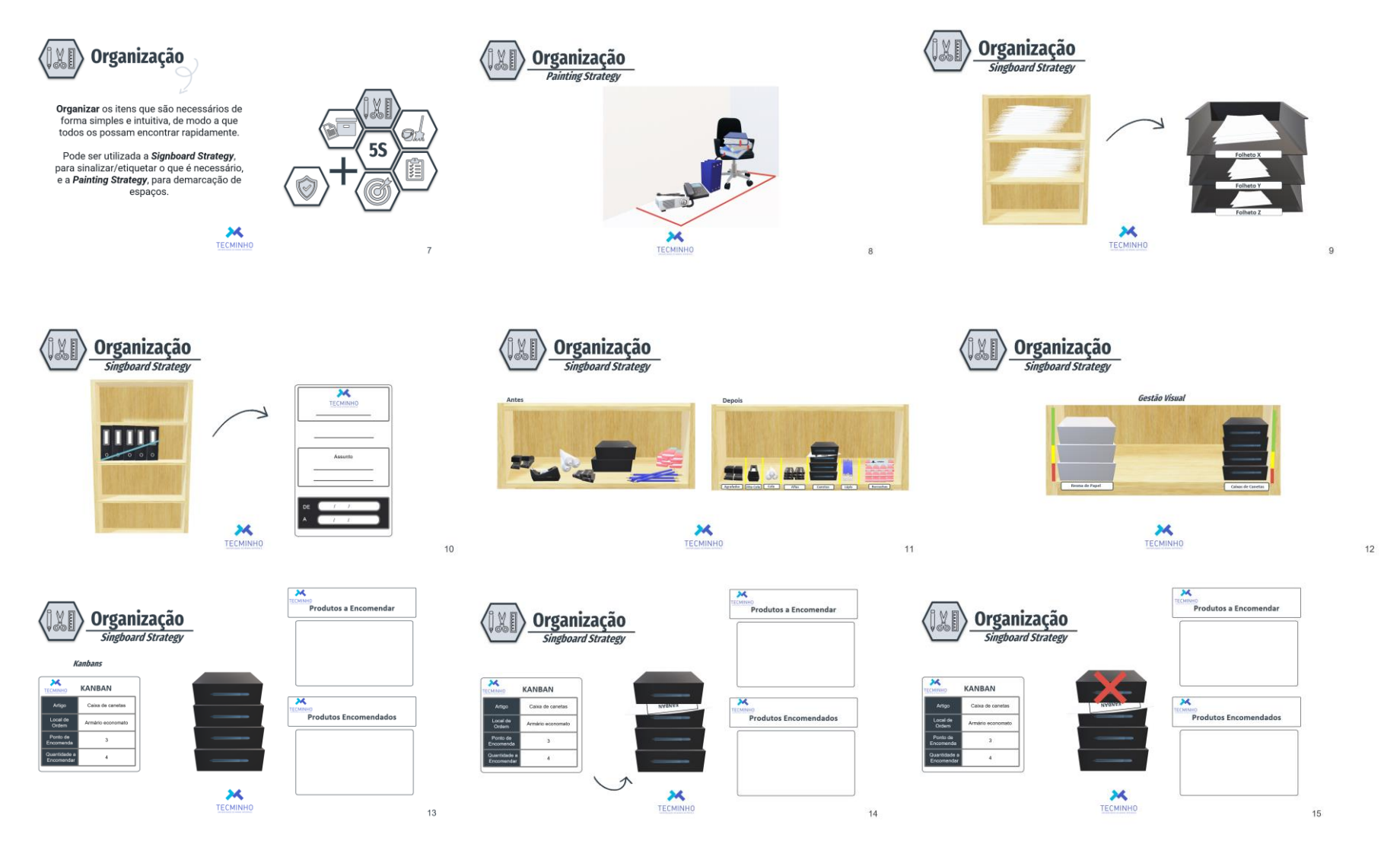

Figura76. (Continuação) Imagens do PowerPoint de sensibilização 6S/5S

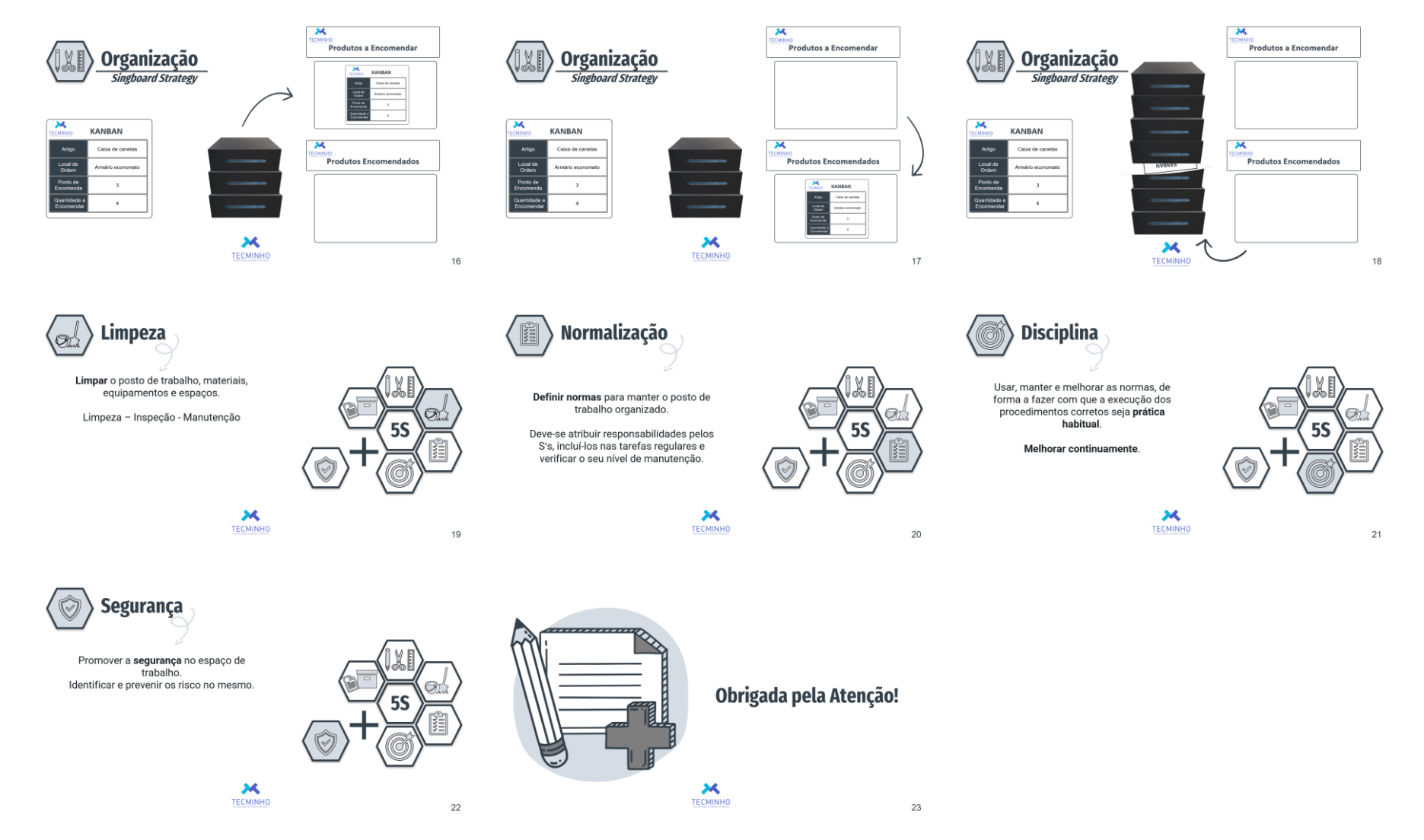

Figura 76. (Continuação) Imagens do PowerPoint de sensibilização 6S/5S

# Anexo XXXI – Tabela das ações a executar

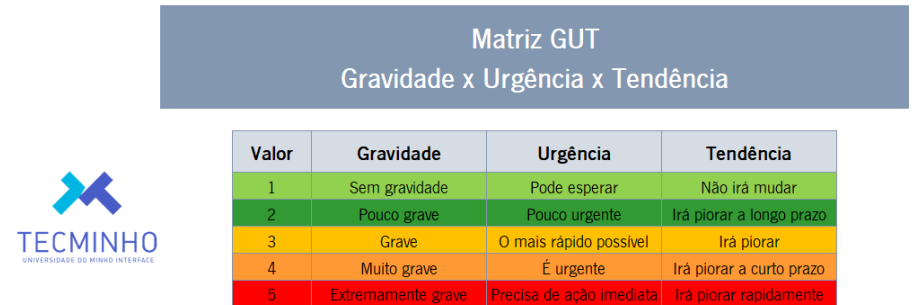

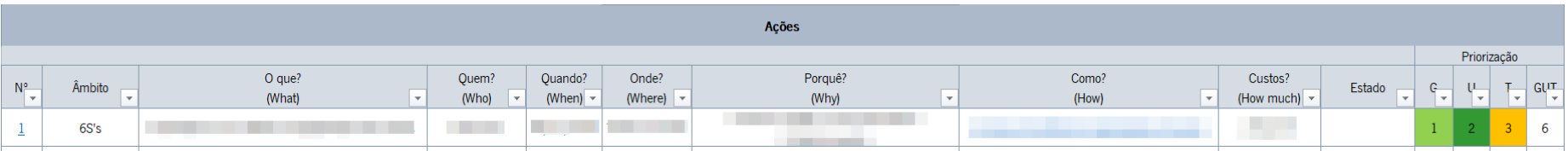

Figura 77. Excel com tabela das ações a executar

## Anexo XXXII – One Point Lesson – Kanban economato

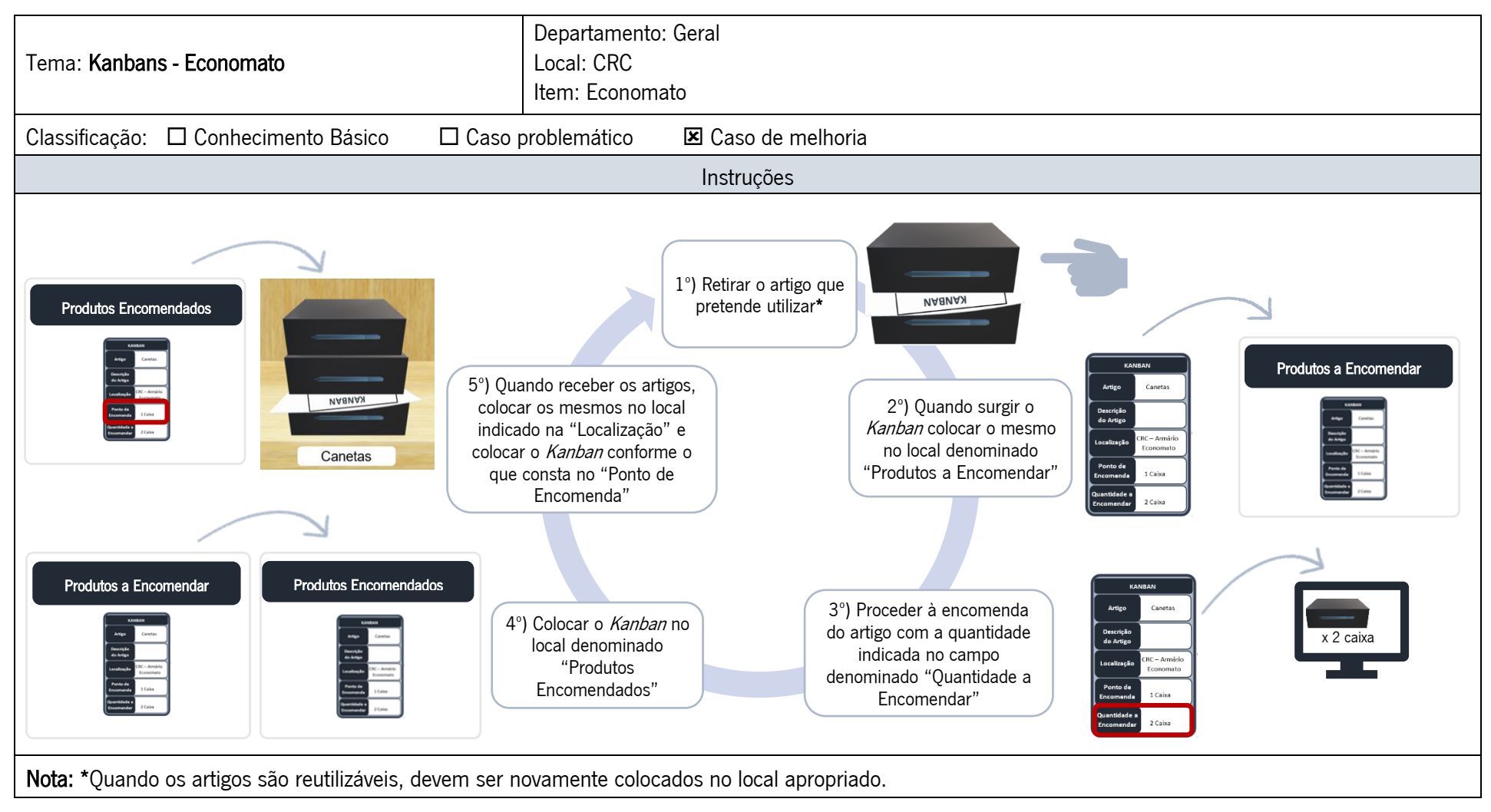

Figura 78. One Point Lesson - Kanban economato

## Anexo XXXIII – One Point Lesson – Localização do arquivo do GAPI

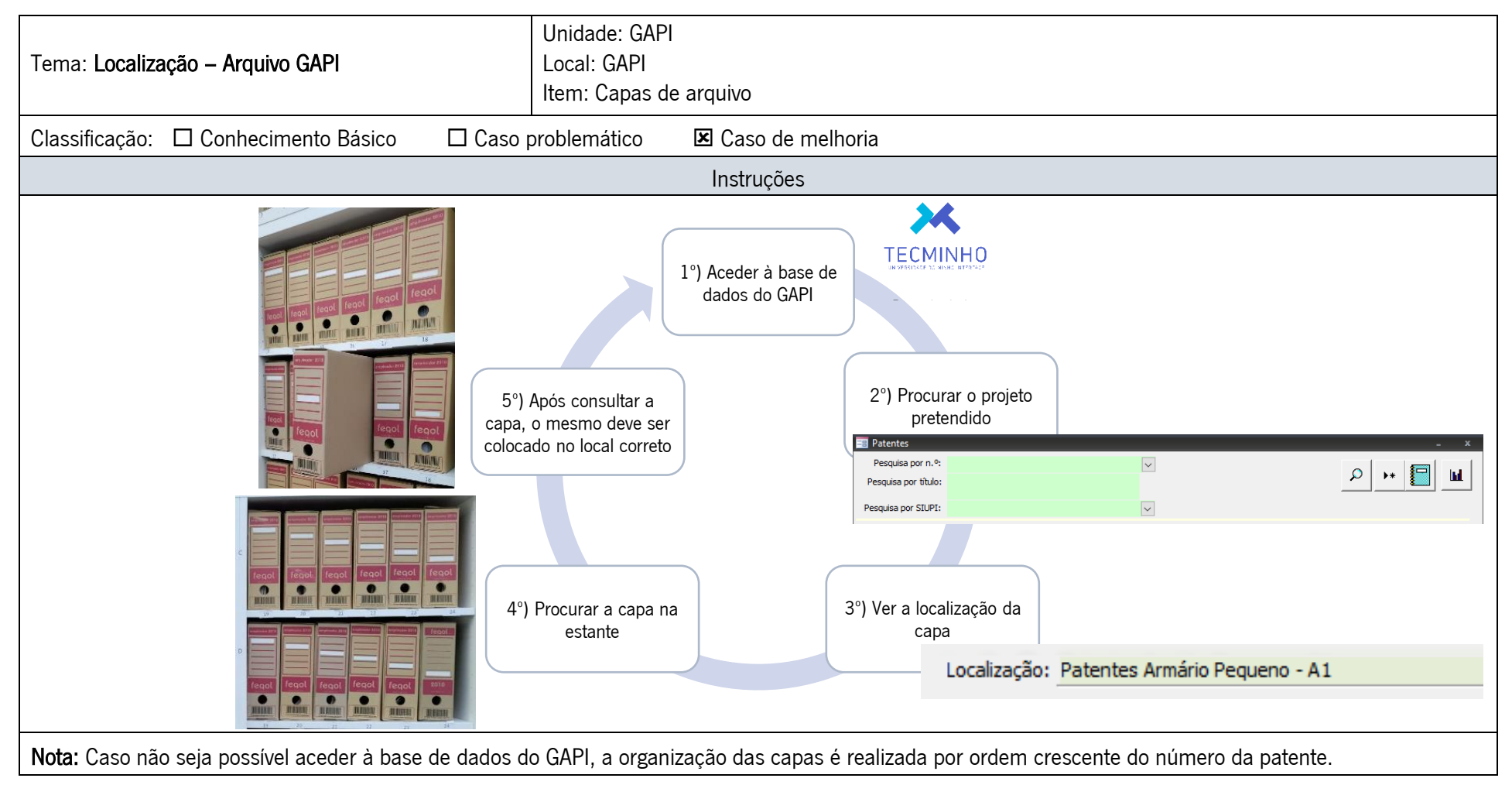

Figura 79. One Point Lesson - Localização do arquivo do GAPI

## Anexo XXXIV – Novo estudo de tempos na procura de informação por colaborador que utiliza regularmente o arquivo

Foi realizado o estudo dos tempos da operação – procura de informação no arquivo –, nos diversos departamentos/unidades que necessitavam de intervenção, por colaborador que utiliza regularmente o arquivo.

Operação é procurar a informação no arquivo.

Elemento a estudar é procurar a informação, utilizando meios de localização se os mesmos existirem.

Foram inicialmente realizadas cinco observações da operação em estudo  $(N_1=5)$  em cada departamento/unidade. E pretende-se saber se esse número de observações é suficiente para um nível de confiança de 95% e uma precisão de 5%. Então para um NC = 0,95, tem-se

um nível de significância de 5% e Z=1,96 (≈2).

#### Departamento 1 – Procura de informação no arquivo

 $1^\circ$  Série de observações:  $(N_1=5)$ 

Tempo em segundos: 7,85; 6,69; 7,01; 7,56; 6,63 M<sub>1</sub>= 7,15 S<sub>1</sub>= 0,5384

$$
N' = \left(\frac{Z \times s}{\varepsilon \times m}\right)^2 = \left(\frac{2 \times 0.5384}{0.05 \times 7.15}\right)^2 = 9.08 \approx 9
$$

Conclusão: Número de observações insuficientes, pois N' > N<sub>1</sub>

 $2^{\circ}$  Série de observações:  $(N_{2} = N_{1} + 2 = 7)$ 

Tempo em segundos: 7,58; 7,35  $M<sub>2</sub>= 7,24$  S<sub>2</sub>= 0,4708

$$
N' = \left(\frac{Z \times s}{\varepsilon \times m}\right)^2 = \left(\frac{2 \times 0.4708}{0.05 \times 7.24}\right)^2 = 6.77 \approx 7
$$

Conclusão: Número de observações suficientes, pois  $N' = N_2$ 

A média do tempo de procura de informação no arquivo do departamento 1 é de 7,24  $\approx$  7 segundos.

#### Unidade do 2 – Procura de informação no arquivo

 $1^\circ$  Série de observações:  $(N_1=5)$ 

Tempo em segundos: 6,36; 7,21; 6,74; 6,58; 7,69 
$$
M_1 = 6,92
$$
 S<sub>1</sub>= 0,5335  
\n
$$
N' = \left(\frac{Z \times s}{\varepsilon \times m}\right)^2 = \left(\frac{2 \times 0,5335}{0,05 \times 6,92}\right)^2 = 9,52 \approx 10
$$

Conclusão: Número de observações insuficientes, pois N' > N<sub>1</sub>

 $2^{\circ}$  Série de observações:  $(N_{2} = N_{1} + 3 = 8)$ 

Tempo em segundos: 6,98; 6,76; 6,12  $M<sub>2</sub>= 6,81$  S<sub>2</sub>= 0,4931

$$
N' = \left(\frac{Z \times s}{\varepsilon \times m}\right)^2 = \left(\frac{2 \times 0.4931}{0.05 \times 6.81}\right)^2 = 8.40 \approx 8
$$

Conclusão: Número de observações suficientes, pois  $N' = N_2$ 

A média do tempo de procura de informação no arquivo da unidade 2 é de 6,81  $\approx$  7 segundos.

#### Unidade 3 – Procura de informação no arquivo

 $1^\circ$  Série de observações:  $(N_1=5)$ 

Tempo em segundos: 9,73; 8,70; 8,56; 10,58; 8,89  $M_1 = 9,29$   $S_1 = 0,8513$ 

$$
N' = \left(\frac{Z \times s}{\varepsilon \times m}\right)^2 = \left(\frac{2 \times 0.8513}{0.05 \times 9.29}\right)^2 = 13.43 \approx 13
$$

Conclusão: Número de observações insuficientes, pois N' > N<sub>2</sub>

 $2^{\circ}$  Série de observações:  $(N_{2} = N_{1} + 5 = 10)$ 

Tempo em segundos: 9,56; 8,96; 10,25; 8,36; 9,4 
$$
M_z = 9,30
$$
  $S_z = 0,7362$   

$$
N' = \left(\frac{Z \times s}{\varepsilon \times m}\right)^2 = \left(\frac{2 \times 0,7362}{0,05 \times 9,30}\right)^2 = 10,03 \approx 10
$$

Conclusão: Número de observações suficientes, pois  $N' = N_2$ 

A média do tempo de procura de informação no arquivo da unidade 3 é de 9,30  $\approx$  9 segundos.

#### Unidade 4 – Procura de informação no arquivo

 $1^\circ$  Série de observações:  $(N_1=5)$ 

Tempo em segundos:6,42; 7,18; 6,45; 7,41; 6,42 
$$
M_1=6,78
$$
 S<sub>1</sub>= 0,4809  
\n
$$
N' = \left(\frac{Z \times S}{\varepsilon \times m}\right)^2 = \left(\frac{2 \times 0,4809}{0,05 \times 6,78}\right)^2 = 8,06 \approx 8
$$

Conclusão: Número de observações insuficientes, pois N' > N<sub>1</sub>

 $2^{\circ}$  Série de observações:  $(N_{2} = N_{1} + 1 = 6)$ 

Tempo em segundos:  $6,71 \text{ } M_2 = 6,77 \text{ } S_2 = 0,4309$ 

$$
N' = \left(\frac{Z \times s}{\varepsilon \times m}\right)^2 = \left(\frac{2 \times 0.4309}{0.05 \times 6.77}\right)^2 = 6.49 \approx 6
$$

Conclusão: Número de observações suficientes, pois  $N' = N_2$ 

A média do tempo de procura de informação no arquivo da unidade 4 é de 6,77  $\approx$  7 segundos.

## Anexo XXXV – Novo estudo de tempos na procura de informações por colaborador que não utiliza regularmente o arquivo

Foi realizado o estudo dos tempos da operação – procura de informação no arquivo –, nos diversos departamentos/unidades que necessitavam de intervenção, por colaborador que não utiliza regularmente o arquivo.

Operação é procurar a informação no arquivo.

Elemento a estudar é procurar a informação, utilizando meios de localização se os mesmos existirem.

Foram inicialmente realizadas cinco observações da operação em estudo  $(N_1=5)$  em cada departamento/unidade. E pretende-se saber se esse número de observações é suficiente para um nível de confiança de 95% e uma precisão de 5%. Então para um NC = 0,95, tem-se um nível de significância de 5% e Z=1,96 (≈2).

#### Departamento 1 – Procura de informação no arquivo

 $1^\circ$  Série de observações:  $(N_1=5)$ 

Tempo em segundos: 8,34; 7,54; 6,46; 6,42; 7,26  $M_1 = 7.20$  S<sub>1</sub>= 0,8023

$$
N' = \left(\frac{Z \times s}{\varepsilon \times m}\right)^2 = \left(\frac{2 \times 0.8023}{0.05 \times 7.20}\right)^2 = 19.84 \approx 20
$$

Conclusão: Número de observações insuficientes, pois N' > N<sup>1</sup>

 $2^{\circ}$  Série de observações:  $(N_{2} = N_{1} + 5 = 10)$ 

Tempo em segundos: 7,05; 7,52; 7,34; 7,24; 7,68  $M<sub>2</sub>= 7,29$  S<sub>2</sub>= 0,5656

$$
N' = \left(\frac{Z \times s}{\varepsilon \times m}\right)^2 = \left(\frac{2 \times 0.5656}{0.05 \times 7.29}\right)^2 = 9.64 \approx 10
$$

Conclusão: Número de observações suficientes, pois  $N' = N_2$ 

A média do tempo de procura de informação no arquivo do departamento 1 é de 7,29  $\approx$  7 segundos.

#### Unidade 2 – Procura de informação no arquivo

 $1^\circ$  Série de observações:  $(N_1=5)$ 

Tempo em segundos: 7,46; 6,35; 6,83; 7,12; 7,43  $M_1 = 7,04$  S<sub>1</sub> = 0,4624

$$
N' = \left(\frac{Z \times s}{\varepsilon \times m}\right)^2 = \left(\frac{2 \times 0.4624}{0.05 \times 7.04}\right)^2 = 6.91 \approx 7
$$

Conclusão: Número de observações insuficientes, pois N' > N<sub>1</sub>

 $2^{\circ}$  Série de observações:  $(N_{2} = N_{1} + 1 = 6)$ 

Tempo em segundos: 7,01  $M_2 = 7,03$   $S_2 = 0,4137$ 

$$
N' = \left(\frac{Z \times s}{\varepsilon \times m}\right)^2 = \left(\frac{2 \times 0.4137}{0.05 \times 7.03}\right)^2 = 5.54 \approx 6
$$

Conclusão: Número de observações suficientes, pois  $N' = N_2$ 

A média do tempo de procura de informação no arquivo da unidade 2 é de 7,03  $\approx$  7 segundos.

#### Unidade 3 – Procura de informação no arquivo

 $1^\circ$  Série de observações:  $(N_1=5)$ 

Tempo em segundos: 9,55; 9,78; 9,94; 9,90; 8,66  $M_1 = 9,57$  S<sub>1</sub>= 0,5288

$$
N' = \left(\frac{Z \times s}{\varepsilon \times m}\right)^2 = \left(\frac{2 \times 0.5288}{0.05 \times 9.57}\right)^2 = 4.89 \approx 5
$$

Conclusão: Número de observações suficientes, pois N' = N<sub>2</sub>

A média do tempo de procura de informação no arquivo da unidade 3 é de 9,57  $\approx$  10 segundos.

#### Unidade 4 – Procura de informação no arquivo

 $1^\circ$  Série de observações:  $(N_1=5)$ 

Tempo em segundos: 7,12; 6,24; 6,45; 7,21; 6,31  $M_1 = 6,67$   $S_1 = 0,4628$ 

$$
N' = \left(\frac{Z \times s}{\varepsilon \times m}\right)^2 = \left(\frac{2 \times 0.4628}{0.05 \times 6.67}\right)^2 = 7.71 \approx 8
$$

Conclusão: Número de observações insuficientes, pois N' > N<sub>1</sub>

 $2^\circ$  Série de observações:  $(N_2=N_1+1=6)$ 

Tempo em segundos: 6,56  $M_2 = 6,65$  S<sub>2</sub>= 0,4162

$$
N' = \left(\frac{Z \times s}{\varepsilon \times m}\right)^2 = \left(\frac{2 \times 0.4162}{0.05 \times 6.65}\right)^2 = 6.27 \approx 6
$$

Conclusão: Número de observações suficientes, pois N' = N<sup>2</sup>

A média do tempo de procura de informação no arquivo da unidade 4 é de 6,65  $\approx$  7 segundos.

## Anexo XXXVI – Análise de riscos

A análise de risco realizada teve por base informações que existiam na organização, através de relatórios, contudo estes relatórios não estavam disponíveis para todos os colaboradores e além disso, sentiu-se a necessidade de efetuar uma nova análise de risco atualizada para partilhar com os colaboradores.

Para a realização da análise de risco foi utilizado o modelo de Somerville, que possui 3 níveis de probabilidade e gravidade – (A) baixo, (B) médio, (C) alto –, e 3 níveis de risco ou prioridade de intervenção – (1) baixo, (2) médio, (3) (Miguel, 2007).

> Probabilidade (P) A | B | C Gravidade (G) G)<br>Giravidade<br>
> Giray A 1 1 1 2 B 1 2 3 C <mark>2 3 3</mark> 3

Na [Figura 80,](#page-213-0) pode-se observar o modelo de análise de risco.

Figura 80. Modelo de análise de risco – Somerville (Miguel, 2007)

<span id="page-213-0"></span>Segue abaixo a análise de risco efetuada (Tabela 66 e Tabela 67), usando por base as já existentes na organização. Optou-se pela junção da análise de risco em ambas as instituições de forma conjunta devido às condições de trabalho serem idênticas. Aquando da existência de particularidades em alguma das instalações a mesmas serão assinaladas.

#### Organização: TecMinho Departamento/unidade/local: Todos os locais

*Tabela 66. Análise de risco – Trabalho ao computador*<br>Posto de trabalho: Ao computador **Data avaliação:** 11/06/2021

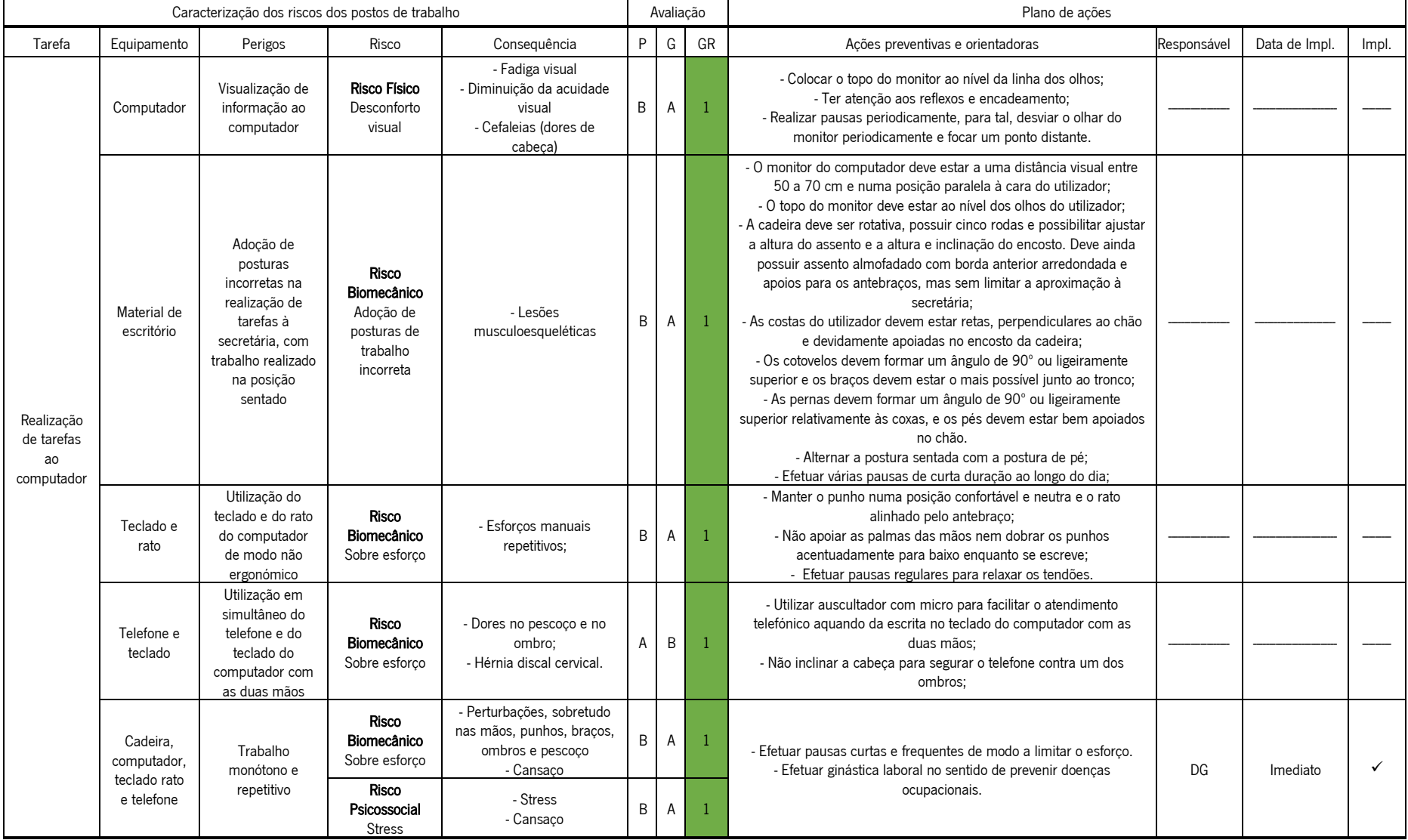

Tabela 67. Análise de risco – Todos os postos de trabalho

#### Organização: TecMinho Departamento/unidade/local: Todos os locais Posto de trabalho: Todos Data avaliação: 11/06/2021

Caracterização dos riscos dos postos de trabalho Avaliação Plano de ações Tarefa | Equipamento | Perigos | Risco | Consequência |P |G |GR | Ações Responsável |Data de Impl. | Impl. Geral Folhas de papel Manipulação de folhas de papel de forma desajustada Risco Mecânico Golpes - Corte/golpes; - Corte/goipes;<br>- Feridas abertas. | B | A - Manter o máximo de cuidado e atenção durante a manipulação das folhas de papel; Impressora e toner Substituição do toner/tinteiro das impressoras Risco Químico Contacto direto com substâncias nocivas - Irritação cutânea; - Libertação de poeiras e líquidos  $A$   $B$  1 - Verificar a ficha de dados de segurança dos tinteiros e atuar de acordo com a mesma; - Aquando da limpeza dos equipamentos e mudança de toners, utilizar luvas de proteção química. ------------------- ------------------- --------- Risco Mecânico Contacto com elementos móveis do equipamento - Feridas abertas; - Feridas abertas;<br>- Traumatismos. | A | B - Nunca retirar as proteções e sistemas de segurança incluídas nos equipamentos de trabalho. - Realização da manutenção do equipamento com o mesmo sempre desligado. ------------------- ------------------- --------- Capas de arquivo Armazenamento inadequado de capas de arquivo e outros documentos ou objetos em prateleiras/estantes/ armários Risco Mecânico Quedas de objetos - Traumatismos; raumatismos;<br>- Fraturas A B - Colocar as cargas mais pesadas nos níveis inferiores; - Assegurar a estabilidade dos materiais de arquivo. Estrutura de armazenamento Estrutura de armazenamento instável Risco Mecânico Queda da estrutura; Compressão por ou entre objetos - Traumatismo; Traumatismo; A C <mark>2</mark> - Verificar periodicamente o estado das prateleiras de armazenamento. Recomenda-se a inspeção 2 vezes por ano. - Não exceder a carga máxima admissível das prateleiras. ------------------- ------------------- --------- Escadote/ Banco Utilização de escadote/banco para acesso a prateleiras altas nas zonas de arquivo Risco Mecânico Queda de pessoas em altura - Traumatismos, raumatismos,<br>- Fraturas A C 2 - Verificar a conformidade e estabilidade do escadote/banco antes da sua utilização; - Garantir sempre livre uma das mãos, para apoio na subida e descida. ------------------- ------------------ --------- N.a Incapacidade de gerir a quantidade de trabalho em tempo útil Risco Psicossocial Sobrecarga de trabalho - Fadiga física e mental, - Sintomas cardiovasculares e gastrointestinais, - Dores de cabeça  $B$   $B$   $2$ - Quando for previsível uma maior afluência de trabalho, assegurar o reforco, se possível, em equipa de trabalho; - Recompensar e reconhecer o esforço e empenho dos trabalhadores; - Não prolongar excessivamente o tempo de trabalho e quando tal seja inevitável, compensar o trabalhador, de preferência, com descanso adicional; ------------------- ------------------- --------- Desentendimentos entre pessoas (colegas e/ou clientes) Risco Psicossocial Stresse organizacional; Exposição à violência psicológica. - Stresse; - Desconforto; - Cansaço; - Depressão; - Irritabilidade.  $A \mid B$ - Encaminhar calmamente as pessoas alteradas para um local tranquilo / isolado onde possam relaxar; - Alertar os superiores hierárquicos para a situação em causa ------------------- ------------------- ---------
|  |                                               |                                                                                                    | Risco físico<br>Exposição à violência<br>física exercida pelos<br>colegas e/ou clientes.       | - Lesões diversas a<br>múltiplos níveis e de<br>gravidade variável.                                                      | A            | $\mathsf{C}$ | $\mathbf{1}$   | - Adotar uma postura defensiva e nunca de ataque;<br>- Tentar acalmar a pessoa, sem recorrer à força;<br>- Em caso de descontrolo da situação, pedir ajuda aos<br>colegas;<br>- Alertar os superiores hierárquicos para a situação em<br>causa |        |          |   |
|--|-----------------------------------------------|----------------------------------------------------------------------------------------------------|------------------------------------------------------------------------------------------------|----------------------------------------------------------------------------------------------------|--------------|--------------|----------------|----------------------------------------------------------------------------------------------------|--------|----------|---|
|  |                                               | Atendimento de<br>pessoas em<br>estados alterados                                                                             | Risco Psicossocial<br>Sobrecarga mental                                                        | - Stresse.<br>- Desmotivação<br>- Cansaco                                                                                | B            | $\mathsf{A}$ | $\mathbf{1}$   | - Promover o diálogo cordial com o cliente de forma a<br>acalmá-lo.                                                                                                    |        |          |   |
|  |                                               |                                                                                                    | Risco físico<br>Agressões físicas e<br>psicológica                                             | - Lesões diversas de<br>gravidade variável<br>devido a agressão<br>física                                                | A            | $\mathsf{C}$ | $\overline{2}$ | - Em caso de necessidade chamar a Polícia de Segurança<br>Pública;                                                                                                    |        |          |   |
|  |                                               | Contacto com<br>pessoas<br>portadoras de<br>doencas<br>infectocontagiosa<br>s                                                 | Risco Biológico<br>Exposição a agentes<br>biológicos<br>(Vírus, Bactérias)                     | - Possibilidade de<br>desenvolvimento de<br>doencas<br>infectocontagiosas                                                | B            | B            | $\mathbf{2}$   | - Desinfetar adequadamente todos os utensílios;<br>- Lavar / desinfetar as mãos antes e depois do<br>atendimento:<br>- Fornecer aos trabalhadores o equipamento de proteção<br>individual adequado;                                            |        |          |   |
|  |                                               | Possibilidade de<br>ocorrência de<br>assaltos                                                                                 | Risco Psicossocial<br>Agressão física e<br>psicológica                                         | - Lesões diversas a<br>níveis diversos de<br>gravidade variável                                                          | Α            | C            | $\overline{2}$ | - Não oferecer resistência:<br>- Observar o assaltante para o poder descrever com<br>precisão;<br>- Ligue para a polícia após a situação terminar.                                                                                             |        |          |   |
|  | Ar condicionado/<br>sistemas de<br>ventilação | Possibilidade de<br>utilização<br>desajustada do<br>equipamento de                                                            | <b>Risco Físico</b><br>Desconforto térmico com<br>repercussão ao nível<br>físico e psicológico | - Alergias<br>- Doencas                                                                                                  | B            | $\mathbb C$  | 3              | - Temperatura aconselhável entre 18° C e 23° C;<br>- Garantir que é realizada a higienização e manutenção<br>preventiva dos equipamentos                                                                                                    |        |          |   |
|  |                                               | ar<br>condicionado/sist<br>emas de<br>ventilação                                                                              | Risco Biológico<br><b>Bactérias</b>                                                            | - Desenvolvimento de<br>doencas respiratórias<br>(Legionella<br>pneumophila                                              | A            | $\mathsf{C}$ | $\overline{2}$ | - Garantir que é realizada a higienização e manutenção<br>preventiva dos equipamentos                                                                                                    |        |          |   |
|  | N.a                                           | Ambiente térmico<br>eventualmente<br>desajustado/<br>Presença de<br>aquecedores e<br>ventoinhas<br>portáteis nos<br>gabinetes | <b>Risco Físico</b><br>Exposição a ambiente<br>térmico inadequado                              | - Desconforto térmico<br>com repercussão ao<br>nível físico<br>- Possível<br>desenvolvimento de<br>doencas respiratórias | $\mathsf{C}$ | Α            | $\overline{2}$ | - Efetuar avaliação de conforto térmico;<br>- Assegurar os seguintes valores de referência:<br>Tarefas tipo administrativas<br>- Temperatura do ar: 18 a 23°C<br>- Velocidade do ar: 0,15m/s (máxima)<br>- Humidade relativa: 50 a 70%         |        |          |   |
|  |                                               | Níveis de<br>iluminação<br>inadequados                                                                                        | Risco Físico<br>Desconforto visual                                                             | - Fadiga visual<br>- Diminuição da<br>acuidade visual<br>- Cefaleias (dores de<br>cabeca)                                | B            | B            | $\overline{2}$ | - Efetuar estudo de iluminância. Uma iluminação deficiente<br>ou desadequada ao local de trabalho, pode degradar a<br>saúde física ou psicológica do trabalhador, afetar o seu<br>rendimento, ou provocar um acidente de trabalho.             | Márcia | Imediato | ✓ |
|  | Equipamentos<br>elétricos                     | Utilização de<br>equipamentos                                                                                                 | Risco Elétrico                                                                                 | - Queimaduras<br>- Eletrização                                                                                           | A            | $\mathbb C$  | $\overline{2}$ | - Proceder à limpeza dos equipamentos com os mesmos<br>desligados. Não sobrecarregar tomadas;                                                                                                    |        |          |   |

Tabela 67. (Continuação) Análise de risco – Todos os postos de trabalho

|                        |                 | elétricos de forma<br>inadequada                                                                    | Contacto direto e indireto<br>com a corrente elétrica.                        | - Eletrocussão                                                                         |   |              |                         | - Não manipular líquidos na proximidade de tomadas/<br>equipamentos elétricos.                                                                                                    |                                        |          |                |
|------------------------|-----------------|----------------------------------------------------------------------------------------------------|-------------------------------------------------------------------------------|----------------------------------------------------------------------------------------|---|--------------|-------------------------|----------------------------------------------------------------------------------------------------|----------------------------------------|----------|----------------|
| Geral -<br>Coronavírus |                 |                                                                                                    | Risco de Incêndio<br>Possibilidade de<br>desenvolvimento de um<br>incêndio.   | - Queimaduras<br>- Inalação de fumos<br>com perda de sentidos<br>- Danos materiais     | A | $\mathbb C$  | $\overline{2}$          |                                                                                                    |                                        |          |                |
|                        | Cabos elétricos | Existência de<br>cabos elétricos<br>nas vias de<br>circulação                                       | Risco Mecânico<br>Queda ao mesmo nível;<br>Choques contra objetos.            | - Traumatismos:<br>- Fraturas.                                                         | B | B            | $\overline{2}$          | - Proceder à colocação dos cabos em calhas.                                                                                                    | DG e<br>Responsável<br>Infraestruturas | Imediato | $\pmb{\times}$ |
|                        | N.a             | Possibilidade de<br>pavimento<br>escorregadio<br>quando húmido                                      | Risco Mecânico<br>Quedas de pessoas                                           | - Traumatismos,<br>contusões, luxações,<br>entorses<br>- Fraturas                      | Α | B            |                         | - Manter o pavimento sempre limpo, seco e desobstruído<br>de modo a evitar/diminuir o risco de queda;<br>- Sempre que se efetuar a limpeza sinalizar o local para o<br>perigo de piso escorregadio.                                                                                                    |                                        |          |                |
|                        |                 | Inexistência/praz<br>o expirado de<br>material de<br>primeiros<br>socorros                          | <b>Risco Físico</b><br>Impossibilidade de<br>prestar os primeiros<br>socorros | - Atraso/demora no<br>tratamento das<br>situações de primeiros<br>socorros<br>- Lesões | B | $\mathtt{C}$ |                         | - Proceder à colocação de material de primeiros socorros,<br>em local acessível e sinalizado;<br>- Sinalizar o local onde se encontrar o material de primeiros<br>socorros.                                                                                                    | DG                                     | Imediata | $\pmb{\times}$ |
|                        |                 | Utilização das<br>escadas de<br>acesso                                                              | Risco Mecânico<br>Queda de pessoas                                            | - Traumatismos,<br>contusões, luxações,<br>entorses<br>- Fraturas                      | A | B            |                         | - Utilizar o corrimão de apoio em ambos os sentidos:<br>ascendente e descente:<br>- Manter o máximo de cuidado e atenção durante a<br>circulação nas escadas de acesso.                                                                                                    |                                        |          |                |
|                        | N.a             | Exposição a vírus<br>resistentes de<br>doenças<br>infetocontagiosas<br>(Coronavírus)                | Risco Biológico<br>Contração de doenças                                       | - Debilidade física<br>- Morte em casos mais<br>severos                                | A | $\mathsf{C}$ | $\overline{2}$          | - Cumprir com as recomendações da DGS - Direção Geral<br>de Saúde e OMS - Organização mundial de Saúde.                                                                                                    |                                        |          |                |
|                        |                 | Convivência de<br>várias pessoas<br>em condição de<br>proximidade<br>(Coronavírus)                  | Risco Biológico<br>Contração de doenças                                       | - Debilidade física<br>- Morte em casos mais<br>severos                                | B | $\mathsf{C}$ | 3                       | - Implementar em locais estratégicos pontos de desinfeção<br>das mãos:<br>- Disponibilizar dispensadores de sabonete líquido e papel<br>para limpeza das mãos e soluções alcoólicas, bem como<br>produtos adequados para limpeza e desinfeção do posto<br>de trabalho:<br>- Assegurar uma boa ventilação e limpeza dos locais de<br>trabalho.                                                                                                    | DG                                     | Imediato |                |
|                        |                 | Contacto com<br>superfícies<br>passíveis de<br>contacto<br>frequente por<br>vários<br>trabalhadores | Risco Biológico<br>Contração de doenças                                       | - Debilidade física<br>- Morte em casos mais<br>severos                                | B | $\mathsf{C}$ | $\overline{\mathbf{3}}$ | - Efetuar a desinfeção, várias vezes ao dia, de todas as<br>superfícies passíveis de contato frequente por vários<br>trabalhadores;<br>- Deve ser evitada a partilha de equipamentos e objetos<br>entre trabalhadores:<br>- Assegurar uma distância apropriada (pelo menos 1<br>metro, idealmente 2 metros);<br>- Usar máscara de proteção;<br>- Desinfetar periodicamente as mãos após tocar em<br>documentos entregues/recebidos, e em superfícies. |                                        |          |                |

Tabela 67. (Continuação) Análise de risco – Todos os postos de trabalho

Anexo XXXVII – Esquema de organização de uma pasta partilhada

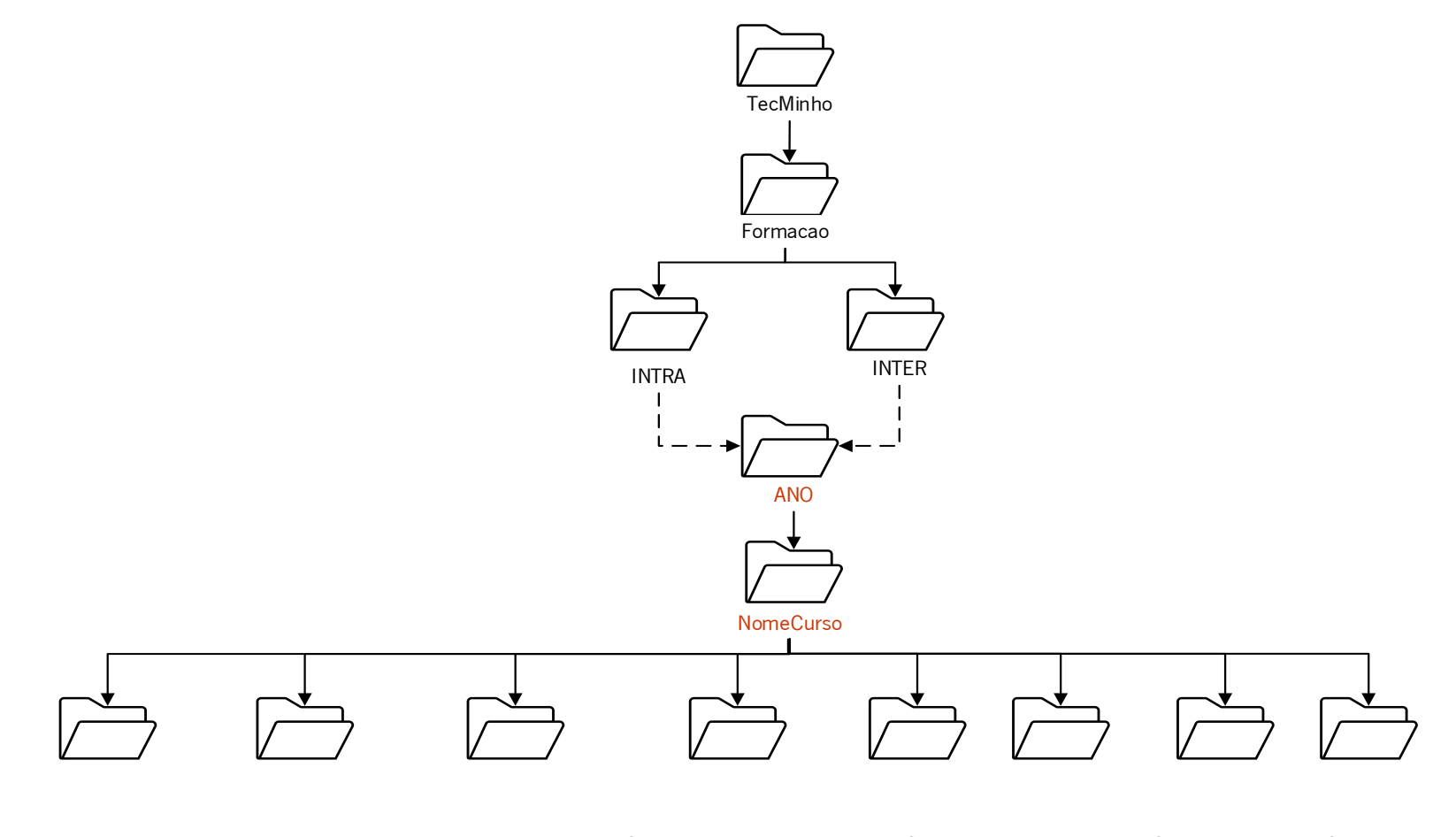

1\_Planificacao 2\_Doc\_Formadores 3\_Doc\_Formandos 4\_Sumarios\_Presencas 5\_Doc\_Curso 6\_Avaliacao 7\_Questionarios 8\_Certificados

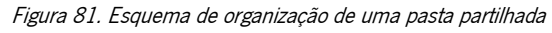

# Anexo XXXVIII – Novo estudo de tempos na procura de informações nas pastas partilhadas

Foi realizado o estudo dos tempos da operação – procura de informação nas pastas partilhadas –, nos diversos departamentos/unidades que necessitavam de intervenção.

Operação é procurar informação nas pastas partilhadas.

Elemento a estudar é procurar informação.

Foram inicialmente realizadas cinco observações da operação em estudo  $(N_1=5)$  em cada departamento/unidade, e pretende-se saber se esse número de observações é suficiente para um nível de confiança de 95% e uma precisão de 5%. Então para um NC = 0,95, tem-se um nível de significância de 5% e Z=1,96 (≈2).

#### Pasta partilhada 1 – Procura de informação na pasta partilhada

#### $1^\circ$  Série de observações:  $(N_1=5)$

Tempo em segundos: 11,25; 13,52; 12,78; 11,61; 11,43  $M_1 = 12,12$  S<sub>1</sub>= 0,9860

$$
N' = \left(\frac{Z \times s}{\varepsilon \times m}\right)^2 = \left(\frac{2 \times 0.9860}{0.05 \times 12.12}\right)^2 = 10.59 \approx 11
$$

Conclusão: Número de observações insuficientes, pois N' > N<sub>1</sub>

## $2^{\circ}$  Série de observações:  $(N_{2} = N_{1} + 3 = 8)$

Tempo em segundos: 11,65; 11,19; 11,25  $M<sub>2</sub>= 11,84$  S<sub>2</sub>= 0,8520

$$
N' = \left(\frac{Z \times s}{\varepsilon \times m}\right)^2 = \left(\frac{2 \times 0.8520}{0.05 \times 11.84}\right)^2 = 8.29 \approx 8
$$

Conclusão: Número de observações suficientes, pois  $N' = N_2$ 

A média do tempo de procura de informação na pasta partilhada 1 é de 11,84  $\approx$  12 segundos.

# Pasta partilhada 2 – Procura de informação na pasta partilhada

 $1^\circ$  Série de observações:  $(N_1=5)$ 

Tempo em segundos: 11,58; 12,45; 12,79; 11,22; 11,59  $M_1 = 11,93$  S<sub>1</sub> = 0,6618

$$
N' = \left(\frac{Z \times s}{\varepsilon \times m}\right)^2 = \left(\frac{2 \times 0.6618}{0.05 \times 11.93}\right)^2 = 4.93 \approx 5
$$

Conclusão: Número de observações suficientes, pois  $N' = N_1$ 

A média do tempo de procura de informação na pasta partilhada 2 é de 11,93  $\approx$  12 segundos.

### Pasta partilhada 3 – Procura de informação na pasta partilhada

 $1^\circ$  Série de observações:  $(N_1=5)$ 

Tempo em segundos: 10,28; 11,65; 11,94; 10,47; 10,58  $M_1 = 10,98$   $S_1 = 0,7551$ 

$$
N' = \left(\frac{Z \times s}{\varepsilon \times m}\right)^2 = \left(\frac{2 \times 0.7551}{0.05 \times 10.98}\right)^2 = 7.56 \approx 8
$$

Conclusão: Número de observações insuficientes, pois N' > N<sub>1</sub>

 $2^\circ$  Série de observações:  $(N_z = N_1 + 4 = 9)$ 

Tempo em segundos: 6,98; 7,05; 7,28, 6,78  $M<sub>2</sub>= 10,88$  S<sub>2</sub>= 0,8271

$$
N' = \left(\frac{Z \times s}{\varepsilon \times m}\right)^2 = \left(\frac{2 \times 0.8271}{0.05 \times 10.88}\right)^2 = 9.25 \approx 9
$$

Conclusão: Número de observações suficientes, pois  $N' = N_2$ 

A média do tempo de procura de informação na pasta partilhada 3 é de 10,88  $\approx$  11 segundos.

# Anexo XXXIX – Resultados método ROSA – após melhorias

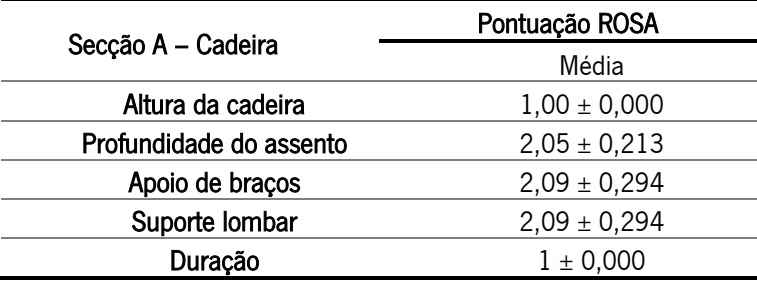

Tabela 68. Estatística descritiva da secção A – Cadeira

Tabela 69. Estatística descritiva da secção B – Monitor e Telefone

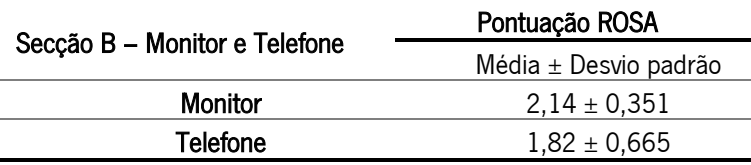

Tabela 70. Estatística descritiva da secção C – Rato e Teclado

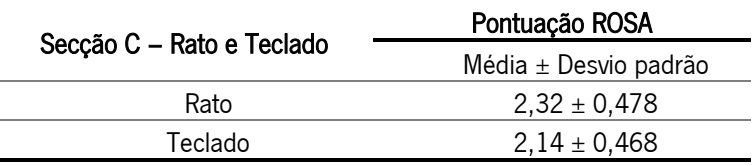

Tabela 71. Estatísticas descritivas pontuação das secções e pontuação final ROSA

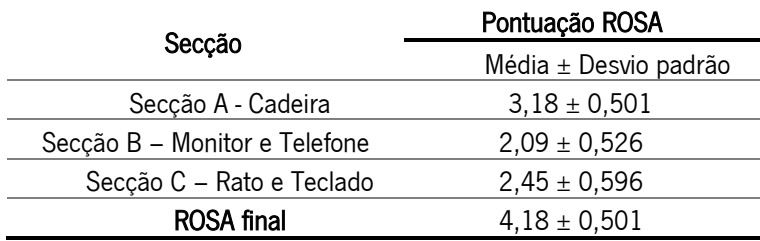